### ČESKÉ VYSOKÉ UČENÍ TECHNICKÉ V PRAZE

### FAKULTA STROJNÍ

### ÚSTAV MECHANIKY, BIOMECHANIKY A MECHATRONIKY

Odbor mechaniky a mechatroniky

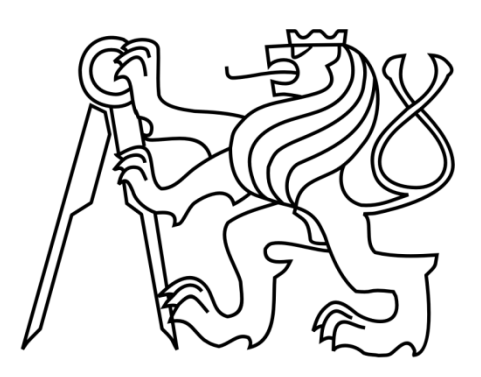

## **Diplomová práce**

**Návrh struktury a řízení rovinných robotů s pevnými a lanovými částmi**

**Praha, 2018 Bc. Jan Krivošej**

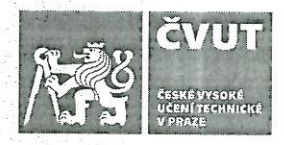

### ZADÁNÍ DIPLOMOVÉ PRÁCE

### **I. OSOBNÍ A STUDIJNÍ ÚDAJE**

Příjmení: Krivošei Jméno: Jan Osobní číslo: 420486 Fakulta/ústav: Fakulta strojní Zadávající katedra/ústav: Ústav mechaniky, biomechaniky a mechatroniky Studijní program: Strojní inženýrství Studijní obor: **Mechatronika** II. ÚDAJE K DIPLOMOVÉ PRÁCI Název diplomové práce: Návrh struktury a řízení rovinných robotů s pevnými a lanovými částmi Název diplomové práce anglicky: Design of structure and control of planar robots with rigid and cable components Pokyny pro vypracování: 1) Seznamte se s metodami a cíli řízení robotů. 2) Seznamte se s postupy a kriterii optimalizace mechanické struktury robotů. 3) Zvolte variantu rovinného robotu s pevnými a lanovými částmi pro optimalizaci mechanické struktury a řízení. 4) Sestavte simulační model zvoleného robotu a provedte optimalizaci jeho parametrů. 5) Provedte volbu metody, návrh a ladění řízení robotu pro dosažení formulovaných cílů. Seznam doporučené literatury: Z. Šika, V. Hamrle, M. Valášek, P. Beneš, Calibrability as additional design criterion of parallel kinematic machines, Mechanism and Machine Theory, vol. 50, p. 48?63, April 2012. E. D. Markus, J. T. Agee, A. A. Jimohc, Flat control of industrial robotic manipulators, Robotics and Autonomous Systems, vol. 87, p. 226-236, 2017. F. Procházka, M. Valášek, Z. Šika, 'Robust sliding mode control of redundantly actuated parallel mechanisms with respect to geometric imperfections,' Multibody System Dynamics, vol. 36, p. 221-236, March 2016. J. Aldrich, R. E. Skelton, Backlash-free motion control of robotic manipulators driven by tensegrity motor networks, in Proceedings of the 45th IEEE Conference on Decision & Control, Manchester, 2006.

Jméno a pracoviště vedoucí(ho) diplomové práce:

prof. Ing. Zbyněk Šika, Ph.D., odbor mechaniky a mechatroniky FS

Jméno a pracoviště druhé(ho) vedoucí(ho) nebo konzultanta(ky) diplomové práce:

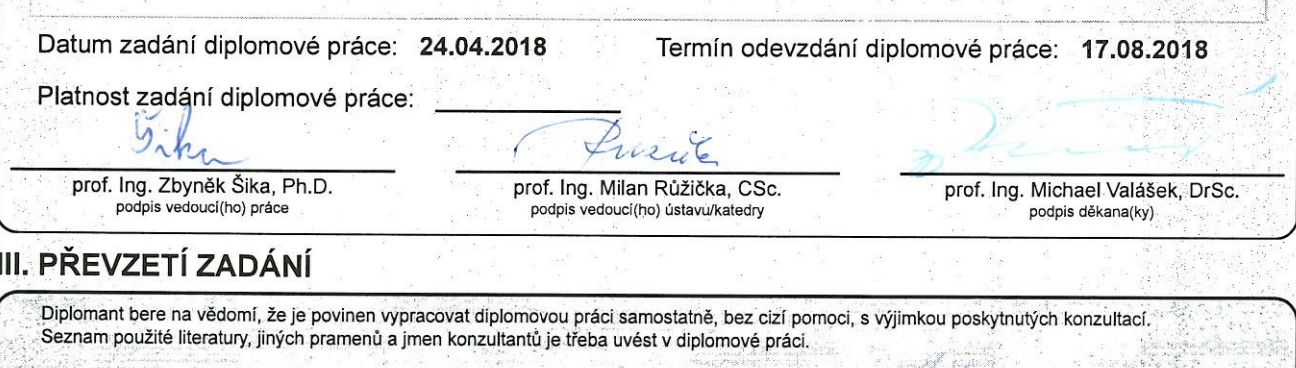

Datum převzetí zadání.

CVUT-CZ-ZDP-2015.1

Podpis studenta

## <span id="page-2-0"></span>**Anotační list**

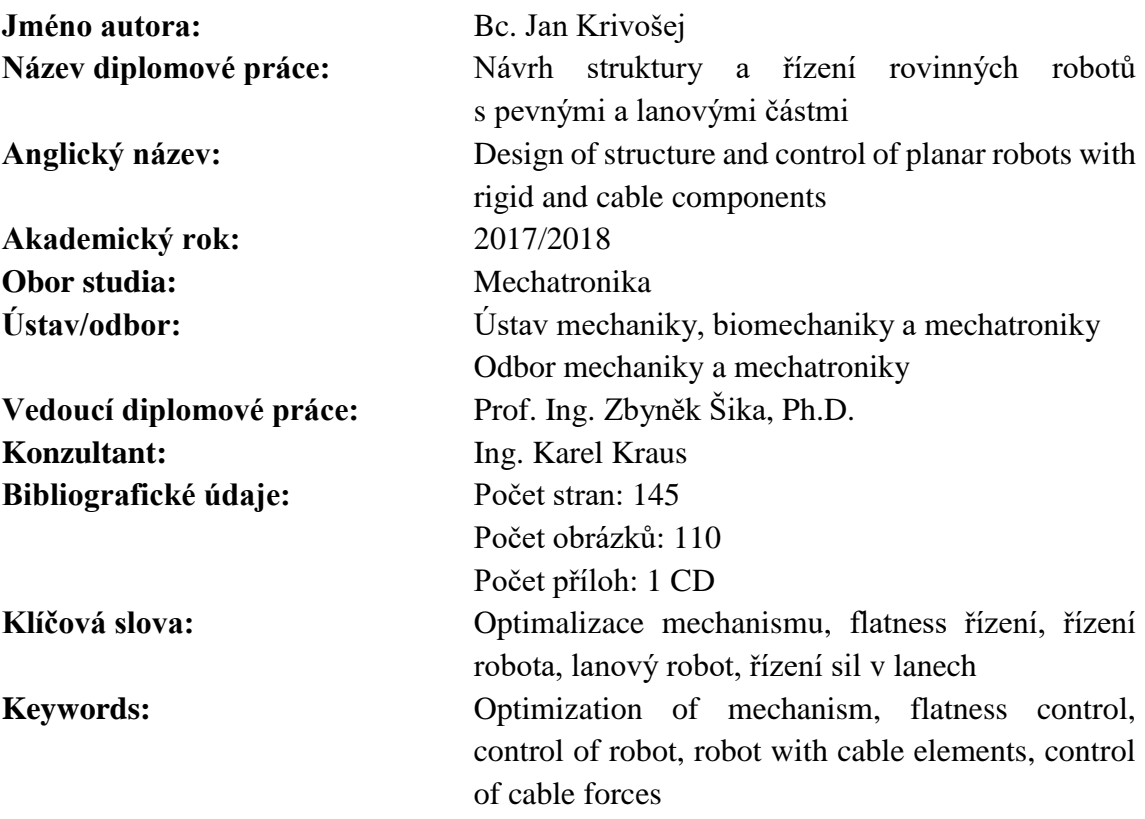

### **Anotace:**

Cílem této práce je navrhnout strukturu a řízení robota s pevnými a lanovými částmi. Zvolena je rovinná struktura. Následuje určení počtu lan a jejich umístění na struktuře robota. Dalším krokem je optimalizace mechanických parametrů. Jsou voleny dva přístupy pro porovnání. Ve druhé části je nelineární model robota linearizován pomocí metody Computed Torques a jsou navrženy dva odlišené regulátory pro řízení. Mimo řízení pohybu je řízena také distribuce sil v lanech. Následně je implementován i model poddajného lana. Je zahrnuto ovládání pouze lany, jakož i lany společně s pohony v kloubech.

### **Abstract:**

The aim of the thesis is to design and control a robot with rigid and cable elements. A planar robot structure is chosen. The determination of the number of cable elements and placing them on the structure of the robot follows. The next step is the optimization of mechanical parameters. Two methods are chosen for comparison. In the second part, the nonlinear model of the robot is linearized by the Computed Torques method and two different regulators are used for control. In addition to the motion control, the force distribution in cables is also controlled. Subsequently the model of the elastic cable is implemented. The control by cables only is included as well as the control of cable forces and torques in joints together.

## <span id="page-3-0"></span>**Prohlášení**

Prohlašuji, že jsem tuto diplomovou práci vypracoval samostatně a použil jsem pouze podklady uvedené v přiloženém seznamu.

V Praze, dne ………………… ………………………………

Podpis

### <span id="page-4-0"></span>**Poděkování**

Rád bych poděkoval všem, kteří se podíleli na vzniku této práce, především svému vedoucímu prof. Ing. Zbyňkovi Šikovi, Ph.D. Velmi motivující a důležitou oporou pro mne byl Ing. Karel Kraus, kterému bych chtěl touto cestou poděkovat za ochotu a čas, který mi věnoval při návrhu řízení robota.

Dále chci touto cestou poděkovat svým rodičům, kteří mně umožnili studovat na FS ČVUT a v každé chvíli byli připraveni mně podpořit. Bez jejich pomoci by zvládnutí nejen této práce, ale celého studia bylo velmi obtížným úkolem. V neposlední řadě bych chtěl poděkovat babičkám za vzdálenou podporu a soucítění. Také bych chtěl poděkovat všem, kteří se podíleli na korektuře této práce.

# <span id="page-5-0"></span>Obsah

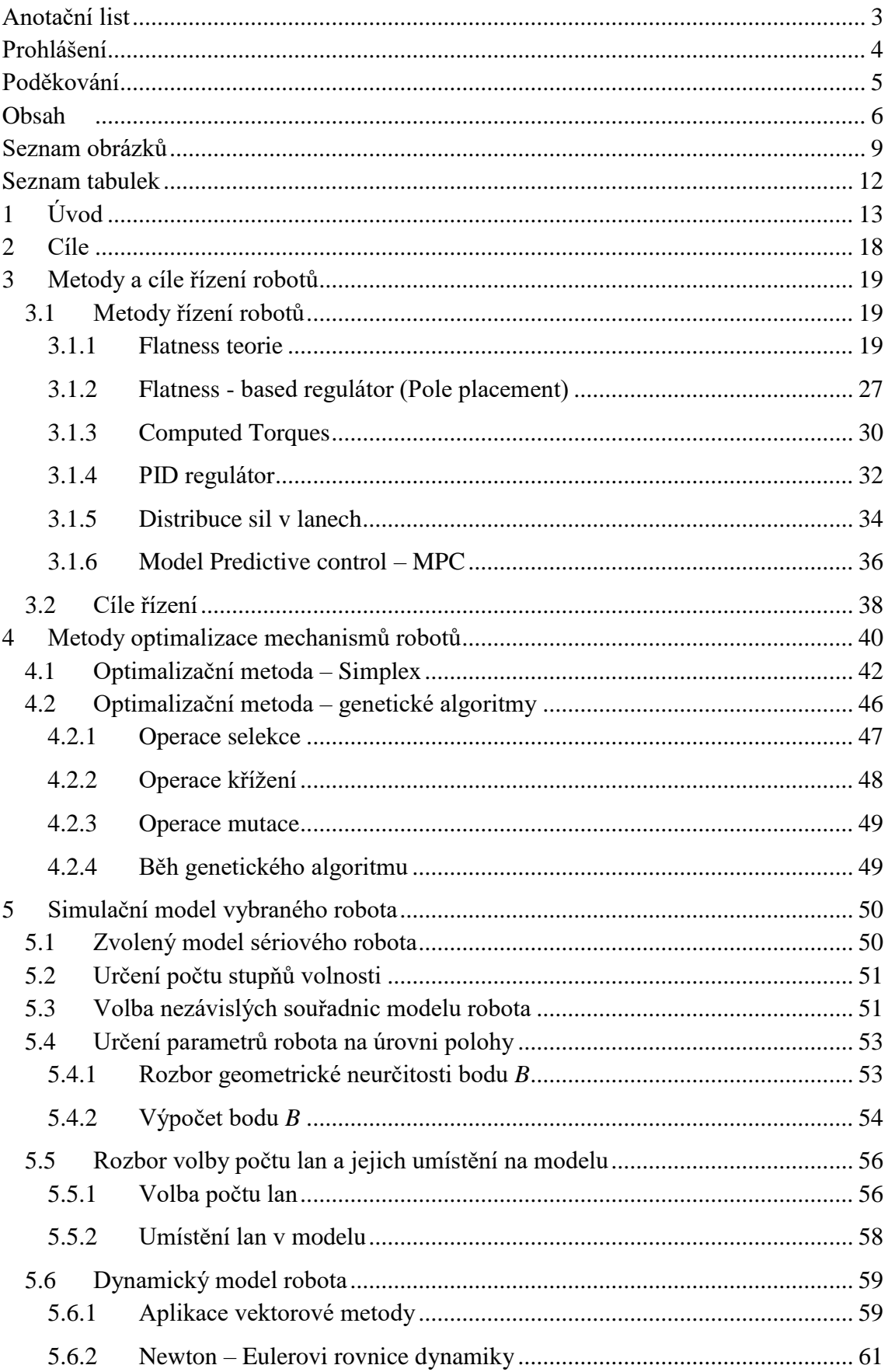

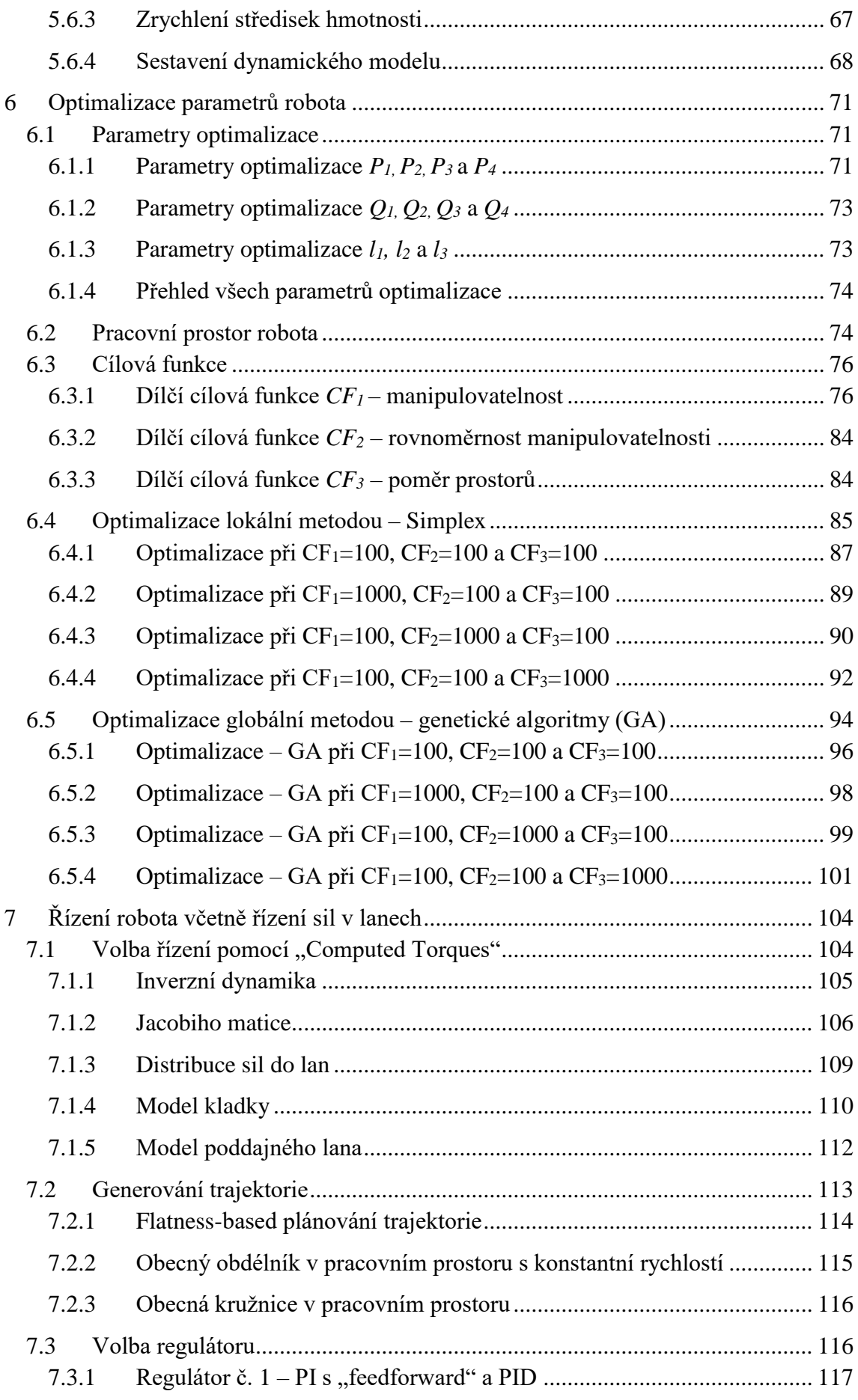

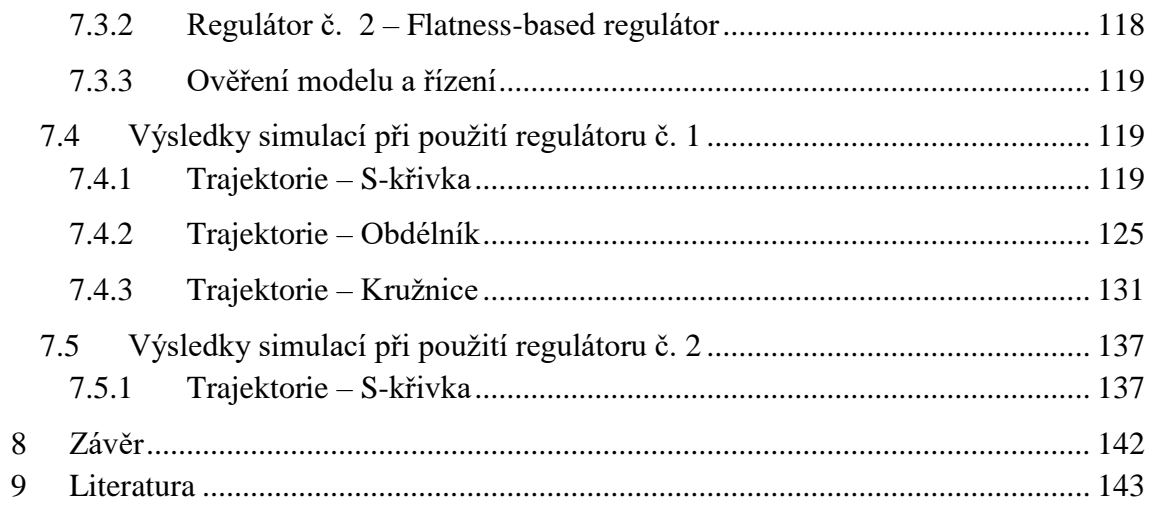

## <span id="page-8-0"></span>**Seznam obrázků**

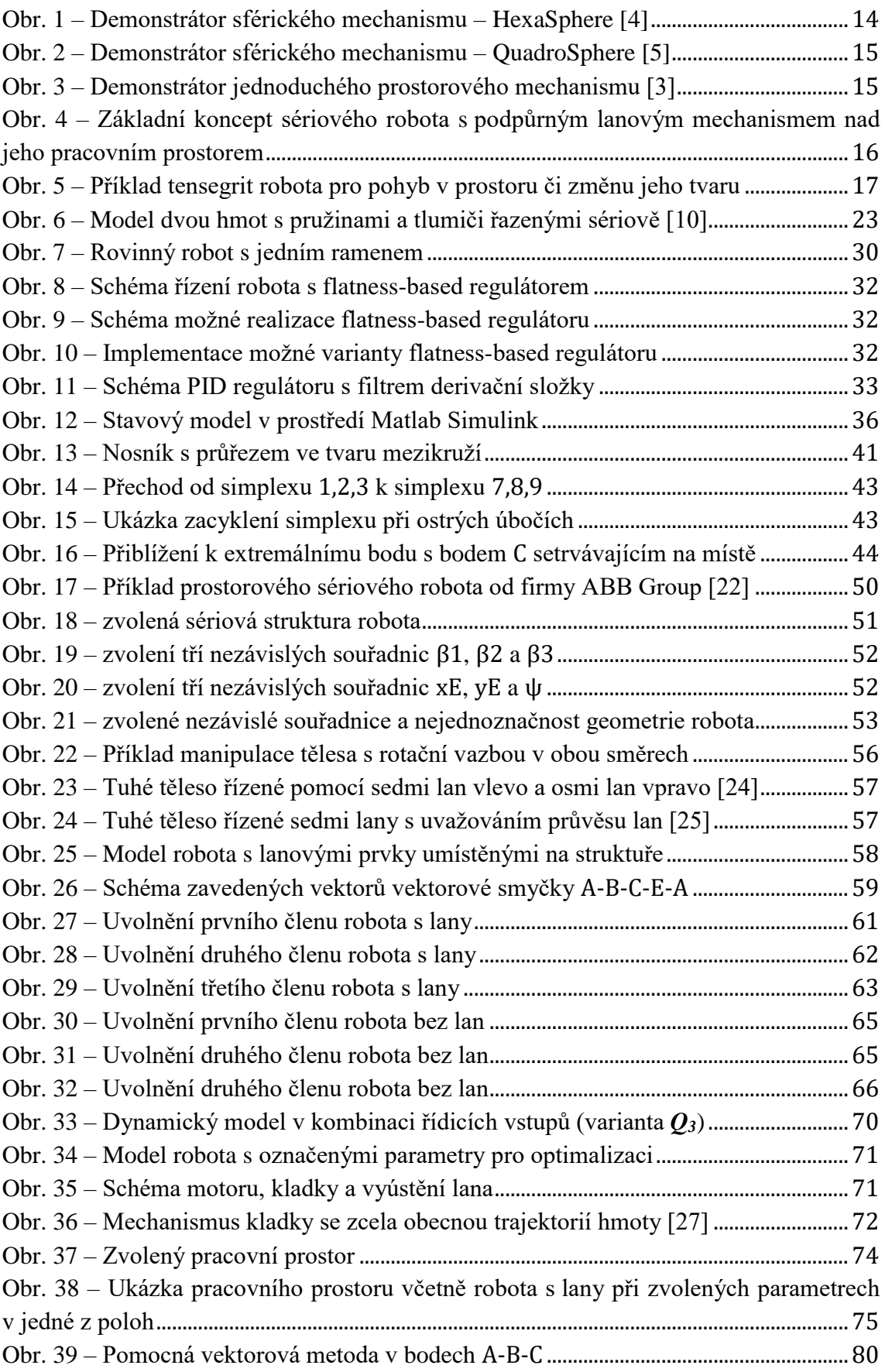

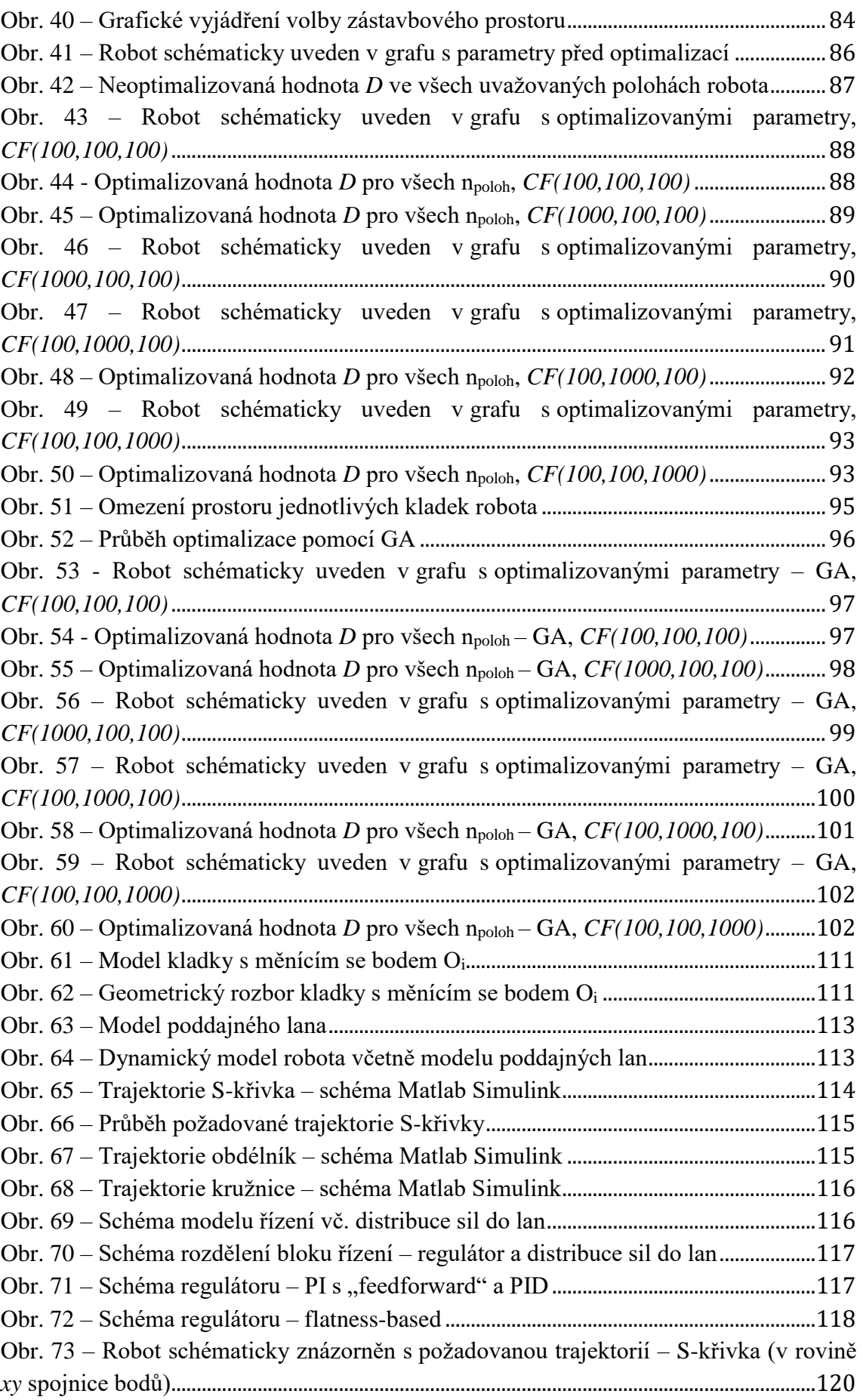

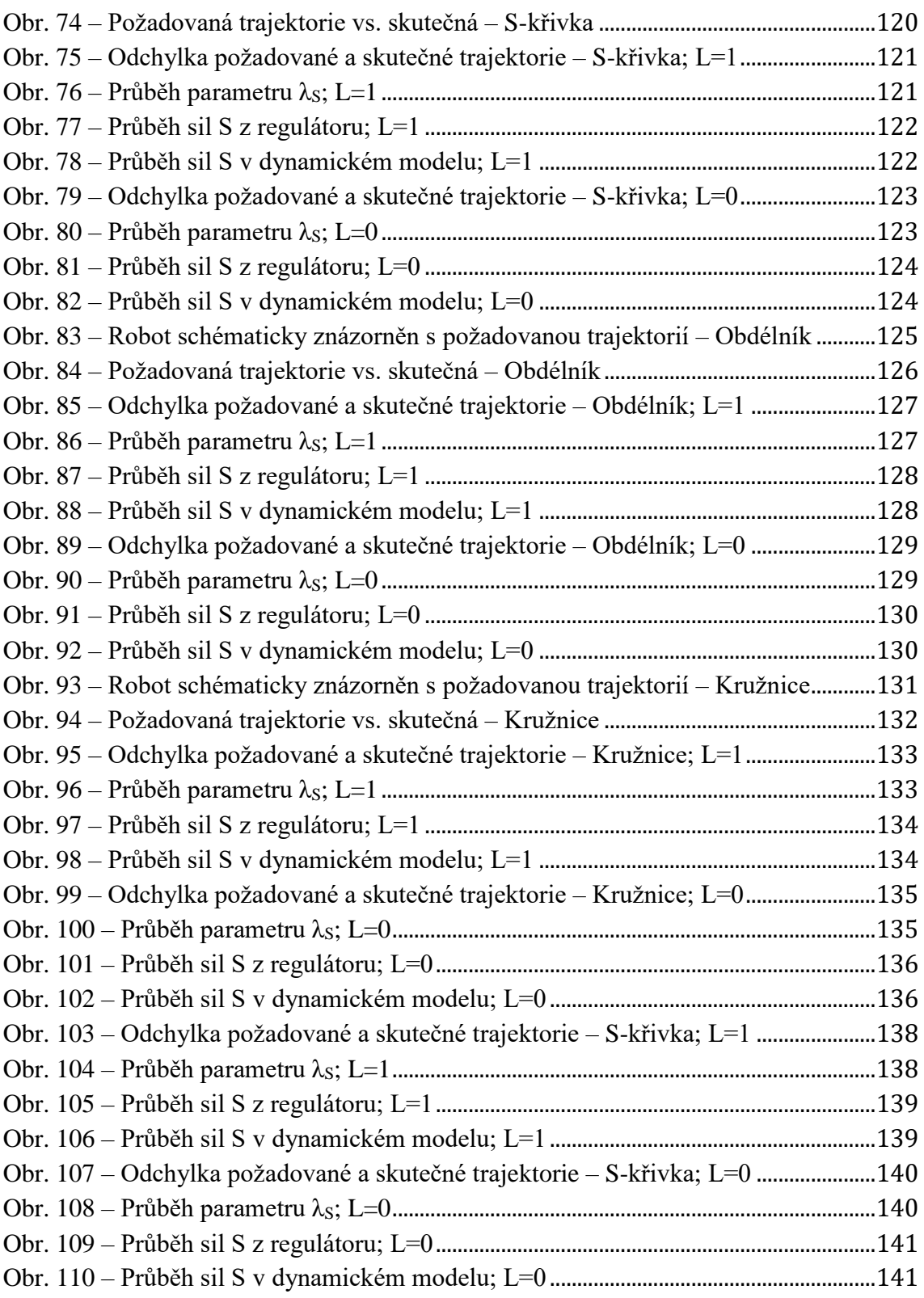

## <span id="page-11-0"></span>**Seznam tabulek**

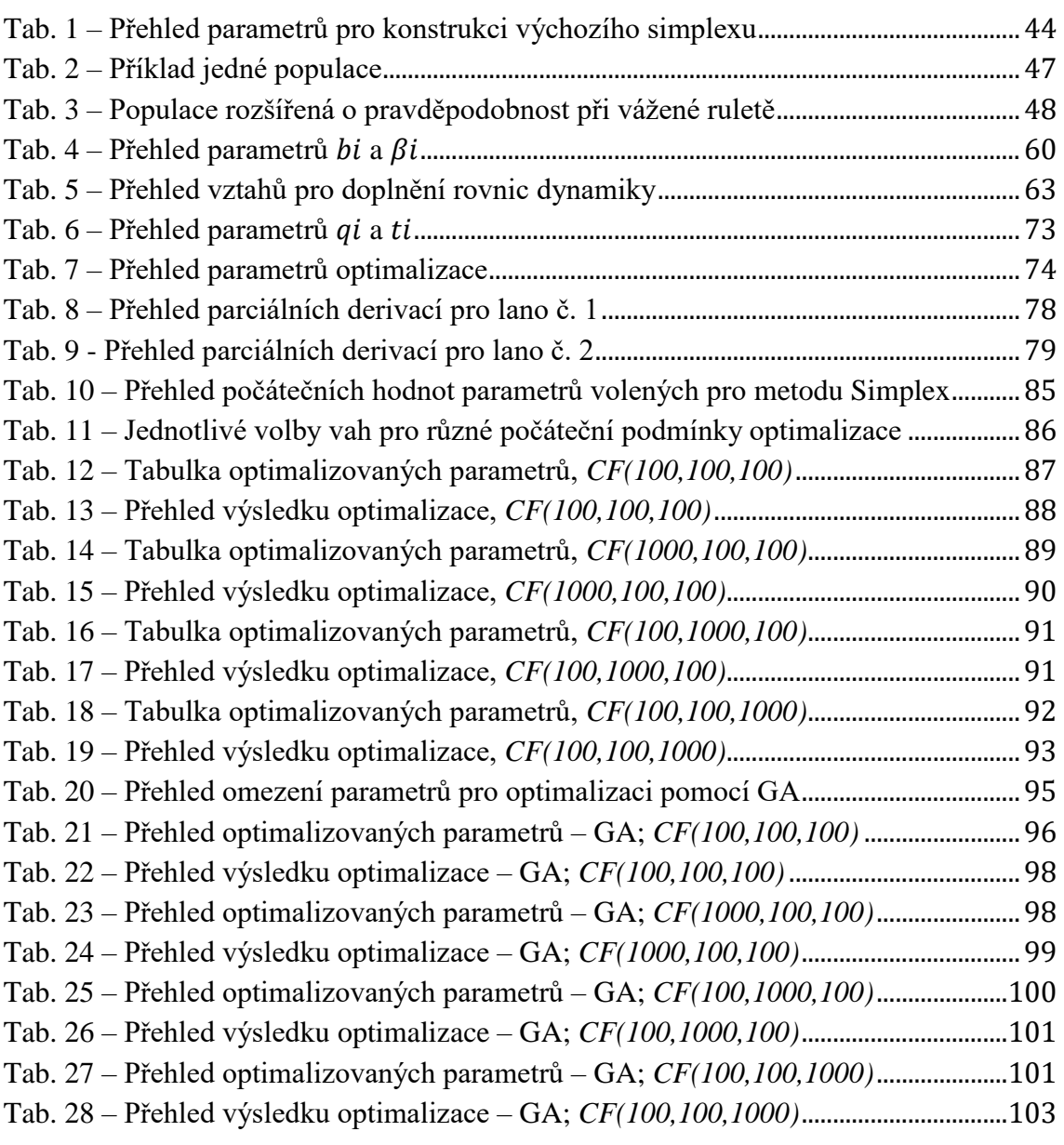

# <span id="page-12-0"></span>**1 Úvod**

V dnešním světě jsme svědky velké vlny automatizace v průmyslu. S tím souvisí i velmi intenzivní výzkum v oblasti samotných robotů a manipulátorů. Zkoumají se nové možné struktury mechanické stránky a jejich zlepšení je značné. Velice podstatné jsou i dynamické vlastnosti daných struktur, které zaznamenaly zlepšení hlavně díky nasazení nových materiálů a redukci hmotnosti. Posun v oblasti robotizace vpřed má oporu hlavně ve strojírenství, kde jsou dosahovány stále větší přesnosti při výrobě součástí a pomocí n-osým CNC centrům a moderním programům je možné vyrábět stále složitější komponenty. V oblasti řízení robotů je nutné zmínit, že výpočetní výkon je mnohokrát vyšší než například před dvaceti lety a umožnuje nasazení náročnějších algoritmů, které dosahují vyšších přesností při řízení robotické struktury.

Obě oblasti jsou opředeny novými koncepty, které jsou dnes a denně zkoumány a rozšiřovány. Robot, který je vnímám v průmyslu hlavně jako manipulátor, je nasazen téměř ve všech jeho odvětvích. Je žádoucí zvyšovat produktivitu, přesnost, eliminovat chybovost, eliminovat pro člověka nebezpečnou či náročnou práci apod. V hlavních požadavcích je kladen důraz hlavně na rychlost a přesnost. Jsou to dva velmi významné faktory, které ovšem stojí proti sobě. Pokud je tedy požadavek hýbat s koncovým efektorem robota velmi přesně a rychle, jinak řečeno hýbat s robotem velkou rychlostí jeho členů s důrazem na přesnou trajektorii, je nutné mít jednak robustní řízení, ale též robustní strukturu, která je dostatečně tuhá.

Robustní řízení robota je otázka, kterou se dnes a denně zabývá spoustu světových firem. V praxi je ale málokdy použito nástrojů pro nelineární řízení či využito jiných více sofistikovaných metod. Důvodem je více aspektů. Hlavním z nich je složitost samotného algoritmu a s tím související problematika implementace a náročnější požadavky na výpočetní výkon. Neproblematičtější je ovšem zaručení stability algoritmu, která musí být zaručena vždy. Proto jsou mezi současnými regulátory velmi často značně rozšířené PID regulátory, které jsou velmi univerzální a ve své podstatě velmi jednoduché. Složky PID mohou být použity všechny či pouze jen část, a tak je možné se také setkat s P, PI, PD regulátory, kdy jsou jedna či dvě složky vynechané. Regulátory PID pracují s linearizovaným modelem sériového robota. Teorie linearizace robota se v tomto speciálním případě nazývá "Computed Torques" a v této práci je popsána detailněji. Další možností je např. postup s linearizací kolem pracovní polohy. Takto upravený systém je lineární a je možné jej řídit algoritmem známým jako LQR. Pro nelineární model robota je ale třeba využít algoritmu NQR, který systém linearizuje v každém bodě pracovního prostoru.

Díky neustálému pokroku se otevírají nové a nové možnosti. Nejinak tomu je i v této oblasti, a tak vznikají stále robustnější algoritmy pro řízení. Když se ale mluví o řízení, je třeba dodat, jaký je jeho požadavek či cíl. Nejčastěji je snaha dosáhnout například přesné trajektorie koncového funkčního bodu robota. Algoritmus řízení se pak snaží tuto trajektorii sledovat co nejpřesněji. Můžou být kladeny i další požadavky na omezení síly vznikající v důsledku dynamiky při pohybu stroje či mechanismu a s tím souvisí nepřekročení maximálního momentu v motoru apod.

Tato práce vznikla v návaznosti na několik důležitých projektů, z nichž vychází. V prvním kroku byla zkoumána poddajná sériová struktura robota, kde nejvyšší poddajnosti struktury spočívají právě v kloubech robota, které jsou osazeny motory. V dalším kroku byla zkoumána bezvůlovost a tuhost paralelních robotů s pevnými členy v [1]. Vznikly tak algoritmy řízení, které se snažily zajistit, aby se síly v jednotlivých členech neměnily z tlakových na tahové a opačně. Protože paralelní struktura byla tvořena pouze pevnými prvky, bylo možné uvažovat tlakové síly. Navázáním vznikla práce [2], kde byly také uvažovány paralelní mechanismy, ale pevné prvky, které mechanismus ovládaly, byly nahrazeny lany. Proto bylo třeba modifikovat algoritmus řízení a uvažovat pouze tahové síly v lanech. Byly zkoumány vlastnosti lan a následně byly vybrány vhodná lana pro laboratorní experiment sestavení paralelního mechanismu. Dále byla řešena i otázka optimalizace mechanické struktury a vhodná volba cílové funkce. Navázáním je pak práce [3], kde je uvažována opět paralelní struktura, která je ovšem prostorová. Pro řízení takové struktury je třeba vhodně distribuovat síly do lan. Struktura je ovšem redundantní, proto je třeba řešit otázku vyšetření parametrického prostoru a vhodnou volbu parametrů v každém kroku řízení, které vhodně distribuují síly do lan.

Vláknově ovládané mechanismy jsou na Odboru mechaniky a mechatroniky zkoumány již delší dobu. Vzniklo i několik demonstrátorů pro ověření vlastností. Jde například o sférické mechanismy HexaSphere [4] (viz [Obr. 1\)](#page-13-0) a QuadroSphere [5] (viz [Obr. 2\)](#page-14-0), v rámci diplomové práce byl řešen i demonstrátor jednoduchého prostorového

<span id="page-13-0"></span>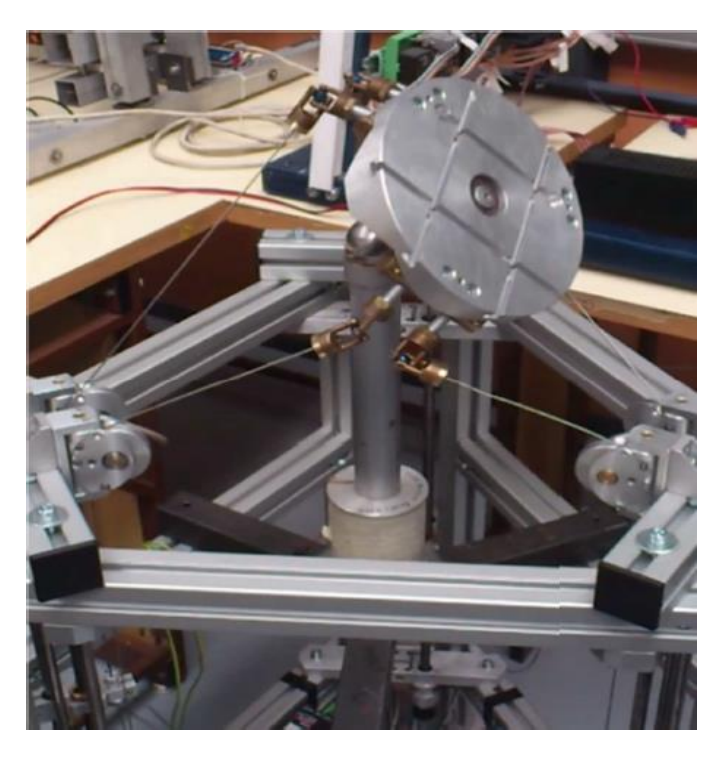

Obr. 1 – Demonstrátor sférického mechanismu – HexaSphere [4]

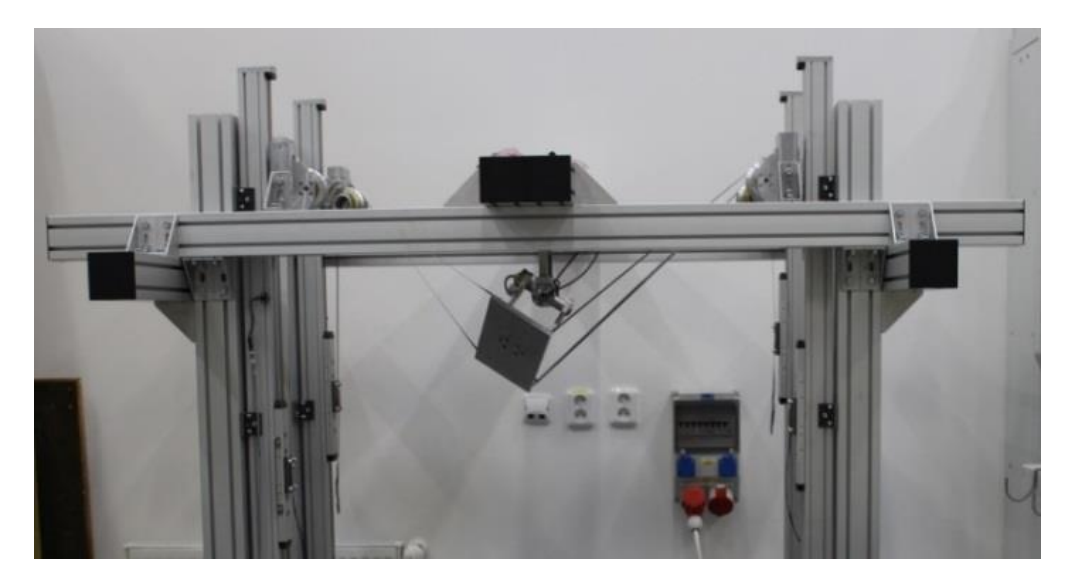

Obr. 2 – Demonstrátor sférického mechanismu – QuadroSphere [5]

<span id="page-14-0"></span>mechanismu [3] (viz [Obr. 3\)](#page-14-1). V předkládané diplomové práci je řešena problematika vláknového ovládání sériového ramene. Zadání práce bylo motivováno připravovaným výzkumem této problematiky na školícím pracovišti.

<span id="page-14-1"></span>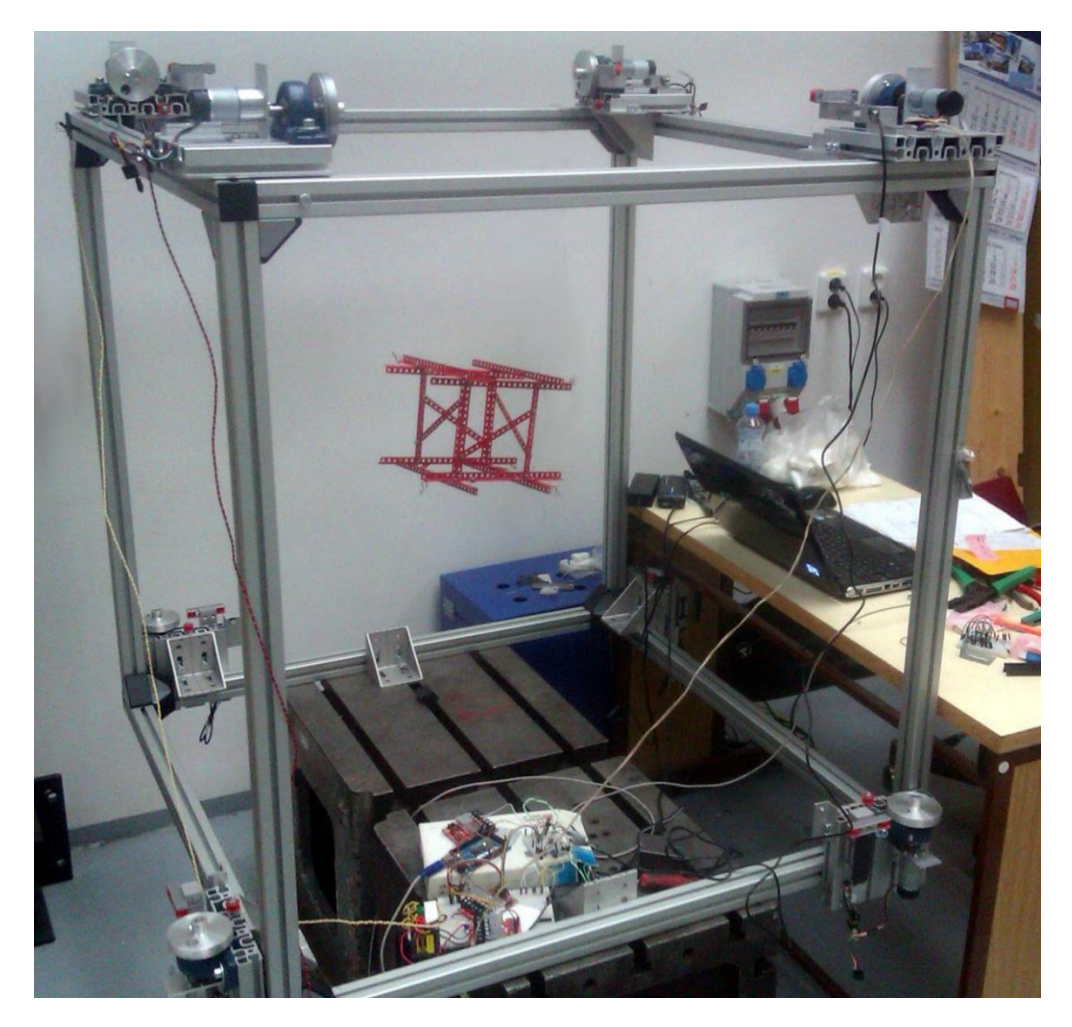

Obr. 3 – Demonstrátor jednoduchého prostorového mechanismu [3]

Robot bez lanových prvků musí být velmi robustní v konstrukci, aby bylo dosaženo velké přesnosti. Nastávají dva protichůdné jevy. Pokud chceme zvýšit tuhost, běžně tento požadavek zajistíme zlepšením mechanické struktury na úkor hmotnosti. Ovšem vyšší hmotnost znamená zvýšení dynamických účinků. Generování vyšších dynamických sil má při stejných zrychleních negativní důsledek na koncový end-efektor, který ztrácí svoji přesnost. Požadavek vysoké tuhosti či opačně řečeno nízké poddajnosti členů robota na sebe mohou převzít lanové prvky a značně tak snížit hmotnost samotného robota při zachování stejné celkové tuhosti robota. Nebo naopak zvýšit tuhost při zachování jeho parametrů. Demonstrace takové struktury je zobrazena na [Obr. 4.](#page-15-0)

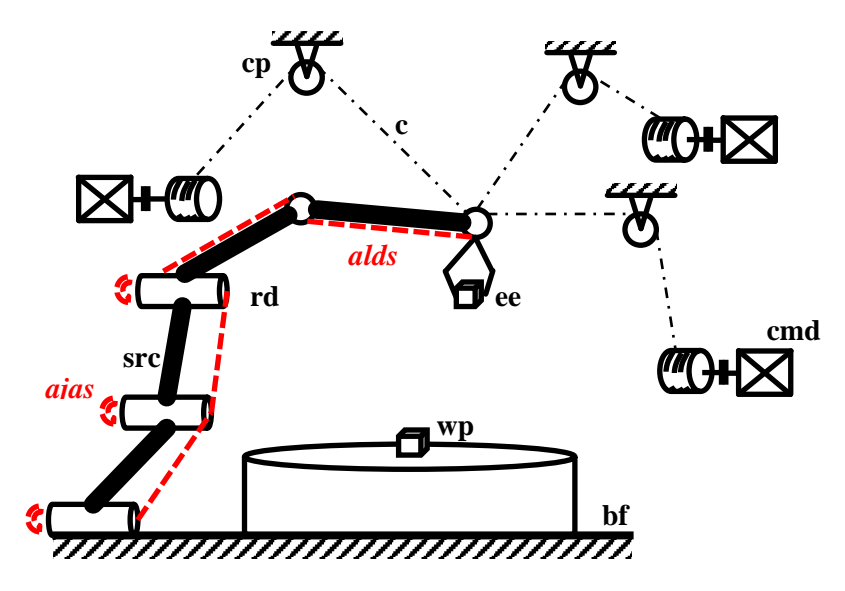

*Legenda*: **src** – řetěz sériové struktury robota, **wp –** obrobek**, bf –** základní rám, **cmd** – motor k navíjení vlákna, **c –** vlákno, **ee** – end-efektor, **cp –** kladka lana, **rd –** motor robota, *volitelně:* **alds –** senzor deformace členu, **ajas –** úhlové senzory v kloubech

### <span id="page-15-0"></span>Obr. 4 – Základní koncept sériového robota s podpůrným lanovým mechanismem nad jeho pracovním prostorem

Aby bylo možné mechanismus lany ovládat či zajistit stálé předpětí lan, musí být doplnění struktury o lanové prvky redundantní. Řízení proto musí být rozšířeno o algoritmy, které vychází z uvedených prací výše a řeší distribuci sil do jednotlivých lan. V této práci je ovšem řízení robota a distribuce sil do lan navrženo tak, aby bylo možné robota řídit v kombinaci lan a motorů v kloubech. Jsou pak následně zkoumány dvě hraniční situace, kdy je robot řízen pouze lany, nebo pouze motory s tím, že lana jsou předepnutá a pomáhají koncovému end-efektoru držet se v žádané poloze.

Součástí práce je i optimalizace mechanické struktury, kde jsou jako jedny z parametrů voleny i polohy umístění lan na struktuře sériového robota a též polohy kladek, resp. vyústění lan. Optimalizací se rozumí určité zlepšení. Klíčové jsou zde dva pojmy, a to parametry optimalizace a cílové funkce. Jinak řečeno vychází se ze seznamu parametrů, které lze na struktuře měnit. Není ovšem omezení, aby byl parametr pouze

jeden, ale zároveň musí alespoň jeden být. Takto definovaný seznam je většinou doplněn o určité omezení, aby se parametry nemohly pohybovat v nežádoucích hodnotách. Následně se hledají vhodné kombinace, které minimalizují nebo maximalizují cílovou funkci. Cílová funkce je sestavena tak, aby zlepšila určitou vlastnost struktury. Pro uvedení příkladu je možné si představit například osobní automobil. Parametry pro optimalizaci mohou být parametry tlumiče a pružiny. Cílová funkce pak muže být např. minimalizace zrychlení karoserie ve směru osy při různých typech vozovky. V [2] a [3] jsou optimalizace řešeny a v obou případech jsou použity jiné cílové funkce. V této práci se bude jednat o vyzkoušení dvou algoritmů optimalizace a ověření správnosti zvolené metodiky.

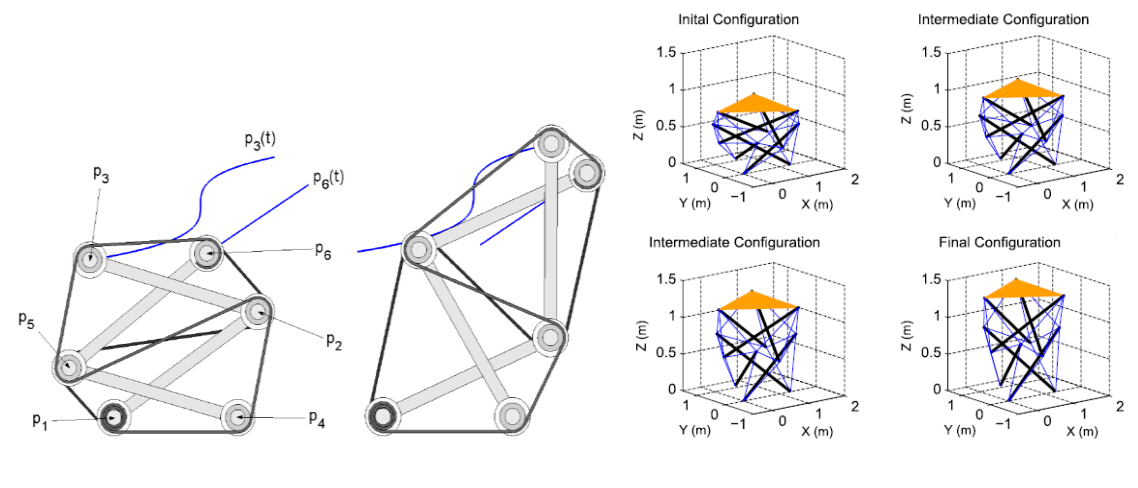

<span id="page-16-0"></span>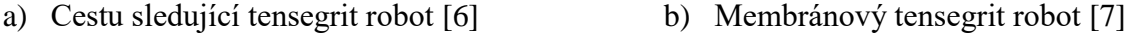

Obr. 5 – Příklad tensegrit robota pro pohyb v prostoru či změnu jeho tvaru

V rámci nových projektů, které vznikají v důsledku bouřlivého výzkumu a o kterých je zmínka v prvním odstavci této kapitoly, vznikají nové struktury a též nové koncepty řízení. Jednou z aktuálně zkoumaných struktur jsou tensegrity. Jejich myšlenka sice není nová [8], ale díky pokroku v oblasti vědy a průmyslu je aktuální. Výzkum probíhá v oblasti jejich rekonfigurovatelných variant a aktivního řízení [9]. Demonstraci je možné vidět na [Obr. 5.](#page-16-0)

## <span id="page-17-0"></span>**2 Cíle**

Cíle práce vychází ze zadání a jsou shrnuty do následujících bodů, viz níže:

- 1. Seznamte se současnými metodami a cíli řízení robotů.
- 2. Seznamte se s postupy a kritérii optimalizace mechanické struktury robotů.
- 3. Zvolte variantu rovinného robota s pevnými a lanovými částmi pro optimalizaci mechanické struktury a řízení.
- 4. Sestavte simulační model zvoleného robota a proveďte optimalizaci jeho parametrů.
- 5. Proveďte volbu metody, návrh a ladění řízení robota pro dosažení formulovaných cílů.

### <span id="page-18-0"></span>**3 Metody a cíle řízení robotů**

Metody řízení a jejich cíle jsou dva pojmy, které jsou vzájemně velmi úzce spjaty. Navržený regulátor pro řízení robota v sobě může zahrnovat omezení a tím jsou kombinovány metody řízení s cíli, kdy jeden z dílčích cílů řízení je např. nepřekročení daného limitu síly či momentu, z čehož následně plynou omezení proudu v motoru. Tím je i přímo určen požadavek nepřekročení maximální povoleného výkonu, na který je každý motor dimenzován. Při překročení by tedy mohlo dojít k jeho poškození, což je nežádoucí. Tyto stavy musí být vždy ošetřeny.

### <span id="page-18-1"></span>**3.1 Metody řízení robotů**

V první části této podkapitoly je nejprve uvedena linearizace nelineárního modelu pomocí teorie "flatness". Dále je pojednáno o "flatness-based" regulátoru označeného také jako "pole-placement" neboli umisťování pólů pro stabilizaci zpětnovazebního modelu. V další části je pojednáno o teorii řízení robotů pomocí metody "Computed Torques" a jejímu vztahu k flatness teorii. Následuje podkapitola o PID regulátoru, který je v této práci použit pro řízení linearizované formy robota. Dále je řešena otázka distribuce sil do lan a jejich předepnutí. V poslední podkapitole je uvedena malá část z pozadí prediktivního řízení jako další jiná možná varianta řízení robota.

#### <span id="page-18-2"></span>**3.1.1 Flatness teorie**

Flatness teorie je velmi rozsáhlá a řeší se již více než sto let. Vychází z matematického pozadí řešení diferenciálních rovnic. Následující pojednání o problematice jsou převzaty z [10] a [11].

Definice diferenciálních flat systémů je následující: Systém  $\dot{x} = f(x, u)$  se stavovým vektorem  $x \in R^n$ , vstupním vektorem  $u \in R^m$ , kde  $f$  je hladké vektorové

<span id="page-18-3"></span>
$$
\mathbf{y} = h(\mathbf{x}, \mathbf{u}, \dot{\mathbf{u}}, \dots, \mathbf{u}^{(r)})
$$
(3.1)

pole, je diferenciálně flat, jestliže existuje vektor  $y \in R^m$  ve formě [\(3.1\),](#page-18-3) tak, že existuje

<span id="page-18-4"></span>
$$
x = \theta(y, y, ..., y^{(q)})
$$
  

$$
u = \alpha(y, y, ..., y^{(q)}).
$$
 (3.2)

Znamená to, že je dán nový popis systému pomocí  $m$  algebraických proměnných  $y_i$ ,  $i =$ 1,2, ..., m. Definice flat výstupu je dána rovnicí [\(3.1\).](#page-18-3) Jestliže je flat výstup funkcí pouze stavového vektoru  $x$ , pak je systém 0-flat. Nicméně se může stát, že je potřeba flat výstup vyjádřit jako funkci nejen stavového vektoru  $x$ , ale také jako funkci  $u$  a jeho derivací. S takovými případy je možné se setkat například v dynamické zpětnovazební linearizaci (dynamic feedback linearization) nebo v takzvaných aplikacích dynamického rozšíření (dynamic extension). Tím je myšleno, že stavový vektor systému  $x$  je rozšířen o další stavové proměnné, konkrétně o vektor řízení  $u$  a jeho derivace.

Rovnice [\(3.2\)](#page-18-4) ukazují, že stavový vektor diferenciálně flat systému a jeho vstupního vektoru řízení může být vyjádřen jako funkce flat výstupu a jeho derivací. Základní otázkou je, jestli pro dané diferenciální rovnice, které popisují dynamiku nelineárního systému  $\dot{x} = f(x, u)$ , existuje funkce  $y = h(x, u, \dot{u}, ..., u^{(r)})$  tak, že stavový vektor  $x$  a vstupní vektor řízení  $u$  mohou být vyjádřeny jako funkce  $y$  a jejich derivací tak, jak je zapsáno v rovnicích [\(3.2\).](#page-18-4)

Tento problém byl původně určen D. Hilbertem v roce 1912 pro Mongeovu rovnici druhého řádu [\(3.3\),](#page-19-0) která představuje podmíněný diferenciální systém rovnic

<span id="page-19-0"></span>
$$
\frac{d^2y}{dx^2} = F(x, y, z, \frac{dy}{dx}, \frac{dz}{dx})
$$
\n(3.3)

(existuje jedna diferenciální rovnice s ohledem na  $x$ , spojující dvě funkce s argumentem  $x$  a to konkrétně  $y(x)$  a  $z(x)$ ). Existuje řešení, které není založené na výpočtu integrálů, ale je dokázáno, že tento problém souvisí s klasifikací podmíněných systémů diferenciálních rovnic skrz skupinu transformací nazývanou "invertibilní bez integrálu".

Jak je tedy poznamenáno v rovnicích [\(3.1\)](#page-18-3) a [\(3.2\),](#page-18-4) diferenciální flatness je strukturální vlastnost třídy nelineárních dynamických systémů. To značí, že všechny proměnné systému (např. stavový vektor  $x$  a vektor řízení  $u$ ) mohou být zapsány v podmínkách specifických proměnných (takzvaných flat výstupů) a jejich derivací. Nechť je dán následující nelineární systém s konečnou dimenzí vyjádřený rovnicí:

$$
\dot{\boldsymbol{x}}(t) = f(\boldsymbol{x}(t), \boldsymbol{u}(t)),\tag{3.4}
$$

kde  $t \in R$  je časová proměnná,  $x \in R^n$  je stavový vektor s počátečními podmínkami  $x(0) = x_0$  a  $u(t) \in R^m$  je vstupní proměnná. Takový systém může být zapsán v obecné formě obyčejných diferenciálních rovnic (ODR), tj.  $S_i(w, w, w ... w^{(i)})$ ,  $i = 1, 2, ..., q$ . Proměnná  $w$  je obecnou notací pro systémové proměnné (tyto proměnné jsou například elementy stavového vektoru  $x(t)$  nebo elementy vektoru řízení  $u(t)$ ) a  $w^{(i)}$ ,  $i =$ 1,2, … , jsou příslušné derivace. O systému můžeme říct, že je diferenciálně flat, jestliže existuje soubor m funkcí  $y = (y_1, y_2, ..., y_m)$  systémových proměnných a jejich časových derivací, tj.  $y_i = \theta(w, \dot{w}, \ddot{w}, ..., w^{(\alpha_i)})$ ,  $i = 1, 2, ..., m$ , splňující dvě následující podmínky:

#### **1. podmínka**

Neexistuje žádná diferenciální relace formy  $R(y, \dot{y}, \ddot{y}, ..., y^{(\beta)}) = 0$ , která by implikovala, že derivace flat výstupů nejsou svázány ve smyslu ODR, nebo ekvivalentně řečeno, flat výstup musí být diferenciálně nezávislý.

#### **2. podmínka**

Všechny proměnné systému (tj. elementy stavového vektoru systému  $w$  a vektor řízení) mohou být vyjádřeny pouze pomocí flat výstupu  $y$  a jeho časových derivací  $w_i =$  $\psi_i(\mathbf{y}, \dot{\mathbf{y}}, ..., \mathbf{y}^{(\gamma_i)}), i = 1, ..., s.$ 

Ekvivalentní definice diferenciálních flat systémů je následující:

Systém  $\dot{x} = f(x, u)$ ,  $x \in R^n, u \in R^m$  je diferenciálně flat, jestliže existují relace

<span id="page-20-1"></span>
$$
h: R^{n} \times (R^{m})^{r+1} \to R^{m}
$$
  

$$
\theta: (R^{m})^{r} \to R^{n}
$$
  

$$
\psi: (R^{m})^{r+1} \to R^{m},
$$
  
(3.5)

takové, že platí

$$
\mathbf{y} = h(\mathbf{x}, \mathbf{u}, \dot{\mathbf{u}}, \dots, \mathbf{u}^{(r)})
$$
  
\n
$$
\mathbf{x} = \theta(\mathbf{y}, \dot{\mathbf{y}}, \dots, \mathbf{y}^{(r-1)})
$$
  
\n
$$
\mathbf{u} = \psi(\mathbf{y}, \dot{\mathbf{y}}, \dots, \mathbf{y}^{(r-1)}, \mathbf{y}^{(r)}).
$$
\n(3.6)

Tím je myšleno, že dynamika systému může být vyjádřena jako funkce flat výstupu a jeho derivací. Proto může být stavový vektor a vektor řízení napsán jako

$$
\mathbf{x}(t) = \theta(\mathbf{y}(t), \dot{\mathbf{y}}(t), \dots, \mathbf{y}^{(r-1)}(t))
$$
  

$$
\mathbf{u} = \psi\left(\mathbf{y}(t), \dot{\mathbf{y}}(t), \dots, \mathbf{y}^{(r-1)}(t), \mathbf{y}^{(r)}(t)\right).
$$
 (3.7)

Pro názornost je dále uveden příklad návrhu diferenciálně flat regulátoru pro systém s konečnou dimenzí se známými parametry.

#### *Příklad 1*

Nechť je dán následující nelineární systém se známými parametry, který je popsán níže uvedenými rovnicemi

<span id="page-20-0"></span>
$$
\dot{x}_1 = x_3 - x_2 \cdot u
$$
  
\n
$$
\dot{x}_2 = -x_2 + u
$$
  
\n
$$
\dot{x}_3 = x_2 - x_1 + 2 \cdot x_2 (u - x_2).
$$
\n(3.8)

Flat výstup je volen jako  $y_1 = x_1 + 0.5 \cdot x_2^2$ , tak dostáváme následující zápis

$$
y_1 = x_1 + 0.5 \cdot x_2^2
$$
  
\n
$$
y_2 = \dot{y}_1 = (x_3 - x_2 \cdot u) + x_2(u - x_2) = x_3 - x_2^2
$$
  
\n
$$
y_3 = \dot{y}_2 = \ddot{y}_1 = x_2 - x_1 + 2 \cdot x_2(u - x_2) - 2 \cdot x_2(u - x_2) = -x_1 + x_2
$$
  
\n
$$
v = \dot{y}_3 = y_1^{(3)} = -x_3 + x_2 \cdot u - x_2 + u = -x_2 - x_3 + u(1 + x_2).
$$
\n(3.9)

Může být ověřeno, že podmínka č. 1 je splněna, tj. neexistuje žádná diferenciální relace formy  $R = (y, \dot{y}, \ddot{y}, ..., y^{(\beta)}) = 0$ , jinak řečeno, derivace flat výstupů nejsou vzájemně svázány. Dále může být ukázáno, že podmínka č. 2 je také splněna, tj. že části  $w$  mohou být vyjádřeny pouze pomocí flat výstupů a jeho časových derivací  $w_i =$  $\psi_i(\mathbf{y},\dot{\mathbf{y}},...,\mathbf{y}^{(\gamma_i)}), i = 1,...,s$ . Např. pro výpočet  $x_1$  s ohledem na  $y_1, \dot{y}_1, \ddot{y}_1$  a  $y_1^{(3)}$ je využita relace  $\ddot{y}_1$ 

<span id="page-21-1"></span><span id="page-21-0"></span>
$$
x_1^2 + 2 \cdot x_1 (1 + \ddot{y}_1) + \ddot{y}_1^2 - 2 \cdot y_1 = 0, \tag{3.10}
$$

odkud plynou dvě možnosti řešení  $x_1 = -(1 + \ddot{y}_1 - \sqrt{1 + 2(y_1 + \ddot{y}_1)})$  a  $x_1 = -(1 + \ddot{y}_1 - \ddot{y}_1)$  $\ddot{y}_1 + \sqrt{1 + 2(y_1 + \ddot{y}_1)}$ ). Jestliže budeme uvažovat větší z obou řešení dostáváme

<span id="page-21-2"></span>
$$
x_1 = -(1 + \ddot{y}_1) + \sqrt{1 + 2(y_1 + \ddot{y}_1)}
$$
  
\n
$$
x_2 = \ddot{y}_1 + x_1
$$
  
\n
$$
x_3 = \ddot{y}_1 + \ddot{y}_1^2 + 2 \cdot x_1 \cdot \ddot{y}_1 + x_1^2
$$
  
\n
$$
u = \frac{y_1^{(3)} + \ddot{y}_1^2 + \ddot{y}_1 + \dot{y}_1 + x_1 + 2 \cdot x_1 \cdot \ddot{y}_1 + x_1^2}{1 + x_1 + \ddot{y}_1}.
$$
\n(3.11)

Aby byl postup transformace modelu jasnější, je dále uvedena sumarizace výpočtu ekvivalentního modelu v lineární kanonické formě. Nejprve jsou nalezeny derivace flat výstupů a tím jsou získány sady rovnic, které mohou být řešeny s ohledem na stavové proměnné a vstupní proměnné původního systému, popsaného ve formě "state-space" (stavový model). Dále je řešena kvadratická rovnice proměnné  $x_1$  v rovnici [\(3.10\)](#page-21-0) a její řešení poskytuje  $x_1$  zapsané ve formě flat výstupu a jeho derivací. V dalším kroku je využito vyjádření pro  $x_1$  a rovnici pro  $\ddot{y}_1$  ze [\(3.9\)](#page-21-1) a tím je získáno  $x_2$  zapsané v [\(3.11\),](#page-21-2) které je opět funkcí flat výstupu a jeho derivací. Potom se použije nový zápis pro  $x_1$  a  $x_2$ a rovnici [\(3.9\),](#page-21-1) stavová proměnná  $x_3$  je nyní též vyjádřena jako funkce flat výstupu a jeho derivací [\(3.11\).](#page-21-2) Nakonec se vyjádří vstupní vektor jako funkce flat výstupu a jeho derivací [\(3.11\),](#page-21-2) čímž je důkaz o diferenciálně flat systému dokončen.

Pomocí flat výstupu a jeho derivací může být nyní původní systém [\(3.8\)](#page-20-0) zapsán v Brunovského (kanonické) formě

$$
\frac{d}{dt} \begin{pmatrix} y_1 \\ y_2 \\ y_3 \end{pmatrix} = \begin{pmatrix} 0 & 1 & 0 \\ 0 & 0 & 1 \\ 0 & 0 & 0 \end{pmatrix} \begin{pmatrix} y_1 \\ y_2 \\ y_3 \end{pmatrix} + \begin{pmatrix} 0 \\ 0 \\ 1 \end{pmatrix} v,
$$
\n(3.12)

kde nový řídicí vstup je  $v = f(x) + g(x) \cdot u$ . Nyní byla získána transformace systému v jeho lineárním ekvivalentu, a tudíž pro jeho řízení je možné přímo navrhnout regulátor založený na lineární strategii řízení. Plánovaná požadovaná trajektorie  $[x_1^*, x_2^*, x_3^*]^T$  je transformována na žádané  $[y_1^*, y_2^*, y_3^*]^T$  a následně regulátor pomocí akčního zásahu  $\upsilon$ sleduje požadovanou trajektorii. Ze znalosti  $v$  je dopočítán akční zásah  $u$ , který je aplikován přímo na původní netransformovaný systém. Jeho tvar, jestliže je  $\nu$  známo, je následující  $u = g^{-1}(x)[v - f(x)]$ . Pozn. Pro lineární systémy je vlastnost diferenciální *flatness přímo odpovídající jejich řiditelnosti.*

Takto byl detailně rozebrán postup na obecném nelineárním systému, jeho transformace a následný převod do flat výstupu a jeho derivací. Pro lepší pochopení problematiky je zde ještě uveden příklad MIMO systému, který je obecně velmi známý a pro představu transformace lépe uchopitelný. Příklad je citován z [10].

### *Příklad 2*

Nechť je dán následující MIMO nelineární systém dvou hmot s pružinami a tlumiči řazených sériově. Grafické znázornění je na [Obr. 6.](#page-22-0)

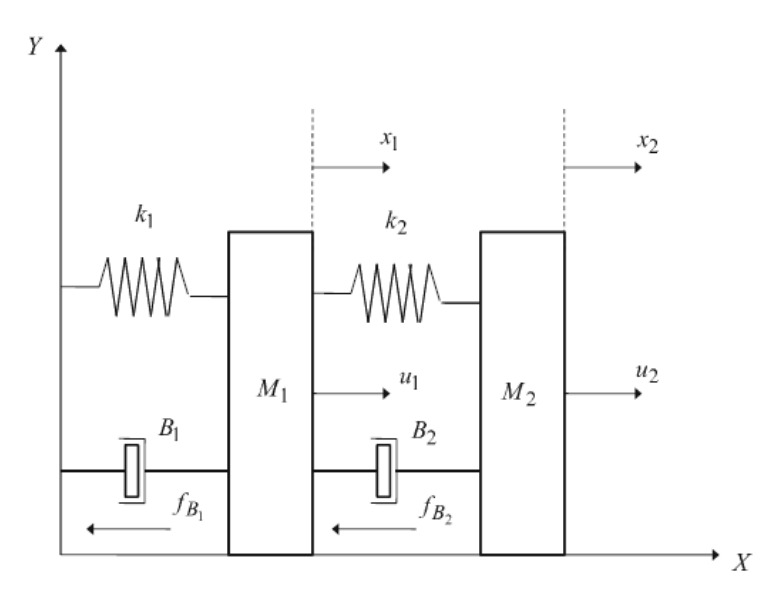

<span id="page-22-0"></span>Obr. 6 – Model dvou hmot s pružinami a tlumiči řazenými sériově [10]

Dynamické rovnice systému jsou následující:

$$
M_1 \ddot{x}_1 = -f_{K1}(x) - f_{B1}(x) + f_{K2}(x) + f_{B2}(x) + u_1 + 0.2 \cdot u_2
$$
  

$$
M_2 \ddot{x}_2 = -f_{K2}(x) - f_{B2}(x) + 0.25 \cdot u_1 + u_2,
$$
 (3.13)

kde  $M_1$  a  $M_2$  jsou hmotnosti tělesa 1 a 2,  $x(t) = [x_1, \dot{x}_1, x_2, \dot{x}_2]^T$  je stavový vektor systému, jehož elementy tvoří polohy a rychlosti těles 1 a 2. Dále  $f_{K1}(x)$  a  $f_{K2}(x)$  jsou síly v pružinách definované pomocí následujících rovnic:

<span id="page-23-1"></span><span id="page-23-0"></span>
$$
f_{K1}(x) = K_{10}x_1 + \Delta K_1 x_1^3
$$
  
\n
$$
f_{K2}(x) = K_{20}(x_2 - x_1) + \Delta K_2 (x_2 - x_1)^3.
$$
\n(3.14)

Zbývající  $f_{B1}(x)$  a  $f_{B2}(x)$  jsou třecí síly v tlumičích, které jsou definovány následovně:

$$
f_{B1}(x) = b_{10}\dot{x}_1 + \Delta b_1 \dot{x}_1^2
$$
  
\n
$$
f_{B2}(x) = b_{20}(\dot{x}_2 - \dot{x}_1) + \Delta b_2(\dot{x}_2 - \dot{x}_1)^2.
$$
\n(3.15)

Flat výstupy jsou definovány:

<span id="page-23-2"></span>
$$
y_1 = x_1, \qquad y_2 = x_2. \tag{3.16}
$$

Můžeme tedy psát

<span id="page-23-5"></span><span id="page-23-4"></span><span id="page-23-3"></span>
$$
y_1 = x_1,
$$
  $y_2 = x_2$   
 $\dot{y}_1 = \dot{x}_1,$   $\dot{y}_2 = \dot{x}_2.$  (3.17)

Z toho vyplývá, že stavové proměnné modelu mohou být vyjádřeny jako funkce flat výstupů a jejich příslušných derivací. Následujícími úpravami je směřováno k vyjádření řídicích proměnných  $u_1$  a  $u_2$ . Nejprve jsou dosazeny do [\(3.13\)](#page-23-0) síly v pružinách [\(3.14\)](#page-23-1) a třecí síly v tlumičích [\(3.15\).](#page-23-2) Tím je získán následující tvar

$$
M_1\ddot{x}_1 = -(K_{10}x_1 + \Delta K_1x_1^3) - (b_{10}\dot{x}_1 + \Delta b_1\dot{x}_1^2) + (K_{20}(x_2 - x_1) +
$$
  
+
$$
\Delta K_2(x_2 - x_1)^3) + (b_{20}(\dot{x}_2 - \dot{x}_1) + \Delta b_2(\dot{x}_2 - \dot{x}_1)^2) + u_1 + 0.2 \cdot u_2
$$
  

$$
M_2\ddot{x}_2 = -(K_{20}(x_2 - x_1) + \Delta K_2(x_2 - x_1)^3)
$$
  

$$
- (b_{20}(\dot{x}_2 - \dot{x}_1) + \Delta b_2(\dot{x}_2 - \dot{x}_1)^2) + 0.25 \cdot u_1 + u_2.
$$
 (3.18)

Nyní se použije definice flat výstupů [\(3.17\)](#page-23-3) a dosadí se do [\(3.18\):](#page-23-4)

$$
M_1 \ddot{y}_1 = -(K_{10}y_1 + \Delta K_1 y_1^3) - (b_{10}\dot{y}_1 + \Delta b_1 \dot{y}_1^2) + (K_{20}(y_2 - y_1) + \Delta K_2 (y_2 - y_1)^3) + (b_{20}(\dot{y}_2 - \dot{y}_1) + \Delta b_2 (\dot{y}_2 - \dot{y}_1)^2) + u_1 + 0.2 \cdot u_2
$$
\n(3.19)

$$
M_2 \ddot{y}_2 = -(K_{20}(y_2 - y_1) + \Delta K_2 (y_2 - y_1)^3) - (b_{20}(\dot{y}_2 - \dot{y}_1) ++ \Delta b_2(\dot{y}_2 - \dot{y}_1)^2) + 0.25 \cdot u_1 + u_2
$$

Dále se vyjádří řídicí proměnné  $u_1$  a  $u_2$ :

$$
M_1\ddot{y}_1 + (K_{10}y_1 + \Delta K_1y_1^3) + (b_{10}\dot{y}_1 + \Delta b_1\dot{y}_1^2) - (K_{20}(y_2 - y_1) +
$$
  
+
$$
\Delta K_2(y_2 - y_1)^3) - (b_{20}(\dot{y}_2 - \dot{y}_1) + \Delta b_2(\dot{y}_2 - \dot{y}_1)^2) = u_1 + 0.2 \cdot u_2
$$
  

$$
M_2\ddot{y}_2 + (K_{20}(y_2 - y_1) + \Delta K_2(y_2 - y_1)^3) + (b_{20}(\dot{y}_2 - \dot{y}_1) +
$$
  
+
$$
\Delta b_2(\dot{y}_2 - \dot{y}_1)^2) = 0.25 \cdot u_1 + u_2.
$$
 (3.20)

Pro řídicí proměnné je zavedena matici  $A$  a k ní příslušná inverze  $A^{-1}$ :

$$
A = \begin{pmatrix} 1 & 0.2 \\ 0.25 & 1 \end{pmatrix}, \qquad A^{-1} = \begin{pmatrix} 1.0526 & -0.2105 \\ -0.2632 & 1.0526 \end{pmatrix}. \tag{3.21}
$$

Vyjádření řídicí proměnné  $u_1$  a  $u_2$  se nyní může přepsat do tvaru:

$$
\binom{u_1}{u_2} = A^{-1} \binom{q_1}{q_2}, \tag{3.22}
$$

kde vyjádření  $q_1$  a  $q_2$  jsou popsána níže:

$$
q_1 = M_1 \ddot{y}_1 + (K_{10}y_1 + \Delta K_1 y_1^3) + (b_{10}\dot{y}_1 + \Delta b_1 \dot{y}_1^2) - (K_{20}(y_2 - y_1) +
$$
  
+
$$
\Delta K_2(y_2 - y_1)^3) - (b_{20}(\dot{y}_2 - \dot{y}_1) + \Delta b_2(\dot{y}_2 - \dot{y}_1)^2)
$$
  

$$
q_2 = M_2 \ddot{y}_2 + (K_{20}(y_2 - y_1) + \Delta K_2(y_2 - y_1)^3) + (b_{20}(\dot{y}_2 - \dot{y}_1) +
$$
  
+
$$
\Delta b_2(\dot{y}_2 - \dot{y}_1)^2).
$$
 (3.23)

Zápis [\(3.19\)](#page-23-5) umožnuje převést systém do Brunovského (kanonické) formy následovně:

$$
\ddot{y}_1 = M_1^{-1} \{ -(K_{10}y_1 + \Delta K_1 y_1^3) - (b_{10}\dot{y}_1 + \Delta b_1 \dot{y}_1^2) + (K_{20}(y_2 - y_1) + \Delta K_2 (y_2 - y_1)^3) + (b_{20}(\dot{y}_2 - \dot{y}_1) + \Delta b_2 (\dot{y}_2 - \dot{y}_1)^2) \} + M_1^{-1} u_1 + 0.2 \cdot M_1^{-1} u_2
$$
\n
$$
\ddot{y}_2 = M_2^{-1} \{ -(K_{20}(y_2 - y_1) + \Delta K_2 (y_2 - y_1)^3) - (b_{20}(\dot{y}_2 - \dot{y}_1) + \Delta b_2 (\dot{y}_2 - \dot{y}_1)^2) \} + 0.25 \cdot M_2^{-1} u_1 + M_2^{-1} u_2.
$$
\n(3.24)

Ekvivalentně zapíšeme ve formě:

$$
\ddot{y}_1 = f(y_1, \dot{y}_1, y_2, \dot{y}_2) + g_{11}(x)u_1 + g_{12}(x)u_2
$$
  
\n
$$
\ddot{y}_2 = f(y_1, \dot{y}_1, y_2, \dot{y}_2) + g_{21}(x)u_1 + g_{22}(x)u_2,
$$
\n(3.25)

kde

$$
f_1(y_1, \dot{y}_1, y_2, \dot{y}_2) = f_1(\mathbf{x}) = M_1^{-1} \{ -(K_{10}y_1 + \Delta K_1 y_1^3) - (b_{10}\dot{y}_1 + \Delta b_1 \dot{y}_1^2) + (K_{20}(y_2 - y_1) + \Delta K_2 (y_2 - y_1)^3) + (b_{20}(\dot{y}_2 - \dot{y}_1 + \Delta b_2 (\dot{y}_2 - \dot{y}_1)^2) \}
$$
\n(3.26)

$$
g_{11}(y_1, \dot{y}_1, y_2, \dot{y}_2) = g_{11}(x) = M_1^{-1}
$$
  
\n
$$
g_{12}(y_1, \dot{y}_1, y_2, \dot{y}_2) = g_{12}(x) = 0.2 \cdot M_1^{-1},
$$
\n(3.27)

$$
f_2(y_1, \dot{y}_1, y_2, \dot{y}_2) = f_2(x) = M_2^{-1} \{ -(K_{20}(y_2 - y_1) + \Delta K_2 (y_2 - y_1)^3) - (b_{20}(\dot{y}_2 - \dot{y}_1) + \Delta b_2 (\dot{y}_2 - \dot{y}_1)^2) \}
$$
\n(3.28)

$$
g_{21}(y_1, \dot{y}_1, y_2, \dot{y}_2) = g_{21}(\mathbf{x}) = 0.25 \cdot M_2^{-1}
$$
  
\n
$$
g_{22}(y_1, \dot{y}_1, y_2, \dot{y}_2) = g_{22}(\mathbf{x}) = M_2^{-1}.
$$
\n(3.29)

Nyní jsou vyjádřeny všechny nutné úpravy pro zápis nelineárního systému v kanonickém tvaru [\(3.30\).](#page-25-0) Zápis je zde uveden v původním stavovém vektoru  $x$ , protože přímo odpovídá flat výstupům:

$$
\frac{d}{dt} \begin{pmatrix} x_1 \\ x_2 \\ x_3 \\ x_4 \end{pmatrix} = \begin{pmatrix} 0 & 1 & 0 & 0 \\ 0 & 0 & 0 & 0 \\ 0 & 0 & 0 & 1 \\ 0 & 0 & 0 & 0 \end{pmatrix} \begin{pmatrix} x_1 \\ x_2 \\ x_3 \\ x_4 \end{pmatrix} + \begin{pmatrix} 0 & 0 \\ 1 & 0 \\ 0 & 0 \\ 0 & 1 \end{pmatrix} v,
$$
(3.30)

$$
\ddot{y}_1 = f(y_1, \dot{y}_1, y_2, \dot{y}_2) + g_{11}(x)u_1 + g_{12}(x)u_2
$$
  
\n
$$
\ddot{y}_2 = f(y_1, \dot{y}_1, y_2, \dot{y}_2) + g_{21}(x)u_1 + g_{22}(x)u_2
$$
\n(3.31)

nebo zapsáno ekvivalentně

<span id="page-25-0"></span>
$$
\mathbf{v} = \mathbf{F}(\mathbf{x}) + \mathbf{G}(\mathbf{x})\mathbf{u},\tag{3.32}
$$

$$
\mathbf{v} = \begin{pmatrix} v_1 \\ v_2 \end{pmatrix}, \qquad \mathbf{F}(\mathbf{x}) = \begin{pmatrix} f_1(\mathbf{x}) \\ f_2(\mathbf{x}) \end{pmatrix},
$$

$$
\mathbf{G}(\mathbf{x}) = \begin{pmatrix} g_{11}(\mathbf{x}) & g_{12}(\mathbf{x}) \\ g_{21}(\mathbf{x}) & g_{22}(\mathbf{x}) \end{pmatrix}, \qquad \mathbf{u} = \begin{pmatrix} u_1 \\ u_2 \end{pmatrix}.
$$
(3.33)

Takto byl definován MIMO nelineární systém v podobě flatness systému a lze k jeho řízení použít regulátor založený opět na lineární strategii řízení.

V [10] a [11] je uvedeno mnohem více příkladů aplikace a detailní zpracování teorie matematického pozadí. Protože se jedná o teorie diferenciálních rovnic, je flatness přístup popsán i v jiných než mechanických systémech. Touto teorií mohou být linearizovány například elektronické součástky, chemické procesy či termomechanické rovnice atd. Příklad mechanické struktury s přístupem flatness v podobě jeřábu je řešen v [12]. Další je řízení inverzního kyvadla na vozíku s hmotným bodem na konci kyvadla, který je zpracován v [13].

#### <span id="page-26-0"></span>**3.1.2 Flatness - based regulátor (Pole placement)**

V této podkapitole je popsán regulátor, který je založen na teorii flatness. Konkrétně zde bude pojednáno o řízení "flatness-based" se stavovou zpětnou vazbou pro systémy, které mají odchylky modelu vzhledem k reálnému systému. Teorie níže popsáná je převzata z [10].

Pro model, který je založen na řízení flatness-based a jehož parametry neodpovídají exaktně skutečnému systému, je zaveden vektor koeficientů systému jako  $\boldsymbol{\vartheta} \in R^p$ . Zobecněné rovnice dynamiky systému pak mají tvar

<span id="page-26-2"></span>
$$
\dot{\boldsymbol{x}}(t) = f(\boldsymbol{\vartheta}, \boldsymbol{x}(t), \boldsymbol{u}(t)). \tag{3.34}
$$

V obecném případě jsou právě koeficienty  $\theta$  předmětem nepřesností modelu

$$
\boldsymbol{\vartheta} = \boldsymbol{\vartheta}_0 + \widetilde{\boldsymbol{\vartheta}}, \qquad \widetilde{\vartheta}_i \in \left[ \underline{\vartheta}_i, \overline{\vartheta}_i \right], \qquad i = 1, \dots, p,\tag{3.35}
$$

kde  $\mathbf{\vartheta}_0$  je nominální hodnota vektoru parametrů. Flat výstup je dále označen jako  $y(t) \in$ R a se zavedeným vektorem parametrů  $\theta$  je získán nový zápis definice diferenciální flatness jako

<span id="page-26-3"></span>
$$
\mathbf{y} = h(\boldsymbol{\vartheta}, \mathbf{x}, \mathbf{u}, \dot{\mathbf{u}}, \dots, \mathbf{u}^{(r)})
$$
  
\n
$$
\mathbf{x} = \theta(\boldsymbol{\vartheta}, \mathbf{y}, \dot{\mathbf{y}}, \dots, \mathbf{y}^{(r-1)})
$$
  
\n
$$
\mathbf{u} = \psi(\boldsymbol{\vartheta}, \mathbf{y}, \dot{\mathbf{y}}, \dots, \mathbf{y}^{(r-1)}, \mathbf{y}^{(r)}),
$$
\n(3.36)

kde  $h$ ,  $\theta$  a  $\psi$  jsou hladké funkce a platí obdobná relace jako u [\(3.5\)](#page-20-1) následovně

<span id="page-26-1"></span>h: 
$$
R^p \times R^n \times (R^m)^{r+1} \to R^m
$$
  
\n $\theta: R^p \times (R^m)^r \to R^n$   
\n $\psi: R^p \times (R^m)^{r+1} \to R^m$ . (3.37)

Též se předpokládá, že vektory flat výstupu  $y(t)$  a vektor parametrů  $\theta$  jsou nezávislé. Rovnice [\(3.37\)](#page-26-1) ukazuje, že pro každou danou trajektorii flat výstupu  $t \to y(t)$ , je vývoj všech ostatních proměnných systému  $t \to x(t)$  a  $t \to u(t)$  dán bez potřeby integrace diferenciální rovnice. Navíc, pro dostatečně hladkou požadovanou trajektorii flat výstupu  $t \rightarrow y^*(t)$ , může být rovnice [\(3.37\)](#page-26-1) použita pro návrh příslušného dopředného řízení "feed-forward control"  $\pmb{u}^*(t)$  přímo pro nominální parametry systému  $\pmb{\vartheta}_0$ . Trajektorie  $y^*(t)$  se nazývá nominální trajektorie a  $u^*(t)$  se nazývá nominální řízení. Jestliže je dána požadovaná trajektorie, lze pomocí transformace najít i požadovanou trajektorii  $y^*(t)$ . Vektor řízení  $\mathbf{u}^*(t)$ , díky němuž systém sleduje požadovanou trajektorii, je dán následovně

<span id="page-27-0"></span>
$$
\mathbf{u}^*(t) = \psi(\mathbf{\vartheta}_0, \mathbf{y}^*(t), \dot{\mathbf{y}}^*(t), \dots, \mathbf{y}^{*(r)}(t)),
$$
\n(3.38)

což znamená, že pro každou přípustnou nominální trajektorii  $y^*(t)$  existuje nominální vektor řízení  $u^*(t)$ . Počáteční podmínky požadované trajektorie flat výstupu  $t \to y^*(t)$ jsou definovány jako vektor  $\mathbf{y}_0^* = [\mathbf{y}_0^*(0), \mathbf{y}_0^*(0), ..., \mathbf{y}_0^{*(r-1)}(0)]^T$  . Systém je konzistentní s ohledem na počáteční podmínky  $x_0$ , jestliže  $x_0 = \theta(\theta, y_0^*)$ . O konzistentnosti pojednává následující teorém:

Jestliže je požadovaná trajektorie flat výstupu konzistentní s počátečními podmínkami  $x_0$  $a \theta = \theta_0$ , a pokud je aplikován nominální vektor řízení plynoucí z rovnice [\(3.38\),](#page-27-0) pak se systém stává ekvivalentní lineárnímu systému pomocí transformace souřadnic a systém může být zapsán v Brunovkého (kanonické) formě.

Bez újmy na obecnosti uvažujme SISO systém. Zaveďme následující označení

$$
\mathbf{y} = [y, \dot{y}, \dots y^{(n-1)}]^T = [y_1, y_2, \dots, y_n]^T.
$$
 (3.39)

Systém může být transformován do kanonického tvaru:

<span id="page-27-1"></span>
$$
\dot{y}_i(t) = y_{i+1}(t), \qquad i \in \{1, ..., n-1\}
$$
  
\n
$$
\dot{y}_n(t) = \alpha(\theta, y(t), u(t)).
$$
\n(3.40)

V druhém řádku rovnice  $(3.40)$  je vidět, že n-tá derivace flat výstupu je napsána jako nelineární funkce vektoru parametrů  $\theta$ , vektoru flat výstupů  $y(t)$  a vektoru řízení  $u(t)$ . Systém v kanonickém tvaru popsán rovnici [\(3.40\)](#page-27-1) a systém popsaný rovnicemi [\(3.34\),](#page-26-2) [\(3.36\)](#page-26-3) a [\(3.38\)](#page-27-0) mají stejné řešení  $t \rightarrow y(t)$ .

Definováním nového vektoru řízení jako  $v(t) = \alpha(\theta, y(t), u(t))$  může být systém zapsán v Brunovského (kanonické) formě následovně:

<span id="page-27-2"></span>
$$
\dot{y}_i(t) = y_{i+1}(t), \qquad i \in \{1, ..., n-1\}
$$
  

$$
\dot{y}_n(t) = v(t).
$$
 (3.41)

Jakmile je systém zapsán v Brunovského formě danou rovnicí [\(3.41\),](#page-27-2) pak řídicí vstup, který může zajistit sledování jakékoliv požadované trajektorie  $\dot{y}^*_n$ , je dán

<span id="page-28-1"></span>
$$
v = \dot{y}_n^* + \mathbf{K}^T \bar{\mathbf{e}}, \tag{3.42}
$$

kde člen  $K^T \bar{e}$  odpovídá odchylce, získané ze zpětné vazby. Vektor  $\bar{e}$  je zde odvozen od zpětnovazebního regulátoru s integrální podmínkou, a proto rozšířený vektor má pobodu

$$
\overline{\mathbf{e}} = \left[ \int_0^t e_1(\tau) d\tau, e_1, e_2, \dots, e_n \right]. \tag{3.43}
$$

Jestliže jsou známy přesné hodnoty parametrů modelu  $\theta$  a jestliže se rovnají hodnotám  $\mathbf{\vartheta}_0$ , přičemž ve zpětné vazbě flat výstupu není použito integrace odchylky, tj.  $\mathbf{e} =$  $[e_1, e_2, ..., e_n]$  a

<span id="page-28-2"></span>
$$
\mathbf{K}^T \mathbf{e} = -\sum_{i=1}^n k_{n+1-i} e_i(t), \qquad k_{n+1-i} > 0,
$$
 (3.44)

pak uzavřená smyčka vektoru odchylky dynamického systému má následující tvar

$$
\dot{y}_n = v \Rightarrow \dot{y}_n = \dot{y}_n^* + K^T \bar{e} \Rightarrow
$$
\n
$$
\dot{y}_n = \dot{y}_n^* - k_n e_1 - k_{n-1} e_2 - \dots - k_1 e_n \Rightarrow
$$
\n
$$
\dot{y}_n - \dot{y}_n^* = -k_n e_1 - k_{n-1} e_2 - \dots - k_1 e_n \Rightarrow
$$
\n
$$
e^{(n)} + k_1 e^{(n-1)} + k_2 e^{(n-2)} + \dots + k_{n-1} \dot{e} + k_n e = 0,
$$
\n(3.45)

kde  $e_i = y_i - y_i^* = y^{(i-1)} - y_i^{*(i-1)}$ . Dynamika odchylky flat výstupu může být zapsána i v maticovém tvaru

<span id="page-28-0"></span>
$$
\begin{pmatrix} \dot{e}_1 \\ \dot{e}_2 \\ \vdots \\ \dot{e}_n \end{pmatrix} = \begin{pmatrix} 0 & 1 & 0 & \dots & 0 \\ 0 & 0 & 1 & \dots & 0 \\ \vdots & \vdots & \vdots & \ddots & \vdots \\ 0 & 0 & 0 & \dots & 1 \\ -k_n & -k_{n-1} & -k_{n-2} & \dots & -k_1 \end{pmatrix} \begin{pmatrix} e_1 \\ e_2 \\ \vdots \\ e_n \end{pmatrix}.
$$
 (3.46)

K úspěšnému eliminování odchylky, která je daná rovnicí [\(3.46\),](#page-28-0) při sledování trajektorie, stačí zvolit parametry regulátoru  $k_1, k_2, k_3, ..., k_{n-2}, k_{n-1}, k_n$  tak, aby polynom  $e^{(n)} + k_1 e^{(n-1)} + k_2 e^{(n-2)} + \cdots + k_{n-1} e + k_n e = 0$  byl Hurwitzův.

Hurwitzův polynom souvisí se stabilitou polynomu a též stabilitou systému. Koeficienty  $k_1, k_2, k_3, ..., k_{n-2}, k_{n-1}, k_n$  tedy musí být voleny tak, aby byl polynom stabilní. Nutnou, nikoliv však postačující podmínkou, je volba koeficientů tak, aby byly všechny  $k_1, k_2, ..., k_n$  kladné. K určení, jestli je polynom Hurwitzův či nikoliv, slouží Routh – Hurwitz kritérium stability. *Pozn. Hlavním požadavkem kritéria je to, aby všechny póly a nuly polynomu ležely v levé polorovině od imaginární osy.*

### <span id="page-29-0"></span>**3.1.3 Computed Torques**

Pro řízení robotů z výše uvedené teorie byla odvozena strategie "Computed Torques" neboli v překladu "Vypočítané momenty". Velmi hezké zpracování a řešení otázky "Computed Torques" řízení a flat linearizace je uvedeno v [14]. Jedná se o linearizaci nelineárního modelu robota pomocí flat výstupů, kterými jsou právě úhly natočení v kloubech robota. Pro názornost je zde uvedena aplikace flatness teorie na robota s jedním ramenem.

#### *Příklad robota s jedním ramenem, jeho linearizace a flatness-based řízení*

Je dán rovinný robot s jedním ramenem, viz [Obr. 7.](#page-29-1) Jeho natočení se popíše nezávislou souřadnicí  $\beta_1$ . Nelineární model se linearizuje dle postupů uvedených výše v [3.1.1](#page-18-2) a následně je opět převeden do Brunovského (kanonické) formy a akční zásah není nic jiného než druhá derivace flat výstupu  $\ddot{\beta}_1$ . V dalším kroku je

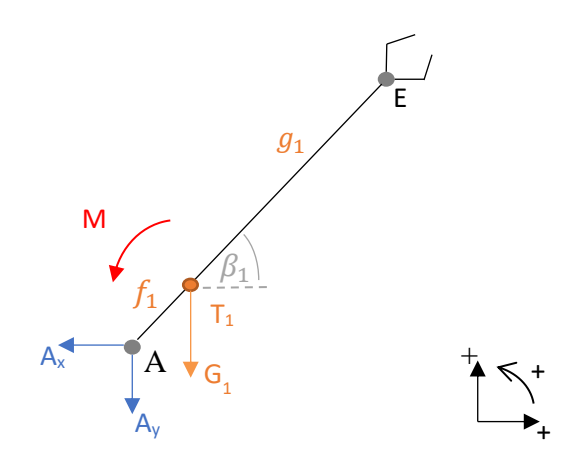

<span id="page-29-2"></span>Obr. 7 – Rovinný robot s jedním ramenem

<span id="page-29-1"></span>nutné určit přepočet  $v$  a  $u$ , což se v tomto konkrétním případě nazývá inverzní dynamikou robota. Rovnice dynamiky jsou uvedeny níže (všechny psány v globálním kartézském souřadnicovém systému, který je umístěný v bodě A):

$$
X: m_1 \cdot \ddot{x}_1 = -A_x
$$
  
\n
$$
Y: m_1 \cdot \ddot{y}_1 = -A_y - G_1
$$
  
\n
$$
M: I_{1S1} \cdot \ddot{\beta}_1 = -A_x \cdot f_1 \cdot \sin\beta_1 + A_y \cdot f_1 \cdot \cos\beta_1 + M.
$$
 (3.47)

Zrychlení střediska hmotnosti je

$$
\ddot{x}_1 = -f_1 \cdot \sin\beta_1 \cdot \ddot{\beta}_1 - f_1 \cdot \cos\beta_1 \cdot \dot{\beta}_1^2 \tag{3.48}
$$

<span id="page-30-2"></span><span id="page-30-1"></span><span id="page-30-0"></span>
$$
\ddot{y}_1 = f_1 \cdot \cos\beta_1 \cdot \ddot{\beta_1} - f_1 \cdot \sin\beta_1 \cdot \dot{\beta_1}^2. \tag{3.49}
$$

Nyní se vyjádří z prvních dvou řádků [\(3.47\)](#page-29-2) reakce  $A_x$  a  $A_y$  a dosadí do momentové rovnice ve třetím řádku [\(3.47\).](#page-29-2) Tak se získá

$$
I_{1S1} \cdot \ddot{\beta}_1 = -(-m_1 \cdot \ddot{x}_1) \cdot f_1 \cdot \sin\beta_1 + (-m_1 \cdot \ddot{y}_1 - G_1) \cdot f_1 \cdot \cos\beta_1 + M. \tag{3.50}
$$

Do [\(3.47\)](#page-29-2) se dosadí za  $\ddot{x}_1$  z [\(3.48\)](#page-30-0) a za  $\ddot{y}_1$  z [\(3.49\).](#page-30-1) Dostane se

$$
I_{1S1} \cdot \ddot{\beta}_1 = -\left[ -m_1 \cdot \left( -f_1 \cdot \sin \beta_1 \cdot \ddot{\beta}_1 - f_1 \cdot \cos \beta_1 \cdot \dot{\beta}_1^2 \right) \right] \cdot f_1 \cdot \sin \beta_1
$$
  
+ 
$$
\left[ -m_1 \cdot \left( f_1 \cdot \cos \beta_1 \cdot \ddot{\beta}_1 - f_1 \cdot \sin \beta_1 \cdot \dot{\beta}_1^2 \right) - G_1 \right] \cdot f_1 \cdot \cos \beta_1 + M. \tag{3.51}
$$

Tato rovnice se dá zapsat univerzálně následujícím způsobem

<span id="page-30-3"></span>
$$
M(q)\ddot{q} + C(q, \dot{q}) + G(q) = K(q, \dot{q})u, \qquad (3.52)
$$

kde  $q(t) \in R^n$  je vektorem nezávislých souřadnic, kterými jsou úhly natočení v kloubech robota,  $u \in R^n$  je vektorem řízení, M je maticí hmotnosti  $n \times n$ ,  $C(q, q)$  je n-dimenzionální vektor Coriolisových sil a odstředivých zrychlení,  $G(q, q)$  je n-dimenzionální vektor reprezentující gravitační síly a  $K(q, \dot{q})$  je maticí  $n \times n$ charakterizující akční síly. V případě uvažovaného příkladu  $q = \beta_1$ ,  $u = M$ ,  $M = I_{1S1}$  +  $m_1 \cdot f_1^2$ ,  $C(q, q) = 0$ ,  $G(q, q) = G_1 \cdot f_1 \cdot cos(\beta_1)$  a  $K(q, q) = 1$ . *Pozn.*  $C(q, q)$  je zde *speciálně nulová, pro dva a více ramen robota ovšem je již maticí nenulovou.*

Z rovnice  $(3.50)$  se vyjádří, čemu se rovná  $\boldsymbol{u}$ 

$$
u = K(q, \dot{q})^{-1} [M(q)\ddot{q} + C(q, \dot{q}) + G(q)]. \qquad (3.53)
$$

Tím je přepočítaný akční zásah z  $v$  na  $u$ , kde  $v = \ddot{\beta}_1 = \ddot{q}$ . Dále je potřeba ještě určit, čemu se rovná  $\bm{v}$ . Jestliže je známo, že  $\bm{v} = \ddot{\beta}_1 = \ddot{\bm{q}}$ , pak se z rovnice [\(3.52\)](#page-30-3) vyjádří

$$
\ddot{q} = v = -M(q)^{-1}[C(q, q) + G(q)] + M(q)^{-1}K(q, \dot{q})u.
$$
 (3.54)

Nyní, když flat výstup je  $\beta_1 = y_1$ , tedy  $\dot{\beta}_1 = \dot{y}_1 = y_2$  a  $\dot{y}_2 = \ddot{\beta}_1 = \nu$ , lze systém zapsat v Brunovského (kanonickém) tvaru:

$$
\frac{d}{dt}\begin{pmatrix} y_1 \\ y_2 \end{pmatrix} = \begin{pmatrix} 0 & 1 \\ 0 & 0 \end{pmatrix} \begin{pmatrix} y_1 \\ y_2 \end{pmatrix} + \begin{pmatrix} 0 \\ 1 \end{pmatrix} v.
$$
\n(3.55)

Pro řízení může být opět použit regulátor založený na lineární strategii řízení. Druhou možností je použít přímo flatness-based regulátor. Tuto realizaci může představovat následující schéma na [Obr. 8](#page-31-1) ( $Y_{požad}$  je požadovaný průběh  $\beta_1$ , Y je aktuální hodnota  $\beta_1$ a Y $tt_{požad}$  představuje požadovaný průběh  $\ddot{\beta}_1$ ).

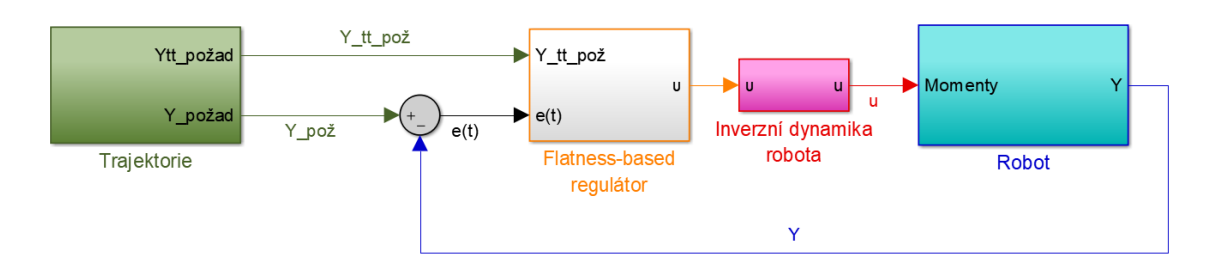

Obr. 8 – Schéma řízení robota s flatness-based regulátorem

<span id="page-31-1"></span>Regulátor může být navržen např. v následující podobě (více k této volbě je uvedeno v následující podkapitole [3.1.4\)](#page-31-0) na [Obr. 9.](#page-31-2)

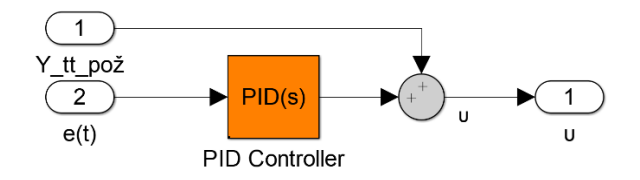

Obr. 9 – Schéma možné realizace flatness-based regulátoru

<span id="page-31-2"></span>Pro názornost je ještě uvedena přímá implementace regulátoru na [Obr. 10.](#page-31-3)

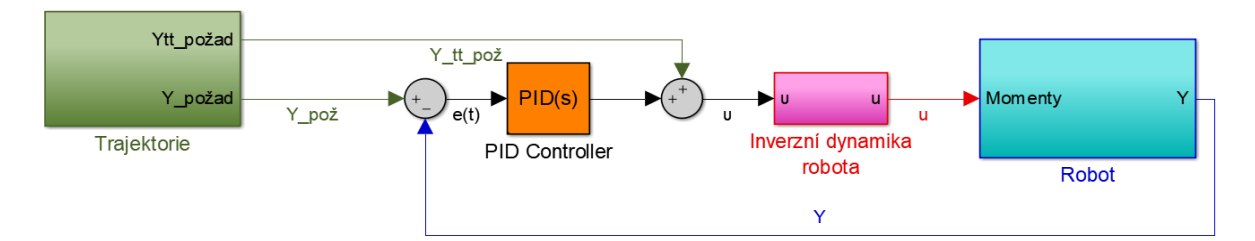

Obr. 10 – Implementace možné varianty flatness-based regulátoru

### <span id="page-31-3"></span><span id="page-31-0"></span>**3.1.4 PID regulátor**

PID regulátor se používá pro lineární systémy, či systémy v linearizované formě. Je to tedy jeden z regulátorů, který je možné použít při linearizaci systému teorií flatness. Je zde uvedeno jeho matematické pozadí, protože byl pro řízení linearizovaného modelu robota s lany použit v této práci. Jeho složky jsou tři – proporcionální, integrační a derivační. Mohou být použity všechny, nebo jenom některé z nich. Rovnice regulátoru ve spojité formě má tvar

<span id="page-31-4"></span>
$$
u(t) = K_p e(t) + K_i \int_0^t e(\tau) d\tau + K_d \frac{de(t)}{dt},
$$
\n(3.56)

kde  $e(t)$  je regulační odchylka,  $K_p$ ,  $K_i$  a  $K_d$  jsou po řadě proporcionální, integrační a derivační konstanty a  $u(t)$  je výstupním signálem regulátoru (tzv. akční zásah). Je možné aplikovat Laplaceovu transformaci a rovnici [\(3.56\)](#page-31-4) přepsat do obrazového přenosu ve spojité formě následovně

<span id="page-32-0"></span>
$$
G(s) = K_p + \frac{K_i}{s} + K_d s.
$$
 (3.57)

Tvar obrazového přenosu [\(3.57\)](#page-32-0) je velmi často rozšířen o filtr s dolní propustí. Je to hlavně z praktických důvodů, kdy zpětnovazební signál může být ovlivněn šumem. Derivační složka by na tyto výkyvy mohla reagovat velmi citlivě a hrozila by destabilizace celého systému. Proto je v praxi nutné mít zpětnovazební signál ošetřen. Rovnice obrazového přenosu s uvažovaným filtrem je

$$
G(s) = K_p + \frac{K_i}{s} + \frac{K_d N}{1 + \frac{N}{s}}.
$$
\n(3.58)

Schéma PID regulátoru včetně uvažovaného filtru s dolní propustí je uvedeno na [Obr. 11.](#page-32-1)

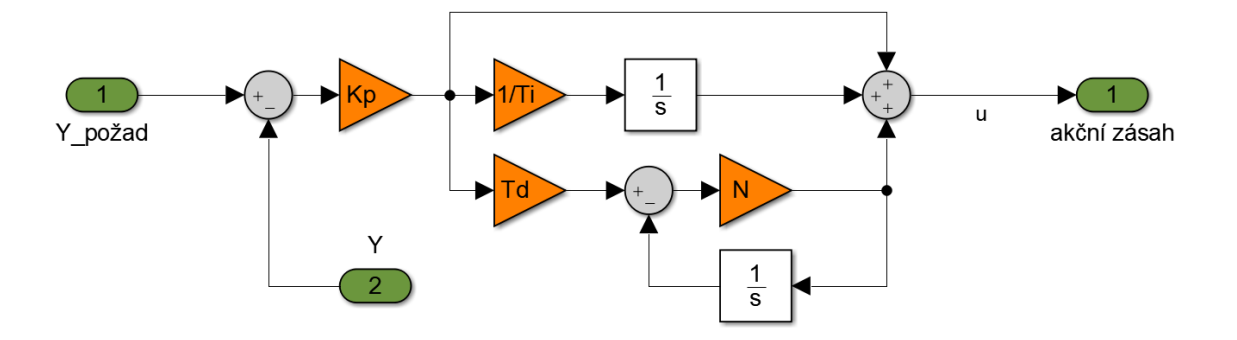

Obr. 11 – Schéma PID regulátoru s filtrem derivační složky

<span id="page-32-1"></span>Jestliže srovnáme PID regulátor [\(3.56\),](#page-31-4) který pracuje pouze se složkami zpětné vazby a snaží se eliminovat regulační odchylku, s Flatness-based regulátorem [\(3.43\)](#page-28-1) a [\(3.45\),](#page-28-2) lze si všimnout, že PID regulátor obsahuje následující shodné složky  $\int_0^t e(\tau) d\tau$ ,  $e(t)$  a  $\dot{e}(t)$ , což odpovídá ve Flatness-based regulátoru situaci, kdy není k dispozici úplně přesný model, ale může se do určité míry lišit. V tom případě je integrační složka velmi důležitá. Pro řízení robota je nutné řídit jeho zrychlení, které se díky inverzní dynamice přepočítá na požadované momenty v kloubech osazených motory (tato teorie linearizace modelu je popsaná výše a jak je uvedeno, je známá pod anglickým názvem "Computed Torques"). Flatness-based regulátor pro takového robota obsahuje ještě složku  $\ddot{Y}_{po\check{z}}$  (při znalosti modelu a požadované trajektorie je možné odvodit příslušné zrychlení a následně i tomu odpovídající akční zásah, tato teorie je popsána výše v [3.1.2\)](#page-26-0), která ovládá robota tak, že při ideální shodě modelu a reálného robota by byla opsaná trajektorie přesně pouze dle této složky. *Pozn. Předepisovaná složka zrychlení má funkci tzv. dopředného řízení. Flatness-based regulátor tedy hlídá regulační odchylku, kterou se snaží eliminovat stejně* 

*jako PID regulátor, zároveň má ale informaci o předepsaném zrychlení v závislosti na dané trajektorii. Akční zásah má tedy částečně daný průběh, který určuje model robota.*

### <span id="page-33-0"></span>**3.1.5 Distribuce sil v lanech**

Velmi podstatnou úlohou při řízení robota s lanovými prvky je otázka distribuce sil do jednotlivých lan. Robot, jehož struktura je v této práci uvažována jako sériová, je řízen lany paralelně. Celá struktura tak představuje sériově-paralelní uspořádání, které disponuje redundantním počtem lan. Proto nelze každému motoru přímo přiřadit požadovaný akční zásah.

O řešení této problematiky je pojednáno v [15]. Jedná se konkrétně o případ paralelního prostorového robota s  $n^{\circ}$  volnosti, který je řízen  $(n^{\circ} + 2)$  lany. Takový algoritmus je zpracován pro 6 stupňů volnosti a 8 lan v [3]. V této práci bude konkrétně pojednáno o rovinném robotu se 3 stupni volnosti, který bude řízen 4 lany (v rovině stačí volit pouze  $(n^{\circ} + 1)$  lan). Proto následující pojednání o problematice bude konkretizováno pro tuto volbu a je převzato z [3] a [15].

Pro řízení výše uvedené sériově-paralelní struktury robota, je zvolen centralizovaný model řízení, kdy jsou všechny motory řízeny najednou pomocí transformace požadovaných silových účinků na jednotlivá ramena robota. Tím se předejde tomu, aby se lana vzájemně "přetahovala" vůči sobě (decentralizovaný model). *Pozn. Decentralizovaný model je struktura řízení, kdy je každé lano řízeno vlastním regulátorem. Může ovšem nastat situace, kdy regulátory dvou a více lan zvyšují akční*  zásah vůči sobě – "přetahují se", v tomto případě se nejedná o snahu lana předepnout, *protože regulátory o sobě vzájemně nevědí. Při nevhodném naladění regulátorů může akční zásah růst nade všechny meze a může hrozit přetrhnutí lana či přetížení motoru.*

Pomocí metody "Computed Torques" jsou získány požadované momenty působící na ramena robota. *Pozn. metoda převádí akční zásah v podobě zrychlení nezávislých souřadnic na momenty působící na jednotlivá ramena robota (inverzní dynamika), následně jsou požadované silové účinky u sériové struktury bez lan zprostředkovány pomocí motorů v kloubech.* Tyto momenty jsou v dalším kroku transformovány pomocí transponované Jacobiho matice  $J<sup>T</sup>$ . Dále je zavedeno  $J<sup>T</sup> = W$ , kde  $W$  je maticí převodu sil (wrench matice). Jacobiho matice je v tomto konkrétním případě maticí převodu mezi lany a nezávislými souřadnicemi. Nyní je možné psát

<span id="page-33-1"></span>
$$
\vec{M}_d = \mathbf{W}\vec{S}_d = \mathbf{J}^T \vec{S}_d,\tag{3.59}
$$

kde  $\vec{M}_d$  je vektor požadovaných momentů a  $\vec{S}_d$  je vektor požadovaných sil v lanech. Protože řešíme soustavu 3 rovnic pro 4 neznáme, neexistuje jednoznačné řešení. Dokonce ani inverzi matice *W* není možné napsat v klasickém tvaru, neboť její rozměr je  $[3 \times 4]$ . Pro řešení je nutné využít Moore-Penroseovu pseudoinverzi, která má tvar:

$$
\boldsymbol{W}^+ = \boldsymbol{W}^T (\boldsymbol{W}\boldsymbol{W}^T)^{-1}.
$$
\n(3.60)

Vektor sil nyní může být spočítán jako

<span id="page-34-0"></span>
$$
\vec{S}_d = \boldsymbol{W}^+ \vec{M}_d = \boldsymbol{W}^T (\boldsymbol{W} \boldsymbol{W}^T)^{-1} \vec{M}_d. \tag{3.61}
$$

Je nutné poznamenat, že pseudoinverze má při řešení soustavy lineárních rovnic následující vlastnosti [3]:

- 1) Pro libovolný rozměr vektoru neznámých  $\vec{S}_d$  je spočítáno pseudoinverzí matice  $\pmb{W}$  řešení ve smyslu minimalizace Euklidovy normy  $\|\pmb{W}\vec{S}_d - \vec{M}_d\|.$
- 2) Pokud má matice  $W$  závislé sloupce (tedy více neznámých než rovnic, které vedou k nekonečně mnoho řešením, což je i tento případ), pak pseudoinverze určí řešení  $\vec S_d$  ve smyslu minimalizace Euklidovy normy  $\|\vec S_d\|.$

Z výše uvedených dvou vlastností vyplývá, že rovnice [\(3.61\)](#page-34-0) určí energeticky minimální potřebný silový účinek pro motory  $\vec{S}_d$ . Takové řešení ovšem obsahuje jak tahové, tak tlakové síly, což je pro řízení pomocí lan nepřípustné.

Vektor  $\vec{S}_d$  je vektorem, který představuje minimální energetické řešení rovnice [\(3.59\).](#page-33-1) Toto řešení není ovšem jednoznačné a může k němu být přidáno libovolné řešení ve tvaru  $\vec{N}\lambda_S$ , kde  $\lambda_S$  je parametr a  $\vec{N}$  je získán jako  $\vec{N} = nullspace(\bm{W})$ . Vektor  $\vec{N}$  je tedy bázovým vektorem a platí:

$$
\vec{N}^T \vec{N} = I. \tag{3.62}
$$

Tím jsou získána všechna řešení rovnice [\(3.59\)](#page-33-1) ve tvaru:

<span id="page-34-1"></span>
$$
\vec{S} = \vec{S}_d + \vec{N}\lambda_S. \tag{3.63}
$$

Nyní je možno výsledné  $\vec{S}$  měnit, což je možné využít, jestliže je zapotřebí udržet síly v motorech, které ovládají lana, v určitých mezích. Tento problém se dá zapsat jako hledání parametru  $\lambda_{\mathcal{S}},$  který splňuje dvojitou nerovnici:

$$
\vec{S}_{min} \le \vec{S}_d + \vec{N}\lambda_S \le \vec{S}_{max}.\tag{3.64}
$$

Pro výpočet matice  $W$  byly zavedeny vektory sil v lanech v dynamickém modelu tak, aby kladné znaménko představovalo tahovou sílu a záporné znaménko sílu tlakovou. Z toho vyplývá, že interval definující možné zatížení motorů je  $\langle 0, \vec{S}_{max} \rangle$ . Zavedením tohoto omezení se dá soustava [\(3.64\)](#page-34-1) přepsat do tvaru

$$
-\vec{S}_d \le \vec{N}\lambda_S \le \vec{S}_{max} - \vec{S}_d. \tag{3.65}
$$

Při předpokladu, že interval  $\langle 0, \vec{S}_{max} \rangle$  je neměnný a zvolený pevně, je možné v každém časovém okamžiku určit  $\lambda_{S_{min}}$  a  $\lambda_{S_{max}}.$ 

$$
\lambda_{S_{min}} = -\vec{N}^T \vec{S}_d \tag{3.66}
$$

$$
\lambda_{S_{max}} = \vec{N}^T (\vec{S}_{max} - \vec{S}_d)
$$

Pro řízení je následně  $\lambda_S$  udržována uprostřed intervalu ( $\lambda_{S_{min}}, \lambda_{S_{max}}$ ), který se v čase mění. *Pozn. V podkapitole [7.1.3](#page-108-0) je pojednáno o přístupu, který nevyužívá pseudoinverzi*  matice **W**, ale určení parametru  $\lambda_{\mathcal{S}}$  je dáno pomocí SVD rozkladu. Takový přístup je *ekvivalentní a poskytuje stejné výsledky.*

### <span id="page-35-0"></span>**3.1.6 Model Predictive control – MPC**

Další možná odlišná strategie řízení neboli návrhu regulátoru jak pro lineární, tak nelineární systémy, je prediktivní řízení (MPC). Problematika MPC je velmi rozsáhlé a řešené téma, proto bude v této podkapitole pojednáno pouze o lineární variantě, která vychází z modelu systému ve formě stavového modelu (state-space). Následující teorie o MPC je převzata z [16], kde jsou uvedeny různé strategie prediktivního řízení a jejich aplikace v průmyslu. Velmi zajímavá je část, kde jsou ukázány reálné aplikace tohoto řízení. MPC se používá i pro řízení robota, a to jak v linearizované formě, tak ve formě nelineární, proto je o této metodě pojednáno. Tato práce je ovšem věnována hlavně PID a flatness-based regulátorům. Rozšíření o MPC regulátor by bylo určitě vhodné téma pro navázání či rozšíření této práce.

V základním algoritmu MPC regulátoru se vychází z modelu ve formě stavového modelu, tedy soustava ODR je převedena na zápis ve tvaru:

$$
\frac{d}{dt}(x) = Ax + Bu
$$
  

$$
y = Cx + Du,
$$
 (3.67)

kde  $x$  je vektor stavových proměnných,  $u$  je vektor řízení,  $y$  je vektor výstupních proměnných,  $\vec{A}$  je matice vnitřních vazeb systému,  $\vec{B}$  je matice řízení,  $\vec{C}$  je matice vazeb výstupů na stav a  $\bm{D}$  je matice vazeb vstupu na výstup tzv. "feedfoward". Znázornění stavového modelu v prostředí Matlab Simulink je ukázáno na [Obr. 12.](#page-35-1)

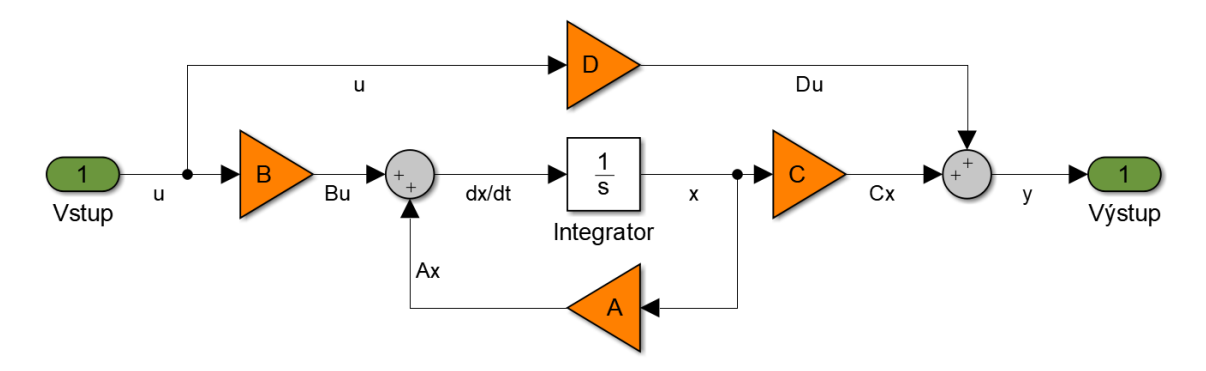

<span id="page-35-1"></span>Obr. 12 – Stavový model v prostředí Matlab Simulink
Pro prediktivní řízení je třeba diskrétního stavového modelu. Jestliže je k dispozici model ve spojité formě (continuous time), je třeba jej diskretizovat. Převodní matice jsou:

<span id="page-36-0"></span>
$$
A = e^{FT}
$$
  

$$
B = \int_0^T e^{F\tau} G d\tau
$$
 (3.68)  

$$
C = H.
$$

Matice  $F$ ,  $G$  a  $H$  v [\(3.68\)](#page-36-0) jsou maticemi příslušného spojitého stavového modelu (odpovídají po řadě maticím  $A$ ,  $B$  a  $C$  v zápise [\(3.67\)\)](#page-35-0), který je univerzální a platí jak pro diskrétní, tak spojitý stavový popis, s tím rozdílem, že proměnné v diskrétním modelu

<span id="page-36-2"></span><span id="page-36-1"></span>
$$
\mathbf{x}_{k+1} = A\mathbf{x}_k + B\mathbf{u}_k
$$
  

$$
\mathbf{y}_k = C\mathbf{x}_k + D\mathbf{u}_k
$$
 (3.69)

jsou řešeny v diskrétním čase  $(k, k + 1, ...)$ . Diskrétní popis stavového modelu má tvar popsaný v [\(3.69\).](#page-36-1) Dále je postupováno tak, že relace pro následujících kroků jsou zapsány v diskrétním čase následovně:

$$
y_k = Cx_k
$$
  
\n
$$
\hat{x}_{k+1} = Ax_k + Bu_k
$$
  
\n
$$
\hat{y}_{k+1} = CAx_k + CBu_k
$$
  
\n
$$
\hat{x}_{k+N} = A^N x_k + A^{N-1}Bu_k + \dots + Bu_{k+N+1}
$$
  
\n
$$
\hat{y}_{k+N} = CA^N x_k + CA^{N-1}Bu_k + \dots + CBu_{k+N+1}.
$$
  
\n(3.70)

Jestliže jsou rovnice [\(3.70\)](#page-36-2) nyní přepsány do maticového zápisu, pak jsou získány predikované výstupy jako

$$
\widehat{\mathbf{y}} = \mathbf{f} + \mathbf{G}\mathbf{u}, \qquad \mathbf{f} = \begin{bmatrix} \mathbf{C}\mathbf{A} \\ \vdots \\ \mathbf{C}\mathbf{A}^N \end{bmatrix} \mathbf{x}_k, \qquad \mathbf{G} = \begin{bmatrix} \mathbf{C}\mathbf{B} & \dots & \mathbf{0} \\ \vdots & \ddots & \vdots \\ \mathbf{C}\mathbf{A}^{N-1}\mathbf{B} & \dots & \mathbf{C}\mathbf{B} \end{bmatrix} . \tag{3.71}
$$

Řízení je následně odvozeno od kvadratického kritéria optimality, přičemž je pokaždé optimalizováno v kroku  $k$  s využitím horizontu predikce  $\widehat{\mathbf{y}} = \begin{bmatrix} \widehat{\mathbf{y}}_{k+1} & ... & \widehat{\mathbf{y}}_{k+N} \end{bmatrix}^T$ pro  $\mathbf{y}$ 

<span id="page-36-3"></span>
$$
J_k = \varepsilon \{ (\hat{\mathbf{y}} - \mathbf{w})^T \mathbf{Q} (\hat{\mathbf{y}} - \mathbf{w}) + \mathbf{u}^T \mathbf{p} \mathbf{u} \} =
$$
  
=  $\varepsilon \{ (\mathbf{f} + \mathbf{G} \mathbf{u} - \mathbf{w})^T \mathbf{Q} (\mathbf{f} + \mathbf{G} \mathbf{u} - \mathbf{w}) + \mathbf{u}^T \mathbf{p} \mathbf{u} \},$  (3.72)

kde  $\varepsilon$  znamená střední hodnotu operátoru, N je horizontem predikce,  $y$  je výstupním vektorem,  $w$  je vektor požadovaného výstupu (pro robota je to typicky požadovaná trajektorie),  $\bf{Q}$  je penalizační matice výstupů,  $\bf{p}$  je penalizační matice vstupů a  $\bf{u}$  =  $[\mathbf{u}_k \quad ... \quad \mathbf{u}_{k+N+1}]^T$  je vstupní vektor. Z požadavku minimalizace kvadratického kritéria optimality

<span id="page-37-0"></span>
$$
J_k = \min_{\mathbf{u}} J_k(\mathbf{u})
$$
\n(3.73)

je odvozen zákon řízení

$$
\mathbf{u} = (\mathbf{G}^T \mathbf{Q} \mathbf{G} + \mathbf{p})^{-1} \mathbf{G}^T \mathbf{Q} (\mathbf{w} - \mathbf{f}). \tag{3.74}
$$

Ovšem pouze první element vstupního vektoru  $\boldsymbol{u}$  je použit k řízení v aktuálním kroku k. V dalším kroku probíhá výpočet nového  $u$ .

Řízení ovšem velmi často obsahuje omezení hodnot různých proměnných. V případě robota tyto omezení mohou znamenat např. operační omezení (maximální rychlost, maximální zrychlení, kolize s prostředím atd.). Aby byly v regulátoru tyto omezení zahrnuty, optimalizační proces bez omezení je převeden na kvadratický optimalizační proces [\(3.74\),](#page-37-0) kde omezující podmínky jsou  $A_{OP} u \leq b_{OP}$ . Lze psát

$$
\min_{\boldsymbol{u}} \left( \frac{1}{2} \boldsymbol{u}^T \boldsymbol{H}_{QP} \boldsymbol{u} + \boldsymbol{f}_{QP}^T \boldsymbol{u} \right). \tag{3.75}
$$

Partikulární matice plynou z rovnic [\(3.71\)](#page-36-3) až [\(3.74\):](#page-37-0)

$$
H_{QP} = G^T Q G + p
$$
  
\n
$$
f_{QP} = G^T Q (w - f).
$$
\n(3.76)

Pro řešení tohoto problému je vhodným nástrojem kvadratické programování. Řešení optimalizačního problému opět probíhá v každém časovém kroku  $k$  a opět pouze první element řídicího vektoru  $u$  je použit pro akční zásah.

### **3.2 Cíle řízení**

Hlavním cílem řízení robota je sledování **požadované trajektorie**. Výše uvedené metody se snaží tomuto požadavku vyhovět. U reálného robota jsou úhly v jednotlivých kloubech odečítány v reálném čase, je tak získán zpětnovazební signál s aktuální polohou robota. Regulátor se následně snaží eliminovat odchylku požadované a aktuální polohy robota. S tím souvisí omezení **maximálního zrychlení**. Maximální zrychlení má přímou úměru s výkonem příslušných motorů. Se zrychlením souvisí i ta skutečnost, že průjezd danou trajektorií nesmí být se skokovou změnou rychlosti. Skok by pak znamenal v daný okamžik ±∞ zrychlení (znaménko je určeno dle předchozí hodnoty rychlosti). Což by vedlo k tomu, že akční zásah by rostl nade všechny meze a motory v robotu by se dostávaly na svůj limit. Stejný dopad na motory by způsobilo, jestliže by derivace zrychlení v čase neomezeně rostla. Tento požadavek se praxi definuje jako **omezení**  "Jerku". Navenek se tato skutečnost projevuje "škubnutím motoru", což je nežádoucí. Je tedy třeba plánovat trajektorii tak, aby průběhy zrychlení byly hladké funkce, což odpovídá "flatness-based" plánování trajektorie.

Dalším požadavkem v praxi je ošetření kolizí. Robot sám o sobě má přednastavené limity, ve kterých se jednotlivá natočení v kloubech mohou pohybovat tak, aby nedošlo ke kolizi ramen robota. Dále mohou být instalovány snímače síly, které robota zastaví v případě kolize s vnější překážkou. Takový typ robota představuje tzv. "kolaborativní robot", který je jako první nasazen v přímé spolupráci s člověkem. Nároky na bezpečnost jsou zde velmi vysoké a jejich splnění je i pro světové firmy náročným úkolem.

# **4 Metody optimalizace mechanismů robotů**

Řešení úlohy při navrhování nových mechanismů, strojů nebo konstrukcí či otázky řízení technologických procesů aj. se ve většině případů dají ve své konečné fázi redukovat na matematickou úlohu hledání extrémní hodnoty funkce několika proměnných. Daná extrémní hodnota se hledá pomocí optimalizačního procesu. Může se jednat o oba případy extrémů, jak minimalizaci, tak maximalizaci funkce. Funkce, která je předmětem hledání extrému, je v této problematice označena jako funkce cílová. Její volba je předmětem optimalizační úlohy a může obsahovat více dílčích cílových funkcí, ke kterým je možné přidat váhové parametry, a tak upřednostnit či potlačit danou dílčí cílovou funkci. Optimalizace parametrů robota se řídí stejnými zákony, proto je dále uveden optimalizační proces obecně, jehož konkrétní aplikace na robota se řídí zvolením optimalizačních parametrů a cílové funkce. Konkrétní pojednání a zvolení strategie optimalizace, která se odráží v kapitole [6,](#page-70-0) vychází z [17].

Předmětem výpočtu v každé optimalizační úloze jsou parametry nazývané optimalizační parametry, označené v  $(4.1)$  jako vektor  $p$ , kde  $n$  určuje počet parametrů.

<span id="page-39-0"></span>
$$
\mathbf{p} = [p_1, p_2, p_3, ..., p_n]^T
$$
 (4.1)

Veličiny, které představují, se mohou lišit v závislosti na daném řešeném problému [18]:

- **•** Geometrické délky, úhly
- Kinematické rychlosti, úhlové rychlosti, zrychlení, úhlová zrychlení, ...
- Hmotnostní hmoty, souřadnice těžiště, momenty setrvačnosti, ...
- Materiálové modul pružnosti, konstanta tuhosti, dovolené namáhání, ...
- Termodynamické teplota, tlak, ...
- Technologické otáčky hnacího hřídele, rychlost posuvu, řezná rychlost, ...
- Ekonomické současná čistá hodnota, vnitřní výnosové procento, ...
- $\blacksquare$  Jiné počet zubů ozubeného kola, ...

Z výše uvedeného přehledu parametrů je vidět, že optimalizační úloha může postihnout více oblastí (např. kombinace ekonomicko – technologická, materiálově – hmotnostně – kinematická aj.). Též si můžeme všimnout, že hodnoty mohou být jak spojité (teplota, rychlost posuvu, …), tak diskrétní (počet zubů ozubeného kola, …). Cílovou funkci pak může např. představovat:

- Celková hmotnost konstrukce
- **·** Náklady na výrobu stroje
- **E** Životnost
- Reakce v kloubech mechanismu či obecně v kinematické dvojici
- Zástavbový prostor

A jiné

Dále je nutné určit, jestli jsou optimalizační proměnné závislé či nezávislé. Pojednání o omezujících podmínkách dále je převzato z [18]. V případě nezávislosti je parametru přidělen rozsah osy reálných čísel  $p_i \in R$ . Z lineárních podmínek jsou velmi důležité tzv. *přirozené vedlejší podmínky*, které omezují daný  $p_i$  shora i zdola. Tím vzniká interval, kde se  $p_i$  může pohybovat. Podmínka je zapsána následovně:

$$
p_{i_{min}} \le p_i \le p_{i_{max}}, \qquad i = 1, 2, ..., n. \tag{4.2}
$$

Další vedlejší (restrikční) podmínky mohou být ve tvaru rovnic či nerovnic.

#### *Příklad vedlejší podmínky ve tvaru rovnice*

Je dána nádrž o rozměrech po řadě  $p_1, p_2$  a  $p_3$  ve tvaru kvádru. Požadovaný objem je zapsán jako  $V_{po{\check{z}}}$ . Tím je dána podmínka ve tvaru rovnice [\(4.3\),](#page-40-0) která musí být splněna.

<span id="page-40-0"></span>
$$
p_1 \cdot p_2 \cdot p_3 - V_{po\check{z}} = 0 \tag{4.3}
$$

#### *Příklad vedlejší podmínky ve tvaru nerovnice*

Je dán nosník, který má průřez ve tvaru mezikruží, viz [Obr. 13.](#page-40-1) Optimalizační parametry  $p_1$  a  $p_2$  (vnitřní a vnější průměr mezikruží) musí splňovat podmínku minimální tloušťky

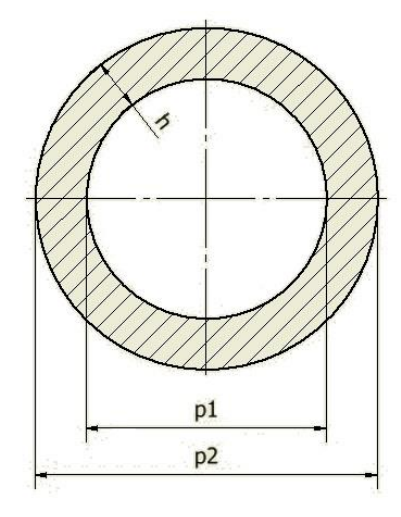

Obr. 13 – Nosník s průřezem ve tvaru mezikruží

<span id="page-40-1"></span>stěny h. Tak vzniká podmínka nerovnice

$$
2 \cdot h + p_1 - p_2 \le 0. \tag{4.4}
$$

Dalším příkladem lineární vedlejší podmínky může být např. Grashofova podmínka, která se týká kliky u čtyřkloubového mechanismu. *Pozn. Optimalizační úlohy ve smyslu syntézy* 

*čtyřkloubového mechanismu a syntéz jiných mechanismů s určením a volbou bodů přesnosti atd., jsou detailně zpracovány v* [19]*.*

Jedním z druhů optimalizace parametrů je speciálně kalibrace mechanismu (hlavní rozdíl oproti syntéze mechanismu je ten, že při kalibraci známe parametry velmi přesně, zatímco při syntéze volíme pouze počáteční odhady či omezující intervaly pomocí přirozených podmínek). Základní algoritmus kalibrace a následná aplikace na stroji TRIJOINT 900H je uveden v [20].

Algoritmů, které řeší problém minimalizace či maximalizace optimalizační funkce, je celá řada. Značná část této teorie je zpracována v [18], kde jsou jednotlivé metody detailně popsány (jedná se např. o tyto metody: Simplexová metoda, polytopová metoda, Powellova metoda, Rosenbrockova metoda, metoda největšího spádu, metoda Glasse a Coopera, Newtonova metoda a mnoho dalších). Určení může být založeno na analytickém vyjádření v případě funkce jedné proměnné nebo speciálních případů funkcí více proměnných. Jednou ze speciálních skupin jsou metody založené na gradientu optimalizační funkce (gradientní metody, kam patří např. jednoduchá gradientová metoda, modifikace metody největšího spádu, sdružené směry, metoda sdružených gradientů Fletchera a Reevese aj.). V poslední době jsou velmi oblíbeným nástrojem neuronové sítě, které jsou velmi univerzální a mají schopnost se učit. Dokáží též nahradit např. regulátor či identifikovat systém apod. Velmi důležité je rozlišit, jestli je metoda lokální či globální. U lokální metody jsou vhodně zvoleny počáteční hodnoty optimalizačních parametrů  $p_0$  a lokální metoda následně konverguje k lokálnímu minimu nebo maximu. Ve speciálním případě (díky volbě parametrů) je dané minimum či maximum zároveň i globálním extrémem. Naproti tomu stojí metody globální, které jsou založené na zmapování prostoru parametrů  $p$  optimalizační funkce, a tak jsou schopni určit v daném prostoru globální maximum či minimum.

Pro tuto práci byla vybrána lokální metoda – Simplex a globální metoda – genetické algoritmy, o kterých je pojednáno dále.

# **4.1 Optimalizační metoda – Simplex**

Jak již bylo uvedeno, metoda Simplex je lokální metoda. Její hlavní předností je jednoduchost a rychlá volba příznivého, i když ne vždy nejvýhodnějšího směru. Navíc nároky na výpočetní výkon a paměť počítače jsou velmi malé. Tato teorie, níže popsána, je převzata z [18].

Pojmem simplex se označuje útvar v n-dimenzionálním prostoru, který má konkrétně  $(n + 1)$  vrcholů, přičemž vzdálenost dvou libovolných – hrana simplexu – je vždy stejná. Jestliže volíme  $n = 2$ , pak uvažujeme rovinu a k ní odpovídající útvar – simplex je rovnostranný trojúhelník. Pro  $n = 3$  je simplexem čtvřstěn.

Algoritmus se dá popsat právě třemi pravidly, která jsou dále rozebrána. První z nich představuje hlavní podstatu metody, druhé a třetí ošetřují, konzistentně s prvním pravidlem, speciální stavy tak, aby algoritmus konvergoval správně.

#### *Pravidlo č. 1*

Ve vrcholech simplexu se spočítá cílová funkce. Je určen vrchol s nejhorší hodnotou a následně se vypustí. Nahradí jej nový vrchol na spojnici právě vypuštěného vrcholu a těžiště vrcholů zbývajících. Průběh optimalizace od výchozího simplexu 1,2,3 ilustruje [Obr. 14,](#page-42-0) kdy je postupně dosaženo simplexu 7,8,9.

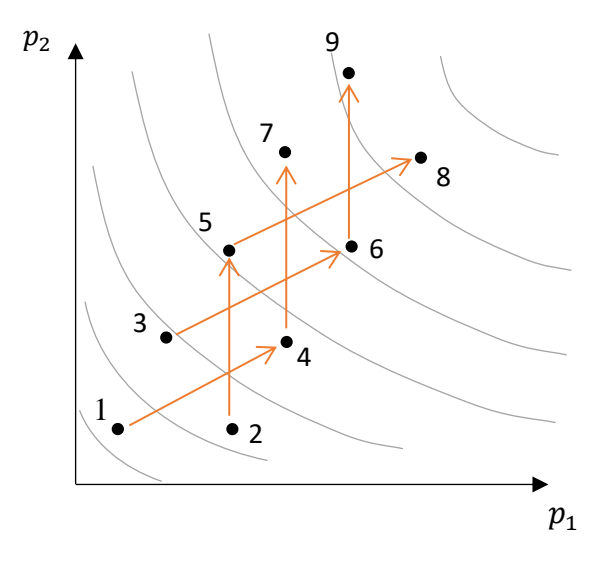

Obr. 14 – Přechod od simplexu 1,2,3 k simplexu 7,8,9

## <span id="page-42-0"></span>*Pravidlo č. 2*

Řeší problém ostrých úbočí. Tuto situaci znázorňuje [Obr. 15,](#page-42-1) kde má cílová funkce nejhorší hodnotu ve vrcholu 2, v novém simplexu pak ve vrcholu 4 a tím výše uvedené pravidlo č. 1 se opět vrátí k původnímu simplexu 1,2,3. Proto druhé pravidlo toto zacyklení zakazuje následujícím způsobem: není dovoleno se vracet do právě vypuštěného vrcholu. Jestliže má v nově generovaném vrcholu cílová funkce opět nejhorší hodnotu, vypustí se vrchol s druhou nejhorší hodnotou cílové funkce. Tím je ošetřen problém ostrých úbočí.

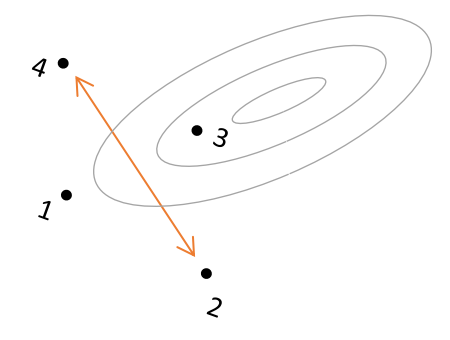

<span id="page-42-1"></span>Obr. 15 – Ukázka zacyklení simplexu při ostrých úbočích

### *Pravidlo č. 3*

Posledním pravidlem, je pravidlo č. 3. Jedná se o situaci v blízkosti minima cílové funkce, jak znázorňuje [Obr. 16.](#page-43-0) Vrchol  $C$  je nejblíže k hledanému extremálnímu bodu, a proto se nezúčastňuje výměn, ale setrvává na místě. Výchozí simplex ABC se přes BCD, DCE ... vrátí opět na začátek k původnímu simplexu ABC. Třetí pravidlo je definováno následujícím způsobem: jestliže vrchol s nejlepší hodnotou cílové funkce zůstává více než  $m$  výměn na místě, redukuje se délka hrany simplexu. Volba čísla  $m$  je doporučená podle vztahu  $m = 1.65 \cdot n + 0.05 \cdot n^2$ , kde *n* je dimenzí prostoru parametrů (dimenze řešeného problému neboli počet optimalizačních parametrů).

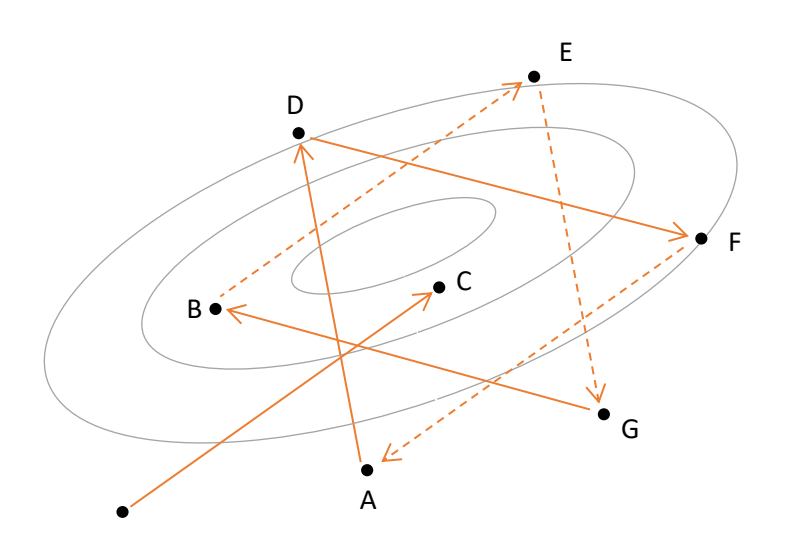

<span id="page-43-0"></span>Obr.  $16 -$  Přiblížení k extremálnímu bodu s bodem  $C$  setrvávajícím na místě

Pro generování výchozího simplexu v n-dimenzionálním prostoru se využívá symetrie a postup pro volbu optimalizačních parametrů v  $n + 1$  vrcholech se volí tak, jak je uvedeno v [Tab. 1](#page-43-1) níže:

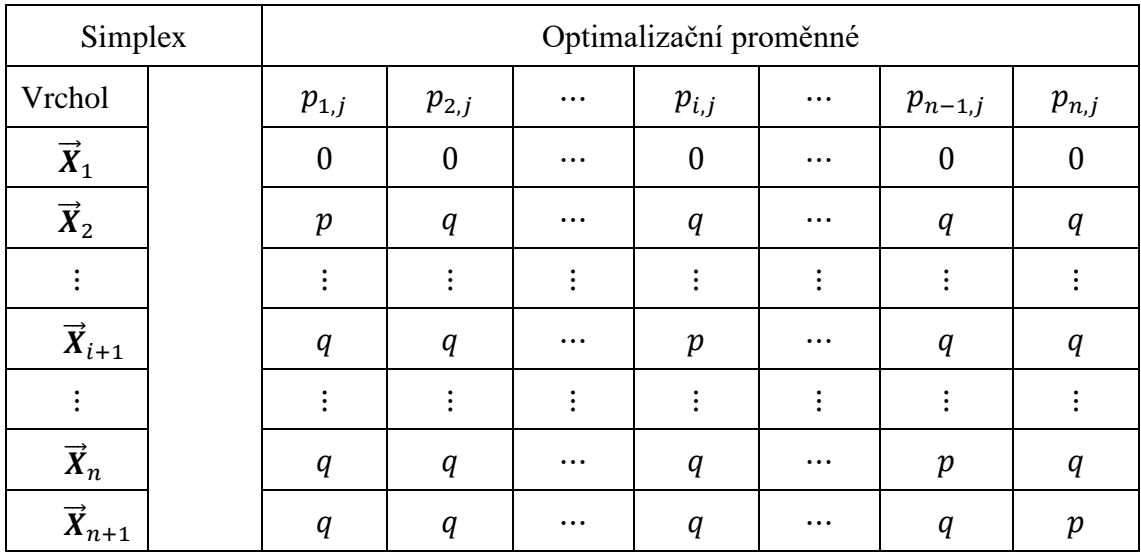

<span id="page-43-1"></span>Tab. 1 – Přehled parametrů pro konstrukci výchozího simplexu

Je-li označena délka hrany simplexu  $a$ , pak díky podmínce pro vzdálenost prvního vrcholu od některého z vrcholů zbývajících je možné psát

$$
(0-p)^2 + (n-1) \cdot (0-q)^2 = a^2 \tag{4.5}
$$

a z úplně stejné podmínky, ovšem pro libovolné dva vrcholy vyjma prvního, plyne vztah

$$
2(p-q)^2 + (n-2) \cdot (q-q)^2 = a^2. \tag{4.6}
$$

Nyní lze určit hodnoty p a q následovně

$$
p = \frac{a}{n\sqrt{2}} \left( \sqrt{n+1} + n - 1 \right)
$$
  
\n
$$
q = \frac{a}{n\sqrt{2}} \left( \sqrt{n+1} - 1 \right).
$$
\n(4.7)

Jestliže je vyžadováno, aby první vrchol simplexu nebyl v počátku, ale v bodě  $\vec{Y}$ , přemístí se celý simplex translací dle vztahů

$$
\overrightarrow{X}_j^Y = \overrightarrow{Y} + \overrightarrow{X}_j, \qquad j = 1, 2, \dots, n+1. \tag{4.8}
$$

Ve vrcholech posunutého simplexu platí pro optimalizační hodnoty

$$
p_{i,j}^Y = p_{i,Y} + p_{i,j}, \qquad i = 1,2,\dots,n, \qquad j = 1,2,\dots,n+1.
$$
 (4.9)

Za předpokladu, že vrchol  $\vec{X}_R$  se podle jednoho z prvních dvou uvedených pravidel vypouští, optimalizační proměnné v těžišti  $\overrightarrow{X}_{\scriptscriptstyle{\mathcal{S}}}$  zbývajících vrcholů se spočítají z rovnic

$$
n \cdot p_{i,S} = \sum_{j=1}^{n+1} (p_{i,j}) - p_{i,R}, \qquad i = 1,2,...,n \tag{4.10}
$$

a nový bod  $\vec{X}_N$  je určen následovně

$$
\vec{X}_s = (\vec{X}_N + \vec{X}_R)/2. \tag{4.11}
$$

Pro optimalizační proměnné vyplývají následující vztahy

$$
p_{i,N} = \frac{2}{n} \left[ \sum_{j=1}^{n+1} (p_{i,j}) - p_{i,R} \right], \qquad i = 1,2,\dots,n.
$$
 (4.12)

Takto je celý algoritmus metody Simplex popsán. *Pozn. Při implementaci v této práci je využit program Matlab, který má tuto metodu zahrnutou již v příkazu fminsearch. Při optimalizaci funkce lze využít i nástroje "Optimalizační toolbox", který je rovněž implementován v programu Matlab. Pomocí něj lze rychle a efektivně řešit optimalizační*  *úlohy tehdy, jestliže je definována optimalizační funkce, případně omezující podmínky. V pozadí je celá řada nastavení, ať už podmínky ukončení optimalizace či vykreslení aktuální hodnoty cílové funkce atd. Nastavení se provádí příkazem options=optimset(volby nastavení dle příslušného návodu).*

# **4.2 Optimalizační metoda – genetické algoritmy**

Genetické algoritmy obecně slouží k řešení optimalizačních problémů. Jsou založeny na principech genetiky a mechanismech přirozeného výběru. Jejich princip je obecně velmi jednoduchý na rozdíl od matematických optimalizačních metod. Následující teorie je převzata z [21].

Na začátek je třeba uvést několik nejzákladnějších pojmů, které reprezentují přenos informace (pro optimalizaci mechanismu se jedná hlavně o délkové parametry, polohy bodů apod.) a hodnocení jejich kvality (vztah k cílové funkci – její hodnota):

- **Chromozom**
- $\blacksquare$  Gen
- Populace
- **Fitness hodnota**

**Chromozom** – představuje řetězec informací obsahující vlastnosti a chování každého jedince. Často se jedná o řetězec nul a jedniček, v kterém je pozice jedince v prostoru možných řešení zakódována. Nemusí to být ovšem nutně pravidlem, lze použít reálná čísla, křivky, vektory apod. *Pozn. Pro případ optimalizace mechanismu se nejčastěji pohybujeme v reálných číslech či vektorech, ovšem každá informace je nakonec přeložena do binární soustavy, proto pro další popsání algoritmu bude uvažováno řetězec právě nul a jedniček.*

**Gen –** je nejmenší částí chromozomu, která už je dále nedělitelná. Pro algoritmus je to tedy základní část, s kterou pracuje.

**Populace –** představuje skupinu jedinců, které jsou popsány svými chromozomy v rámci jedné generace.

**Fitness hodnota –** představuje číselné vyjádření kvality každého z jedinců. Velmi často se jedná o reálné číslo v intervalu 〈0,1〉 (tento interval může být ovšem zcela libovolný a pro každý optimalizační problém se sestavuje fitness funkci tak, aby jako výsledek poskytovala požadovanou číselnou hodnotu).

| Pořadí | Fitness hodnota<br>Chromozom |      |
|--------|------------------------------|------|
|        | 010001100110                 | 0,23 |
|        | 111010100010                 | 0.67 |
|        | 001010001010                 | 0,12 |
|        | 110101000111                 | 0,51 |
| ວ.     | 001000101001                 | 0,36 |
|        | 111100101111                 | 0.78 |

*Pro názornost je uveden jednoduchý příklad jedné populace v [Tab. 2:](#page-46-0)*

Tab. 2 – Příklad jedné populace

<span id="page-46-0"></span>Algoritmy, které se využívají, jsou ve své činnosti velmi jednoduché. Používají se tři základní operace:

- Selekce
- Křížení
- Mutace

Všechny výše uvedené operace se vždy aplikují na celou populaci. Výsledkem je nová generace. Takto se proces opakuje tak dlouho, než se v nově vytvořené generaci vyskytne jeden či více jedinců, kteří mají požadované vlastnosti.

# **4.2.1 Operace selekce**

V tomto prvním kroku se rozhoduje o výběru jedince z dané populace, který by se mohl stát rodičem. Metod pro tento krok je hned několik. Většinou se pracuje s kvalitou jedince, čímž se myslí fitness hodnota jeho chromozomu. Několik z nich je uvedeno níže.

**Vážená ruleta –** každý jedinec dostane na pomyslné ruletě podíl, který je odpovídající jeho fitness hodnotě. Matematické vyjádření pak odpovídá následujícímu zápisu:

$$
p_i = \frac{f_i}{\sum_1^N f_i},\tag{4.13}
$$

kde  $p_i$  je pravděpodobnost, s kterou bude daný *i*-tý jedinec vybrán,  $f_i$  je fitness hodnota  $i$ -tého jedince a  $N$  je počet jedinců v populaci. Dle uvedeného vztahu je kruh pomyslné rulety rozdělen na N částí, které jsou úměrné hodnotám  $p_i$ . Následně probíhá losování pro výběr každého dalšího rodiče.

| Pořadí | Chromozom    | Fitness hodnota | Pravděpodobnost [%] |
|--------|--------------|-----------------|---------------------|
|        | 010001100110 | 0,23            | 8,6                 |
|        | 111010100010 | 0,67            | 25,1                |
|        | 001010001010 | 0,12            | 4.5                 |
| 4.     | 110101000111 | 0,51            | 19,1                |
| C.     | 001000101001 | 0,36            | 13,5                |
|        | 111100101111 |                 | 29.2                |

*Pro názornost je [Tab. 2](#page-46-0) rozšířena o pravděpodobnost, s jakou se mohou jednotlivci stát rodiči v [Tab. 3:](#page-47-0)*

Tab. 3 – Populace rozšířená o pravděpodobnost při vážené ruletě

<span id="page-47-0"></span>**Turnajová metoda –** vybere se náhodně skupina jedinců z populace (vždy minimálně dva jedinci, ale je možno vybírat i větší skupiny). Vítězem se pak stává jedinec s nejvyšší fitness hodnotou.

**Ořezávání** – všichni jedinci jsou seřazeni podle své fitness hodnoty. Takto zvolená řada je následně rozdělena na dvě části v libovolném místě. Část jedinců s nižšími hodnotami fitness funkce již dále není uvažována pro výběr rodičů. Z druhé části jsou vybíráni jedinci náhodně či deterministicky, dle libovolně zvoleného pravidla.

**Náhodný výběr** – je nejjednodušší metodou, jedná se pouze o náhodný proces a jiná omezení pro výběr rodičů z celé populace nejsou. Rodiče jsou tedy náhodně vybranými jedinci z celé populace.

# **4.2.2 Operace křížení**

Křížení je navazující operací na předchozí selekci. Jedná se o simulaci "přírody", kdy si rodiče vymění část genetické informace (část chromozomu). Nejjednodušší způsob provedení operace křížení je jednobodové křížení. To spočívá ve volbě náhodného bodu v chromozomu a určená hranice pak chromozom rozdělí na dvě části, přičemž jedna z částí se mezi potomky vymění. Pro názornost je uveden příklad dvou jedinců:

$$
X = 1100101|1100
$$
  
 
$$
Y = 1001110|0101
$$
 (4.14)

Křížením vznikají dva nové chromozomy:

$$
M = 11001010101
$$
  

$$
N = 10011101100
$$
 (4.15)

Nyní nastává volba, jestli do další generace postoupí oba potomci nebo se provede náhodný výběr pouze jednoho z nich. Mimo jednobodové křížení je možno volit i křížení vícebodové. Kód potomka pak může vzniknout z různých kombinací i více než dvou rodičů. To by ovšem mohlo vést ke skutečnosti, že by se v další generaci mohli vyskytnout rodiče, dokonce i rodiče ještě před samotným křížením. Proto je-li volena tato možnost, pak je u ní definována velmi malá pravděpodobnost.

# **4.2.3 Operace mutace**

Mutace je poslední operací genetického algoritmu. Probíhá tak, že u každého jedince z nové generace je procházen celý chromozom a mění se s velmi malou pravděpodobností hodnoty některých genů z 0 na 1 a obráceně. Tato operace je důležitá v tom smyslu, že právě díky ní se může objevit v dané generaci vlastnost, kterou doposud žádný jedinec nedisponoval, a tudíž ani nemohla být předána potomkům.

# **4.2.4 Běh genetického algoritmu**

Činnost genetického algoritmu může být popsána v následujících krocích:

- **1) Inicializace** v tomto kroku se stanoví velikost počáteční populace a jsou náhodně vygenerovány chromozomy pro všechny jedince. Tím je vytvořena 1. generace a dále je stanovena fitness hodnota všech jedinců.
- **2) Selekce**
- **3) Křížení**
- **4) Mutace**
- **5) Vyhodnocení –** vyhodnotí se nově vzniklá generace. Jestliže vznikl jedinec, který má požadované vlastnosti, tak algoritmus končí.
- **6) Náhrada –** stávající generace je nahrazena nově vygenerovanou.
- **7) Pokračování –** algoritmus pokračuje opět od bodu č. 2.

*Pozn. Pro genetické algoritmy je v programu Matlab opět předpřipravený optimalizační toolbox, ve kterém lze vybrat jako optimalizační metodu GA – genetics algorithms a následně nastavit požadované vlastnosti. Např. počáteční velikost populace v první generaci jedinců, parametr křížení jedinců, metodu selekce pomocí rulety, či jiných metod apod. V grafickém výstupu je možno zvolit nejrůznější varianty – vykreslení střední hodnoty fitness funkce, nejlepší hodnota fitness funkce, střední hodnota populace, velikost populace atd. Jiná varianta je použití příkazového řádku či skriptu a zadat optimalizaci pomocí příkazu [x, fval]=ga(@fitness\_function,[],[],[],[],nvars), kterému předchází nastavení options=optimset(…). Všechna nastavení genetických algoritmů jsou detailně rozepsány v Matlab help. Na genetické algoritmy se konkrétně odkazuje následovně: help ga.*

# **5 Simulační model vybraného robota**

Jak již bylo naznačeno v úvodní kapitole, jedná se o rovinného robota se sériovou strukturou s lanovými prvky. Sériová struktura je velmi rozšířená a má velké zastoupení u firem jako je například ABB, Fanuc a další. Příklad prostorového sériového robota je uveden na [Obr. 17,](#page-49-0) kde je možné neuvažovat rotaci v prvním otočném prvku základny a robot by se následně pohyboval pouze v rovině. Spolupráce s těmito firmami na případném konceptu prostorového sériového robota s lanovými prvky pro průmysl by v budoucnu mohla být velmi zajímavá. Rovinný robot je navržen ve 2D prostoru, stejně tak i polohy kladek, motory pro navíjení lan či samotná lana. Rovinná struktura je základem pro následné rozšíření na model ve 3D prostoru, ten ale není předmětem této práce. Základem, při uvažování rovinné struktury, je vytvořit model a ověřit jeho chování. Po validaci se navazuje vhodným algoritmem pro řízení. Před samotnou implementací řízení ovšem ještě nastává optimalizace mechanických parametrů robota.

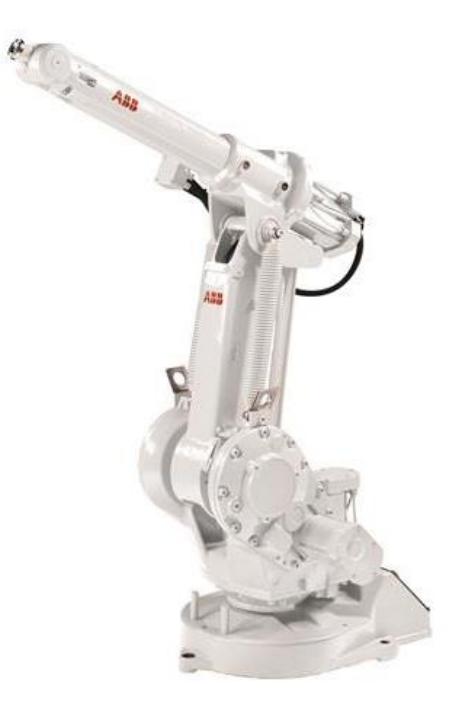

Obr. 17 – Příklad prostorového sériového robota od firmy ABB Group [22]

# <span id="page-49-1"></span><span id="page-49-0"></span>**5.1 Zvolený model sériového robota**

Pro tuto práci je zvolena následující struktura robota, která je znázorněna na [Obr.](#page-50-0)  [18.](#page-50-0) Jedná se o tři za sebou řazené části (ramena), které jsou na [Obr. 18](#page-50-0) zjednodušeně schématicky naznačeny a připomínají na první pohled intuitivně tyče. Jejich provedení může být ale téměř libovolné. Musí ovšem být zachován jejich charakter nosníku a brán ohled na prostor pro lanové prvky, které nesmí se strukturou pro požadovanou pohyblivost kolidovat. Označení členů je voleno netradičně, ale pro lepší přehlednost je rám očíslován jako 0 a ramena po řadě 1,2 a 3.

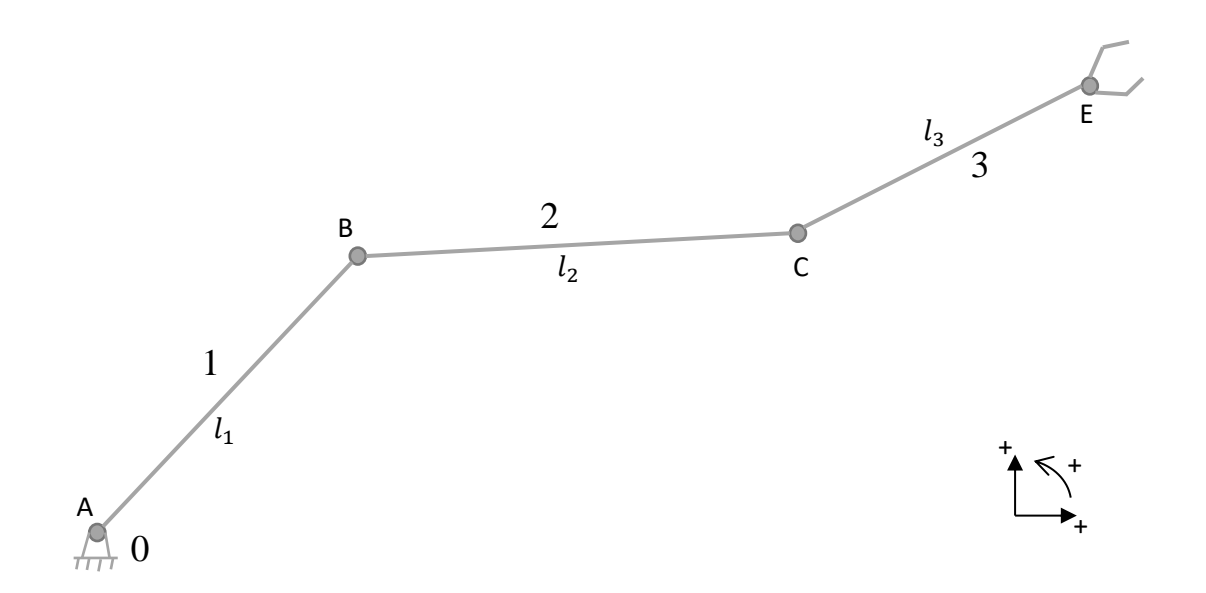

Obr. 18 – zvolená sériová struktura robota

<span id="page-50-0"></span>Body A, B, C představují rotační vazby. V bodě A je umístěn globální souřadnicový kartézský systém  $xy$ . Bod  $A$  je tedy umístěn v počátku souřadnicového systému a tudíž  $A = [0,0]$ . Dále jsou označeny délky jednotlivých částí kinematické struktury po řadě  $l_1$ ,  $l_2$  a  $l_3$ . Poslední bod  $E$  je bodem koncového end-efektoru robota a právě pro tento bod je plánována trajektorie pohybu.

## <span id="page-50-3"></span>**5.2 Určení počtu stupňů volnosti**

Pro určení počtu stupňů volnosti mechanismu v rovině se vychází z toho, že těleso v rovině má tři stupně volnosti a rotační vazba dva stupně volnosti odebírá [23]. Obecný redukovaný zápis pro tento konkrétní případ představuje rovnice

<span id="page-50-2"></span><span id="page-50-1"></span>
$$
n^{\circ} = 3 \cdot (n-1) - 2 \cdot R,\tag{5.1}
$$

kde  $n^{\circ}$  je počet stupňů volnosti, n představuje počet členů mechanismu, kde rám je číslován jako  $n = 1$ , a R je počet rotačních vazeb. Pro zvolenou strukturu robota platí  $n = 4$  (protože zvolený model má kromě základního rámu ještě tři členy) a  $R = 3$ . Dosazením konkrétních hodnot  $n$  a  $R$  do rovnice [\(5.1\)](#page-50-1) je získáno:

$$
n^{\circ} = 3 \cdot (4 - 1) - 2 \cdot 3 = 9 - 6 = 3^{\circ}.
$$
 (5.2)

Z rovnice [\(5.2\)](#page-50-2) je zřejmé, že zvolený mechanismus má 3° volnosti. Pro jeho konfiguraci v prostoru je tedy nutné volit 3 nezávislé souřadnice.

### <span id="page-50-4"></span>**5.3 Volba nezávislých souřadnic modelu robota**

Pro volbu nezávislých souřadnic je třeba uvažovat i spojitost s otázkou plánování trajektorie. Je nutné dodat, že volba není jednoznačná. Existuje tedy více variant, jak nezávislé souřadnice zvolit. Dále jsou uvedeny dvě možnosti.

První z nich je uvedena na [Obr. 19,](#page-51-0) kde jsou jako nezávislé souřadnice po řadě voleny  $\beta_1$ ,  $\beta_2$  a  $\beta_3$  a představují orientované úhly od kladné osy x k danému členu mechanismu. Délky  $l_1$ ,  $l_2$  a  $l_3$  jsou dány a při pohybu mechanismu se nemění, jestliže jsou uvažována ramena robota jako dokonale tuhá. Toto zjednodušení lze akceptovat v případě součtu "malých" dynamických sil, sil od zatížení end-efektoru a v neposlední řadě sil tíhových. Deformace jednotlivých členů (ramen robota) je pak zanedbatelná. Hranice, kdy jsou celkové působící síly ještě "malé", je pak určena z limitní deformace prvků, která vychází obecně z MKP analýzy. Tato práce je ovšem prvotní fází návrhu, proto je přijato zjednodušení dokonale tuhých členů.

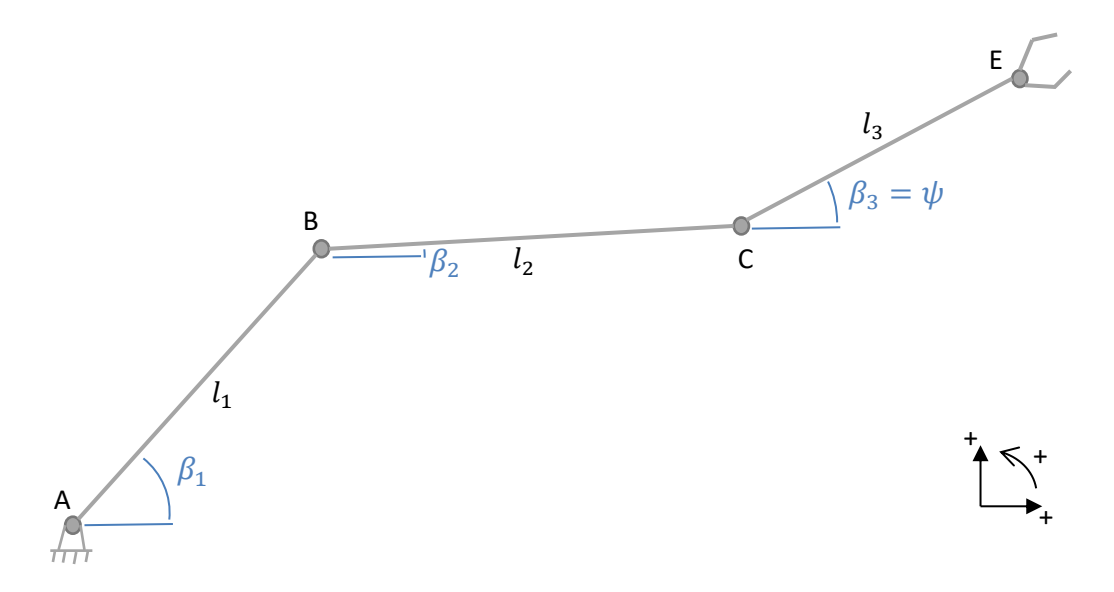

Obr. 19 – zvolení tří nezávislých souřadnic  $\beta_1$ ,  $\beta_2$  a  $\beta_3$ 

<span id="page-51-0"></span>Druhá varianta je znázorněna na [Obr. 20.](#page-51-1) Jedná se o volbu nezávislých souřadnic ve smyslu polohy koncového end-efektoru a natočení posledního členu mechanismu.

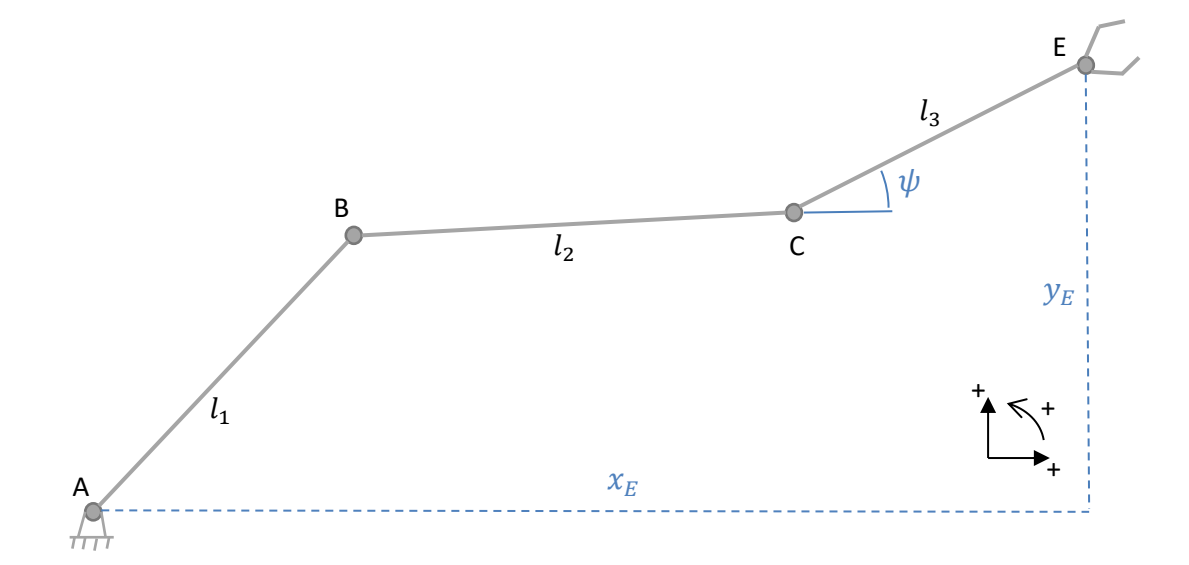

<span id="page-51-1"></span>Obr. 20 – zvolení tří nezávislých souřadnic  $x_E$ ,  $y_E$  a  $\psi$ 

Souřadnice jsou označeny  $x_E$ ,  $y_E$  a  $\psi$ . Je nutné dodat, že varianta z [Obr. 19](#page-51-0) je geometricky jednoznačná a při zvolených  $\beta_1$ ,  $\beta_2$  a  $\beta_3$  je každý bod B, C a E určen jednoznačně.

Jinak tomu je u varianty na [Obr. 20,](#page-51-1) kde body  $C$  a  $E$  jsou určeny jednoznačně, ovšem bod má dvě možné geometrické konfigurace. O této skutečnosti bude pojednáno dále v [5.4.1,](#page-52-0) protože právě varianta volby nezávislých souřadnic z [Obr. 20](#page-51-1) je zvolena pro optimalizaci. První varianta volby nezávislých souřadnic z [Obr. 19](#page-51-0) je pak použita pro dynamický model a algoritmus řízení.

## **5.4 Určení parametrů robota na úrovni polohy**

#### <span id="page-52-0"></span>**5.4.1 Rozbor geometrické neurčitosti bodu** *B*

Jestliže jsou zvoleny nezávislé souřadnice jako  $x_E$ ,  $y_E$  a  $\psi$ , pak poloha bodu E je jasně předepsaná a při znalosti  $l_3$  a úhlu  $\psi$  je velmi snadné dopočítat souřadnice bodu C. Délkové parametry  $l_1$  a  $l_2$  a poloha bodu  $A$  jsou též dány. Pro určení souřadnic bodu  $B$  je řešena otázka průniku dvou kružnic  $k_1$  a  $k_2$  o poloměrech  $l_1$  a  $l_2$ . Tento problém vede při zápisu kružnice pomocí analytické geometrie na řešení kvadratické rovnice. Řešením jsou, jak je již velmi dobře známo, dva reálné kořeny, jeden dvojnásobný kořen, nebo dvojice komplexně sdružených čísel. Pro tento případ je řešení v imaginární rovině nepřípustné. Jestliže by totiž řešení bylo imaginární, kružnice by se neprotnuly a průsečík či průsečíky by neexistovaly. Dva reálné kořeny představují dva průsečíky kružnic  $B_1$  a  $B_2$ , jak je znázorněno na [Obr. 21.](#page-52-1) Pro případ dvojnásobného kořenu splyne  $B_1$  a  $B_2$ v jeden bod a  $B_1 = B_2$ . Výpočtu bodů  $B_1$  a  $B_2$  je věnována následující část [5.4.2,](#page-53-0) která

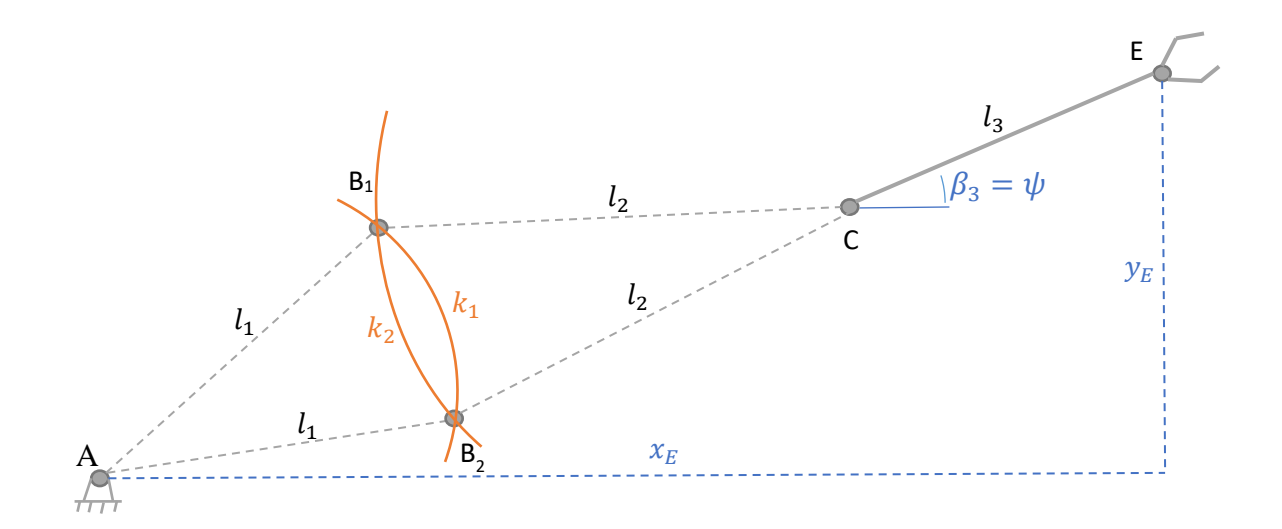

<span id="page-52-1"></span>Obr. 21 – zvolené nezávislé souřadnice a nejednoznačnost geometrie robota

detailně popisuje postup v jednotlivých krocích.

## <span id="page-53-0"></span>**5.4.2 Výpočet bodu** *B*

V předchozích kapitolách a podkapitolách bylo uvedeno, že bod A je umístěn v počátku souřadnicového systému. Jeho poloha je tak pevně dána  $A = [0,0]$ . Ovšem je nutné se pozastavit nad myšlenkou případné budoucí montáže a kalibrace stroje. Bod by zcela jistě byl jeden z parametrů kalibrace a po zkalibrování by mohl mít nenulové hodnoty. Při reálném sestavení stroje k tomu zcela jistě dojde, a proto je volen postup, který neuvažuje zjednodušení takové, že by členy rovnice vynásobené složkami  $x_A$  či  $y_A$ byly rovny nule. Vychází se z rovnice

$$
(x - xs)2 + (y - ys)2 = r2,
$$
 (5.3)

tedy zcela obecné rovnice kružnice z analytické geometrie, kde je libovolně volený střed  $S_{kruž} = [x_s, y_s]$ . Jestliže je za  $S_{kruž}$  dosazen po řade bod A a bod C, dále po řade poloměr  $l_1$  a  $l_2$ , jsou získány rovnice

<span id="page-53-2"></span><span id="page-53-1"></span>
$$
(x - x_A)^2 + (y - y_A)^2 = l_1^2
$$
\n(5.4)

<span id="page-53-5"></span><span id="page-53-4"></span><span id="page-53-3"></span>
$$
(x - x_c)^2 + (y - y_c)^2 = l_2^2.
$$
\n(5.5)

Rovnice [\(5.4\)](#page-53-1) a [\(5.5\)](#page-53-2) jsou dále upraveny, viz níže:

$$
x^{2} + y^{2} - 2 \cdot x_{A} \cdot x - 2 \cdot y_{A} \cdot y + x_{A}^{2} + y_{A}^{2} - l_{1}^{2} = 0
$$
 (5.6)

$$
x^{2} + y^{2} - 2 \cdot x_{C} \cdot x - 2 \cdot y_{C} \cdot y + x_{C}^{2} + y_{C}^{2} - l_{2}^{2} = 0.
$$
 (5.7)

Nyní je rovnice [\(5.7\)](#page-53-3) vynásobena mínus jedničkou

$$
-x^{2} - y^{2} + 2 \cdot x_{C} \cdot x + 2 \cdot y_{C} \cdot y - x_{C}^{2} - y_{C}^{2} + l_{2}^{2} = 0
$$
 (5.8)

a následně jsou rovnice [\(5.6\)](#page-53-4) a [\(5.8\)](#page-53-5) sečteny. Tím je získána upravená rovnice [\(5.9\),](#page-53-6) kde je zavedena substituce vyjádřená v [\(5.10\).](#page-53-7)

$$
x \cdot (x_C - x_A) + y \cdot (y_C - y_A) + \frac{x_A^2 - x_C^2 + y_A^2 - y_C^2 + l_2^2 - l_1^2}{2} = 0
$$
\n(5.9)

<span id="page-53-7"></span><span id="page-53-6"></span>
$$
K_0 = \frac{x_A^2 - x_C^2 + y_A^2 - y_C^2 + l_2^2 - l_1^2}{2}
$$
\n(5.10)

Ze substituované rovnice

$$
x \cdot (x_C - x_A) + y \cdot (y_C - y_A) + K_0 = 0 \tag{5.11}
$$

je vyjádřeno  $x$  a tím je získána rovnice

$$
x = -y \cdot \frac{(y_c - y_A)}{(x_c - x_A)} - \frac{K_0}{(x_c - x_A)},
$$
\n(5.12)

kde jsou zavedeny dvě substituce:

$$
K_1 = \frac{(y_c - y_A)}{(x_c - x_A)}
$$
(5.13)

<span id="page-54-0"></span>
$$
K_2 = \frac{K_0}{(x_C - x_A)}.\tag{5.14}
$$

Následné dosazení je pak vyjádřeno rovnicí

$$
x = -y \cdot K_1 - K_2. \tag{5.15}
$$

Rovnice [\(5.15\)](#page-54-0) je nyní dosazena do rovnice [\(5.6\).](#page-53-4) Tím je získána rovnice

$$
(-y \cdot K_1 - K_2)^2 + y^2 - 2 \cdot x_A \cdot (-y \cdot K_1 - K_2) - 2 \cdot y_A \cdot y + x_A^2 + y_A^2 - l_1^2 = 0. \tag{5.16}
$$

Dále je upravena na tvar:

$$
y^{2} \cdot K_{1}^{2} + 2 \cdot y \cdot K_{1} \cdot K_{2} + K_{2}^{2} + y^{2} + 2 \cdot x_{A} \cdot y \cdot K_{1} ++2 \cdot x_{A} \cdot K_{2} - 2 \cdot y_{A} \cdot y + x_{A}^{2} + y_{A}^{2} - l_{1}^{2} = 0,
$$
\n(5.17)

který je v dalším kroku opět upraven na

$$
y^{2} \cdot (1 + K_{1}^{2}) + y \cdot (2 \cdot K_{1} \cdot K_{2} + 2 \cdot x_{A} \cdot K_{1} - 2 \cdot y_{A}) ++ 2 \cdot x_{A} \cdot K_{2} + K_{2}^{2} + x_{A}^{2} + y_{A}^{2} - l_{1}^{2} = 0.
$$
 (5.18)

Nyní jsou zavedeny další substituce:

<span id="page-54-1"></span>
$$
k_1 = (1 + K_1^2) \tag{5.19}
$$

$$
k_2 = (2 \cdot K_1 \cdot K_2 + 2 \cdot x_A \cdot K_1 - 2 \cdot y_A)
$$
\n(5.20)

$$
k_3 = 2 \cdot x_A \cdot K_2 + K_2^2 + x_A^2 + y_A^2 - l_1^2. \tag{5.21}
$$

Dosazením zpět do rovnice [\(5.18\)](#page-54-1) je získána kvadratická rovnice [\(5.22\),](#page-54-2) která se řeší standardně. Problematika kvadratických rovnic je řešena již na středních školách, proto zde není podrobně rozebrána. Pro doplnění je pouze uvedeno, že počet řešení určují vlastnosti diskriminantu  $D_{dis}$ , kde pro  $D_{dis} > 0$  jsou řešením dva reálné kořeny, pro  $D_{dis} = 0$  jeden dvojnásobný kořen a pro  $D_{dis} < 0$  komplexně sdružené imaginární kořeny. Diskuze výsledků je zmíněná již v [5.4.1.](#page-52-0)

$$
y^2 \cdot k_1 + y \cdot k_2 + k_3 = 0 \tag{5.22}
$$

$$
D_{dis} = k_2^2 - 4 \cdot k_1 \cdot k_3 \tag{5.23}
$$

<span id="page-54-3"></span><span id="page-54-2"></span>
$$
y_{1,2} = \frac{-k_2 \pm \sqrt{D_{dis}}}{2 \cdot k_1} \tag{5.24}
$$

Z rovnice [\(5.24\)](#page-54-3) jsou určeny souřadnice y bodu B, tedy  $y_{B1}$  a  $y_{B2}$ . Tyto hodnoty jsou dosazeny zpět do rovnice [\(5.15\)](#page-54-0) a tím je získán zápis:

$$
x_{1,2} = -y_{1,2} \cdot K_1 - K_2,\tag{5.25}
$$

z kterého jsou určeny  $x_{B1}$  a  $x_{B2}$ . Nyní jsou známé oba body  $B_1$  a  $B_2$ , případně pouze jeden  $B_1 = B_2$ . Pro další postup je vždy z obou možností vybrán a uvažován pouze bod  $B_1$ , a tedy  $B = B_1$ . Upravené rovnice pro takto zvolenou variantu jsou

$$
y_{B1} = \frac{-k_2 + \sqrt{D_{dis}}}{2 \cdot k_1} \tag{5.26}
$$

$$
x_{B1} = -y_1 \cdot K_1 - K_2. \tag{5.27}
$$

## **5.5 Rozbor volby počtu lan a jejich umístění na modelu**

### **5.5.1 Volba počtu lan**

Pro určení počtu lan se musí vyjít z počtu  $n^{\circ}$  mechanismu. V kapitole [5.2](#page-50-3) se určilo, že  $n^{\circ} = 3$ . Pro ovládání mechanismu musí být však lan více, než je počet stupňů volnosti [24]. Lanový systém tedy musí být redundantní. Tato myšlenku je snadno potvrzena, neboť lano není schopné přenést tlakovou sílu, nýbrž jen tahovou. V důsledku neschopnosti lana tlačit musí být řešeny pohyby mechanismu více lany. Pro názornost je zde uveden jednoduchý příklad na [Obr. 22.](#page-55-0)

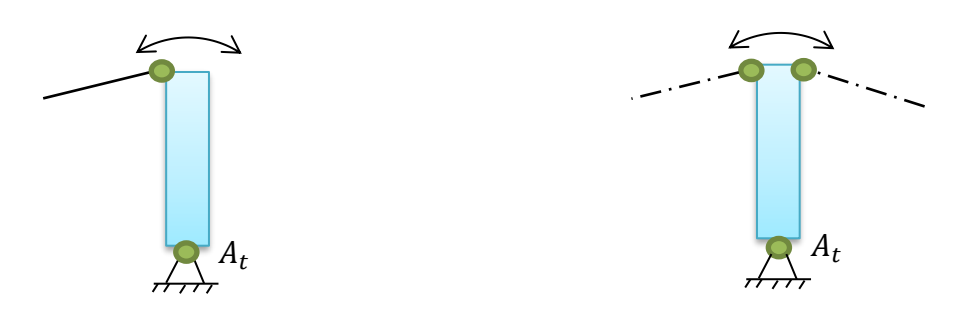

<span id="page-55-0"></span>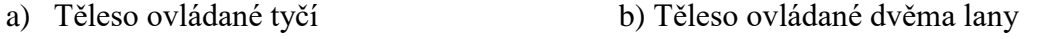

Obr. 22 – Příklad manipulace tělesa s rotační vazbou v obou směrech

*Pozn. Na [Obr. 22](#page-55-0) je zřejmé, že* ° = 1*, kde jeden stupeň volnosti představuje rotaci tělesa kolem bodu . Těleso lze ovládat pomocí tyče, která je znázorněna na [Obr. 22](#page-55-0) a) a která umožní pohyb tělesa v obou směrech. Na [Obr. 22](#page-55-0) b) je vidět, že pro manipulaci v obou směrech je zapotřebí použít*  $n_{lan} = n^{\circ} + 1 = 2$ , tedy dvě lana. Zároveň si lze představit, *že pokud bude těleso pootočené o* 90°*, je možné plně využít jeho tíhové síly a tím i jedno z lan nahradit.*

Redundantní osazení lan dokáže v určité míře suplovat gravitace [24], kdy hmotné těleso vlastní tíhou lana napíná. Při nehmotném tělese by pak bylo třeba vlastní tíhovou sílu tělesa nahradit lanem, které by napínalo ostatní a udržovalo předpětí v lanech v určitých mezích. Pro těleso v prostoru, které má obecně 6 stupňů volnosti (tři posuvy v osách  $x$ ,  $y$  a  $z$  a rotace kolem každé  $z$  nich), je třeba těleso osadit alespoň sedmi lany, jestliže jsou všechna vyústění lan z kladek umístěna nad tělesem. Vlastní tíha tělesa pak lana napíná. Jestliže by lana byla rovnoměrně umístěna nad a pod těleso, je třeba osm lan. Rozbor konkrétně těchto dvou případů je detailně zpracován v [24]. Pro názornost jsou obě varianty uvedeny na [Obr. 23.](#page-56-0)

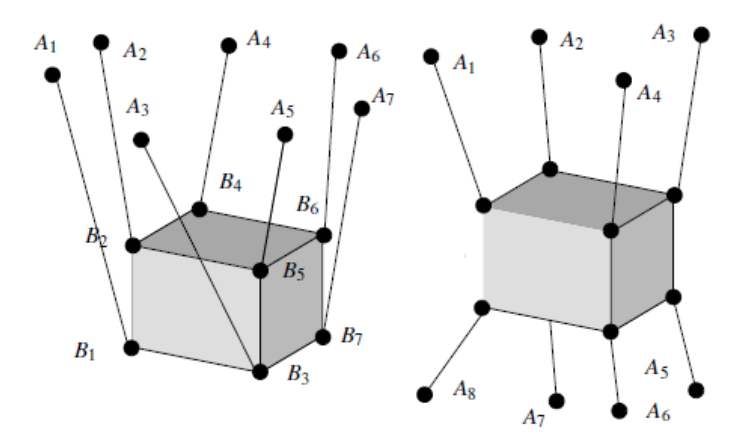

<span id="page-56-0"></span>Obr. 23 – Tuhé těleso řízené pomocí sedmi lan vlevo a osmi lan vpravo [24]

Detailnější zpracování varianty se sedmi lany je uvedeno v [25], kde je pojednáno o modelu lana, které se prověsí vlastní tíhou. Takový model je nelineární a složitý pro implementaci do řídicího algoritmu, poskytuje ovšem věrohodnější chování lana. Pro srovnání neprověšených lan z [Obr. 23](#page-56-0) s prověšenými lany, viz [Obr. 24.](#page-56-1)

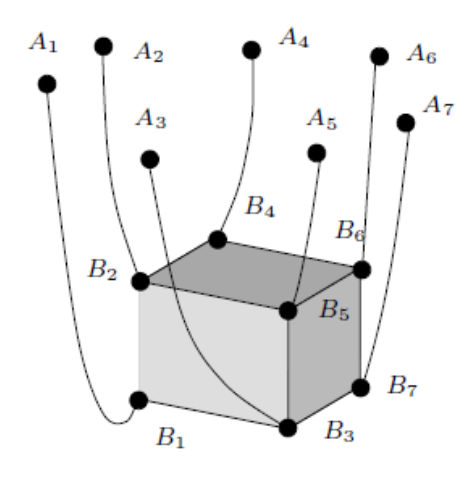

Obr. 24 – Tuhé těleso řízené sedmi lany s uvažováním průvěsu lan [25]

<span id="page-56-1"></span>Pro doplnění obou struktur z [Obr. 23](#page-56-0) je vhodné ještě zmínit statickou stabilitu [26]. Jednoduše si lze představit, že pokud těleso lana napne pouze vlastní tíhou a je uvažována varianta se sedmi lany, bude velmi obtížné jej ovládat tak, aby setrvávalo na stejném místě v případě aplikace bočních sil. Tuto situaci si lze představit tak, že na těleso

začne foukat vítr, přičemž intenzita síly bude úměrná rychlosti větru. Jinak tomu je v případě osmi lan, kdy lana mohou působit proti sobě a vzájemně se předepnout. Těleso je pak ve stabilní poloze a dokáže tuto polohu lépe udržet i při aplikaci boční síly. Rozbor stability je uveden v [24] a [26].

Pro rovinný lanový model robota je zvolen počet lan jako  $n_{lan} = n^{\circ} + 1$  [24].

<span id="page-57-0"></span>
$$
n_{lan} = n^{\circ} + 1 = 3 + 1 = 4 \tag{5.28}
$$

Z rovnice [\(5.28\)](#page-57-0) plyne, že  $n_{lan} = 4$ , což je minimum, které je k řízení lanového robota potřeba. Soustava tedy bude přeurčená a síly v lanech nebudou jednoznačné, ale budou ovlivněny parametrem, který bude nutné vhodně volit, aby se síly v lanech udržely ve vhodných mezích. O této problematice bude pojednáno dále.

#### <span id="page-57-2"></span>**5.5.2 Umístění lan v modelu**

V této práci jsou rovnice lan napsané univerzálně pro každý člen. Je tedy možné mít libovolný počet lan na libovolném členu a zkoušet nejrůznější varianty. Dále je zvolena konkrétní varianta pro tuto práci, která je vidět na [Obr. 25.](#page-57-1) Umístění vychází z následující rozvahy: koncovým členem, kde je umístěný bod  $E$  (end-efektor), je třeba hýbat i ve smyslu natočení, které je předepisováno (detailněji řešeno v podkapitole [5.3\)](#page-50-4). Z toho důvodu je nutné osadit poslední člen minimálně dvěma lany a předchozí člen třetím lanem. Zbývající čtvrté lano je pak umístěno na první člen.

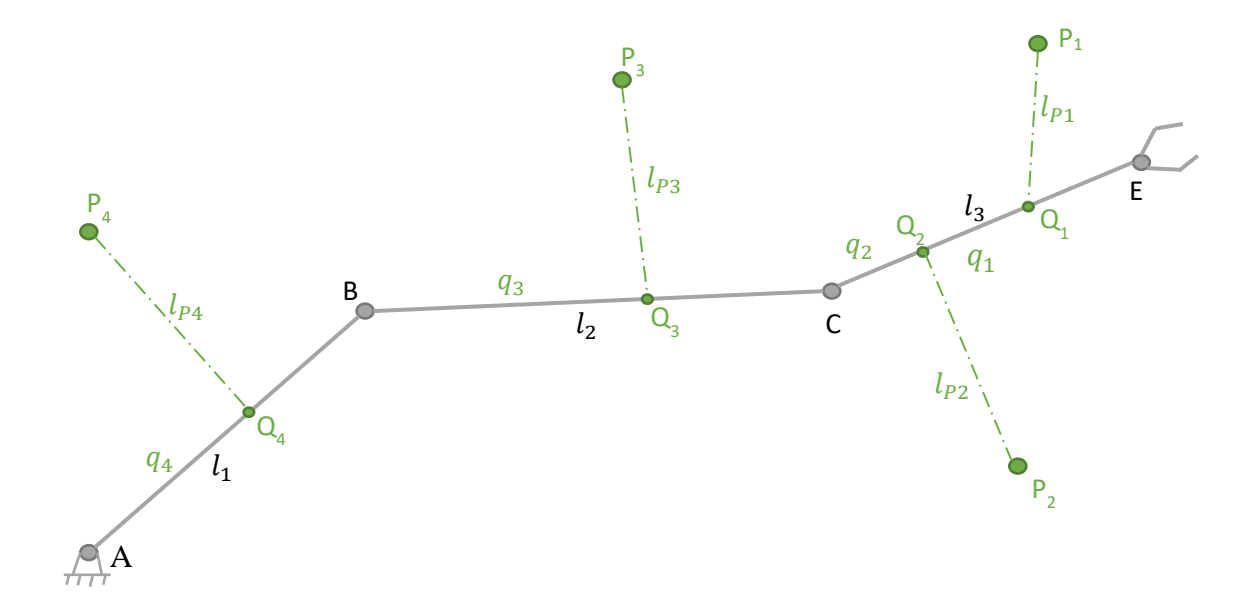

Obr. 25 – Model robota s lanovými prvky umístěnými na struktuře

<span id="page-57-1"></span>Polohy bodů  $P_1$ ,  $P_2$ ,  $P_3$  a  $P_4$  jsou předmětem optimalizace, stejně tak uchycení lan  $Q_1, Q_2, Q_3$  a  $Q_4$  a délky  $l_1, l_2$  a  $l_3$ . *Pozn. Jejich detailnější rozbor je probrán v kapitole*, *která se věnuje přímo optimalizaci parametrů robota. Jsou zavedena i omezení, aby např. délka* <sup>1</sup> *nebyla záporná či aby bod ležel na členu mechanismu apod.*

### **5.6 Dynamický model robota**

Jak již bylo uvedeno v podkapitole [5.3,](#page-50-4) pro sestavení dynamického modelu jsou voleny nezávislé souřadnice  $\beta_1$ ,  $\beta_2$  a  $\beta_3$ , což jsou zároveň i flat výstupy nelineárního dynamického modelu, jejichž odvození je uvedeno v té části této práce, která se věnuje řízení robota a volbě regulátoru, viz kapitolu [7.1.1.](#page-104-0) Pro dynamický model je potřeba pomocí vektorové metody určit vazby závislých a nezávislých souřadnic, dále sestavit Newton-Eulerovy rovnice dynamiky a v posledním kroku určit zrychlení středisek hmotnosti jednotlivých členů robota. Detailní výklad teoretické mechaniky, kde jsou mj. uvedeny i postupy pro sestavení dynamických modelů, je v [23].

#### **5.6.1 Aplikace vektorové metody**

Vektorová metoda určuje vazbu mezi závislými a nezávislými souřadnicemi. V prvním kroku je nutné určit, kolik je potřeba vektorových smyček. Vychází se z rovnice

$$
s = d - n^{\circ} + m + 1 = 3 - 3 + 0 + 1 = 1,
$$
\n(5.29)

kde d je počet kinematických dvojic, pro daný zvolený model  $d = 3$  (tři rotační vazby),  $n^{\circ}$  je počet stupňů volnosti robota a m je počet předepsaných pohybů, které nejsou uvažovány, proto  $m = 0$ . Ve výsledku je zapotřebí jedna nezávislá vektorová smyčka, která je volena následujícími body  $A - B - C - E - A$ . Grafické vyjádření je na [Obr. 26.](#page-58-0)

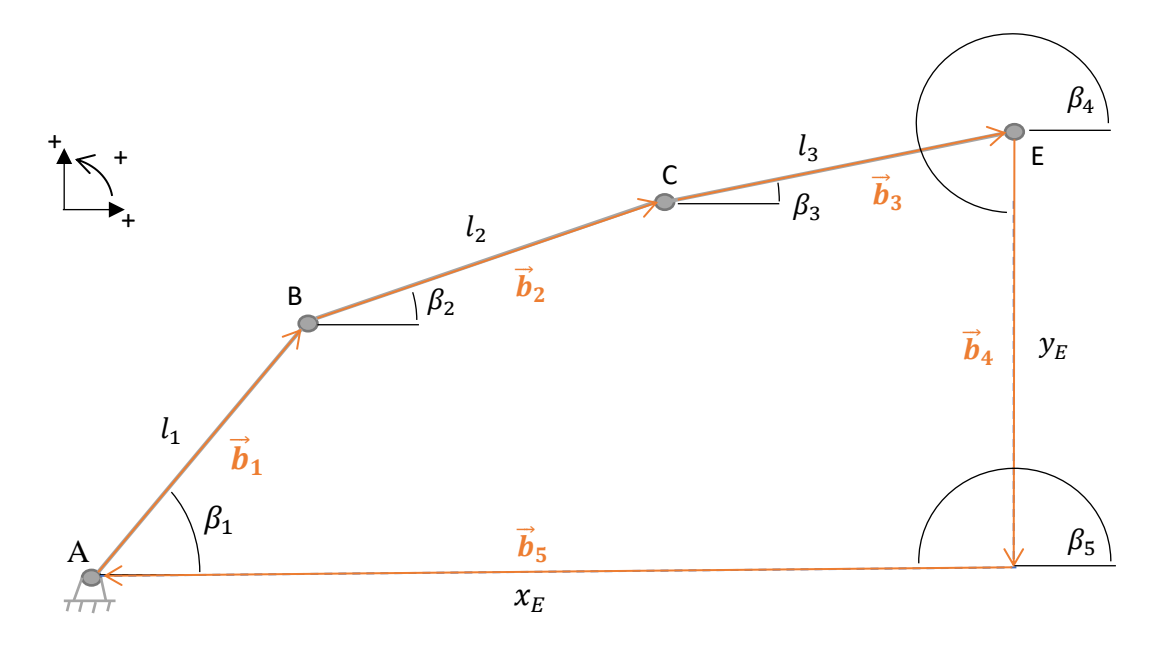

<span id="page-58-0"></span>Obr. 26 – Schéma zavedených vektorů vektorové smyčky  $A - B - C - E - A$ 

Z [Obr. 26](#page-58-0) je zřejmé, že musí platit  $\vec{\textbf{0}}=\vec{\textbf{b}}_1+\vec{\textbf{b}}_2+\vec{\textbf{b}}_3+\vec{\textbf{b}}_4+\vec{\textbf{b}}_5.$  Ve složkách pro směr x můžeme psát  $0 = \sum_{i=1}^{5} b_i \cdot cos\beta_i$  a pro y platí  $0 = \sum_{i=1}^{5} b_i \cdot sin\beta_i$ . Rozepsané sumy jsou uvedeny po řade v rovnicích [\(5.30\)](#page-59-0) a [\(5.31\).](#page-59-1) Pro přehled je uvedena tabulka parametrů

$$
b_1 \cdot \cos\beta_1 + b_2 \cdot \cos\beta_2 + b_3 \cdot \cos\beta_3 + b_4 \cdot \cos\beta_4 + b_5 \cdot \cos\beta_5 = 0 \tag{5.30}
$$

$$
b_1 \cdot \sin\beta_1 + b_2 \cdot \sin\beta_2 + b_3 \cdot \sin\beta_3 + b_4 \cdot \sin\beta_4 + b_5 \cdot \sin\beta_5 = 0
$$
 (5.31)

 $b_i$  a  $\beta_i$  v [Tab. 4,](#page-59-2) kde je i uvedeno, které souřadnice jsou závislé  $q_i$  a které nezávislé  $z_i$ .

<span id="page-59-1"></span><span id="page-59-0"></span>

|                       | $b_i$       | $\beta_i$       |
|-----------------------|-------------|-----------------|
|                       | $l_{1}$     | $q_1 = \beta_1$ |
| $\mathcal{D}_{\cdot}$ | $l_{2}$     | $q_2 = \beta_2$ |
| 3                     | $l_3$       | $q_3 = \beta_3$ |
|                       | $z_2 = y_E$ | $1,5 \cdot \pi$ |
|                       | $z_1 = x_E$ | π               |

Tab. 4 – Přehled parametrů $b_i$ a $\beta_i$ 

<span id="page-59-2"></span>Rovnic[e \(5.30\)](#page-59-0) [a \(5.31\)](#page-59-1) jsou dále derivovány podle času a přepsány do maticového zápisu,

$$
-b_1 \cdot \sin\beta_1 \cdot \beta_1 - b_2 \cdot \sin\beta_2 \cdot \beta_2 - b_3 \cdot \sin\beta_3 \cdot \beta_3 + b_4 \cdot \cos\beta_4 + b_5 \cdot \cos\beta_5 = 0 \tag{5.32}
$$

$$
b_1 \cdot \cos\beta_1 \cdot \beta_1 + b_2 \cdot \cos\beta_2 \cdot \beta_2 + b_3 \cdot \cos\beta_3 \cdot \beta_3 + b_4 \cdot \sin\beta_4 + b_5 \cdot \sin\beta_5 = 0 \tag{5.33}
$$

který je uveden v [\(5.34\).](#page-59-3) Matice a vektory jsou označeny následně tak, jak je uvedeno v

$$
\begin{bmatrix} -b_1 \cdot \sin\beta_1 & -b_2 \cdot \sin\beta_2 & -b_3 \cdot \sin\beta_3 \\ b_1 \cdot \cos\beta_1 & b_2 \cdot \cos\beta_2 & b_3 \cdot \cos\beta_3 \end{bmatrix} \cdot \begin{bmatrix} \beta_1 \\ \beta_2 \\ \beta_3 \end{bmatrix} + \begin{bmatrix} \cos\beta_5 & \cos\beta_4 \\ \sin\beta_5 & \sin\beta_4 \end{bmatrix} \cdot \begin{bmatrix} \dot{x}_E \\ \dot{y}_E \end{bmatrix} = \begin{bmatrix} 0 \\ 0 \end{bmatrix} = \mathbf{0} \quad (5.34)
$$

rovnici [\(5.35\).](#page-59-4) Pro dynamický model je nutné vypočítat neznámou **ż**, jejíž vyjádření je

<span id="page-59-5"></span><span id="page-59-4"></span><span id="page-59-3"></span>
$$
J_q \cdot \dot{q} + J_z \cdot \dot{z} = 0 \tag{5.35}
$$

$$
\dot{\mathbf{z}} = -(\mathbf{J}_z)^{-1} \cdot \mathbf{J}_q \cdot \dot{\mathbf{q}} \tag{5.36}
$$

uvedeno v následující rovnici [\(5.36\).](#page-59-5) V dalším kroku se podruhé derivují rovnice [\(5.30\)](#page-59-0) a [\(5.31\).](#page-59-1) Rovnice druhých derivací

$$
-b_1 \cdot \sin\beta_1 \cdot \ddot{\beta_1} - b_1 \cdot \cos\beta_1 \cdot \dot{\beta_1}^2 - b_2 \cdot \sin\beta_2 \cdot \ddot{\beta_2} - b_2 \cdot \cos\beta_2 \cdot \dot{\beta_2}^2 --b_3 \cdot \sin\beta_3 \cdot \ddot{\beta_3} - b_3 \cdot \cos\beta_3 \cdot \dot{\beta_3}^2 + \ddot{b_4} \cdot \cos\beta_4 + \ddot{b_5} \cdot \cos\beta_5 = 0
$$
\n(5.37)

$$
b_1 \cdot \cos\beta_1 \cdot \ddot{\beta_1} - b_1 \cdot \sin\beta_1 \cdot \dot{\beta_1}^2 + b_2 \cdot \cos\beta_2 \cdot \ddot{\beta_2} - b_2 \cdot \sin\beta_2 \cdot \dot{\beta_2}^2 ++b_3 \cdot \cos\beta_3 \cdot \ddot{\beta_3} - b_3 \cdot \sin\beta_3 \cdot \dot{\beta_3}^2 + \ddot{b_4} \cdot \sin\beta_4 + \ddot{b_5} \cdot \sin\beta_5 = 0
$$
\n(5.38)

jsou opět zapsány do maticové formy

<span id="page-59-6"></span>
$$
J_q \cdot \ddot{q} + J_z \cdot \ddot{z} + jqz = 0, \tag{5.39}
$$

kde  $J_q$  a  $J_z$  jsou známy a vektor  $j q z$  je vyjádřen následovně:

$$
\mathbf{jqz} = \begin{bmatrix} -b_1 \cdot \cos\beta_1 \cdot \beta_1^2 - b_2 \cdot \cos\beta_2 \cdot \beta_2^2 - b_3 \cdot \cos\beta_3 \cdot \beta_3^2 \\ -b_1 \cdot \sin\beta_1 \cdot \beta_1^2 - b_2 \cdot \sin\beta_2 \cdot \beta_2^2 - b_3 \cdot \sin\beta_3 \cdot \beta_3^2 \end{bmatrix} .
$$
 (5.40)

## **5.6.2 Newton – Eulerovi rovnice dynamiky**

V dalším kroku jsou sestaveny Newton – Eulerovi rovnice pro každý člen robota. N[a Obr. 27](#page-60-0) je znázorněno uvolnění členu č. 1. Uvolnění členu č. 2 a č. 3 je velmi podobné, proto je zde dále uveden obecný popis uvolnění členu č. 1 a následně členy č. 2 a č. 3 jsou uvolněny bez komentáře. Pro lepší orientaci jsou zavedeny následující barevná odlišení. Modrá barva značí reakce, kde je použito rozkladu síly do složek x a y. Pozn. Jiné *uvolnění reakce v rotační vazbě je například velikost síly a její úhel (tedy orientace). To je pro tento případ ale nevýhodné a lepší varianta je již zmíněné rozepsání reakce do dvou složek a , které určí opět velikost a orientaci.* Zelená barva je použita pro všechny parametry týkající se lana.  $S_i$  značí tahovou sílu v lanech,  $\alpha_i$  je úhel zavedený tak, aby platilo  $\alpha_i + \beta_j = \gamma_i$ , kde indexy *i* a *j* musí vždy odpovídat tak, aby lano s příslušným  $\alpha_i$ bylo umístěno na členu s odpovídajícím  $\beta_j$ . Žlutou barvou je označen vždy úhel  $\gamma_i$ , který je orientován od kladné osy x k vektoru síly v laně, oranžová barva pak značí těžiště tělesa, příslušnou tíhovou sílu a pomocné geometrické délky  $f_j$  a  $g_j$ . Pro  $f_j$  a  $g_j$  platí následující vztah  $l_j = f_j + g_j$ . Uvedené vztahy pro každý člen jsou přehledně uvedeny v [Tab. 5,](#page-62-0) proto zde není uvedeno podrobné rozepsaní jednotlivých případů. Rovnice jsou uvedené vždy pod příslušným obrázkem uvolnění a jsou psané v globálním souřadnicovém systému, viz [5.1.](#page-49-1)

**První člen s lany:**

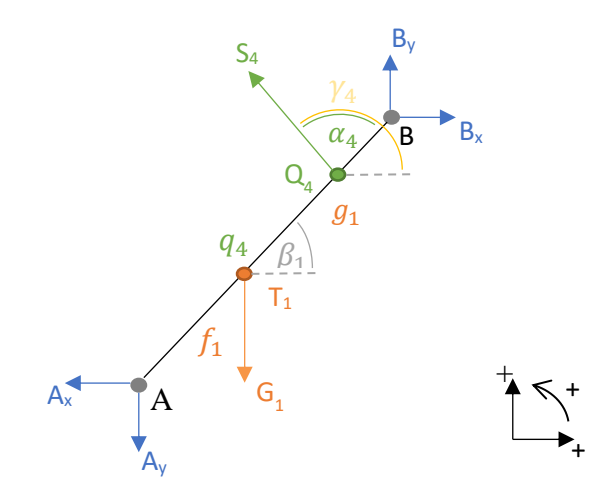

<span id="page-60-0"></span>Obr. 27 – Uvolnění prvního členu robota s lany

Rovnice:

$$
X: m_1 \cdot \ddot{x_1} = B_x - A_x + S_4 \cdot \cos \gamma_4
$$
  
\n
$$
Y: m_1 \cdot \ddot{y_1} = B_y - A_y + S_4 \cdot \sin \gamma_4 - G_1
$$
  
\n
$$
M: I_{1S1} \cdot \ddot{\beta_1} = B_y \cdot g_1 \cdot \cos \beta_1 - B_x \cdot g_1 \cdot \sin \beta_1 - A_x \cdot f_1 \cdot \sin \beta_1 + A_y \cdot f_1 \cdot \cos \beta_1 + S_4 \cdot (q_4 - f_1) \cdot \sin \alpha_4
$$
  
\n(5.41)

*Pozn. Momentové rovnice jsou psané vždy vzhledem k těžišti , kde index*  = 1,2,3 *značí odpovídající rameno robota.* 

**Druhý člen s lany:**

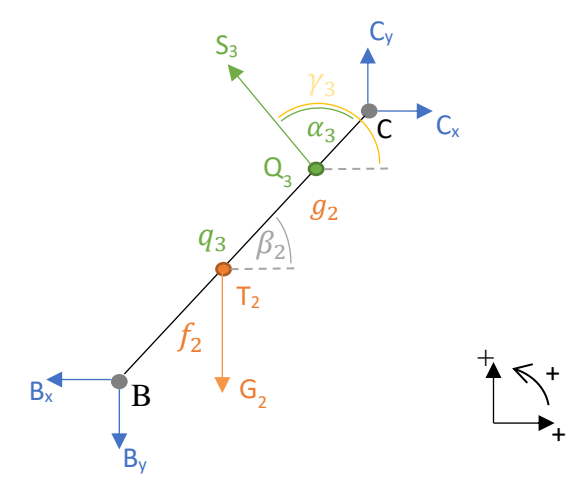

Obr. 28 – Uvolnění druhého členu robota s lany

Rovnice:

$$
X: \ m_2 \cdot \ddot{x}_2 = C_x - B_x + S_3 \cdot \cos \gamma_3
$$
  
\n
$$
Y: \ m_2 \cdot \ddot{y}_2 = C_y - B_y + S_3 \cdot \sin \gamma_3 - G_2
$$
  
\n
$$
M: \ I_{2S2} \cdot \ddot{\beta}_2 = C_y \cdot g_2 \cdot \cos \beta_2 - C_x \cdot g_2 \cdot \sin \beta_2 - B_x \cdot f_2 \cdot \sin \beta_2 + B_y \cdot f_2 \cdot \cos \beta_2 + S_3 \cdot (q_3 - f_2) \cdot \sin \alpha_3
$$
  
\n(5.42)

**Třetí člen s lany:**

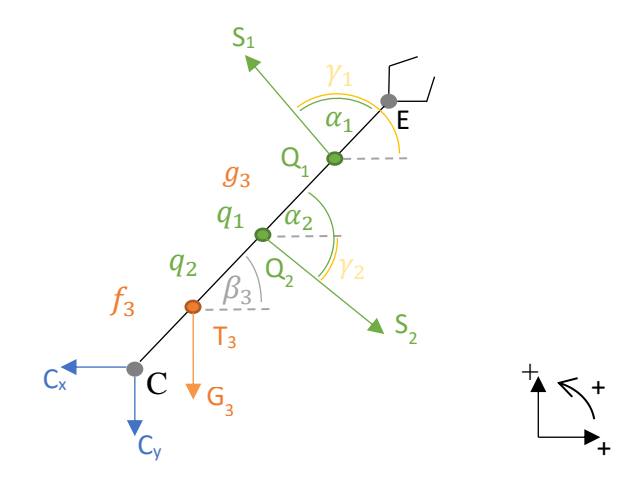

Obr. 29 – Uvolnění třetího členu robota s lany

Rovnice:

X: 
$$
m_3 \cdot \ddot{x}_3 = -C_x + S_1 \cdot \cos \gamma_1 + S_2 \cdot \cos \gamma_2
$$
  
\nY:  $m_3 \cdot \ddot{y}_3 = -C_y + S_1 \cdot \sin \gamma_1 + S_2 \cdot \sin \gamma_2 - G_3$   
\nM:  $I_{353} \cdot \ddot{\beta}_3 = -C_x \cdot f_3 \cdot \sin \beta_3 + C_y \cdot f_3 \cdot \cos \beta_3 + S_1 \cdot (q_1 - f_3) \cdot \sin \alpha_1 + S_2 \cdot (q_2 - f_3) \cdot \sin \alpha_2$  (5.43)

|                | $\text{Člen č. } 1$             | $\check{\mathrm{C}}$ len č. 2   | $\check{\mathrm{C}}$ len č. 3   |
|----------------|---------------------------------|---------------------------------|---------------------------------|
| Lano č. 1      |                                 |                                 | $\alpha_1 + \beta_3 = \gamma_1$ |
| Lano č. 2      |                                 |                                 | $\alpha_2 + \beta_3 = \gamma_2$ |
| Lano č. 3      |                                 | $\alpha_3 + \beta_2 = \gamma_3$ |                                 |
| Lano č. 4      | $\alpha_4 + \beta_1 = \gamma_4$ |                                 |                                 |
| Poloha těžiště | $l_1 = f_1 + g_1$               | $l_2 = f_2 + g_2$               | $l_3 = f_3 + g_3$               |

Tab. 5 – Přehled vztahů pro doplnění rovnic dynamiky

<span id="page-62-0"></span>Takto sestavené rovnice jsou nyní zapsány maticově. Nejprve matice hmotnosti, která je diagonální matici, je zapsána v [\(5.44\).](#page-63-0) Vektor zrychlení středisek hmotnosti má následující tvar  $\bm{a} = \left[\ddot{x}_1, \ddot{y}_1, \ddot{\beta}_1, \ddot{x}_2, \ddot{y}_2, \ddot{\beta}_2, \ddot{x}_3, \ddot{y}_3, \ddot{\beta}_3\right]^T$ . Tím jsou maticově zapsané levé

strany výše psaných rovnic. Pravá strana je rozepsána ve tvaru  $D \cdot R + Q$ , kde  $R =$  $\begin{bmatrix} A_x, A_y, B_x, B_y, C_x, C_y \end{bmatrix}^T$  je vektor obsahující pouze reakce, **D** je matice vazeb reakcí a je vyjádřena v [\(5.45\).](#page-63-1) A  $\bf{Q}$  je vektor obsahující tíhové síly a síly v jednotlivých lanech, který je uveden v [\(5.46\).](#page-63-2) Celá rovnice zapsaná maticově má tvar [\(5.47\).](#page-63-3)

<span id="page-63-0"></span>
$$
M = \begin{bmatrix} m_1 & 0 & & \cdots & & & 0 \\ 0 & m_1 & & & & & & \\ & & m_2 & & & & & \\ & & & m_2 & & & & \\ & & & & m_2 & & & \\ & & & & & m_3 & & \\ & & & & & & m_3 & 0 \\ & & & & & & & & m_3 \end{bmatrix}
$$
 (5.44)

$$
\mathbf{D} = \begin{bmatrix}\n-1 & 0 & 1 & 0 & 0 & 0 \\
0 & -1 & 0 & 1 & 0 & 0 \\
-f_1 \cdot \sin\beta_1 & f_1 \cdot \cos\beta_1 & -g_1 \cdot \sin\beta_1 & g_1 \cdot \cos\beta_1 & 0 & 0 \\
0 & 0 & -1 & 0 & 1 & 0 \\
0 & 0 & -f_2 \cdot \sin\beta_2 & f_2 \cdot \cos\beta_2 & -g_2 \cdot \sin\beta_2 & g_2 \cdot \cos\beta_2 \\
0 & 0 & 0 & 0 & -1 & 0 \\
0 & 0 & 0 & 0 & 0 & -1 \\
0 & 0 & 0 & 0 & -f_3 \cdot \sin\beta_3 & f_3 \cdot \cos\beta_3\n\end{bmatrix}
$$
(5.45)

$$
\mathbf{Q}_{1} = \begin{bmatrix}\nS_{4} \cdot cos \gamma_{4} \\
S_{4} \cdot sin \gamma_{4} - G_{1} \\
S_{4} \cdot (q_{4} - f_{1}) \cdot sin \alpha_{4} \\
S_{3} \cdot cos \gamma_{3} \\
S_{3} \cdot sin \gamma_{3} - G_{2} \\
S_{3} \cdot (q_{3} - f_{2}) \cdot sin \alpha_{3} \\
S_{1} \cdot cos \gamma_{1} + S_{2} \cdot cos \gamma_{2} \\
S_{1} \cdot sin \gamma_{1} + S_{2} \cdot sin \gamma_{2} - G_{3} \\
S_{1} \cdot (q_{1} - f_{3}) \cdot sin \alpha_{1} + S_{2} \cdot (q_{2} - f_{3}) \cdot sin \alpha_{2}\n\end{bmatrix}
$$
\n(5.46)

<span id="page-63-3"></span><span id="page-63-2"></span><span id="page-63-1"></span>
$$
Ma = DR + Q_1 \tag{5.47}
$$

Tímto způsobem je sestaven maticový zápis výše uvedených rovnic jednotlivých členů, který je potřeba pro dynamický model. Pro následující testování a řízení robota je zde ještě uvedena i varianta, kdy robot není ovládán lany, ale pouze momenty motorů, které jsou umístěny v rotačních vazbách  $A, B$  a  $C$ . Konečná rovnice [\(5.47\)](#page-63-3) se bude v takovém případě lišit pouze v  $Q$ . Sestavení rovnic je odvozeno, viz níže. Zavedené momenty jsou označené červenou barvou.

**První člen bez lan:**

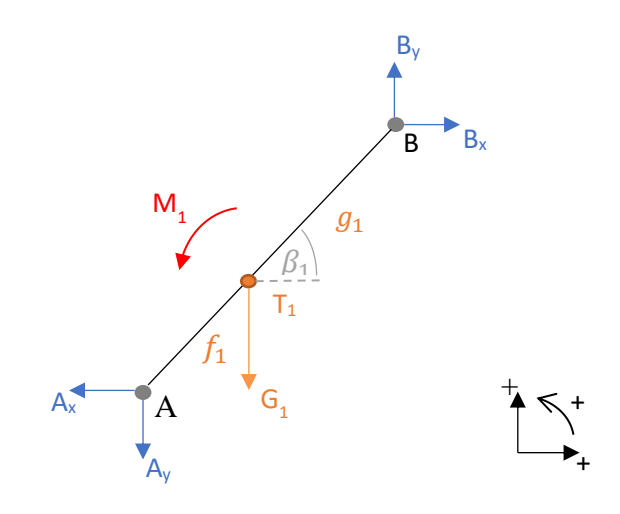

Obr. 30 – Uvolnění prvního členu robota bez lan

Rovnice:

$$
X: m_1 \cdot \ddot{x}_1 = B_x - A_x
$$
  
\n
$$
Y: m_1 \cdot \ddot{y}_1 = B_y - A_y - G_1
$$
  
\n
$$
M: I_{1S1} \cdot \ddot{\beta}_1 = B_y \cdot g_1 \cdot \cos \beta_1 - B_x \cdot g_1 \cdot \sin \beta_1 - A_x \cdot f_1 \cdot \sin \beta_1 + A_y \cdot f_1 \cdot \cos \beta_1 + M_1
$$
  
\n(5.48)

**Druhý člen bez lan:**

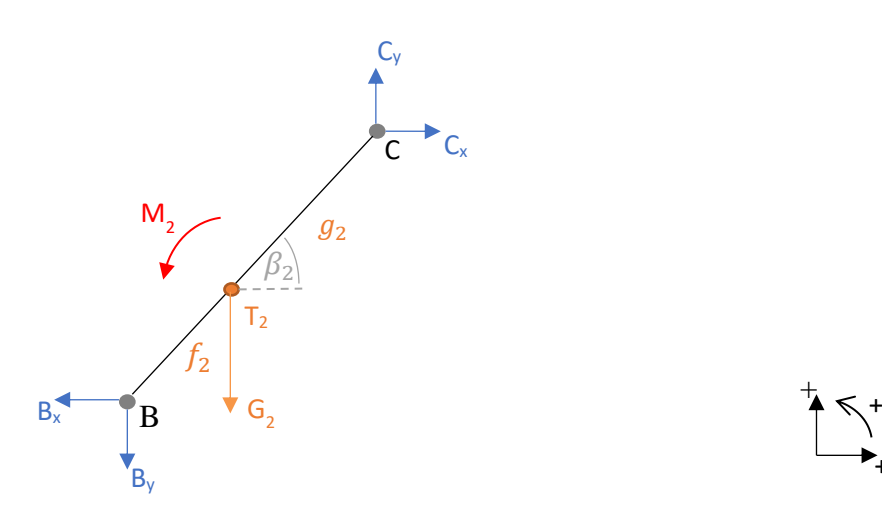

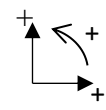

Obr. 31 – Uvolnění druhého členu robota bez lan

Rovnice:

$$
X: \ m_2 \cdot \ddot{x}_2 = C_x - B_x
$$
  
\n
$$
Y: \ m_2 \cdot \ddot{y}_2 = C_y - B_y - G_2
$$
  
\n
$$
M: \ I_{2S2} \cdot \ddot{\beta}_2 = C_y \cdot g_2 \cdot \cos \beta_2 - C_x \cdot g_2 \cdot \sin \beta_2 - B_x \cdot f_2 \cdot \sin \beta_2 + B_y \cdot f_2 \cdot \cos \beta_2 + M_2
$$
\n(5.49)

**Třetí člen bez lan:**

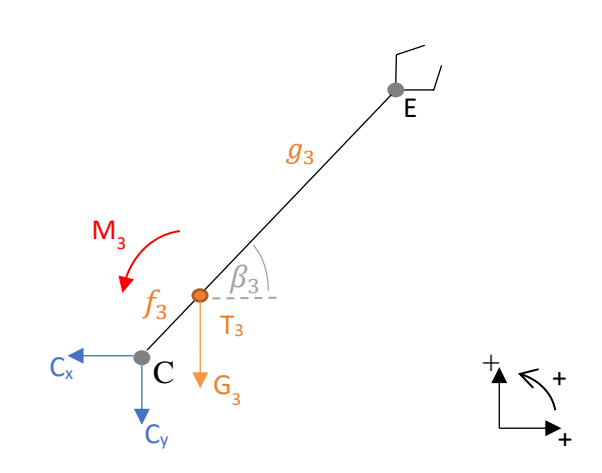

Obr. 32 – Uvolnění druhého členu robota bez lan

Rovnice:

$$
X: m_3 \cdot \ddot{x_3} = -C_x
$$
  
\n
$$
Y: m_3 \cdot \ddot{y_3} = -C_y - G_3
$$
  
\n
$$
U = \ddot{B} = C_x f_x \sin \theta + C_y f_y \cos \theta + M
$$
 (5.50)

$$
M: I_{3S3} \cdot \ddot{\beta_3} = -C_x \cdot f_3 \cdot \sin\beta_3 + C_y \cdot f_3 \cdot \cos\beta_3 + M_3
$$

<span id="page-65-0"></span>
$$
\mathbf{Q}_2 = \begin{bmatrix} 0 \\ -G_1 \\ M_1 \\ 0 \\ -G_2 \\ M_2 \\ 0 \\ -G_3 \\ M_3 \end{bmatrix}
$$
 (5.51)

Nyní je nový vektor  $\mathbf{Q}_2$  uveden v [\(5.51\).](#page-65-0) Výsledný maticový zápis představuje rovnice

<span id="page-66-6"></span>
$$
Ma = DR + Q_2. \tag{5.52}
$$

## **5.6.3 Zrychlení středisek hmotnosti**

Poslední dílčí částí, která je potřeba k sestavení dynamického modelu, jsou vztahy, které vyjadřují zrychlení středisek hmotnosti. K jejich sestavení se vychází z poloh těžišť zapsaných v globálním souřadnicovém systému. Rovnice pro jednotlivé členy jsou po řadě v [\(5.53\)](#page-66-0) a v [\(5.54\)](#page-66-1) pro člen č. 1, obdobně [\(5.55\)](#page-66-2) a [\(5.56\)](#page-66-3) pro člen č. 2 a [\(5.57\)](#page-66-4) a [\(5.58\)](#page-66-5) pro člen č. 3.

<span id="page-66-1"></span><span id="page-66-0"></span>
$$
x_1 = f_1 \cdot \cos\beta_1 \tag{5.53}
$$

<span id="page-66-3"></span><span id="page-66-2"></span>
$$
y_1 = f_1 \cdot \sin\beta_1 \tag{5.54}
$$

$$
x_2 = l_1 \cdot \cos\beta_1 + f_2 \cdot \cos\beta_2 \tag{5.55}
$$

$$
y_2 = l_1 \cdot \sin\beta_1 + f_2 \cdot \sin\beta_2 \tag{5.56}
$$

$$
x_3 = x_E - g_3 \cdot \cos\beta_3 \tag{5.57}
$$

<span id="page-66-5"></span><span id="page-66-4"></span>
$$
y_3 = y_E - g_3 \cdot \sin\beta_3 \tag{5.58}
$$

Následně je všech šest rovnic dvakrát derivováno podle času. Jejich zápis je vyjádřen po řadě následovně

$$
\ddot{x}_1 = -f_1 \cdot \sin\beta_1 \cdot \ddot{\beta}_1 - f_1 \cdot \cos\beta_1 \cdot \dot{\beta}_1^2 \tag{5.59}
$$

$$
\ddot{y}_1 = f_1 \cdot \cos\beta_1 \cdot \ddot{\beta_1} - f_1 \cdot \sin\beta_1 \cdot \dot{\beta_1}^2 \tag{5.60}
$$

$$
\ddot{x}_2 = -l_1 \cdot \sin\beta_1 \cdot \ddot{\beta_1} - l_1 \cdot \cos\beta_1 \cdot \dot{\beta_1}^2 - f_2 \cdot \sin\beta_2 \cdot \ddot{\beta_2} - f_2 \cdot \cos\beta_2 \cdot \dot{\beta_2}^2 \tag{5.61}
$$

$$
\ddot{y}_2 = l_1 \cdot \cos\beta_1 \cdot \ddot{\beta_1} - l_1 \cdot \sin\beta_1 \cdot \dot{\beta_1^2} + f_2 \cdot \cos\beta_2 \cdot \ddot{\beta_2} - f_2 \cdot \sin\beta_2 \cdot \dot{\beta_2^2}
$$
(5.62)

$$
\ddot{x}_3 = \ddot{x}_E + g_3 \cdot \sin\beta_3 \cdot \ddot{\beta}_3 + g_3 \cdot \cos\beta_3 \cdot \dot{\beta}_3^2 \tag{5.63}
$$

$$
\ddot{y}_3 = \ddot{y}_E - g_3 \cdot \cos\beta_3 \cdot \ddot{\beta_3} + g_3 \cdot \sin\beta_3 \cdot \dot{\beta_3}^2. \tag{5.64}
$$

Nyní jsou rovnice zapsány opět v maticové podobě:

<span id="page-66-7"></span>
$$
a = V_q \cdot \ddot{q} + V_z \cdot \ddot{z} + aqz. \tag{5.65}
$$

Pro levou stranu je použit plný vektor zrychlení **a** (definovaný výše). Pravá strana obsahuje  $\ddot{q}$  a  $\ddot{z}$ , k nim přísluší matice po řadě  $V_q$  a  $V_z$ , jejichž zápis je uveden v [\(5.66\)](#page-67-0) a [\(5.67\).](#page-67-1) Zbývá vektor , který obsahuje zbylé členy výše uvedených rovnic. *Pozn. Lze* si všimnout, že výše uvedených rovnic je pouze šest, zatímco řádků v maticích **V <sub>q</sub> a <b>V** <sub>z</sub>, je *devět. Tři rovnice, které nejsou výše uvedené, ale jsou jasně čitelné z maticového zápisu,* 

 $\ddot{\beta}_1 = \ddot{q}_1, \ \ddot{\beta}_2 = \ddot{q}_2$  a  $\ddot{\beta}_3 = \ddot{q}_3$ . Takto je obdržena sestava všech devíti rovnic níže *maticově zapsaných.*

<span id="page-67-1"></span><span id="page-67-0"></span>
$$
\boldsymbol{V}_{z} = \begin{bmatrix} 0 & 0 \\ 0 & 0 \\ 0 & 0 \\ 0 & 0 \\ 0 & 0 \\ 1 & 0 \\ 0 & 1 \\ 0 & 0 \end{bmatrix}
$$
 (5.66)

$$
V_{q} = \begin{bmatrix}\n-f_{1} \cdot \sin\beta_{1} & 0 & 0 \\
f_{1} \cdot \cos\beta_{1} & 0 & 0 \\
1 & 0 & 0 \\
-f_{1} \cdot \sin\beta_{1} & -f_{2} \cdot \sin\beta_{2} & 0 \\
1_{1} \cdot \cos\beta_{1} & f_{2} \cdot \cos\beta_{2} & 0 \\
0 & 1 & 0 \\
0 & 0 & g_{3} \cdot \sin\beta_{3} \\
0 & 0 & -g_{3} \cdot \cos\beta_{3}\n\end{bmatrix}
$$
\n(5.67)

$$
aqz = \begin{bmatrix}\n-f_1 \cdot cos\beta_1 \cdot \beta_1^2 \\
-f_1 \cdot sin\beta_1 \cdot \beta_1^2 \\
0 \\
-l_1 \cdot cos\beta_1 \cdot \beta_1^2 - f_2 \cdot cos\beta_2 \cdot \beta_2^2 \\
-l_1 \cdot sin\beta_1 \cdot \beta_1^2 - f_2 \cdot sin\beta_2 \cdot \beta_2^2 \\
0 \\
g_3 \cdot cos\beta_3 \cdot \beta_3^2 \\
g_3 \cdot sin\beta_3 \cdot \beta_3^2 \\
0\n\end{bmatrix}
$$
\n(5.68)

#### **5.6.4 Sestavení dynamického modelu**

Pro sestavení dynamického modelu jsou potřeba následující výše uvedené rovnice [\(5.39\),](#page-59-6) [\(5.47\),](#page-63-3) [\(5.52\)](#page-66-6) a [\(5.65\)](#page-66-7) (tedy všechny maticové formy výše uvedených dílčích kroků). Z rovnic [\(5.47\)](#page-63-3) a [\(5.52\)](#page-66-6) je volena právě jedna varianta. Jedná se po řadě o model s lany řízený silami v lanech a o model řízený momenty v motorech, které jsou umístěné v kloubech A, B a C. Pokud se vyžaduje kombinovat oba modely, je nutné upravit vektor Q, resp. zahrnout v něm obě varianty. Nový vektor  $Q_3$  je dán sečtením  $Q_1$  a  $Q_2$ , přičemž je zapotřebí tíhové síly uvažovat pouze jednou. Nový vektor  $\mathbf{Q}_3$  je pak zapsán v [\(5.70\).](#page-68-0) Tím vzniká třetí varianta sestavení Newton-Eulerových rovnic vyjádřená v [\(5.69\).](#page-68-1) Dále je uvažován obecný zápis ve formě  $Q_i$ , přičemž index  $i = 1,2,3$  určuje daný zvolený model.

<span id="page-68-1"></span><span id="page-68-0"></span>
$$
Ma = DR + Q_3 \tag{5.69}
$$

$$
Q_{3} = \begin{bmatrix}\nS_{4} \cdot cos \gamma_{4} \\
S_{4} \cdot sin \gamma_{4} - G_{1} \\
S_{4} \cdot (q_{4} - f_{1}) \cdot sin \alpha_{4} + M_{1} \\
S_{3} \cdot cos \gamma_{3} \\
S_{3} \cdot sin \gamma_{3} - G_{2} \\
S_{3} \cdot (q_{3} - f_{2}) \cdot sin \alpha_{3} + M_{2} \\
S_{1} \cdot cos \gamma_{1} + S_{2} \cdot cos \gamma_{2} \\
S_{1} \cdot sin \gamma_{1} + S_{2} \cdot sin \gamma_{2} - G_{3} \\
S_{1} \cdot (q_{1} - f_{3}) \cdot sin \alpha_{1} + S_{2} \cdot (q_{2} - f_{3}) \cdot sin \alpha_{2} + M_{3}\n\end{bmatrix}
$$
\n(5.70)

Zapsaní výše uvedených rovnic do výsledné matice je vyjádřeno v [\(5.71\).](#page-68-2) Stejný zápis téhož představuje rovnice [\(5.72\),](#page-68-3) kde jsou zavedeny substituce. V rovnici [\(5.73\)](#page-68-4) je pak vyjádřeno řešení celé soustavy pomocí inverzní matice. Pozn. Matice A<sub>D</sub> je čtvercová *a má rozměr 20x20, inverzní matice tedy exaktně existuje a nejedná se o pseudoinverzi pomocí metody nejmenších čtverců. Doplnění rozměrů jednotlivých matic zde není uvedeno, jsou snadno určitelné a lze je velmi rychle odvodit z m-souboru dynamického modelu.*

$$
\begin{bmatrix} M & -D & 0 & 0 \ I & 0 & -V_z & -V_q \ 0 & 0 & J_z & J_q \end{bmatrix} \begin{bmatrix} a \\ R \\ \ddot{z} \\ \ddot{q} \end{bmatrix} = \begin{bmatrix} Q_i \\ aqz \\ -jqz \end{bmatrix}
$$
 (5.71)

<span id="page-68-4"></span><span id="page-68-3"></span><span id="page-68-2"></span>
$$
A_D x_D = b_D \tag{5.72}
$$

$$
\mathbf{x}_D = (A_D)^{-1} \mathbf{b}_D \tag{5.73}
$$

Výslední vektor  $x_p$  obsahuje zrychlení středisek hmotnosti, reakce a zrychlení závislých a nezávislých souřadnic. Tato soustava je řešena v každém výpočetním kroku při simulaci. Schéma kombinovaného modelu ( $i = 3$ ) v programu Matlab Simulink je uvedeno na [Obr. 33.](#page-69-0)

Dále je nutné ještě dodefinovat výpočet tíhových sil a momentů setrvačnosti. Hmotnosti jednotlivých členů robota jsou voleny po řadě 20kg, 10kg a 5kg. Výpočet tíhových sil je pak odvozen od tíhového zrychlení  $g = 9.81 \, m/s^{-2}$ . A to následovně  $G_j = m_j \cdot g$ , kde index  $j = 1,2,3$  zde představuje člen robota. Momenty setrvačnosti  $I_{jsj}$ jsou vypočítány jako  $I_{jSj} = \frac{1}{15}$  $\frac{1}{12} \cdot m_j \cdot l_j^2$ , předpokládá se tedy, že těžiště leží v  $l_j/2$ . To ovšem není nutné, těžiště může být voleno zcela libovolně v rámci délky tyče (lze volit libovolně hodnotu  $f_i$ ,  $i = 1,2,3$ ), adekvátně ale musí být volen moment setrvačnosti  $I_{jsj}$ , který musí být přepočítán. Tím je plně definována matice hmotnosti *M. Pozn. Přepočet momentu setrvačnosti umožňuje Steinerova věta, která má obecně zapsaný tvar*  $J = J_T$  + · 2 *. Pokud je uvažován prostor, existuje i tenzorový zápis a je možné jej aplikovat na prostorové struktury. V praxi se ale často vyskytují zcela obecné struktury, u kterých se* 

*moment setrvačnosti nedá exaktně jednoduše matematicky určit a je buď vypočítán ve zjednodušené formě struktury, tvořené analyticky spočítatelnými tělesy, nebo je předmětem výpočtu v CAD systémech.*

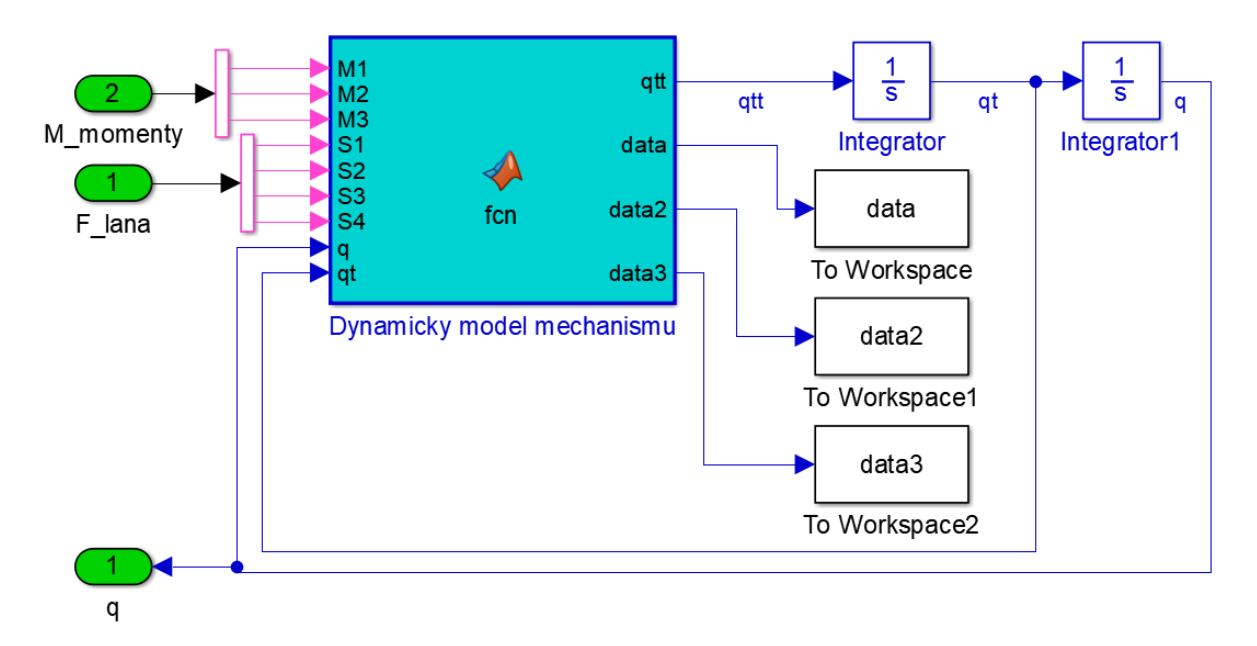

Obr. 33 – Dynamický model v kombinaci řídicích vstupů (varianta *Q3*)

<span id="page-69-0"></span>*Pozn. Uvedená varianta modelu č. 3 je univerzální. Pokud by byl uvažován model č. 1, model by obsahoval pouze vstup F\_lana, naopak pokud by byl uvažován model č. 2, obsahoval by pouze vstup M\_momenty.*

# <span id="page-70-0"></span>**6 Optimalizace parametrů robota**

# **6.1 Parametry optimalizace**

Pro optimalizaci je nutné volit parametry, které budou optimalizovány. Jejich přehled je vidět na [Obr. 34,](#page-70-1) kde vybrané rozměry či body jsou vyznačeny v červených rámečcích.

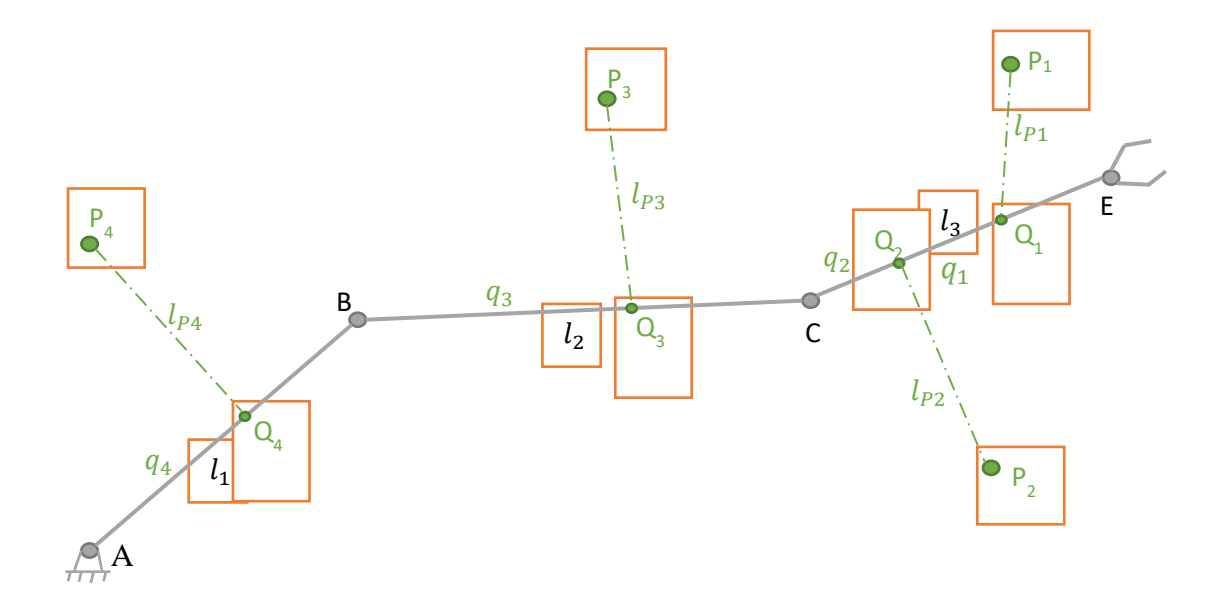

Obr. 34 – Model robota s označenými parametry pro optimalizaci

# <span id="page-70-1"></span>**6.1.1 Parametry optimalizace**  $P_1$ ,  $P_2$ ,  $P_3$  **a**  $P_4$

Jak již bylo naznačeno v [5.5.2,](#page-57-2) část parametrů pro optimalizaci tvoří body  $P_i$ , které představují vyústění lan z kladek. Tato poloha je neměnná pro všechny pozice

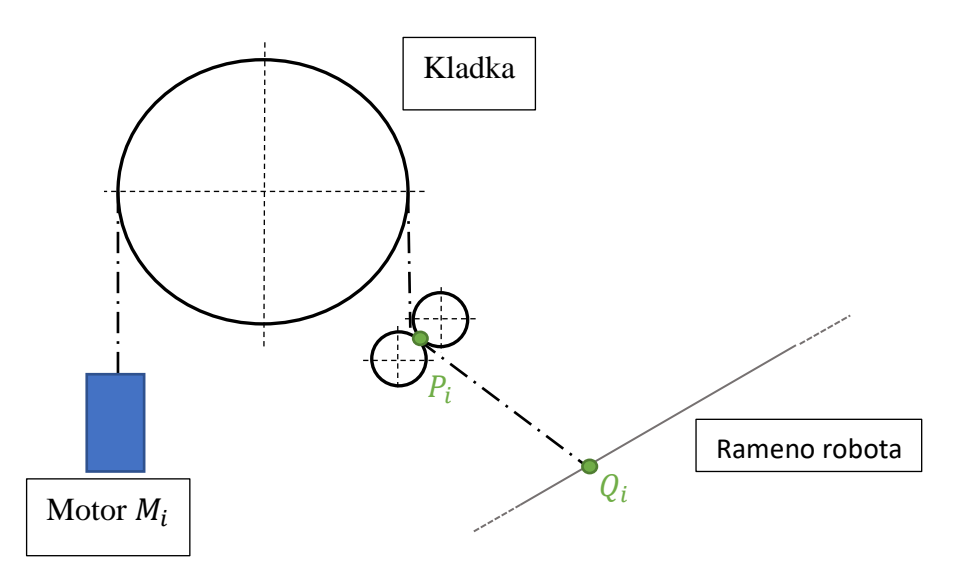

<span id="page-70-2"></span>Obr. 35 – Schéma motoru, kladky a vyústění lana

mechanismu. Realizace kladkového mechanismu, který tuto skutečnost umožnuje, je vidět na [Obr. 35.](#page-70-2) Pro upřesnění, pokud by byla použita pouze kladka, měnil by se s polohou i úhel opásání kladky. Poloha bodu  $P_i$  by pak nebyla neměnná, ale záležela by na aktuální konfiguraci mechanismu. Takovému modelu kladky se detailně ve své bakalářské práci věnoval Bc. Vojtěch Halamka [27]. Na [Obr. 36](#page-71-0) lze vidět kladkový mechanismus se zcela obecnou trajektorií hmoty.

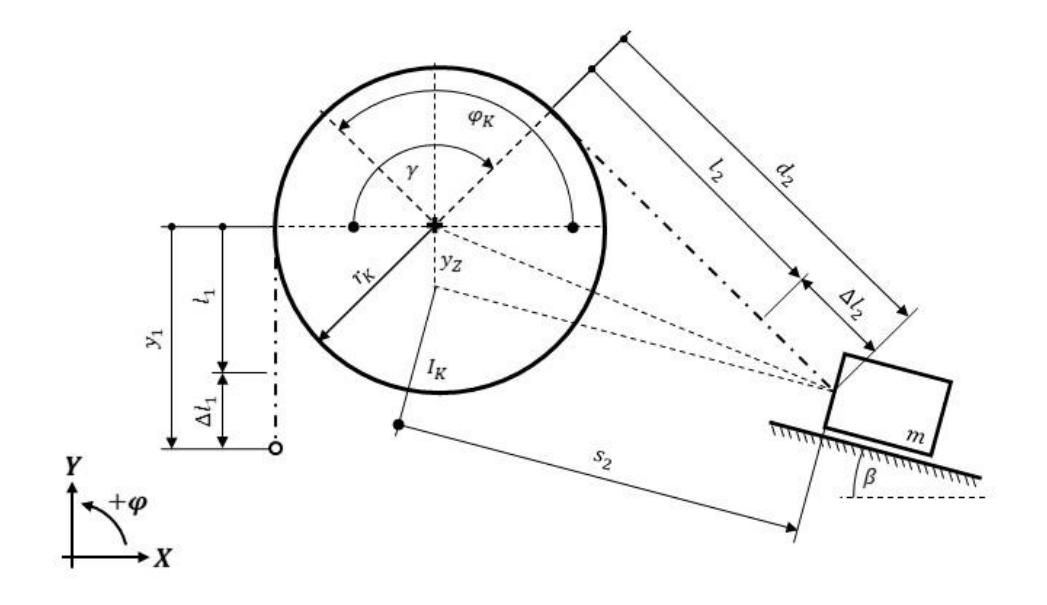

Obr. 36 – Mechanismus kladky se zcela obecnou trajektorií hmoty [27]

<span id="page-71-0"></span>Dále je v [27] detailně popsán i nelineární model lana v závislosti síly na prodloužení. Lano tedy není považováno za dokonale tuhé, ale nelineární model se snaží simulovat reálné vlastnosti lan. Volené parametry lan vychází z experimentů, které jsou v práci uvedeny. Neméně podstatný je i uvedený nelineární model tlumení lana. Implementace zmíněných modelů výše je určitě vhodná, jestliže se v budoucnu bude realizovat experimentální sestavení robota.

V této práci jsou ovšem pro potřeby optimalizace lana uvažována dokonale tuhá. Přenesou tedy jakoukoliv sílu, aniž by se prodloužily, což sice neodpovídá realitě, ovšem síly v lanech budou omezené. Omezení síly v lanech má souvislost s motory, které by lano odvíjely či navíjely. Motor je dimenzovaný na určitý výkon a s tím souvisí i síla, kterou je schopen generovat. Případné prodloužení lana  $\Delta l_{pi}$  tedy bude při volbě motoru s malým výkonem, ale stále dostatečným pro řízení mechanismu, velmi malé a pro model je možné jej zanedbat. *Pozn. Pro průmyslový model je toto zjednodušení nevhodnou volbou a je třeba implementace lineárních či nelineárních modelů lan. Tyto modely totiž ovlivní přesnost samotného mechanismu, resp. jejich správná implementace mechanismus zpřesní.*
Polohy bodů  $P_i$  jsou omezeny v prostoru v následujícím voleném obdélníku, který je dán intervalem  $x \in \langle -2, 4 \rangle$  a  $y \in \langle -1, 4 \rangle$ .

# **6.1.2 Parametry optimalizace**  $Q_1, Q_2, Q_3$  **a**  $Q_4$

Body  $Q_i$  představují polohu umístění lana na daném členu mechanismu. Každému lanu pak přísluší  $q_i$ , což je vzdálenost bodu  $Q_i$  a příslušného bodu A, B nebo C, přičemž je vždy vybrán bod směrem k nižšímu číslu členu mechanismu. *Pozn. Členy jsou číslované již v kapitole [5.1](#page-49-0) na [Obr. 18.](#page-50-0)* Příslušnému  $q_i$  je následně zaveden parametr  $t_i$ , jehož vyjádření je uvedeno v rovnici [\(6.1\).](#page-72-0) Po úpravě v rovnici [\(6.2\)](#page-72-1) je více než zřejmé,

$$
q_i = t_i \cdot l_j, \qquad i = 1, 2, 3, 4,
$$
\n<sup>(6.1)</sup>

<span id="page-72-1"></span><span id="page-72-0"></span>
$$
t_i = \frac{q_i}{l_j}, \qquad i = 1, 2, 3, 4,
$$
\n<sup>(6.2)</sup>

že parametr  $t_i$  ∈  $\langle 0,1 \rangle$ . Parametr *j* u  $l_i$  odpovídá členu prvku, na kterém je lano umístěno. Ovšem místa, kde mají být umístěny rotační vazby mechanismu, je snaha vyloučit. Proto je zavedeno omezení  $t_i \in (0.05, 0.95)$ , přičemž je vždy voleno reálné číslo z uvedeného intervalu pro vstup do optimalizace. Pro přehled výše uvedených parametrů  $t_i$  a  $q_i$ , viz [Tab. 6](#page-72-2) níže.

|   | $q_i$          | $t_i$                | interval $t_i$ |
|---|----------------|----------------------|----------------|
|   | $q_1 =  CQ_1 $ | $t_1$ :<br>$\iota_3$ | (0.05, 0.95)   |
| 2 | $q_2 =  CQ_2 $ | $t_2$ :<br>$l_3$     | (0.05, 0.95)   |
| 3 | $q_3 =  BQ_3 $ | $t_3$<br>$\sigma$    | (0.05, 0.95)   |
|   | $q_4 =  AQ_4 $ | $t_{4}$              | (0.05, 0.95)   |

Tab. 6 – Přehled parametrů  $q_i$  a  $t_i$ 

<span id="page-72-2"></span>Pro vstup do optimalizačního algoritmu je uvažováno pouze  $t_i$ , které se pohybuje ve zvoleném intervalu. Následně se dopočítá příslušné  $q_i$  a tím je určen i bod  $Q_i$ .

#### **6.1.3 Parametry optimalizace**  $l_1$ ,  $l_2$  **a**  $l_3$

Délkové rozměry  $l_1$ ,  $l_2$  a  $l_3$  představují délkové rozměry členů po řadě 1, 2 a 3. O jejich zavedení a označení bylo pojednáno již v podkapitole [5.1.](#page-49-0) Pro optimalizaci je vcelku logické zavést omezení, aby tyto délkové parametry nebyly menší než 0. Zároveň je vhodné uvést i omezení shora, kde bylo zvoleno 5 metrů pro každý člen. Tyto restrikce jsou uvedené v jednotném zápise v rovnici

$$
l_j \in (0,5), \qquad j = 1,2,3. \tag{6.3}
$$

*Pozn. O tuhosti členů je zmíněno v [5.3.](#page-50-1)*

# **6.1.4 Přehled všech parametrů optimalizace**

Pro přehlednost jsou uvedeny v této podkapitole všechny parametry, které budou vstupovat do optimalizace a jejich přípustné intervaly, viz [Tab. 7.](#page-73-0) *Pozn. Č.p. je zkratkou pro číslo parametru.*

| $\check{c}.p.$ | Parametr       | Interval                | $\check{c}.p.$ | Parametr | Interval                |
|----------------|----------------|-------------------------|----------------|----------|-------------------------|
| 1              | $l_1$          | (0,5)                   | 9              | $y_{P3}$ | $\langle -1, 4 \rangle$ |
| 2              | l <sub>2</sub> | (0,5)                   | 10             | $x_{P4}$ | $\langle -2,4\rangle$   |
| 3              | $l_3$          | (0,5)                   | 11             | $y_{P4}$ | $\langle -1, 4 \rangle$ |
| $\overline{4}$ | $x_{P1}$       | $\langle -2,4 \rangle$  | 12             | $t_{1}$  | (0.05, 0.95)            |
| 5              | $y_{P1}$       | $\langle -1, 4 \rangle$ | 13             | $t_{2}$  | (0.05, 0.95)            |
| 6              | $x_{P2}$       | $\langle -2, 4 \rangle$ | 14             | $t_3$    | (0.05, 0.95)            |
| 7              | $y_{P2}$       | $\langle -1, 4 \rangle$ | 15             | $t_4$    | (0.05, 0.95)            |
| 8              | $\chi_{P3}$    | $\langle -2, 4 \rangle$ |                |          |                         |

Tab. 7 – Přehled parametrů optimalizace

# <span id="page-73-2"></span><span id="page-73-0"></span>**6.2 Pracovní prostor robota**

Pracovní prostor byl volen pro optimalizaci jako čtverec o pevných rozměrech 0.5x0.5 metru, jeho generování zajišťuje funkce *prac\_prostor.m*, kde lze univerzálně pro

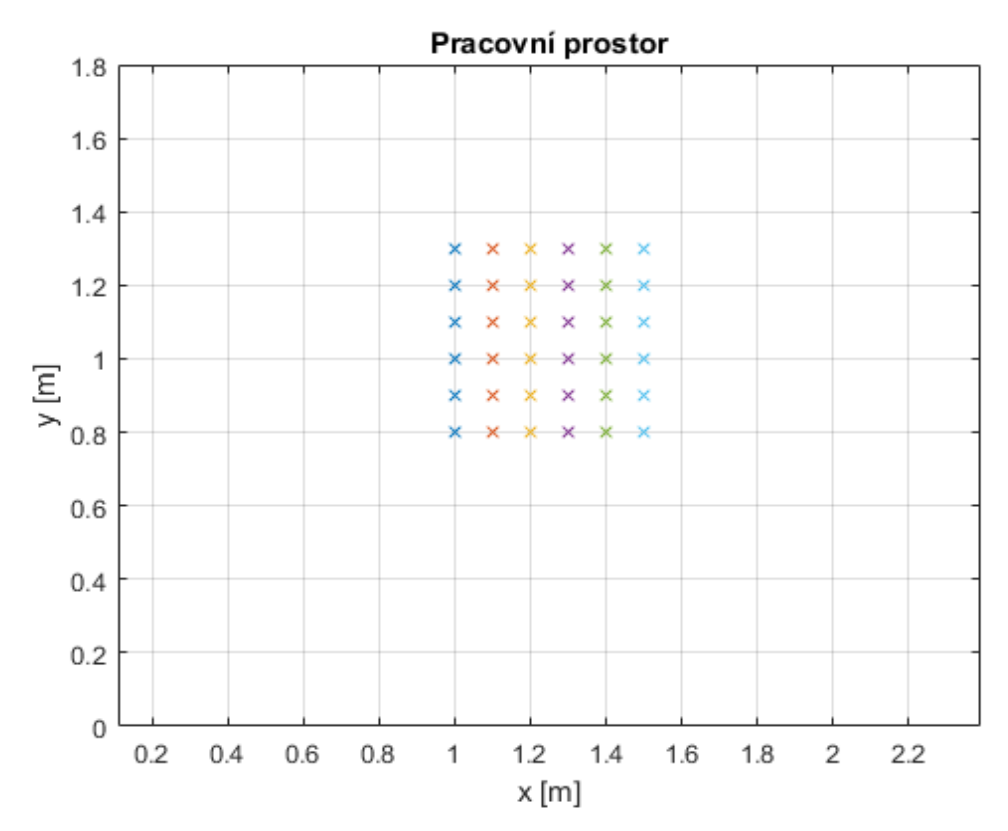

<span id="page-73-1"></span>Obr. 37 – Zvolený pracovní prostor

osu x a y volit  $x_{min}$ ,  $x_{max}$ ,  $y_{min}$  a  $y_{max}$ . Vzniklý obdélník (ve speciálním případě čtverec), pak má jemnost rastru, která je opět volena pomocí proměnných  $x_{krok}$  a  $y_{krok}$ . Ukázka zvoleného pracovního prostoru je znázorněna na [Obr. 37.](#page-73-1) Parametry jsou  $x_{min} =$ 1 a  $x_{max} = 1.5$  pro osu x a  $y_{min} = 0.8$  a  $y_{max} = 1.3$  pro osu y. Pro ukázku je zde volen krok v ose x a y pouze  $x_{krok} = 0.1$  a  $y_{krok} = 0.1$ . Pro optimalizaci je možné použít např.  $x_{krok} = 0.01$  a  $y_{krok} = 0.01$ , ovšem vykreslení 101x101 bodů by bylo velice nepřehledné. Důležité je dodat, že rozměr pracovního prostoru je dán pevně a tvoří zároveň měřítko robota. Délkové rozměry jsou tedy normovány na pracovní prostor. Bez normování by nebyly jednoznačné velkosti, ale pouze poměry. Všechny parametry by se zmenšovaly či zvětšovaly v poměru, a to by vedlo na nejednoznačnost řešení, proto je vždy nutné volit pro optimalizaci jasně danou délku či délky, na které jsou normovány ostatní parametry.

V každém bodě pracovního prostoru je dále voleno natočení koncového end-efektoru neboli úhel  $\psi$ . Opět je možné si volit rozsah  $\psi_{min}$  a  $\psi_{max}$  včetně kroku  $\psi_{krok}$ . Pro účely optimalizace je voleno  $\psi_{min} = -30^{\circ}$ ,  $\psi_{max} = 30^{\circ}$  a  $\psi_{krok} = 5^{\circ}$ . Celkově je v každém bodě 13 natočení koncového členu robota. Varianta, kdy  $\psi_{krok}$  je výrazně menší, než již zvolená hodnota 5°, byla též testována, ovšem je výpočetně velmi náročná a poskytuje téměř shodné výsledky optimalizace. Na [Obr. 38](#page-74-0) je ukázka pracovního prostoru včetně robota s lany v jedné z poloh, kde parametry ještě nejsou optimalizovány.

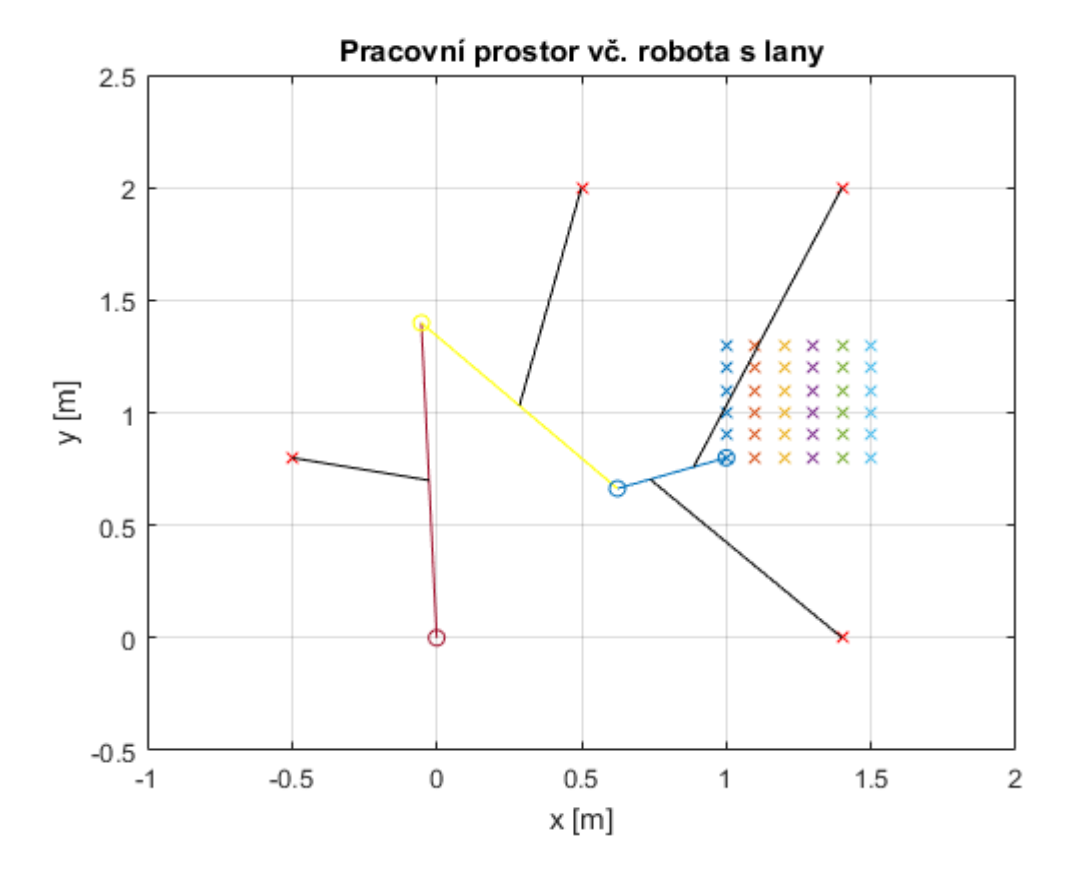

<span id="page-74-0"></span>Obr. 38 – Ukázka pracovního prostoru včetně robota s lany při zvolených parametrech v jedné z poloh

*Pozn. Funkce prac\_prostor.m generuje pracovní prostor, kterým je univerzální obdélník s možností volby jemnosti rastru. Každému bodu je pak přiřazen daný počet hodnot úhlu*  $\psi$ , navolen z  $\psi_{min}$ ,  $\psi_{max}$  a  $\psi_{krok}$ . Syntaxe vstupů funkce je následující: *vstupy\_prac\_prostoru =*  $[x_{min}, x_{max}, y_{min}, y_{max}, x_{krok}, y_{krok}, \psi_{min}, \psi_{max}, \psi_{krok}]$ *.* 

#### **6.3 Cílová funkce**

Pro mechanismus s více stupni volnosti se vychází ze tří cílových funkcí [18]. Jedná se o manipulovatelnost, kterou je cílem maximalizovat, dále změnu manipulovatelnosti, kterou je zapotřebí naopak minimalizovat tak, aby byla manipulovatelnost co nejvíce rovnoměrně rozložená v celém pracovním prostoru, a nakonec poměr zástavbového ku pracovnímu prostoru, který je nutné v tomto poměru minimalizovat, což je logické a představitelné, protože robot má obsloužit co největší prostor, ale zároveň zabírat co nejmenší plochu. *Pozn. Pro metodu Simplex, která je defaultně nastavená pro minimalizaci funkce v Matlabu příkazem fminsearch, byla každá cílová funkce vynásobena parametrem tak, aby hodnota před optimalizací byla u všech shodná a to konkrétně*  $CF_s = 100$ *, kde*  $s = 1,2,3$ . V následujících kapitolách jsou jednotlivé cílové funkce popsány.

#### <span id="page-75-1"></span>**6.3.1 Dílčí cílová funkce** *CF1* **– manipulovatelnost**

Manipulovatelnost je vlastnost mechanismu, která se značí D (vychází z anglického dexterity). Její podstata vychází z Jacobiho matice, která definuje rychlosti na výstupu ku rychlostem na vstupu mechanismu. Jedná se v podstatě o citlivost výstupních a vstupních rychlostí neboli takto definovaná matice  $J$  je převodem mechanismu. Vztah mezi D a *J* je dán jako podmíněnost matice *J*, viz rovnici

<span id="page-75-0"></span>
$$
D = \frac{1}{cond(J)}.\tag{6.4}
$$

Pozn. Příkaz cond je příkazem v programu Matlab. Podmíněnost je matematicky definována jako podíl největšího ku nejmenšímu singulárnímu číslu matice **.** *Pozn. Singulární číslo je v tomto případě myšleno jako absolutní hodnota vlastního čísla matice .* Singulární čísla budou v nejideálnějším případě stejná a jejich poměr se bude rovnat právě 1. Tento případ si lze představit jako ideální převod, kdy každý z motorů má přímý vliv na požadovaný výstup. Naopak druhý extrém nastává, jestliže jedno ze singulárních čísel má hodnotu +∞. V takovém případě bylo dosaženo singulární polohy. Pro reálný mechanismus to znamená, že síla v některém z motorů roste nade všechny meze a není možné tuto polohu opustit. Interval podmíněnosti je tedy definován jako  $cond(I) \in$ ⟨1, +∞). Pokud jsou tyto meze dosazeny do rovnice [\(6.4\)](#page-75-0) snadno je ověřeno, že rozsah manipulovatelnosti se pohybuje v intervalu  $D \in \langle 0,1 \rangle$ , přičemž  $D = 0$  znamená singulární polohu mechanismu, naopak  $D = 1$  znamená ideální převod z motorů na zvolený výstup.

Matici *J* v konkrétním zápisu pro tento případ představuje rovnice [\(6.5\),](#page-76-0) viz níže, kde  $\vec{l}_{pl}$  představují rychlosti lan a  $\dot{x}_E,\dot{y}_E$  a  $\dot{\psi}$  naopak rychlosti koncového end-efektoru.

<span id="page-76-1"></span><span id="page-76-0"></span>
$$
\begin{bmatrix} l_{p1} \\ l_{p2} \\ l_{p3} \\ l_{p4} \end{bmatrix} = J \begin{bmatrix} \dot{x}_E \\ \dot{y}_E \\ \dot{\psi} \end{bmatrix}
$$
 (6.5)

Pro určení členů matice *J* byl z volen následující postup. Vychází se z rovnice

$$
(x_{Pi} - x_{Qi})^2 + (y_{Pi} - y_{Qi})^2 = l_{pi}^2, \t i = 1,2,3,4,
$$
\t(6.6)

která představuje Pythagorovu větu vždy pro dvojici bodů  $P_i$  a  $Q_i$ . Následně je rovnice [\(6.6\)](#page-76-1) derivována podle času a tím je získána rovnice

$$
2 \cdot (x_{Pi} - x_{Qi}) \cdot (-\dot{x}_{Qi}) + 2 \cdot (y_{Pi} - y_{Qi}) \cdot (-\dot{y}_{Qi}) = 2 \cdot l_{pi} \cdot l_{pi} \,, \qquad i = 1, 2, 3, 4. \tag{6.7}
$$

Po provedení několika algebraických úprav je obdržen následující tvar:

$$
-\dot{x}_{Qi}\frac{(x_{Pi} - x_{Qi})}{l_{pi}} - \dot{y}_{Qi}\frac{(y_{Pi} - y_{Qi})}{l_{pi}} = \dot{l}_{pi}, \qquad i = 1,2,3,4.
$$
\n(6.8)

Nyní je potřeba vyjádřit  $x_{Q_l}$  a $y_{Q_l}$ . K tomu je využita následující úvaha o rozepsání totálního diferenciálu, viz rovnice [\(6.9\)](#page-76-2) a [\(6.10\).](#page-76-3) *Pozn. V případě totálního diferenciálu v matematice je pojednáno o diferenciálu aplikovaného na funkci několika proměnných. Nutná podmínka pro tuto úvahu je ta, aby funkce byla dostatečně hladká, což je pro tento případ předpokládáno, jelikož řízení mechanismu motory nemůže představovat nespojitou funkci. Rovnice* [\(6.9\)](#page-76-2) *a* [\(6.10\)](#page-76-3) *ale nejsou exaktně totální diferenciál, nýbrž*  vznikly ještě úpravou vynásobením  $\frac{1}{dt}$ .

<span id="page-76-4"></span><span id="page-76-2"></span>
$$
\dot{x}_{Qi} = \frac{\partial x_{Qi}}{\partial x_E} \cdot \dot{x}_E + \frac{\partial x_{Qi}}{\partial y_E} \cdot \dot{y}_E + \frac{\partial x_{Qi}}{\partial \psi} \cdot \dot{\psi}
$$
\n(6.9)

<span id="page-76-5"></span><span id="page-76-3"></span>
$$
\dot{y}_{Qi} = \frac{\partial y_{Qi}}{\partial x_E} \cdot \dot{x}_E + \frac{\partial y_{Qi}}{\partial y_E} \cdot \dot{y}_E + \frac{\partial y_{Qi}}{\partial \psi} \cdot \dot{\psi}
$$
\n(6.10)

Zbývá dosadit rovnice [\(6.9\)](#page-76-2) a [\(6.10\)](#page-76-3) do rovnice [\(6.8\).](#page-76-4) Tím je získán následující univerzální tvar [\(6.11\),](#page-76-5) z kterého je vycházeno pro každé konkrétní lano mechanismu. Systematicky se pak postupně dosadí jednotlivé parametry.

$$
-\left[\frac{\partial x_{Qi}}{\partial x_E} \cdot \dot{x}_E + \frac{\partial x_{Qi}}{\partial y_E} \cdot \dot{y}_E + \frac{\partial x_{Qi}}{\partial \psi} \cdot \dot{\psi}\right] \frac{(x_{Pi} - x_{Qi})}{l_{pi}} - \left[\frac{\partial y_{Qi}}{\partial x_E} \cdot \dot{x}_E + \frac{\partial y_{Qi}}{\partial y_E} \cdot \dot{y}_E + \frac{\partial y_{Qi}}{\partial \psi} \cdot \dot{\psi}\right] \frac{(y_{Pi} - y_{Qi})}{l_{pi}} = l_{pi}, \qquad i = 1, 2, 3, 4 \tag{6.11}
$$

Pro vyšetření lana č. 1, které je umístěno na třetím členu robota, je nutné jako první určit polohu bodu  $Q_1$  pomocí  $x_E$ ,  $y_E$  a  $\psi$ . Tento zápis vyjadřují následující rovnice  $(6.12)$  pro směr  $x$  a  $(6.13)$  pro směr  $y$ .

$$
x_{Q1} = x_E - l_3 \cdot \cos\psi + l_3 \cdot t_1 \cdot \cos\psi = x_E + (t_1 - 1) \cdot l_3 \cdot \cos\psi \tag{6.12}
$$

<span id="page-77-1"></span><span id="page-77-0"></span>
$$
y_{Q1} = y_E - l_3 \cdot \sin\psi + l_3 \cdot t_1 \cdot \sin\psi = x_E + (t_1 - 1) \cdot l_3 \cdot \sin\psi \tag{6.13}
$$

Seznam jednotlivých parciálních derivací je přehledně uveden v [Tab. 8.](#page-77-2) Dosazením do

|                                         | $f_1: x_{Q1}$                                                                  | $f_2: y_{Q1}$                                                                |
|-----------------------------------------|--------------------------------------------------------------------------------|------------------------------------------------------------------------------|
| $rac{\partial}{\partial x_E}$           | $\frac{\partial x_{Q1}}{\partial x_E} = 1$                                     | $\frac{\partial y_{Q1}}{\partial x_E} = 0$                                   |
| $\partial$<br>$\overline{\partial y_E}$ | $\frac{\partial x_{Q1}}{\partial y_E} = 0$                                     | $\frac{\partial y_{Q1}}{\partial y_E} = 1$                                   |
| 1<br>$\overline{\partial \psi}$         | $\frac{\partial x_{Q1}}{\partial \psi} = -(t_1 - 1) \cdot l_3 \cdot \sin \psi$ | $\frac{\partial y_{Q1}}{\partial \psi} = (t_1 - 1) \cdot l_3 \cdot cos \psi$ |

Tab. 8 – Přehled parciálních derivací pro lano č. 1

<span id="page-77-2"></span>rovnice [\(6.11\)](#page-76-5) je získána

$$
-[1 \cdot \dot{x}_E + 0 - (t_1 - 1) \cdot l_3 \cdot \sin \psi \cdot \dot{\psi}] \frac{(x_{P1} - x_{Q1})}{l_{p1}} -
$$
  

$$
-[0 + 1 \cdot \dot{y}_E + (t_1 - 1) \cdot l_3 \cdot \cos \psi \cdot \dot{\psi}] \frac{(y_{P1} - y_{Q1})}{l_{p1}} = l_{p1}
$$
(6.14)

a následně upravena na

$$
-\dot{x}_E \frac{(x_{p_1} - x_{Q_1})}{l_{p_1}} - \dot{y}_E \frac{(y_{p_1} - y_{Q_1})}{l_{p_1}} - \psi \left[ -(t_1 - 1) \cdot l_3 \cdot \sin \psi \frac{(x_{p_1} - x_{Q_1})}{l_{p_1}} + (t_1 - 1) \cdot l_3 \cdot \cos \psi \frac{(y_{p_1} - y_{Q_1})}{l_{p_1}} \right] = l_{p_1}.
$$
\n(6.15)

Konkrétní členy Jacobiho matice  $J_{11}$ ,  $J_{12}$  a  $J_{13}$  při zápisu dle [\(6.5\)](#page-76-0) jsou

$$
J_{11} = -\frac{(x_{p_1} - x_{q_1})}{l_{p_1}}
$$

$$
J_{12} = -\frac{(y_{p_1} - y_{q_1})}{l_{p_1}}
$$

$$
J_{13} = -\left[ -(t_1 - 1) \cdot l_3 \cdot \sin \psi \frac{(x_{p_1} - x_{q_1})}{l_{p_1}} + (t_1 - 1) \cdot l_3 \cdot \cos \psi \frac{(y_{p_1} - y_{q_1})}{l_{p_1}} \right].
$$
(6.16)

Lano č. 2 je umístěno na stejném třetím členu mechanismu, postup je velmi podobný jako pro lano č. 1 viz výše. Polohu bodu  $Q_2$  pomocí  $x_E$ ,  $y_E$  a  $\psi$  vyjadřují rovnice [\(6.17\)](#page-78-0) pro směr  $x$  a [\(6.18\)](#page-78-1) pro směr  $y$ .

<span id="page-78-0"></span>
$$
x_{Q2} = x_E - l_3 \cdot \cos\psi + l_3 \cdot t_2 \cdot \cos\psi = x_E + (t_2 - 1) \cdot l_3 \cdot \cos\psi \tag{6.17}
$$

$$
y_{Q2} = y_E - l_3 \cdot \sin\psi + l_3 \cdot t_2 \cdot \sin\psi = x_E + (t_2 - 1) \cdot l_3 \cdot \sin\psi \tag{6.18}
$$

Seznam parciálních derivací je přehledně uveden v [Tab. 9.](#page-78-2) Dosazením do rovnice [\(6.11\)](#page-76-5)

|                                 | $f_1: x_{Q2}$                                                                 | $f_2: y_{Q2}$                                                                |
|---------------------------------|-------------------------------------------------------------------------------|------------------------------------------------------------------------------|
| $rac{\partial}{\partial x_E}$   | $\frac{\partial x_{Q2}}{\partial x_E} = 1$                                    | $\frac{\partial y_{Q2}}{\partial x_E} = 0$                                   |
| $\frac{\partial}{\partial y_E}$ | $\frac{\partial x_{Q2}}{\partial y_E} = 0$                                    | $\frac{\partial y_{Q2}}{\partial y_E} = 1$                                   |
| 1<br>$\overline{\partial \psi}$ | $\frac{\partial x_{Q2}}{\partial \psi} = -(t_2 - 1) \cdot l_3 \cdot sin \psi$ | $\frac{\partial y_{Q2}}{\partial \psi} = (t_2 - 1) \cdot l_3 \cdot cos \psi$ |

<span id="page-78-1"></span>Tab. 9 - Přehled parciálních derivací pro lano č. 2

<span id="page-78-2"></span>je získán tvar:

$$
-[1 \cdot \dot{x}_E + 0 - (t_2 - 1) \cdot l_3 \cdot \sin \psi \cdot \dot{\psi}] \frac{(x_{P2} - x_{Q2})}{l_{p2}} -
$$
  

$$
-[0 + 1 \cdot \dot{y}_E + (t_2 - 1) \cdot l_3 \cdot \cos \psi \cdot \dot{\psi}] \frac{(y_{P2} - y_{Q2})}{l_{p2}} = l_{p2}.
$$
 (6.19)

Následně opět upraven jako

$$
-\dot{x}_E \frac{(x_{P2} - x_{Q2})}{l_{p2}} - \dot{y}_E \frac{(y_{P2} - y_{Q2})}{l_{p2}} - \frac{1}{2} \left[ \frac{y_{P2} - y_{Q2}}{l_{p2}} \right] - \frac{1}{2} \left[ \frac{y_{P2} - y_{Q2}}{l_{p2}} \right] = \dot{z}_2.
$$
\n
$$
-\dot{\psi} \left[ -(t_2 - 1) \cdot l_3 \cdot \sin \psi \frac{(x_{P2} - x_{Q2})}{l_{p2}} + (t_2 - 1) \cdot l_3 \cdot \cos \psi \frac{(y_{P2} - y_{Q2})}{l_{p2}} \right] = \dot{z}_2.
$$
\n(6.20)

Konkrétní členy Jacobiho matice  $J_{21}$ ,  $J_{22}$  a  $J_{23}$  při zápisu dle [\(6.5\)](#page-76-0) jsou

$$
J_{21} = -\frac{(x_{P2} - x_{Q2})}{l_{p2}}
$$

$$
J_{22} = -\frac{(y_{P2} - y_{Q2})}{l_{p2}}
$$

$$
J_{23} = -\left[ -(t_2 - 1) \cdot l_3 \cdot \sin \psi \frac{(x_{P2} - x_{Q2})}{l_{p2}} + (t_2 - 1) \cdot l_3 \cdot \cos \psi \frac{(y_{P2} - y_{Q2})}{l_{p2}} \right].
$$
(6.21)

Lano č. 3 je umístěno na členu č. 2 a vyžaduje již jiný postup než předchozí lano č.1 a lano č. 2. Vychází se z bodu  $C$  tak, že jsou napsány rovnice jeho složek pomocí  $x_E$ ,  $y_E$  a  $\psi$  do směru x [\(6.22\)](#page-79-0) a y [\(6.23\).](#page-79-1) Následně jsou derivovány podle času, a tak jsou po řadě obdrženy [\(6.24\)](#page-79-2) a [\(6.25\).](#page-79-3)

<span id="page-79-0"></span>
$$
x_C = x_E - l_3 \cdot \cos\psi \tag{6.22}
$$

<span id="page-79-3"></span><span id="page-79-2"></span><span id="page-79-1"></span>
$$
y_c = y_E - l_3 \cdot \sin\psi \tag{6.23}
$$

$$
\dot{x}_c = \dot{x}_E + l_3 \cdot \sin\psi \cdot \dot{\psi} \tag{6.24}
$$

<span id="page-79-4"></span>
$$
\dot{y}_c = \dot{y}_E - l_3 \cdot \cos\psi \cdot \dot{\psi} \tag{6.25}
$$

Nyní jsou napsány rovnice pro bod  $Q_3$  do směru  $x$  [\(6.26\)](#page-79-4) a  $y$  [\(6.27\).](#page-79-5) Následně derivovány podle času a tím jsou obdrženy po řadě [\(6.28\)](#page-79-6) a [\(6.29\),](#page-79-7) kde si lze všimnout, že se vyskytuje  $\beta_2$ . ֦֧

<span id="page-79-5"></span>
$$
x_{Q3} = x_C - (1 - t_3) \cdot l_2 \cdot \cos\beta_2 \tag{6.26}
$$

<span id="page-79-7"></span><span id="page-79-6"></span>
$$
y_{Q3} = y_C - (1 - t_3) \cdot l_2 \cdot \sin\beta_2 \tag{6.27}
$$

$$
\dot{x}_{Q3} = \dot{x}_C + (1 - t_3) \cdot l_2 \cdot \sin\beta_2 \cdot \dot{\beta}_2 \tag{6.28}
$$

$$
\dot{y}_{Q3} = \dot{y}_C - (1 - t_3) \cdot l_2 \cdot \cos \beta_2 \cdot \dot{\beta_2}
$$
\n(6.29)

Pro určení  $\beta_2$  je nutné zvolit pomocný postup, a to konkrétně vektorovou metodu ֧<u>֚</u> v bodech  $A - B - C$ . Znázornění je uvedeno na [Obr. 39.](#page-79-8) Opět jsou zapsány rovnice složek bodu  $C$  do směru  $x$  [\(6.30\)](#page-79-9) a  $y$  [\(6.31\).](#page-79-10) V dalším kroku pak derivovány podle času.

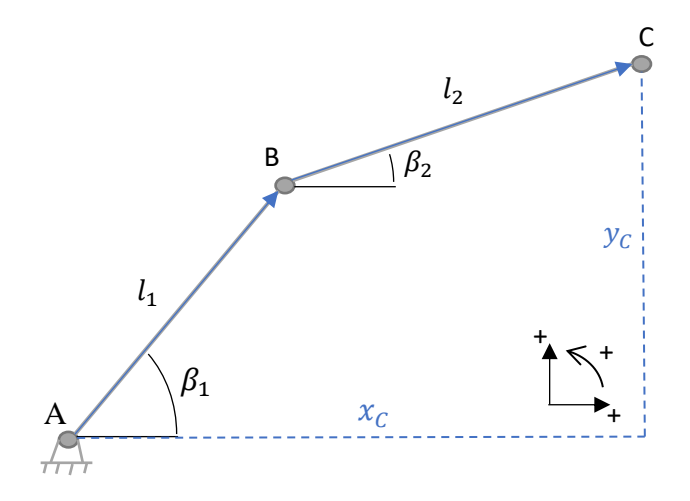

Obr. 39 – Pomocná vektorová metoda v bodech  $A - B - C$ 

<span id="page-79-8"></span>Tím jsou určeny rovnice [\(6.32\)](#page-80-0) a [\(6.33\),](#page-80-1) viz níže. Rovnice [\(6.32\)](#page-80-0) a [\(6.33\)](#page-80-1) jsou dále

<span id="page-79-10"></span><span id="page-79-9"></span>
$$
x_C = l_1 \cdot \cos \beta_1 + l_2 \cdot \cos \beta_2 \tag{6.30}
$$

$$
y_C = l_1 \cdot \sin \beta_1 + l_2 \cdot \sin \beta_2 \tag{6.31}
$$

<span id="page-80-0"></span>
$$
\dot{x}_c = -l_1 \cdot \sin \beta_1 \cdot \dot{\beta_1} - l_2 \cdot \sin \beta_2 \cdot \dot{\beta_2}
$$
\n(6.32)

$$
\dot{y}_c = l_1 \cdot \cos \beta_1 \cdot \dot{\beta_1} + l_2 \cdot \cos \beta_2 \cdot \dot{\beta_2}
$$
\n(6.33)

zapsány pomocí maticového zápisu [\(6.34\)](#page-80-2) a je zavedena substituce [\(6.35\).](#page-80-3) Tím je získán tvar [\(6.36\),](#page-80-4) kde  $L$  představuje matici rozměru  $[2 \times 2]$  (její inverzi lze jednoznačně určit).

$$
\begin{bmatrix} \dot{x}_C \\ \dot{y}_C \end{bmatrix} = \begin{bmatrix} -l_1 \cdot \sin\beta_1 & -l_2 \cdot \sin\beta_2 \\ l_1 \cdot \cos\beta_1 & l_2 \cdot \cos\beta_2 \end{bmatrix} \begin{bmatrix} \dot{\beta}_1 \\ \dot{\beta}_2 \end{bmatrix}
$$
(6.34)

$$
\mathbf{L} = \begin{bmatrix} -l_1 \cdot \sin\beta_1 & -l_2 \cdot \sin\beta_2 \\ l_1 \cdot \cos\beta_1 & l_2 \cdot \cos\beta_2 \end{bmatrix}
$$
 (6.35)

<span id="page-80-4"></span><span id="page-80-3"></span><span id="page-80-2"></span><span id="page-80-1"></span>
$$
\begin{bmatrix} \dot{x}_C \\ \dot{y}_C \end{bmatrix} = L \begin{bmatrix} \beta_1 \\ \beta_2 \end{bmatrix}
$$
 (6.36)

Nyní jsou vyjádřeny  $\dot{\beta_1}$  a  $\dot{\beta_2}$  z [\(6.36\)](#page-80-4) a rozepsány do složek [\(6.38\)](#page-80-5) a [\(6.39\).](#page-80-6)

$$
\begin{bmatrix} \n\dot{\beta}_1 \\
\dot{\beta}_2\n\end{bmatrix} = \mathbf{L}^{-1} \begin{bmatrix} \n\dot{x}_C \\
\dot{y}_C\n\end{bmatrix} = \mathbf{K} \begin{bmatrix} \n\dot{x}_C \\
\dot{y}_C\n\end{bmatrix}
$$
\n(6.37)

<span id="page-80-5"></span>
$$
\vec{\beta}_1 = K_{11} \cdot \dot{x}_C + K_{12} \cdot \dot{y}_C \tag{6.38}
$$

<span id="page-80-8"></span><span id="page-80-7"></span><span id="page-80-6"></span>
$$
\dot{\beta_2} = K_{21} \cdot \dot{x}_C + K_{22} \cdot \dot{y}_C \tag{6.39}
$$

Do rovnic [\(6.28\)](#page-79-6) a [\(6.29\)](#page-79-7) je dosazeno za  $\beta_2$  z [\(6.39\).](#page-80-6) Dosazený tvar je vyjádřen v [\(6.40\)](#page-80-7) a [\(6.41\).](#page-80-8) Dále je dosazeno za  $\dot{x}_c$  z [\(6.24\)](#page-79-2) a za  $\dot{y}_c$  z [\(6.25\)](#page-79-3) a tím jsou obdrženy [\(6.42\)](#page-80-9) a

$$
\dot{x}_{Q3} = \dot{x}_E + l_3 \cdot \sin\psi \cdot \dot{\psi} + (1 - t_3) \cdot l_2 \cdot \sin\beta_2 \cdot (K_{21} \cdot \dot{x}_C + K_{22} \cdot \dot{y}_C) \tag{6.40}
$$

$$
\dot{y}_{Q3} = \dot{y}_E - l_3 \cdot \cos\psi \cdot \dot{\psi} - (1 - t_3) \cdot l_2 \cdot \cos\beta_2 \cdot (K_{21} \cdot \dot{x}_C + K_{22} \cdot \dot{y}_C) \tag{6.41}
$$

$$
\dot{x}_{Q3} = \dot{x}_E + l_3 \cdot \sin\psi \cdot \dot{\psi} + (1 - t_3) \cdot l_2 \cdot \sin\beta_2 \cdot \left[ K_{21} \cdot (\dot{x}_E + l_3 \cdot \sin\psi \cdot \dot{\psi}) + K_{22} \cdot (\dot{y}_E - l_3 \cdot \cos\psi \cdot \dot{\psi}) \right]
$$
\n(6.42)

$$
\dot{y}_{Q3} = \dot{y}_E - l_3 \cdot \cos\psi \cdot \dot{\psi} - (1 - t_3) \cdot l_2 \cdot \cos\beta_2 \cdot \left[K_{21} \cdot (\dot{x}_E + l_3 \cdot \sin\psi \cdot \dot{\psi}) + K_{22} \cdot (\dot{y}_E - l_3 \cdot \cos\psi \cdot \dot{\psi})\right]
$$
\n(6.43)

[\(6.43\),](#page-80-10) kde jsou zavedeny substituce [\(6.44\).](#page-80-11) Rovnice [\(6.45\)](#page-81-0) a [\(6.46\),](#page-81-1) kde je zavedena substituce [\(6.44\),](#page-80-11) je dosazena do rovnic[e \(6.8\),](#page-76-4) tím je získána výsledná rovnice [\(6.47\)](#page-81-2) pro

<span id="page-80-11"></span><span id="page-80-10"></span><span id="page-80-9"></span>
$$
X_{Q3x} = (1 - t_3) \cdot l_2 \cdot \sin\beta_2 \cdot K_{21}
$$
  
\n
$$
X_{Q3y} = (1 - t_3) \cdot l_2 \cdot \sin\beta_2 \cdot K_{22}
$$
  
\n
$$
Y_{Q3x} = (1 - t_3) \cdot l_2 \cdot \cos\beta_2 \cdot K_{21}
$$
  
\n
$$
Y_{Q3y} = (1 - t_3) \cdot l_2 \cdot \cos\beta_2 \cdot K_{22}
$$
  
\n(6.44)

$$
\dot{x}_{Q3} = \dot{x}_E + l_3 \cdot \sin\psi \cdot \dot{\psi} + X_{Q3x} \cdot (\dot{x}_E + l_3 \cdot \sin\psi \cdot \dot{\psi}) + X_{Q3y} \cdot (\dot{y}_E - l_3 \cdot \cos\psi \cdot \dot{\psi}) \tag{6.45}
$$

$$
\dot{y}_{Q3} = \dot{y}_E - l_3 \cdot \cos\psi \cdot \dot{\psi} - Y_{Q3x} \cdot (\dot{x}_E + l_3 \cdot \sin\psi \cdot \dot{\psi}) + Y_{Q3y} \cdot (\dot{y}_E - l_3 \cdot \cos\psi \cdot \dot{\psi}) \tag{6.46}
$$

<span id="page-81-2"></span><span id="page-81-1"></span><span id="page-81-0"></span>
$$
-[\dot{x}_E + l_3 \cdot \sin\psi \cdot \dot{\psi} + X_{Q3x} \cdot (\dot{x}_E + l_3 \cdot \sin\psi \cdot \dot{\psi}) + X_{Q3y} \cdot
$$

$$
\cdot (\dot{y}_E - l_3 \cdot \cos\psi \cdot \dot{\psi})] \frac{(x_{P3} - x_{Q3})}{l_{p3}} -
$$

$$
-[\dot{y}_E - l_3 \cdot \cos\psi \cdot \dot{\psi} - Y_{Q3x} \cdot (\dot{x}_E + l_3 \cdot \sin\psi \cdot \dot{\psi}) + Y_{Q3y} \cdot
$$

$$
\cdot (\dot{y}_E - l_3 \cdot \cos\psi \cdot \dot{\psi})] \frac{(y_{P3} - y_{Q3})}{l_{p3}} = l_{p3}
$$
(6.47)

třetí lano a složky  $J_{31}$ ,  $J_{32}$  a  $J_{33}$  jsou rozepsány níže:

$$
J_{31} = -(1 + X_{Q3x}) \frac{(x_{P3} - x_{Q3})}{l_{p3}} - (Y_{Q3x}) \frac{(y_{P3} - y_{Q3})}{l_{p3}}
$$
  
\n
$$
J_{32} - (X_{Q3y}) \frac{(x_{P3} - x_{Q3})}{l_{p3}} - (1 + Y_{Q3y}) \frac{(y_{P3} - y_{Q3})}{l_{p3}}
$$
  
\n
$$
J_{33} = -[l_3 \cdot \sin\psi \cdot + X_{Q3x} \cdot (l_3 \cdot \sin\psi) + X_{Q3y} \cdot (-l_3 \cdot \cos\psi)] \frac{(x_{P3} - x_{Q3})}{l_{p3}}
$$
  
\n
$$
-[-l_3 \cdot \cos\psi - Y_{Q3x} \cdot (l_3 \cdot \sin\psi) + Y_{Q3y} \cdot (-l_3 \cdot \cos\psi)] \frac{(y_{P3} - y_{Q3})}{l_{p3}}
$$
  
\n(6.48)

Pro vyšetření lana č. 4, které je umístěno na prvním členu robota, je třeba jako první opět určit polohu bodu 4. Tento zápis vyjadřují následující rovnice [\(6.49\)](#page-81-3) pro směr  $x$  a [\(6.50\)](#page-81-4) pro směr  $y$ .

$$
x_{Q4} = x_A + t_4 \cdot l_1 \cdot \cos\beta_1 = 0 + t_4 \cdot l_1 \cdot \cos\beta_1 = t_4 \cdot l_1 \cdot \cos\beta_1 \tag{6.49}
$$

$$
y_{Q4} = y_A + t_4 \cdot l_1 \cdot \sin\beta_1 = 0 + t_4 \cdot l_1 \cdot \sin\beta_1 = t_4 \cdot l_1 \cdot \sin\beta_1 \tag{6.50}
$$

Následně jsou rovnice derivovány [\(6.51\)](#page-81-5) a [\(6.52\).](#page-81-6) Za  $\dot{\beta}_1$  je dosazeno z [\(6.38\).](#page-80-5) Rovnice pro dosazení za  $\dot{x}_c$  a  $\dot{y}_c$  jsou ve shodném pořadí [\(6.24\)](#page-79-2) a [\(6.25\).](#page-79-3) Tím je vyjádřena úprava,

<span id="page-81-4"></span><span id="page-81-3"></span>
$$
\dot{x}_{Q4} = -t_4 \cdot l_1 \cdot \sin\beta_1 \cdot \dot{\beta}_1 \tag{6.51}
$$

<span id="page-81-6"></span><span id="page-81-5"></span>
$$
\dot{y}_{Q4} = t_4 \cdot l_1 \cdot \cos\beta_1 \cdot \dot{\beta_1} \tag{6.52}
$$

ve které jsou zavedeny pomocné substituce [\(6.55\).](#page-82-0) Následné zavedení substitucí a

$$
\dot{x}_{Q4} = -t_4 \cdot l_1 \cdot \sin\beta_1 \cdot \left[ K_{11} \cdot (\dot{x}_E + l_3 \cdot \sin\psi \cdot \dot{\psi}) + K_{12} \cdot (\dot{y}_E - l_3 \cdot \cos\psi \cdot \dot{\psi}) \right] \tag{6.53}
$$

$$
\dot{y}_{Q4} = t_4 \cdot l_1 \cdot \cos\beta_1 \cdot \left[ K_{11} \cdot (\dot{x}_E + l_3 \cdot \sin\psi \cdot \dot{\psi}) + K_{12} \cdot (\dot{y}_E - l_3 \cdot \cos\psi \cdot \dot{\psi}) \right] \tag{6.54}
$$

<span id="page-82-2"></span><span id="page-82-1"></span><span id="page-82-0"></span>
$$
X_{Q4x} = -t_4 \cdot l_1 \cdot \sin\beta_1 \cdot K_{11}
$$
  
\n
$$
X_{Q4y} = -t_4 \cdot l_1 \cdot \sin\beta_1 \cdot K_{12}
$$
  
\n
$$
Y_{Q4x} = t_4 \cdot l_1 \cdot \cos\beta_1 \cdot K_{11}
$$
  
\n
$$
Y_{Q4y} = t_4 \cdot l_1 \cdot \cos\beta_1 \cdot K_{12}
$$
  
\n(6.55)

algebraické úpravy jsou vyjádřeny v rovnicích [\(6.56\)](#page-82-1) a [\(6.57\),](#page-82-2) které jsou dosazeny do

$$
\dot{x}_{Q4} = X_{Q4x} \cdot \dot{x}_E + X_{Q4y} \cdot \dot{y}_E + [X_{Q4x} \cdot (l_3 \cdot \sin\psi \cdot \dot{\psi}) + X_{Q4y} \cdot (-l_3 \cdot \cos\psi)] \cdot \dot{\psi} \tag{6.56}
$$

$$
\dot{y}_{Q4} = Y_{Q4x} \cdot \dot{x}_E + Y_{Q4y} \cdot \dot{y}_E + \left[ Y_{Q4x} \cdot \left( l_3 \cdot \sin\psi \cdot \dot{\psi} \right) + Y_{Q4y} \cdot \left( -l_3 \cdot \cos\psi \right) \right] \cdot \dot{\psi} \tag{6.57}
$$

[\(6.8\).](#page-76-4) Tím je obdržen poslední finální tvar [\(6.58\),](#page-82-3) který je rozepsán do jednotlivých členů matice J, a to konkrétně  $J_{41}$ ,  $J_{42}$  a  $J_{43}$ , které jsou uvedeny v [\(6.59\).](#page-82-4)

$$
-\{X_{Q4x} \cdot \dot{x}_E + X_{Q4y} \cdot \dot{y}_E + [X_{Q4x} \cdot (l_3 \cdot \sin \psi \cdot \dot{\psi}) + X_{Q4y} \cdot (-l_3 \cdot \cos \psi)] \cdot \dot{\psi}\}\frac{(x_{P4} - x_{Q4})}{l_{p4}} -\n- \{Y_{Q4x} \cdot \dot{x}_E + Y_{Q4y} \cdot \dot{y}_E + [Y_{Q4x} \cdot (l_3 \cdot \sin \psi \cdot \dot{\psi}) + Y_{Q4y} \cdot (-l_3 \cdot \cos \psi)] \cdot \dot{\psi}\}\frac{(y_{P4} - y_{Q4})}{l_{p4}} = \dot{l}_{p4}
$$
\n(6.58)

$$
J_{41} = -X_{Q4x} \frac{(x_{P4} - x_{Q4})}{l_{p4}} - Y_{Q4x} \frac{(y_{P4} - y_{Q4})}{l_{p4}}
$$
  
\n
$$
J_{42} = -X_{Q4y} \frac{(x_{P4} - x_{Q4})}{l_{p4}} - Y_{Q4y} \frac{(y_{P4} - y_{Q4})}{l_{p4}}
$$
  
\n
$$
J_{43} = -[X_{Q4x} \cdot (l_3 \cdot \sin\psi \cdot \psi) + X_{Q4y} \cdot (-l_3 \cdot \cos\psi)] \frac{(x_{P4} - x_{Q4})}{l_{p4}}
$$
  
\n
$$
-[Y_{Q4x} \cdot (l_3 \cdot \sin\psi \cdot \psi) + Y_{Q4y} \cdot (-l_3 \cdot \cos\psi)] \frac{(y_{P4} - y_{Q4})}{l_{p4}}
$$
  
\n(6.59)

Tímto postupem byla získána matice *J*. Pro přehled jednotlivých členů je zde ještě uvedena celá matice

<span id="page-82-4"></span><span id="page-82-3"></span>
$$
J = \begin{bmatrix} J_{11} & J_{12} & J_{13} \\ J_{21} & J_{22} & J_{23} \\ J_{31} & J_{32} & J_{33} \\ J_{41} & J_{42} & J_{43} \end{bmatrix} .
$$
 (6.60)

Nyní je v každé poloze matice *J* známá. Z ní je následně dopočtena pomocí rovnice [\(6.4\)](#page-75-0) manipulovatelnost D. Protože je snaha D v každé poloze maximalizovat, je určen její průměr  $D_{prum} = \sum_{i=1}^{m} D / m$ , kde m představuje počet poloh, který je odvozen při volbě pracovního prostoru. Následně je pak cílem  $D_{prum}$  maximalizovat, a tudíž je zavedena cílová funkce jako  $CF_1 = 1/D_{prum}$  a bude hledáno její minimum. *Pozn. V prostředí Matlab slouží pro součet prvků příkaz sum(D), pokud je ovšem zapotřebí určit přímo průměrnou hodnotu*  $D_{prum}$ *, lze použit příkaz*  $D_{prum} = mean(D)$ .

#### **6.3.2 Dílčí cílová funkce** *CF<sup>2</sup>* **– rovnoměrnost manipulovatelnosti**

V [6.3.1](#page-75-1) byla určena manipulovatelnost D. Druhý požadavek, který je v optimalizaci požadován, je rovnoměrně rozložená manipulovatelnost v pracovním prostoru. *Pozn. Proč je tato* <sup>2</sup> *volená, si lze jednoduše představit. Pokud by například v jednom místě pracovního prostoru byla rovna téměř* 0 *a naopak v jiném místě téměř*  1*, vedlo by to k velkému kolísání sil v pohonech, což je nežádoucí. Pokud by míst s velmi rozdílnou v pracovním prostoru bylo více, požadavek na optimalizaci jejího rozložení by hrál velmi důležitou roli.*

Volbu  $CF_2$  bude představovat střední kvadratická odchylka D. V optimalizaci bude cílem její minimalizace. V programu Matlab je použit příkaz  $CF_2 = D_{rozont}$  $rms(D)$ , tím je střední kvadratická odchylka spočítána.

#### **6.3.3 Dílčí cílová funkce** *CF<sup>3</sup>* **– poměr prostorů**

Poslední dílčí cílovou funkci představuje poměr zástavbového a pracovního prostoru. O pracovním prostoru a jeho parametrech viz kapitolu [6.2.](#page-73-2) Obsah pracovního prostoru se určí jednoduše pomocí základní geometrie. Výpočet je uveden níže:

$$
S_{prac} = (x_{max} - x_{min}) \cdot (y_{max} - y_{min}). \tag{6.61}
$$

Pro určení zástavbového prostoru se vychází z následující rozvahy. Jsou uvažovány všechny body mechanismu, a to konkrétně  $A, B, C$  a  $E$ . Dále jsou uvažovány všechny vyústění lan z kladek  $P_1$ ,  $P_2$ ,  $P_3$  a  $P_4$ . Z těchto osmi bodů je vybrána vždy maximální a minimální složka ve směru osy  $x$  a  $y$ . Pro matematický zápis viz  $(6.62)$ ,  $(6.63)$ ,  $(6.64)$  a [\(6.65\).](#page-84-3) Z takto získanými parametry zástavbového prostoru je snadno určen obsah plochy obecně vzniklého obdélníka, který zástavbový prostor definuje. Matematicky vyjádřená

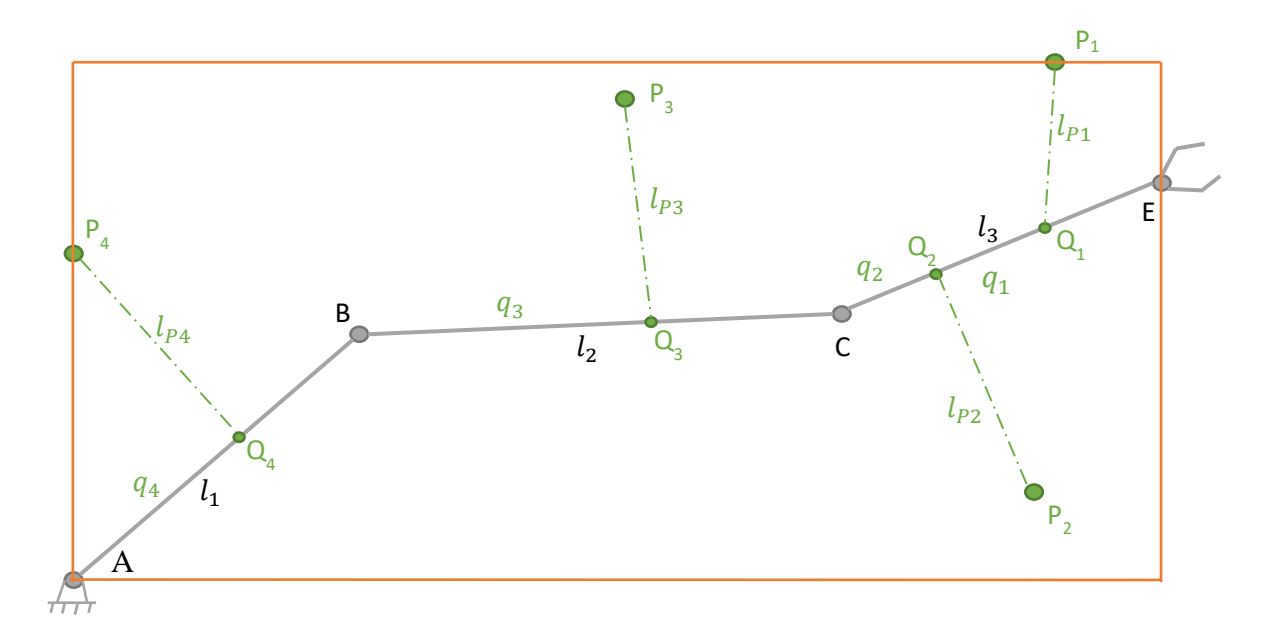

<span id="page-83-0"></span>Obr. 40 – Grafické vyjádření volby zástavbového prostoru

$$
x_{zasmax} = \max (x_A, x_B, x_C, x_E, x_{P1}, x_{P2}, x_{P3}, x_{P4})
$$
\n(6.62)

<span id="page-84-2"></span><span id="page-84-1"></span><span id="page-84-0"></span>
$$
x_{zasmin} = \min (x_A, x_B, x_C, x_E, x_{P1}, x_{P2}, x_{P3}, x_{P4})
$$
\n(6.63)

$$
y_{zasmax} = \max (y_A, y_B, y_C, y_E, y_{P1}, y_{P2}, y_{P3}, y_{P4})
$$
\n(6.64)

<span id="page-84-4"></span><span id="page-84-3"></span>
$$
y_{zasmin} = \min (y_A, y_B, y_C, y_E, y_{P1}, y_{P2}, y_{P3}, y_{P4})
$$
\n(6.65)

rovnice pro výpočet obsahu zástavbového prostoru je rovnicí [\(6.66\).](#page-84-4) Pro názornost je zde

$$
S_{zastav} = (x_{zasmax} - x_{zasmin}) \cdot (y_{zasmax} - y_{zasmin}) \tag{6.66}
$$

ještě uvedeno na [Obr. 40](#page-83-0) grafické vyjádření obecně obdélníku, který opisuje dané maximální a minimální složky z uvedených bodů. Nyní již stačí definovat  $CF_3$  pomocí definovaných obsahů tak, aby jejich poměr bylo cílem minimalizovat. Poslední dílčí funkce má tedy tvar  $CF_3 = S_{opt} = S_{zastav}/S_{prac}$ .

# **6.4 Optimalizace lokální metodou – Simplex**

Jedná se o lokální metodu, proto je třeba volit počáteční hodnoty. Jejich přehled je uveden v [Tab. 10.](#page-84-5) Nyní je možné spočítat hodnoty jednotlivých  $CF_i$  a následně je

| č.p.           | Parametr       | Poč.<br>hodnota | č.p. | Parametr | Poč.<br>hodnota |
|----------------|----------------|-----------------|------|----------|-----------------|
| 1              | $l_1$          | 1,2             | 9    | $y_{P3}$ | 2,0             |
| $\overline{2}$ | l <sub>2</sub> | 0,8             | 10   | $x_{P4}$ | $-0.5$          |
| 3              | $l_3$          | 0,2             | 11   | $y_{P4}$ | 0,8             |
| $\overline{4}$ | $x_{P1}$       | 1,0             | 12   | $t_1$    | 0,7             |
| 5              | $y_{P1}$       | 2,0             | 13   | $t_2$    | 0,3             |
| 6              | $x_{P2}$       | 1,0             | 14   | $t_3$    | 0,5             |
| 7              | $y_{P2}$       | 0,0             | 15   | $t_4$    | 0,5             |
| 8              | $x_{P3}$       | 0,5             |      |          |                 |

<span id="page-84-5"></span>Tab. 10 – Přehled počátečních hodnot parametrů volených pro metodu Simplex

upravit tak, aby každá z nich měla hodnotu právě sto (jedná se o tzv. normování). K tomuto účelu jsou voleny parametry  $p_1$ ,  $p_2$  a  $p_3$ . Zápis celkové  $CF$  je

$$
CF = p_1 \cdot CF_1 + p_2 \cdot CF_2 + p_3 \cdot CF_3 = 100 + 100 + 100. \tag{6.67}
$$

V této metodě jsou dále zavedeny penalizace následujícím způsobem. Všechny parametry se musí držet v definovaných intervalech, nedodržení této podmínky znamená  $CF = 10000$  a vyšetřovaná kombinace je algoritmem zamítnuta.

Postupně jsou uvedeny optimalizace při čtyřech různých počátečních podmínkách  $CF_i$ . K tomuto účelu jsou zavedeny parametry  $v_1$ ,  $v_2$  a  $v_3$ , které značí váhy jednotlivých

<span id="page-85-0"></span>
$$
CF = v_1 \cdot p_1 \cdot CF_1 + v_2 \cdot p_2 \cdot CF_2 + v_3 \cdot p_3 \cdot CF_3 \tag{6.68}
$$

 $CF_i$ . Přidání vah k CF je vyjádřeno v [\(6.68\).](#page-85-0) Čtyři volby  $v_i$  a k nim příslušné CF<sub>i</sub> jsou uvedeny v [Tab. 11.](#page-85-1) Na [Obr. 41](#page-85-2) je vidět konfigurace robota včetně lanových částí s parametry před optimalizací v první z poloh.

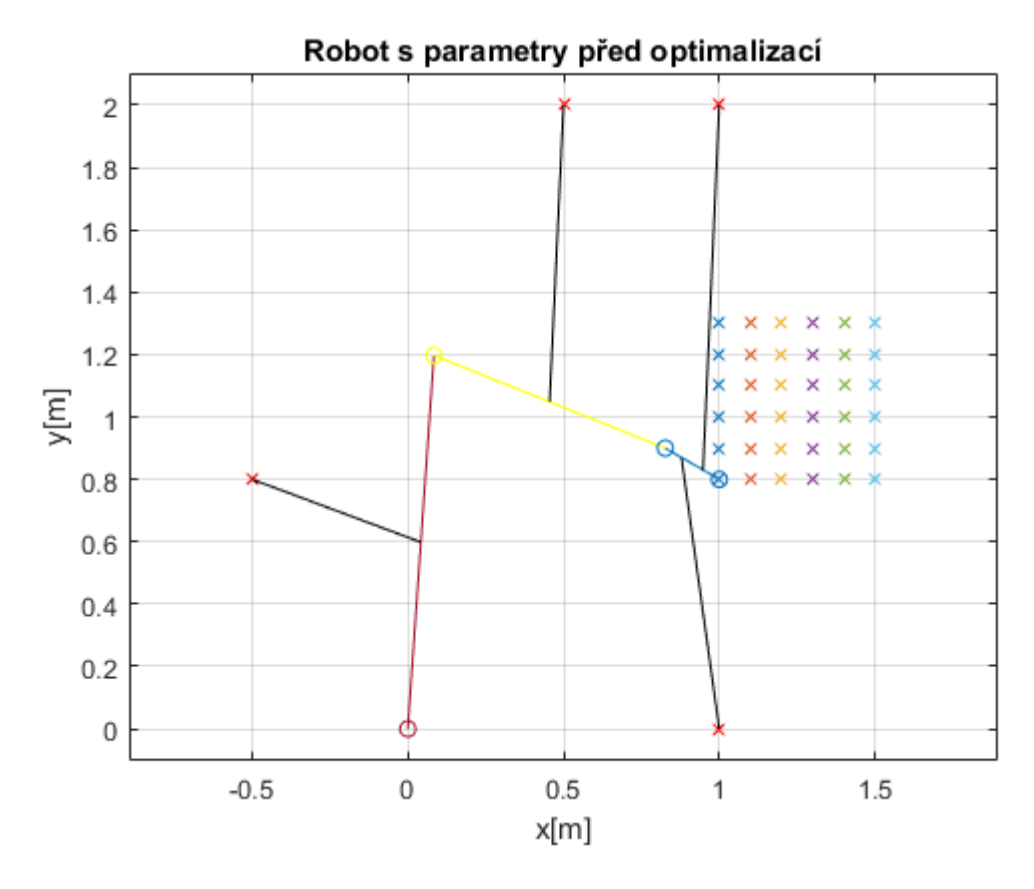

<span id="page-85-2"></span>Obr. 41 – Robot schématicky uveden v grafu s parametry před optimalizací

*Pozn. Na* [Obr. 41](#page-85-2) *je již zmíněný robot s konfigurací neoptimalizovaných parametrů. Červené kolečko značí bod , červená čára první člen, žluté kolečko bod , žlutá čára druhý člen, poslední člen je uveden modrou barvou a modrá kolečka jsou zleva doprava body a , černé čáry představují lana, červené křížky body a pracovní prostor je označen stejným způsobem jak v kapitole [6.2.](#page-73-2)*

|            | $v_1$ | $CF_1$ | $v_2$ | CF <sub>2</sub> | $v_3$ | CF <sub>3</sub> |
|------------|-------|--------|-------|-----------------|-------|-----------------|
| Volba č. 1 |       | 100    |       | 100             |       | 100             |
| Volba č. 2 | 10    | 1000   |       | 100             |       | 100             |
| Volba č. 3 |       | 100    | 10    | 1000            |       | 100             |
| Volba č. 4 |       | 100    |       | 100             | 10    | 1000            |

<span id="page-85-1"></span>Tab. 11 – Jednotlivé volby vah pro různé počáteční podmínky optimalizace

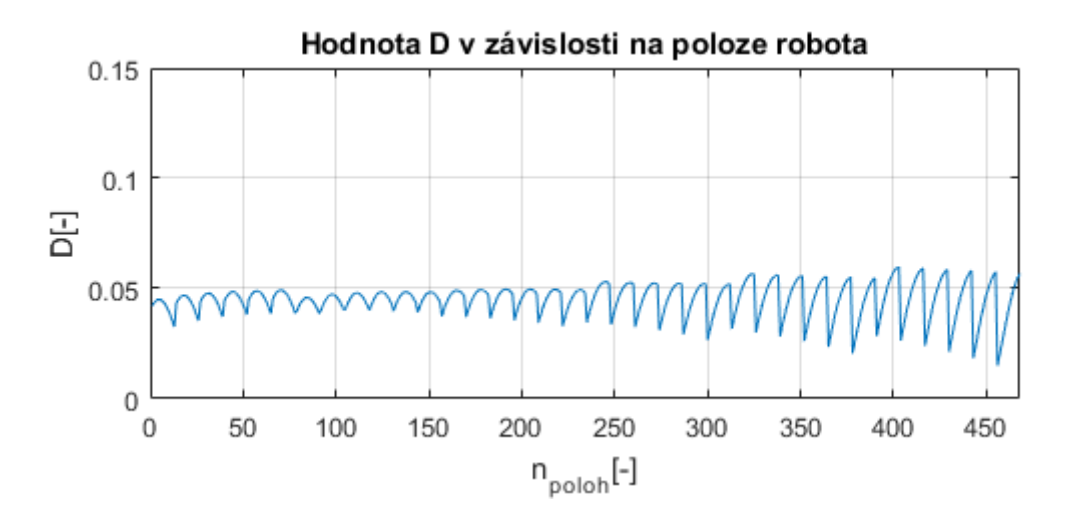

<span id="page-86-0"></span>Obr. 42 – Neoptimalizovaná hodnota *D* ve všech uvažovaných polohách robota

Pracovní prostor pro optimalizaci je zvolen s krokem  $x_{krok} = 0.1$  a  $y_{krok} = 0.1$ , hlavně z důvodu výpočetního času. Byla volena i varianta s  $x_{krok} = 0.01$  a  $y_{krok} =$ 0.01, ale ukázalo se, že optimalizované parametry jsou téměř shodné s variantou hrubého rastru pracovního prostoru. Úhel natočení posledního členu  $\psi$  zůstal zachován dle [6.2,](#page-73-2) konkrétně 13 hodnot. Celkově je obdrženo  $n_{\text{poloh}} = 6 \cdot 6 \cdot 13 = 468$ . Pro porovnání výsledků optimalizace je zde uveden [Obr. 42,](#page-86-0) kde je znázorněna konkrétní hodnota D pro každou z poloh robota s původními neoptimalizovanými parametry. *Pozn. Od hodnot je odvozena CF*<sub>1</sub> *viz* [6.3.1.](#page-75-1) Dále původní hodnota  $S_{opt} = 4$  a  $D_{rozopt} = 0.046$ .

# **6.4.1 Optimalizace při CF1=100, CF2=100 a CF3=100**

První volba  $CF_i$  poskytuje následující výsledky. Přehled optimalizovaných parametrů je uveden v [Tab. 12.](#page-86-1) Na [Obr. 43](#page-87-0) je robot schématicky znázorněn s optimalizovanými parametry (velikosti os jsou naprosto identické s [Obr. 41](#page-85-2) a tudíž je možné oba výstupy porovnat). Na [Obr. 44](#page-87-1) je uvedena hodnota  $D$  pro všech  $n_{poloh}$  při

| č.p.           | Parametr | Optimalizovaná<br>hodnota | č.p. | Parametr | Optimalizovaná<br>hodnota |
|----------------|----------|---------------------------|------|----------|---------------------------|
| 1              | $l_1$    | 1,3765                    | 9    | $y_{P3}$ | 1,7493                    |
| $\overline{2}$ | $l_2$    | 0,7912                    | 10   | $x_{P4}$ | $-0,1130$                 |
| 3              | $l_3$    | 0,1599                    | 11   | $y_{P4}$ | 0,6477                    |
| $\overline{4}$ | $x_{P1}$ | 1,0394                    | 12   | $t_{1}$  | 0,8063                    |
| 5              | $y_{P1}$ | 1,7108                    | 13   | $t_2$    | 0,3388                    |
| 6              | $x_{P2}$ | 1,1680                    | 14   | $t_3$    | 0,6632                    |
| 7              | $y_{P2}$ | 0,0026                    | 15   | $t_4$    | 0,6998                    |
| 8              | $x_{P3}$ | 0,5095                    |      |          |                           |

<span id="page-86-1"></span>Tab. 12 – Tabulka optimalizovaných parametrů, *CF(100,100,100)*

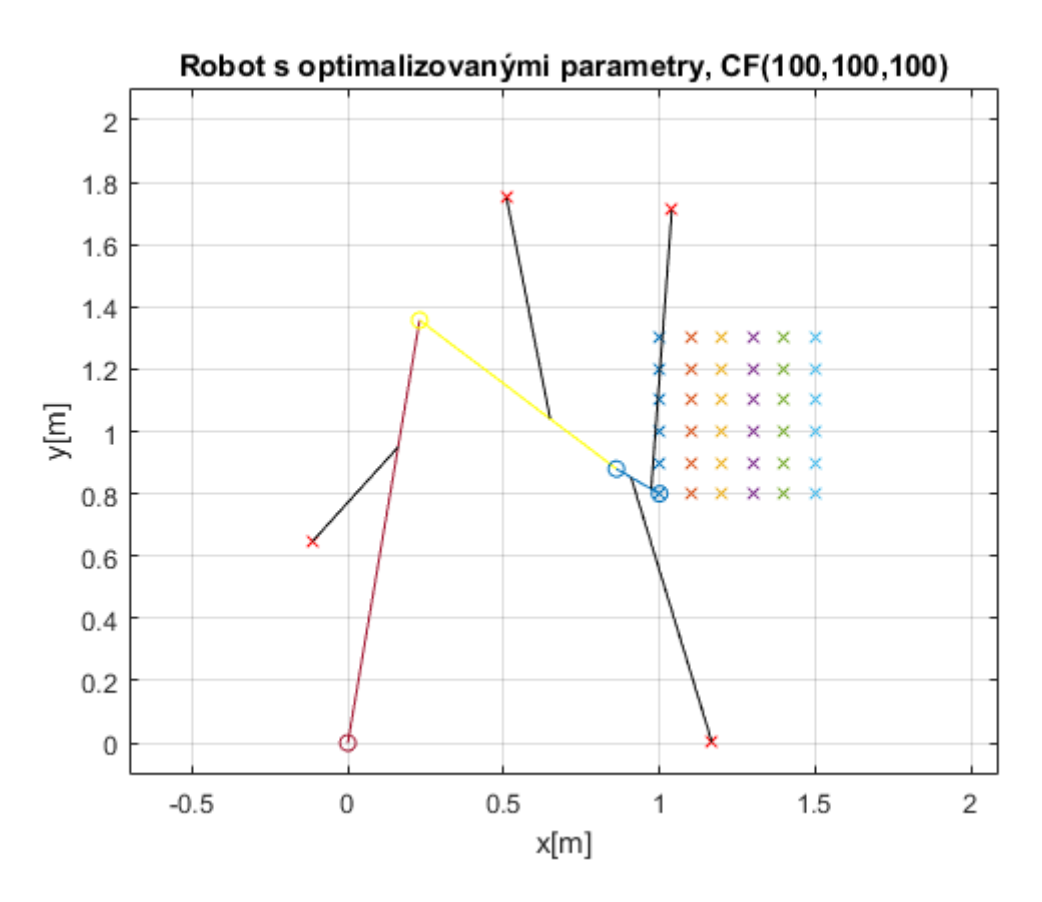

<span id="page-87-0"></span>Obr. 43 – Robot schématicky uveden v grafu s optimalizovanými parametry, *CF(100,100,100)*

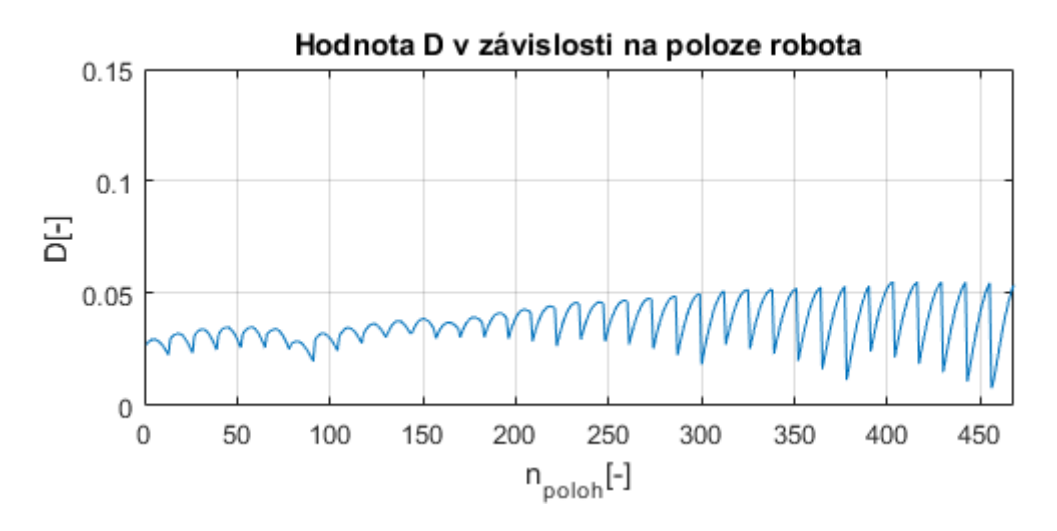

Obr. 44 - Optimalizovaná hodnota *D* pro všech npoloh, *CF(100,100,100)*

<span id="page-87-2"></span><span id="page-87-1"></span>

|      | CF.  | CЕ<br>' ר<br>u r | $\tau_{F_2}$<br>. u i | $2 -$<br>$S_{zastav}$ [ $m^2$ ] | $\nu_{rozopt}$ |
|------|------|------------------|-----------------------|---------------------------------|----------------|
| před | 100  | 100              | 100                   | 4,00                            | 0,046          |
| po   | 86,2 | 70,5             | 106,9                 | 2,82                            | 0,038          |

Tab. 13 – Přehled výsledku optimalizace, *CF(100,100,100)*

optimalizovaných parametrech. V [Tab. 13](#page-87-2) jsou uvedeny hodnoty  $CF_i$  po optimalizaci. Je též uvedena konkrétní změna  $S_{zastav}$ , který se mění oproti pěvně danému  $S_{prac}$  v  $CF_2$  a má v tabulce jasně viditelnou přímo úměrnou vazbu (poměr  $CF_2$  před a po optimalizaci je shodný s poměrem  $S_{zastav}$  před a po optimalizaci). Oproti tomu na změnu  $D_{rozopt}$  má vliv jak  $CF_1$  tak  $CF_3$ .

Z výsledků je vidět, že dílčí cílové funkce  $CF_1$  a  $CF_2$  se zlepšily. Z toho plyne, že  $S_{zastav}$  má menší obsah než před optimalizací (viz [Tab. 13\)](#page-87-2) a  $D_{prum}$  se zlepšila (viz porovnání [Obr. 42](#page-86-0) a [Obr. 44\)](#page-87-1).

# **6.4.2 Optimalizace při CF1=1000, CF2=100 a CF3=100**

Druhá volba  $CF_i$  je opět zaznamenána následovně. Přehled optimalizovaných parametrů je uveden v [Tab. 14.](#page-88-0) Na [Obr. 46](#page-89-0) je robot schématicky znázorněn s optimalizovanými parametry (vhodné porovnat s [Obr. 41\)](#page-85-2). Na [Obr. 45](#page-88-1) je uvedena hodnota  $D$  pro všech  $n_{poloh}$  při optimalizovaných parametrech. V [Tab. 15](#page-89-1) jsou uvedeny

| č.p.           | Parametr       | Optimalizovaná<br>hodnota | č.p. | Parametr | Optimalizovaná<br>hodnota |
|----------------|----------------|---------------------------|------|----------|---------------------------|
| 1              | $l_1$          | 1,4950                    | 9    | $y_{P3}$ | 1,7461                    |
| $\overline{2}$ | l <sub>2</sub> | 0,7745                    | 10   | $x_{P4}$ | $-0,3555$                 |
| 3              | $l_3$          | 0,2664                    | 11   | $y_{P4}$ | 0,6303                    |
| $\overline{4}$ | $x_{P1}$       | 1,0607                    | 12   | $t_1$    | 0,9367                    |
| 5              | $y_{P1}$       | 1,8719                    | 13   | $t_2$    | 0,3424                    |
| 6              | $x_{P2}$       | 0,9685                    | 14   | $t_3$    | 0,5850                    |
| 7              | $y_{P2}$       | $-0,0016$                 | 15   | $t_4$    | 0,4526                    |
| 8              | $x_{P3}$       | 0,4674                    |      |          |                           |

Tab. 14 – Tabulka optimalizovaných parametrů, *CF(1000,100,100)*

<span id="page-88-0"></span>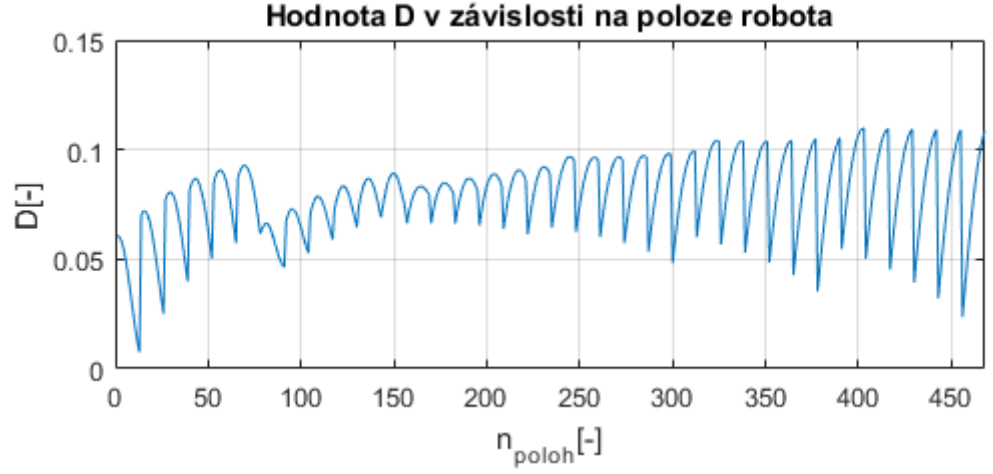

<span id="page-88-1"></span>Obr. 45 – Optimalizovaná hodnota *D* pro všech npoloh, *CF(1000,100,100)*

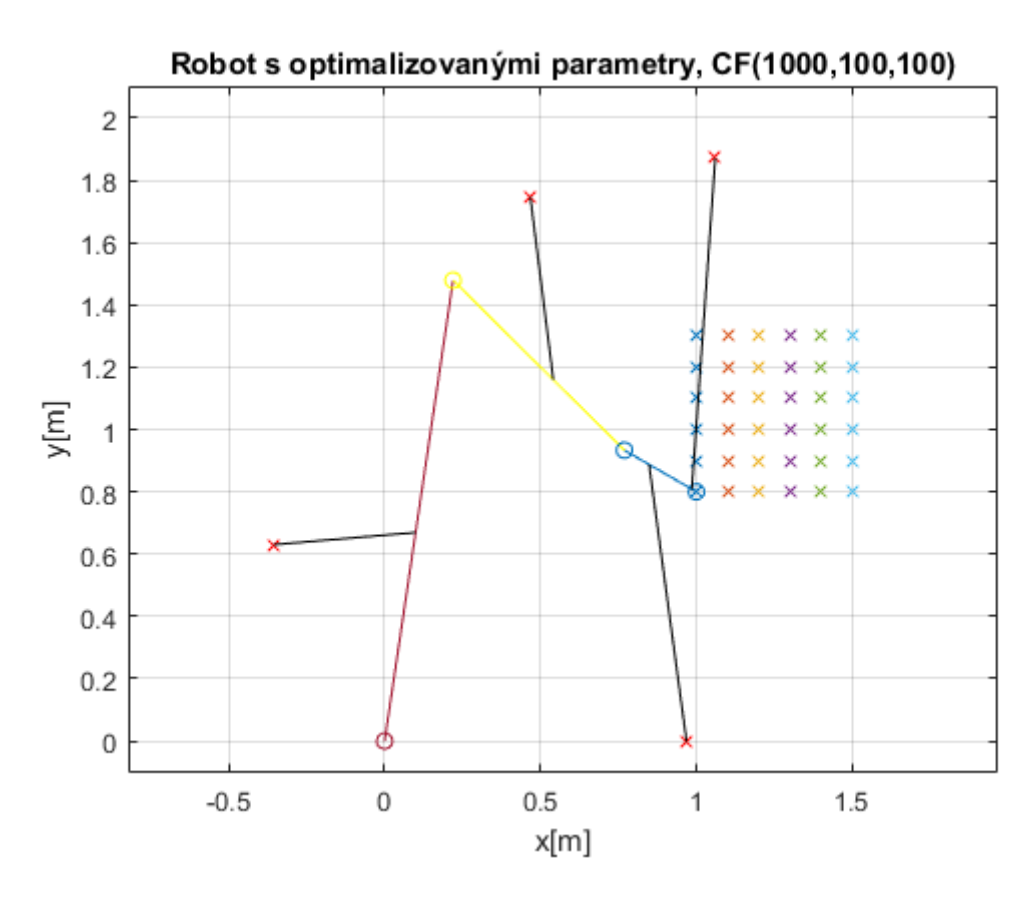

<span id="page-89-0"></span>Obr. 46 – Robot schématicky uveden v grafu s optimalizovanými parametry, *CF(1000,100,100)*

|      | $^\sigma F$<br>◡ェ | CЕ<br>้ำ<br>u | $\mathrel{\cap} F$<br>ໍາ<br>. | $2 -$<br>$S_{zastav}$ [ $m^2$ ] | $\nu_{rozopt}$ |
|------|-------------------|---------------|-------------------------------|---------------------------------|----------------|
| před | 1000              | 100           | 100                           | 4,00                            | 0,046          |
| pо   | 43,3              | 86,9          | 218,5                         | 3,48                            | 0,081          |

Tab. 15 – Přehled výsledku optimalizace, *CF(1000,100,100)*

<span id="page-89-1"></span>hodnoty  $CF_i$  po optimalizaci, které jsou doplněny o změny  $S_{zastav}$  a  $D_{rozopt}$ .

Je zřejmé, že při zvýšení váhy  $v_1$  na desetinásobek algoritmus upřednostní zlepšení cílové funkce  $CF_1$ , což je vidět hlavně v [Tab. 15.](#page-89-1) Dílčí cílová funkce  $CF_2$  byla též zlepšena, oproti tomu  $CF_3$  zaznamenala více jak dvojnásobné zhoršení.

# **6.4.3 Optimalizace při CF1=100, CF2=1000 a CF3=100**

Výsledky třetí volby  $CF_i$  jsou zpracovány v následujících částech (vychází z předchozích podkapitol a je zachován formát). Přehled optimalizovaných parametrů je uveden v [Tab. 16.](#page-90-0) Na [Obr. 47](#page-90-1) je znázorněn robot schématicky s optimalizovanými parametry (vhodné opět porovnat s [Obr. 41\)](#page-85-2). Na [Obr. 48](#page-91-0) je uvedena hodnota D pro všech  $n_{poloh}$  při optimalizovaných parametrech. V [Tab. 17](#page-90-2) jsou uvedeny hodnoty  $CF_i$  po optimalizaci, které jsou doplněny o změny  $S_{zastav}$  a  $D_{rosont}$ .

| č.p.           | Parametr | Optimalizovaná<br>hodnota | $\check{c}.p.$ | Parametr    | Optimalizovaná<br>hodnota |
|----------------|----------|---------------------------|----------------|-------------|---------------------------|
| 1              | $l_1$    | 1,1686                    | 9              | $y_{P3}$    | 1,4482                    |
| $\overline{2}$ | $l_2$    | 0,8410                    | 10             | $\chi_{P4}$ | $-0,3205$                 |
| 3              | $l_3$    | 0,2269                    | 11             | $y_{P4}$    | 1,1025                    |
| $\overline{4}$ | $x_{P1}$ | 1,2941                    | 12             | $t_{1}$     | 0,8203                    |
| 5              | $y_{P1}$ | 1,5231                    | 13             | $t_2$       | 0,2854                    |
| 6              | $x_{P2}$ | 0,9763                    | 14             | $t_3$       | 0,5011                    |
| 7              | $y_{P2}$ | $-0,0003$                 | 15             | $t_4$       | 0,6044                    |
| 8              | $x_{P3}$ | 0,3471                    |                |             |                           |

Tab. 16 – Tabulka optimalizovaných parametrů, *CF(100,1000,100)*

<span id="page-90-0"></span>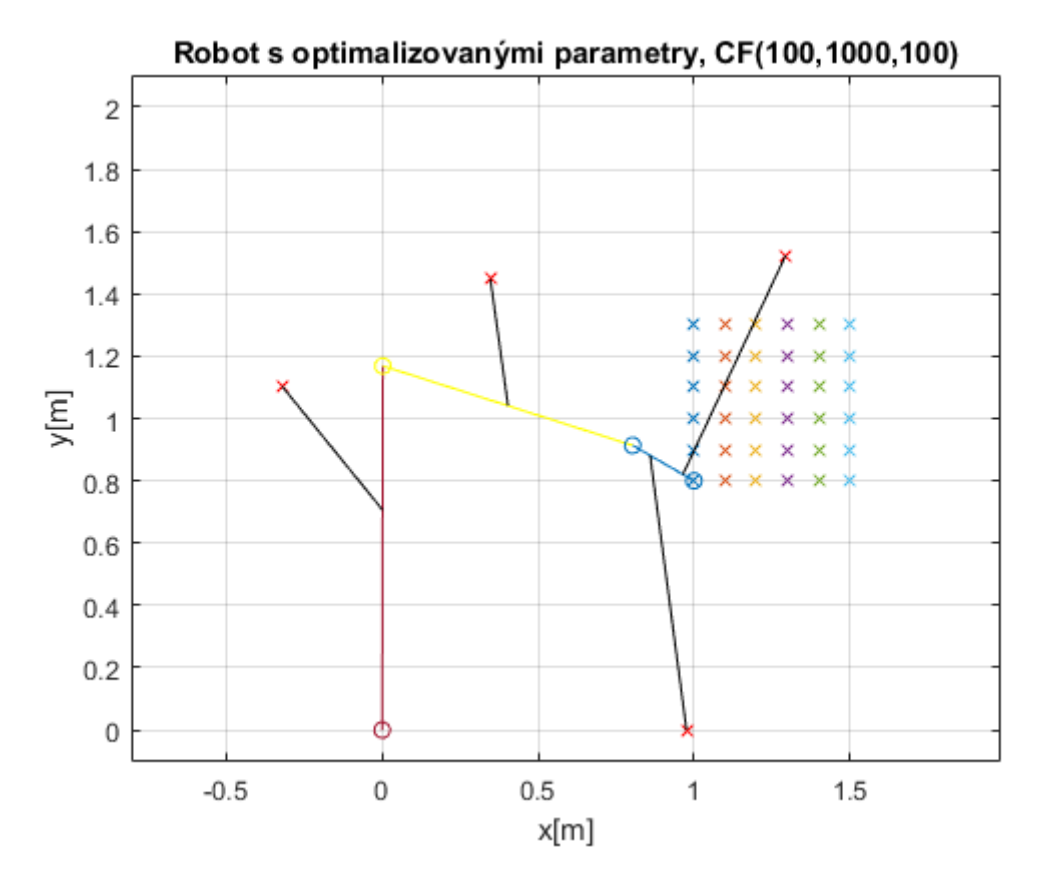

<span id="page-90-1"></span>Obr. 47 – Robot schématicky uveden v grafu s optimalizovanými parametry, *CF(100,1000,100)*

<span id="page-90-2"></span>

|      | CF.  | $\mathrel{\mathsf{C}} \mathrel{\mathsf{E}}$<br>$C\Gamma_7$ | CF <sub>3</sub> | $S_{zastav}[m^{2n}]$ | $\nu_{rozopt}$ |
|------|------|------------------------------------------------------------|-----------------|----------------------|----------------|
| před | 100  | 1000                                                       | 100             | 4,00                 | 0,046          |
| po   | 80,0 | 69,3                                                       | 128,5           | די ר<br><u>، ب،</u>  | 0,052          |

Tab. 17 – Přehled výsledku optimalizace, *CF(100,1000,100)*

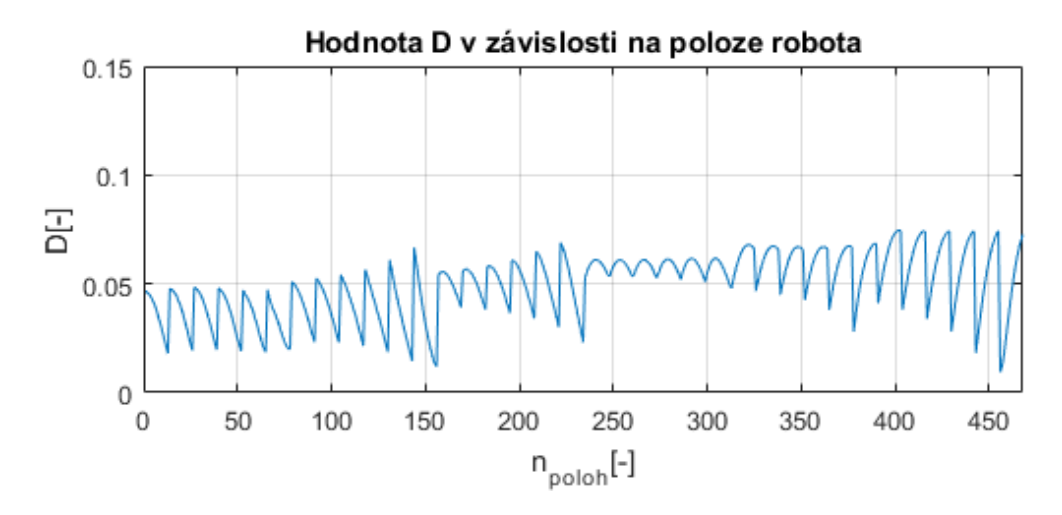

<span id="page-91-0"></span>Obr. 48 – Optimalizovaná hodnota *D* pro všech npoloh, *CF(100,1000,100)*

V [Tab. 17](#page-90-2) je vidět, že  $CF_2$  díky zvýšení váhy  $v_2$  desetinásobně má nejnižší hodnoty a je optimalizovaná nejvíce. S tím i souvisí, že  $S_{zastav}$  má dosud nejmenší obsah. Zlepšení zaznamenala i  $CF_2$ , naopak  $CF_3$  je opět zhoršena, ovšem méně dramaticky než v předchozí volbě  $\mathcal{C}F_i$ .

# **6.4.4 Optimalizace při CF1=100, CF2=100 a CF3=1000**

Výsledky poslední čtvrté volby  $CF_i$  jsou zaznamenány opět následovně. Přehled optimalizovaných parametrů je uveden v [Tab. 18.](#page-91-1) Na [Obr. 49](#page-92-0) je znázorněn robot schématicky s optimalizovanými parametry (vhodné opět porovnat s [Obr. 41\)](#page-85-2). Graf s hodnotami D pro všech  $n_{poloh}$  při optimalizovaných parametrech je uveden na [Obr. 50.](#page-92-1) V [Tab. 19](#page-92-2) jsou uvedeny hodnoty  $CF_i$  po optimalizaci, které jsou doplněny o změny  $S_{zastav}$  a  $D_{rozopt}$ .

| $\check{c}.p.$ | Parametr       | Optimalizovaná<br>hodnota | $\check{c}.p.$ | Parametr | Optimalizovaná<br>hodnota |
|----------------|----------------|---------------------------|----------------|----------|---------------------------|
| 1              | $l_1$          | 1,1889                    | 9              | $y_{P3}$ | 1,8732                    |
| $\overline{2}$ | l <sub>2</sub> | 0,7659                    | 10             | $x_{P4}$ | $-0,5590$                 |
| 3              | $l_3$          | 0,0632                    | 11             | $y_{P4}$ | 0,9118                    |
| $\overline{4}$ | $x_{P1}$       | 1,2049                    | 12             | $t_{1}$  | 0,6592                    |
| 5              | $y_{P1}$       | 2,0173                    | 13             | $t_2$    | 0,3153                    |
| 6              | $x_{P2}$       | 1,2887                    | 14             | $t_3$    | 0,4872                    |
| 7              | $y_{P2}$       | 0,0031                    | 15             | $t_4$    | 0,5912                    |
| 8              | $x_{P3}$       | 0,4650                    |                |          |                           |

<span id="page-91-1"></span>Tab. 18 – Tabulka optimalizovaných parametrů, *CF(100,100,1000)*

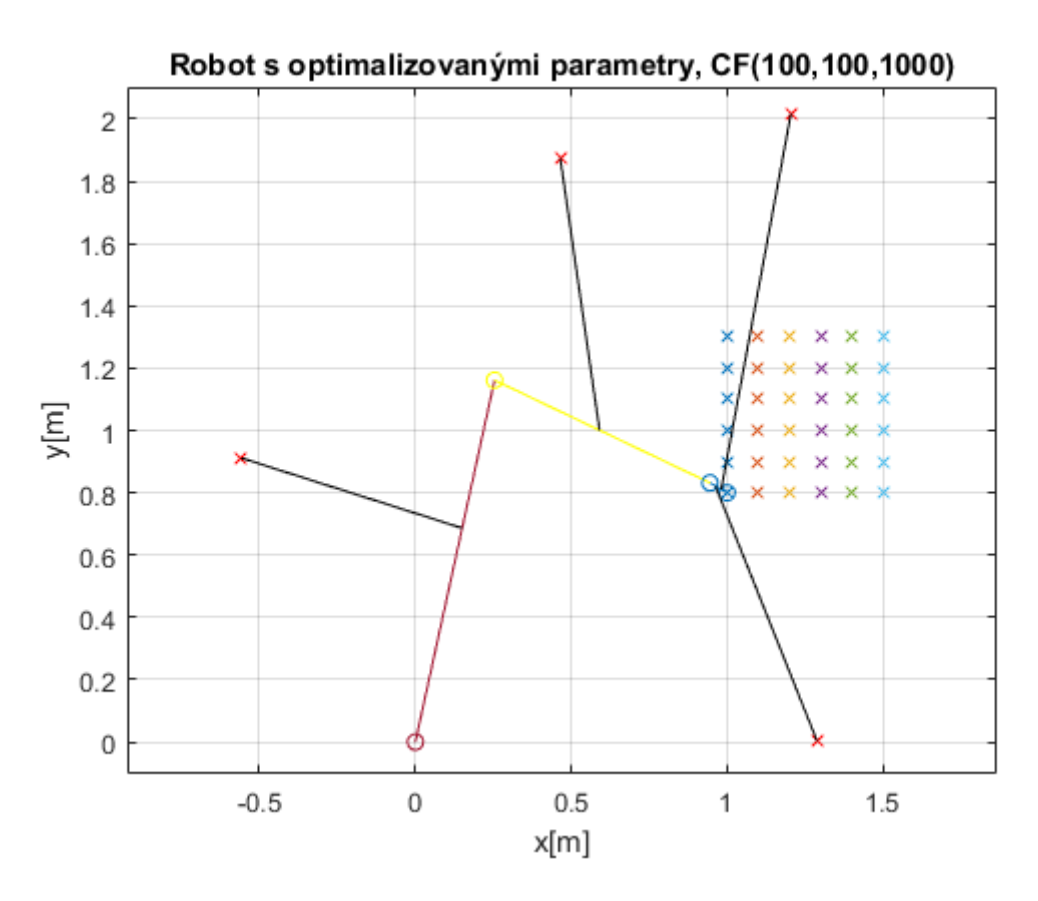

<span id="page-92-0"></span>Obr. 49 – Robot schématicky uveden v grafu s optimalizovanými parametry, *CF(100,100,1000)*

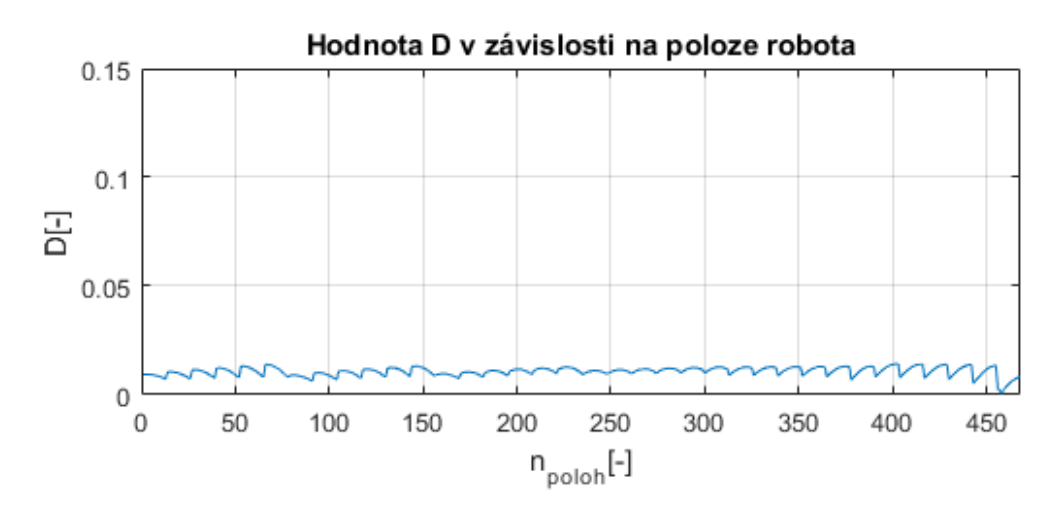

Obr. 50 – Optimalizovaná hodnota *D* pro všech npoloh, *CF(100,100,1000)*

<span id="page-92-2"></span><span id="page-92-1"></span>

|      | $^\smallfrown$ $\Gamma$<br>u | CГ<br>ໍດ<br>ັບມ | $\int F_2$<br>u i | $2 -$<br>$S_{zastav}$ $\vert m^2 \vert$ | $\nu_{rozopt}$  |
|------|------------------------------|-----------------|-------------------|-----------------------------------------|-----------------|
| před | $100\,$                      | 100             | 1000              | 4,00                                    | 0,046           |
| po   | 299.7<br><i>_,,</i>          | 75,6            | า 1<br>للربل ل    | 3,03                                    | 011<br>U, U I I |

Tab. 19 – Přehled výsledku optimalizace, *CF(100,100,1000)*

Z [Tab. 19](#page-92-2) si lze všimnout, že  $CF_3$  zaznamenala výrazné zlepšení. Menšího, ale stále podstatného, zlepšení dosáhla dílčí  $CF_2$ , zatímco  $CF_1$  se výrazně zhoršila.

*Pozn. Pro všechny optimalizace je v příloze uvedena funkce optimalizace\_fminsearch.m, která byla pro optimalizaci napsána. Skript pro spuštění optimalizace je pak pojmenován Optimalizace\_skript.m. Výpočty byly provedeny v programu Matlab.*

# **6.5 Optimalizace globální metodou – genetické algoritmy (GA)**

Metoda genetických algoritmů je metodou globální, tedy mapuje funkci více proměnných v celém jejím rozsahu a snaží se určit globální extrém. Při aplikaci na danou úlohu optimalizace robota ovšem nastává potřeba zavést další omezení nebo přidat podmínku, která ošetří tlakovou sílu v lanech. V předchozí lokální metodě simplex řešení konvergovalo k tvaru, který podmínku tahových sil splňoval, proto další podmínky nebyly implementovány. Stejná úloha je řešena v [2], kde jsou pro paralelní lanovou strukturu použity genetické algoritmy a ošetření tlakových sil je řešeno přidáním další cílové funkce, která určuje počet bodů v pracovním prostoru, kde jsou všechny síly kladné a lana v těchto bodech lze předepnout. Tato diskrétní cílová funkce je pak opět normována s ostatními parametry a je k ní zaveden váhový parametr stejným způsobem jak v [\(6.68\).](#page-85-0) V [2] jsou konkrétně uvedené  $p_i$  a  $v_i$  uvedené dohromady jako jeden parametr w<sub>i</sub>. Dále je pojednáno o různých konfiguracích nastavení vah pro dosažení požadovaných cílů optimalizace.

V této práci je zvolena odlišná varianta a je snahou ověřit, jestli je její volba vhodná. Jedná se o doplnění dvou podmínek, které jsou založené na další restrikci parametrů. První z nich ještě více omezí prostor pro umístění jednotlivých kladek, tím je snaha zaručit, že lana budou mít vhodnou konfiguraci pro předepnutí mechanismu v každém bodě pracovního prostoru. Druhá podmínka omezuje umístění lan na jednotlivých členech tak, aby se držela zvoleného schématu dle [Obr. 25.](#page-57-0) Dále je třeba změnit spodní hranici délek  $l_1$ ,  $l_2$  a  $l_3$  tak, aby vždy existovalo řešení při výpočtu cílové funkce. Nelze tedy uvažovat  $l_1 = 0$ ,  $l_2 = 0$  a  $l_3 = 0$ , ale musí být zvoleny hodnoty, které dají v součtu minimálně délku nejvzdálenějšího bodu pracovního prostoru. Omezena je i horní hranice vhodně na  $l_1 = 1.5$ ,  $l_2 = 1.3$  a  $l_3 = 0.7$ . Nově zavedená omezení jsou uvedena v [Tab. 20.](#page-94-0) Grafické znázornění uvažovaných omezených prostorů pro kladky po řadě P1, P2, P3 a P4 jsou na [Obr. 51.](#page-94-1)

Pro optimalizaci jsou ponechány parametry  $p_i$  z předchozí metody optimalizace, které hodnoty dílčích  $CF_i$  normují na hodnotu 100 pro parametry před optimalizací (viz [Tab. 10\)](#page-84-5). Následně jsou opět voleny tři konfigurace váhových parametrů  $v_i$  tak, jak je uvedeno v [Tab. 11.](#page-85-1) Výsledky jsou postupně uvedeny v následujících podkapitolách.

Na ukázku je zde znázorněn průběh optimalizace pomocí GA na [Obr. 52,](#page-95-0) kde *best fitness* značí nejlepší dosaženou hodnotu CF a *mean fitness* střední hodnotu CF všech jedinců. *Pozn. Všechny průběhy optimalizace jsou si velmi podobné, proto je zde ilustrativně uveden pouze jeden příklad.*

| č.p.           | Parametr       | Interval      | $\check{c}.p.$ | Parametr       | Interval                     |
|----------------|----------------|---------------|----------------|----------------|------------------------------|
| 1              | $l_1$          | (1.0, 1.5)    | 9              | $y_{P3}$       | (1.4, 2.2)                   |
| 2              | l <sub>2</sub> | (0.8, 1.3)    | 10             | $x_{P4}$       | $\langle -1.0, -0.2 \rangle$ |
| 3              | $l_3$          | (0.2, 0.7)    | 11             | $y_{P4}$       | (0.4, 1.2)                   |
| $\overline{4}$ | $x_{P1}$       | (1.3, 2.1)    | 12             | $t_1$          | (0.40, 0.95)                 |
| 5              | $y_{P1}$       | (1.4, 2.2)    | 13             | t <sub>2</sub> | (0.05, 0.60)                 |
| 6              | $x_{P2}$       | (1.3, 2.1)    | 14             | $t_3$          | (0.05, 0.85)                 |
| 7              | $y_{P2}$       | $(-0.3, 0.5)$ | 15             | $t_4$          | (0.35, 0.95)                 |
| 8              | $x_{P3}$       | (0.0, 1.0)    |                |                |                              |

<span id="page-94-0"></span>Tab. 20 – Přehled omezení parametrů pro optimalizaci pomocí GA

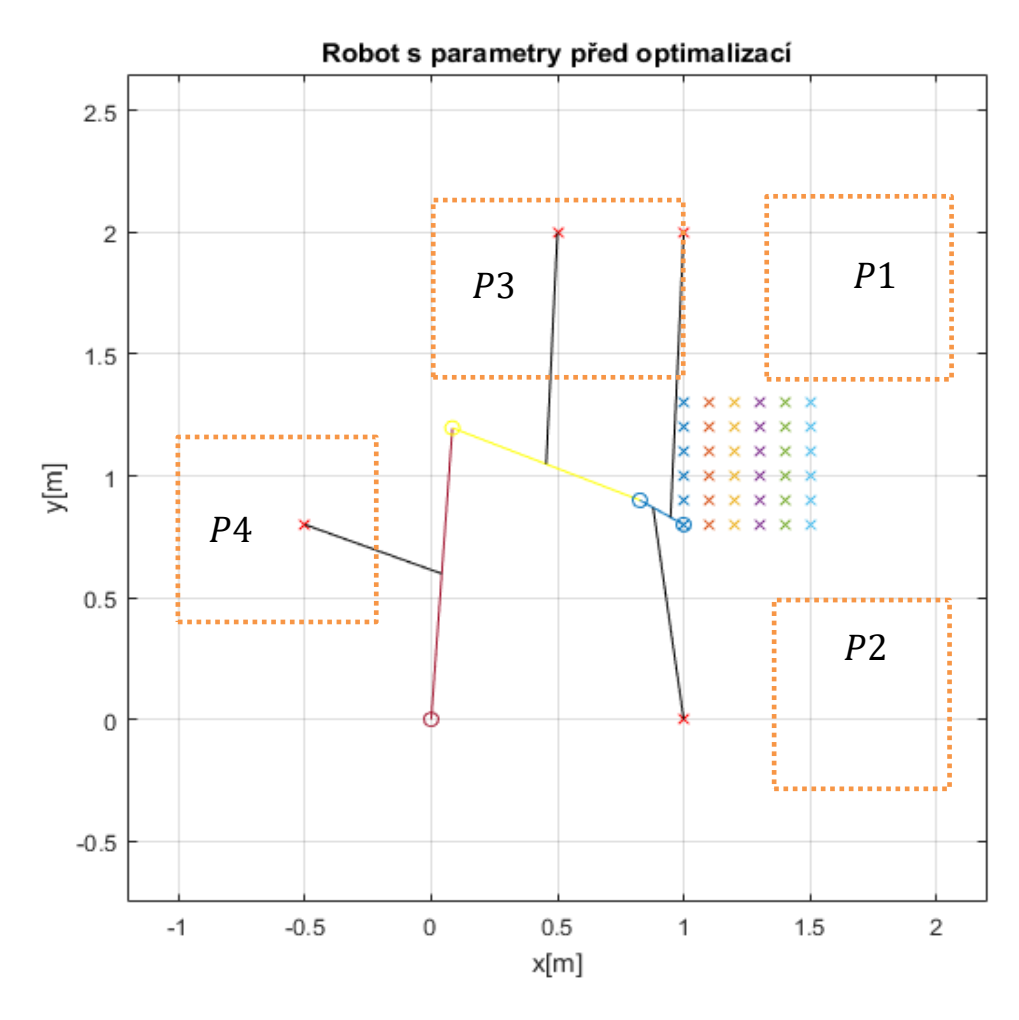

<span id="page-94-1"></span>Obr. 51 – Omezení prostoru jednotlivých kladek robota

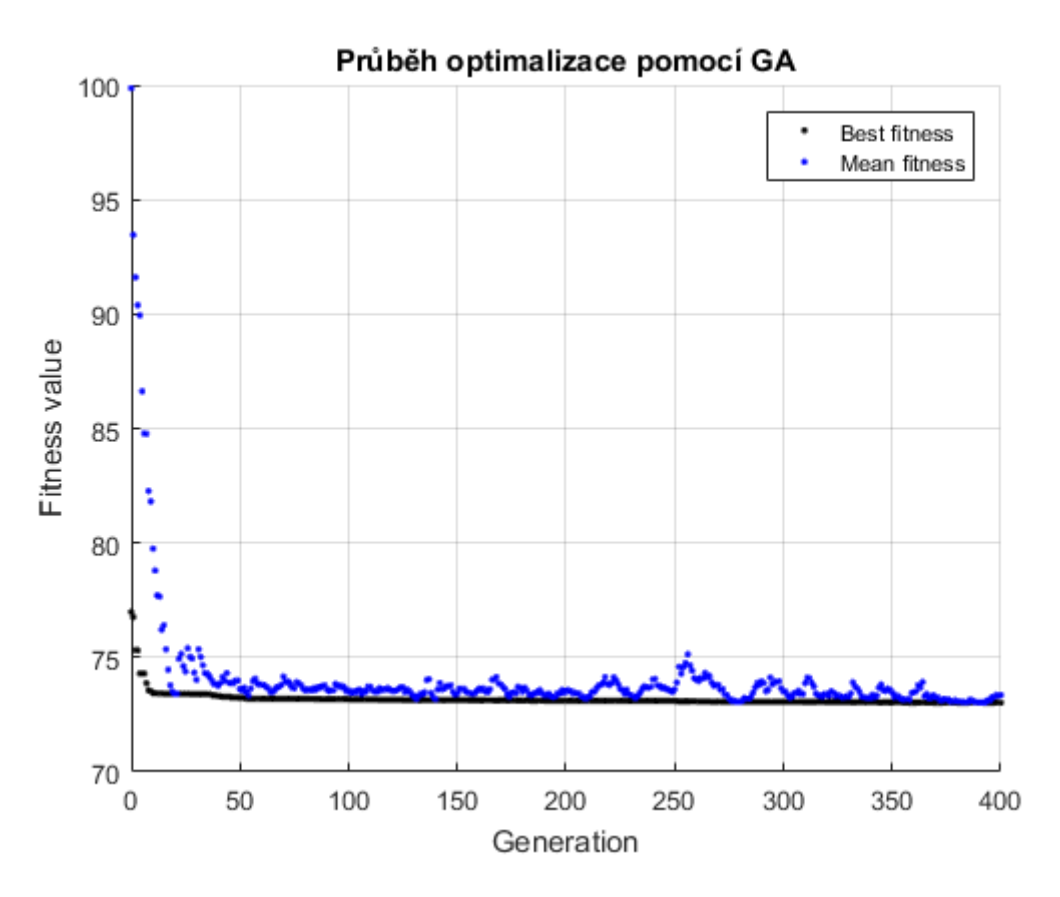

Obr. 52 – Průběh optimalizace pomocí GA

# <span id="page-95-0"></span>**6.5.1 Optimalizace – GA při CF1=100, CF2=100 a CF3=100**

Přehled výsledků optimalizace je uveden v [Tab. 21.](#page-95-1) N[a Obr. 53](#page-96-0) je znázorněn robot schématicky s optimalizovanými parametry (vhodné porovnat s [Obr. 51\)](#page-94-1). Graf s hodnotami  $D$  pro všech  $n_{poloh}$  při optimalizovaných parametrech je uveden na [Obr. 54.](#page-96-1) V [Tab. 22](#page-97-0) jsou uvedeny hodnoty  $CF_i$  po optimalizaci, které jsou doplněny o změny  $S_{zastav}$  a  $D_{rozopt}$ .

| $\check{c}.p.$ | Parametr | Optimalizovaná<br>hodnota | $\check{c}.p.$ | Parametr | Optimalizovaná<br>hodnota |
|----------------|----------|---------------------------|----------------|----------|---------------------------|
| 1              | $l_1$    | 1,0018                    | 9              | $y_{P3}$ | 1,4524                    |
| $\overline{2}$ | $l_2$    | 0,8952                    | 10             | $x_{P4}$ | $-0,2850$                 |
| 3              | $l_3$    | 0,3049                    | 11             | $y_{P4}$ | 1,1485                    |
| $\overline{4}$ | $x_{P1}$ | 1,4391                    | 12             | $t_{1}$  | 0,7432                    |
| 5              | $y_{P1}$ | 1,5524                    | 13             | $t_{2}$  | 0,2023                    |
| 6              | $x_{P2}$ | 1,5139                    | 14             | $t_3$    | 0,6697                    |
| 7              | $y_{P2}$ | $-0,2915$                 | 15             | $t_4$    | 0,8970                    |
| 8              | $x_{P3}$ | 0,6875                    |                |          |                           |

<span id="page-95-1"></span>Tab. 21 – Přehled optimalizovaných parametrů – GA; *CF(100,100,100)*

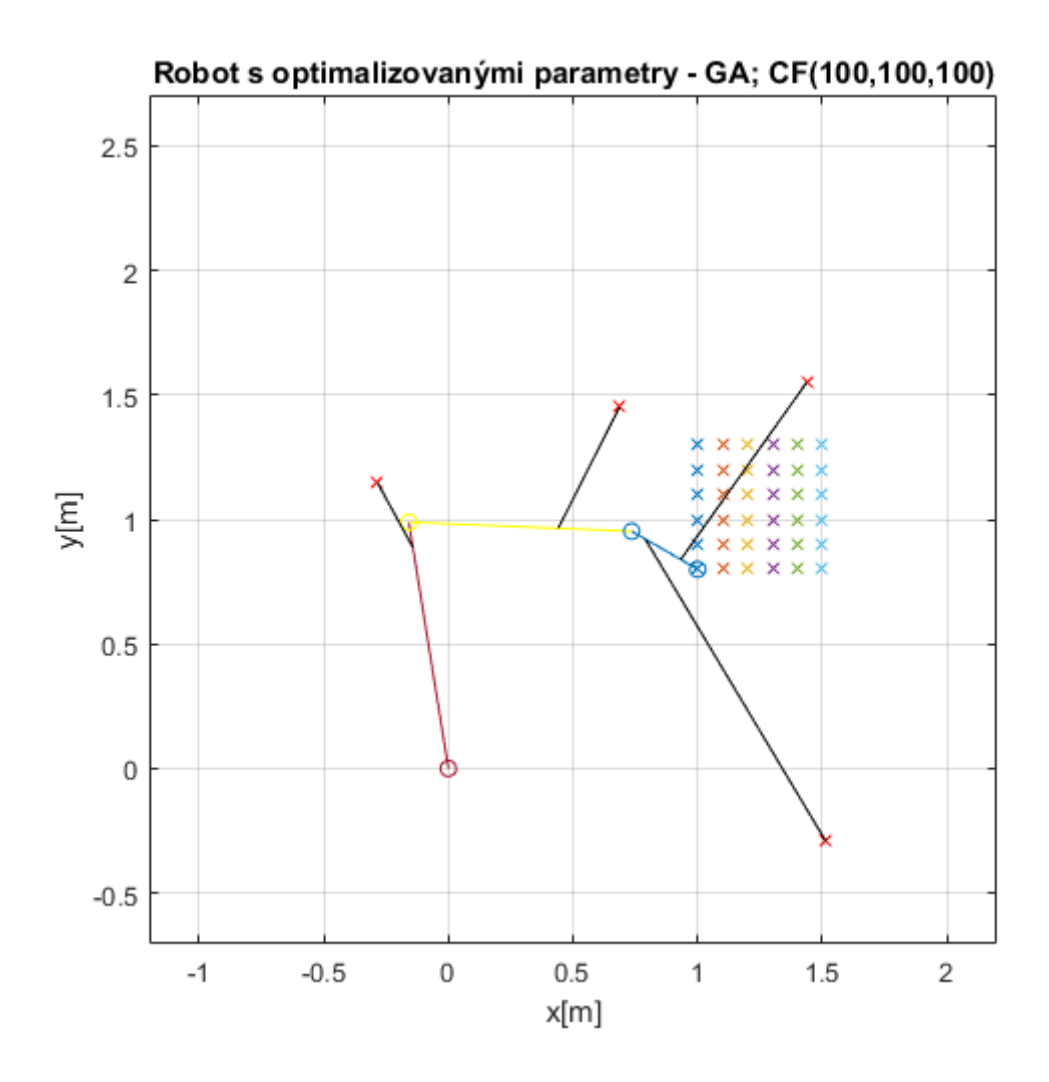

<span id="page-96-0"></span>Obr. 53 - Robot schématicky uveden v grafu s optimalizovanými parametry – GA, *CF(100,100,100)*

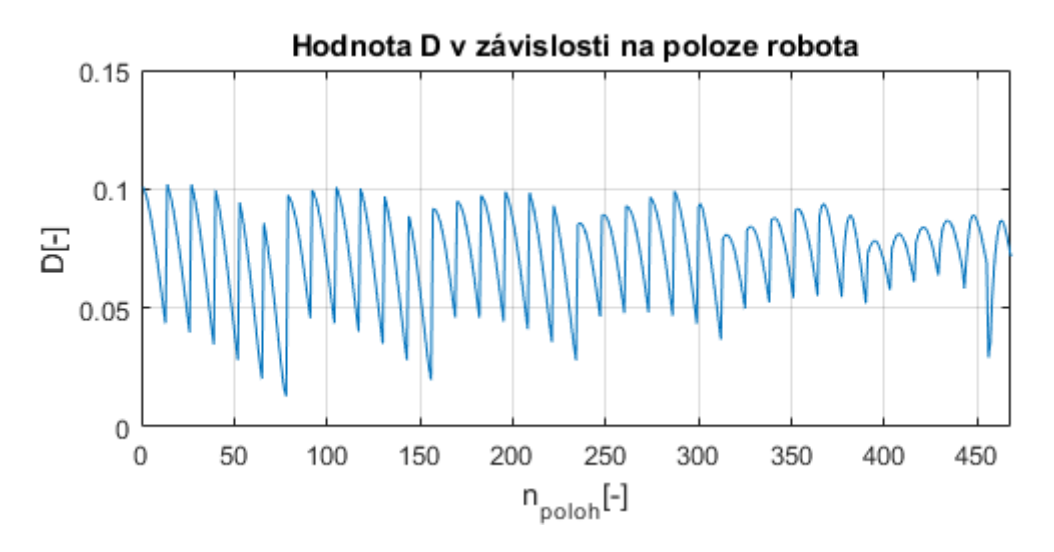

<span id="page-96-1"></span>Obr. 54 - Optimalizovaná hodnota *D* pro všech n<sub>poloh</sub> – GA,  $CF(100, 100, 100)$ 

|      | $^\smallfrown$ $\Gamma$<br>u | CΓ<br>$\cup$ $\Gamma$ $\cap$ | $\mathrel{\cap} F$<br>U L'2 | $2 -$<br>$S_{zastav}$ [ $m2$ ] | $\nu_{rozopt}$ |
|------|------------------------------|------------------------------|-----------------------------|--------------------------------|----------------|
| před | 100                          | 100                          | 1000                        | 4,00                           | 0,046          |
| pо   | 43,,                         | 58,8                         | 209,8                       | 2,35                           | 0,075          |

Tab. 22 – Přehled výsledku optimalizace – GA; *CF(100,100,100)*

<span id="page-97-0"></span>Z [Tab. 22](#page-97-0) je patrné, že dílčí  $CF_1$  a  $CF_2$  zaznamenaly zlepšení, zatímco  $CF_3$  se téměř dvakrát zhoršila, což je i pozorovatelné na [Obr. 54.](#page-96-1)

# **6.5.2 Optimalizace – GA při CF1=1000, CF2=100 a CF3=100**

Výsledky optimalizace jsou uvedeny v [Tab. 23.](#page-97-1) Znázornění robota schématicky s optimalizovanými parametry je na [Obr. 56](#page-98-0) (vhodné porovnat s [Obr. 51\)](#page-94-1). Graf s hodnotami  $D$  pro všech  $n_{poloh}$  při optimalizovaných parametrech je uveden na [Obr. 55.](#page-97-2) V [Tab. 24](#page-98-1) jsou uvedeny hodnoty  $CF_i$  po optimalizaci, které jsou doplněny o změny  $S_{zastav}$  a  $D_{rozopt}$ .

| č.p.           | Parametr       | Optimalizovaná<br>hodnota | č.p. | Parametr        | Optimalizovaná<br>hodnota |
|----------------|----------------|---------------------------|------|-----------------|---------------------------|
| 1              | $l_1$          | 1,0117                    | 9    | $y_{P3}$        | 1,4951                    |
| $\overline{2}$ | l <sub>2</sub> | 0,8634                    | 10   | $\chi_{P4}$     | $-0,2341$                 |
| 3              | $l_3$          | 0,3820                    | 11   | ${\cal Y}_{P4}$ | 0,9052                    |
| $\overline{4}$ | $x_{P1}$       | 1,4975                    | 12   | $t_{1}$         | 0,4279                    |
| 5              | $y_{P1}$       | 1,5952                    | 13   | $t_2$           | 0,3969                    |
| 6              | $x_{P2}$       | 1,4998                    | 14   | $t_3$           | 0,7960                    |
| 7              | $y_{P2}$       | 0,4985                    | 15   | $t_4$           | 0,9460                    |
| 8              | $x_{P3}$       | 0,6398                    |      |                 |                           |

Tab. 23 – Přehled optimalizovaných parametrů – GA; *CF(1000,100,100)*

<span id="page-97-1"></span>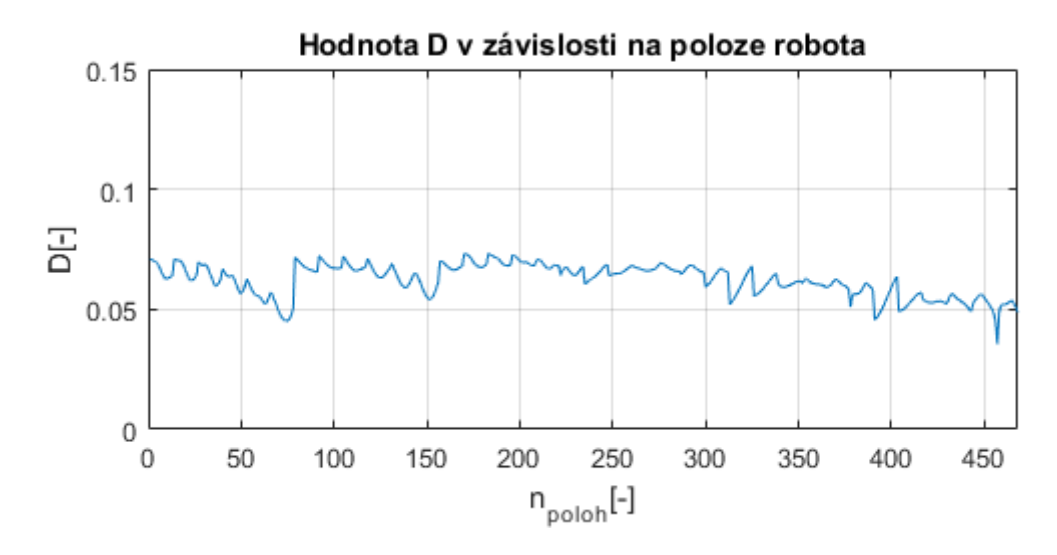

<span id="page-97-2"></span>Obr. 55 – Optimalizovaná hodnota *D* pro všech n<sub>poloh</sub> – GA, *CF*(1000,100,100)

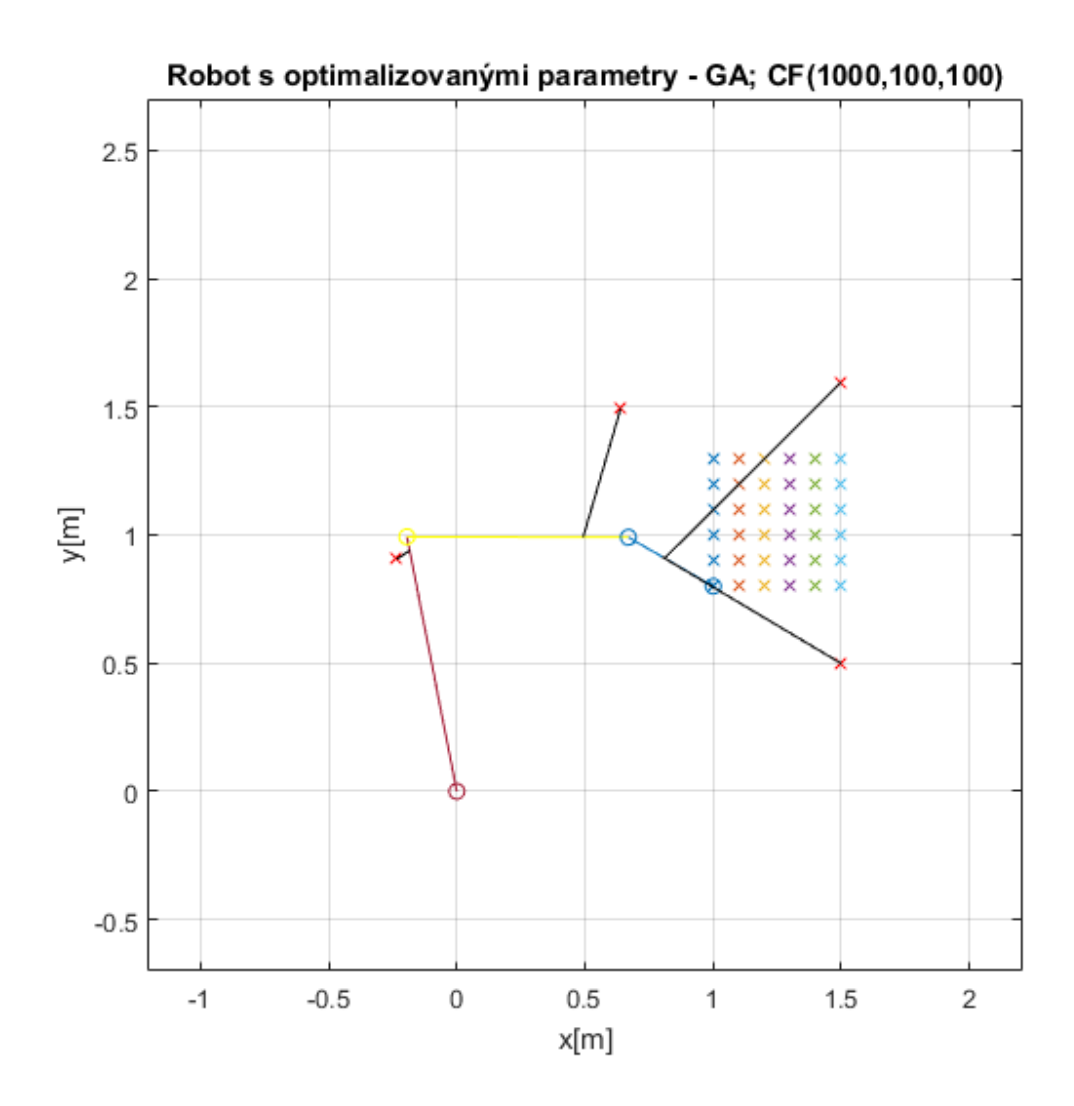

<span id="page-98-0"></span>Obr. 56 – Robot schématicky uveden v grafu s optimalizovanými parametry – GA, *CF(1000,100,100)*

|      | CF.  | CF <sub>2</sub> | CF <sub>3</sub> | $2 -$<br>$S_{zastav}[m^2]$ | $\nu_{rozopt}$ |
|------|------|-----------------|-----------------|----------------------------|----------------|
| před | 1000 | 100             | 100             | 4,00                       | 0,046          |
| pо   | 50,9 | 59,8            | 175,8           | 2,39                       | 0,063          |

Tab. 24 – Přehled výsledku optimalizace – GA; *CF(1000,100,100)*

<span id="page-98-1"></span>Na [Obr. 56](#page-98-0) si lze všimnout, že parametry  $t_1$  a  $t_2$  byly optimalizovány velmi blízko k sobě, což není pro vhodné manipulaci třetího ramena robota. Váha pro zlepšení  $CF_1$  se ukázala jako nevhodná volba.

# **6.5.3 Optimalizace – GA při CF1=100, CF2=1000 a CF3=100**

Výsledky optimalizace jsou opět uvedeny v [Tab. 25.](#page-99-0) Robot s optimalizovanými parametry je schématicky uveden na [Obr. 57](#page-99-1) (vhodné porovnat s [Obr. 51\)](#page-94-1). Graf s hodnotami  $D$  pro všech  $n_{\text{poloh}}$  při optimalizovaných parametrech je uveden na [Obr. 58.](#page-100-0)

| č.p.           | Parametr | Optimalizovaná<br>hodnota | $\check{c}.p.$ | Parametr    | Optimalizovaná<br>hodnota |
|----------------|----------|---------------------------|----------------|-------------|---------------------------|
|                |          |                           |                |             |                           |
| 1              | $l_1$    | 1,0156                    | 9              | $y_{P3}$    | 1,4496                    |
| 2              | $l_2$    | 0,8762                    | 10             | $\chi_{P4}$ | $-0,2247$                 |
| 3              | $l_3$    | 0,3017                    | 11             | $y_{P4}$    | 1,0681                    |
| $\overline{4}$ | $x_{P1}$ | 1,4305                    | 12             | $t_{1}$     | 0,7829                    |
| 5              | $y_{P1}$ | 1,5361                    | 13             | $t_2$       | 0,2041                    |
| 6              | $x_{P2}$ | 1,5047                    | 14             | $t_3$       | 0,6225                    |
| 7              | $y_{P2}$ | $-0,3000$                 | 15             | $t_4$       | 0,9472                    |
| 8              | $x_{P3}$ | 0,6895                    |                |             |                           |

V [Tab. 26](#page-100-1) jsou uvedeny hodnoty  $CF_i$  po optimalizaci, které jsou doplněny o změny  $S_{zastav}$  a  $D_{rozopt}$ .

<span id="page-99-0"></span>Tab. 25 – Přehled optimalizovaných parametrů – GA; *CF(100,1000,100)*

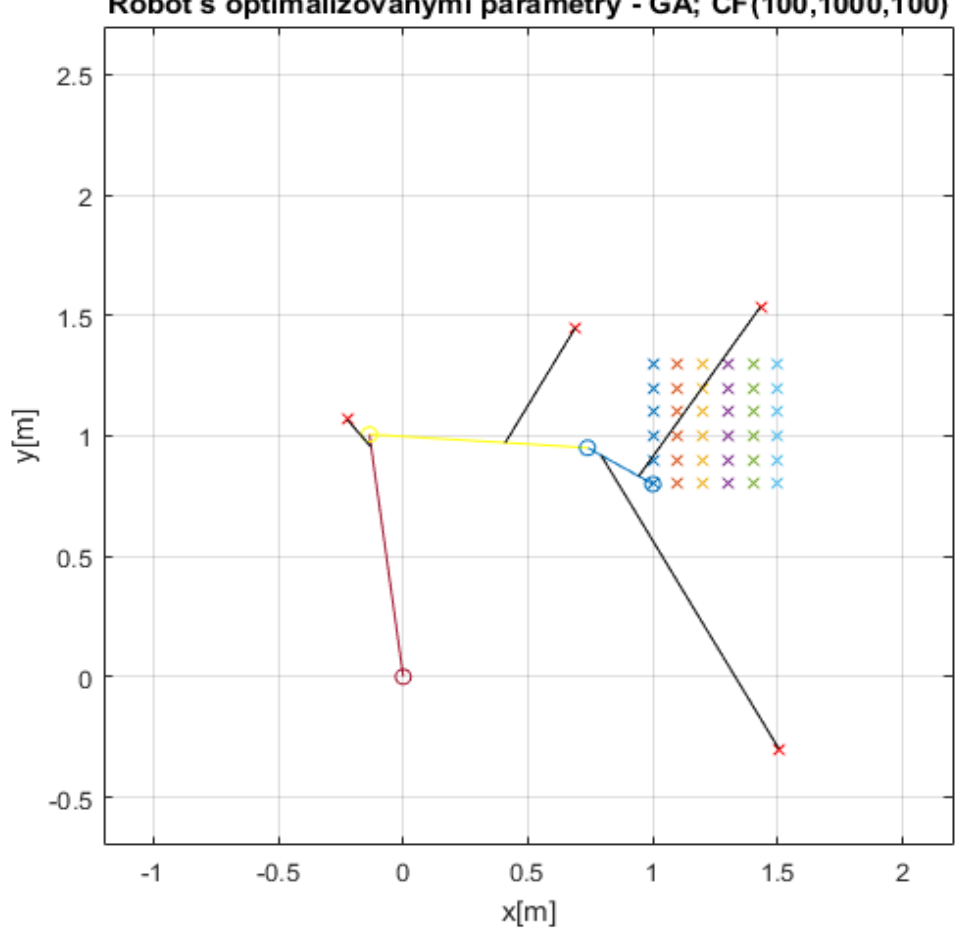

Robot s optimalizovanými parametry - GA; CF(100,1000,100)

<span id="page-99-1"></span>Obr. 57 – Robot schématicky uveden v grafu s optimalizovanými parametry – GA, *CF(100,1000,100)*

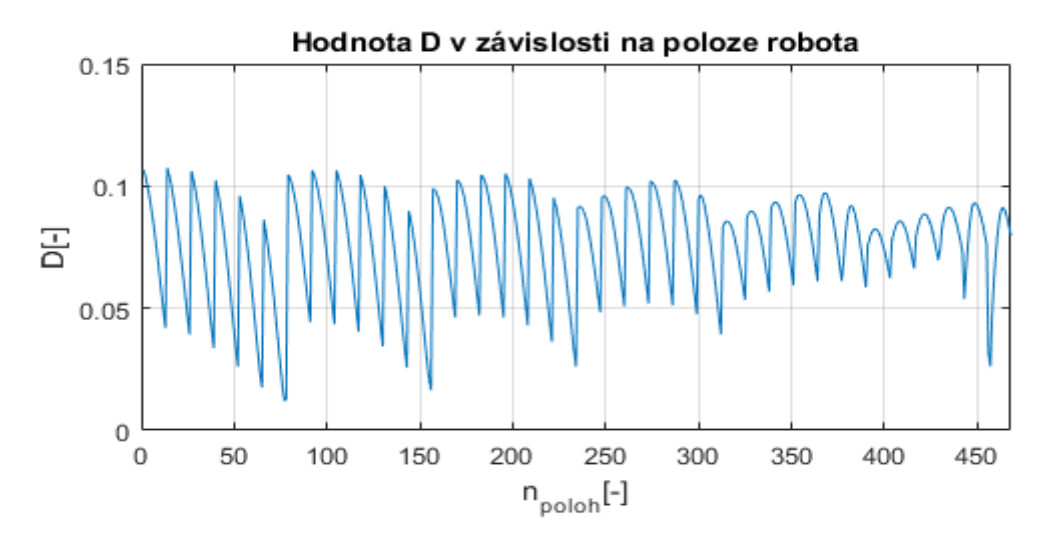

<span id="page-100-0"></span>Obr. 58 – Optimalizovaná hodnota *D* pro všech n<sub>poloh</sub> – GA, *CF*(100,1000,100)

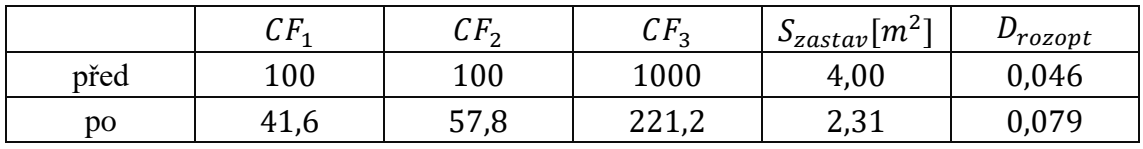

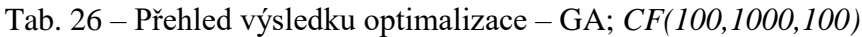

<span id="page-100-1"></span>Výsledky z [Tab. 26](#page-100-1) ukazují, že větší váha na  $CF_2$  má pozitivní dopad i na  $CF_1$ , ovšem  $CF_3$  zaznamenala opět zhoršení.

# **6.5.4 Optimalizace – GA při CF1=100, CF2=100 a CF3=1000**

Pro poslední variantu jsou výsledky optimalizace uvedeny v [Tab. 27.](#page-100-2) Robot s optimalizovanými parametry je schématicky uveden na [Obr. 59](#page-101-0) (vhodné porovnat [s Obr.](#page-94-1)  [51\)](#page-94-1). Graf s hodnotami D pro všech  $n_{poloh}$  při optimalizovaných parametrech je uveden na [Obr. 60.](#page-101-1) V [Tab. 28](#page-102-0) jsou uvedeny hodnoty  $CF_i$  po optimalizaci, které jsou doplněny o změny  $S_{zastav}$  a  $D_{rozopt}$ .

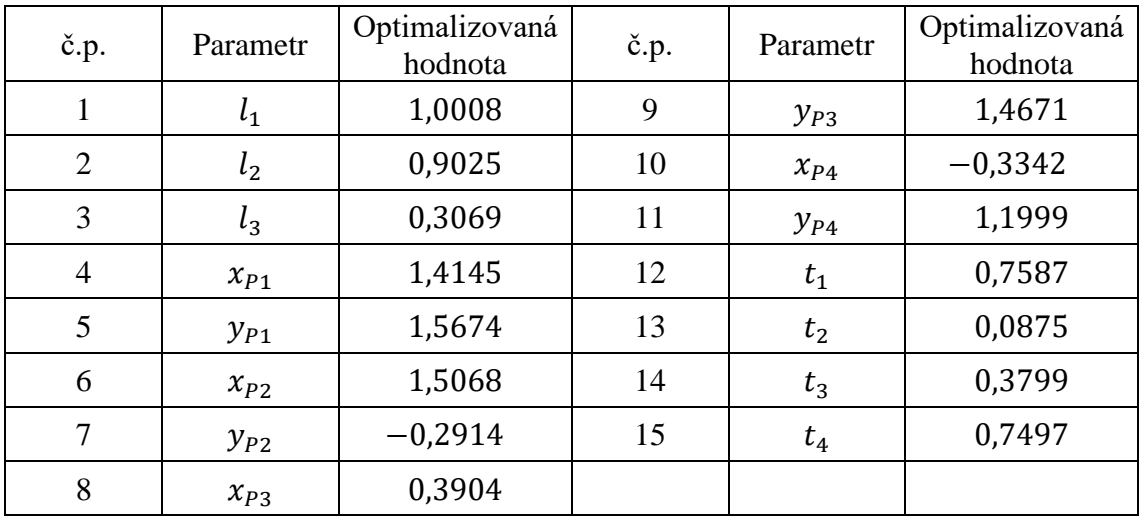

<span id="page-100-2"></span>Tab. 27 – Přehled optimalizovaných parametrů – GA; *CF(100,100,1000)*

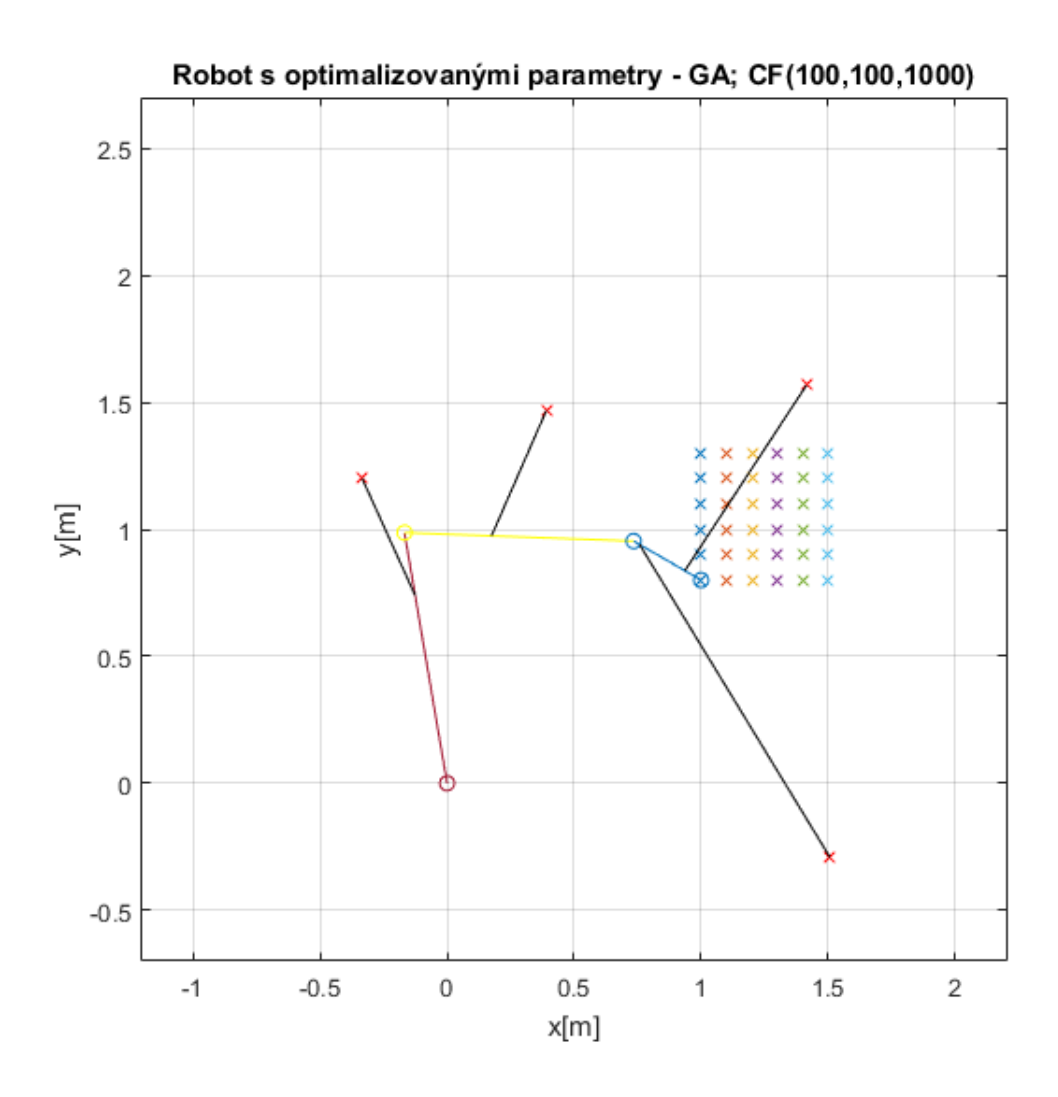

<span id="page-101-0"></span>Obr. 59 – Robot schématicky uveden v grafu s optimalizovanými parametry – GA, *CF(100,100,1000)*

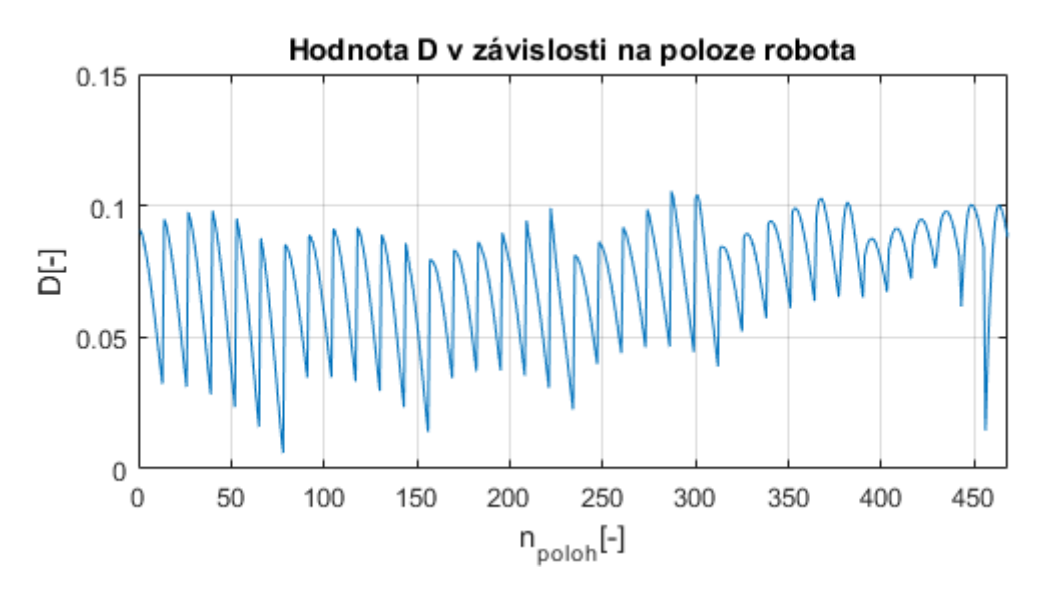

<span id="page-101-1"></span>Obr. 60 – Optimalizovaná hodnota *D* pro všech n<sub>poloh</sub> – GA, *CF*(100,100,1000)

|      | $^\smallfrown$ $\Gamma$<br>U I ' | <u> сп</u><br>ur | ບ ມາ<br>ີ | フュ<br>$S_{zastav}$ [ $m2$ ] | $\nu$ rozopt |
|------|----------------------------------|------------------|-----------|-----------------------------|--------------|
| před | 100                              | 100              | 1000      | 4,00                        | 0,046        |
| pо   | 44,1                             | 59,0             | 209,9     | 2,36                        | 0,075        |

Tab. 28 – Přehled výsledku optimalizace – GA; *CF(100,100,1000)*

<span id="page-102-0"></span>Z [Tab. 28](#page-102-0) je zřejmé, že i přes zvolení vyšší váhy pro dílčí  $CF_3$ , není dosaženo jejího zlepšení. V takovém případě je možné váhový parametr ještě zvýšit. Naopak  $CF_1$ a  $CF<sub>2</sub>$  zaznamenaly zlepšení i přes jejich znevýhodnění.

Hlavním cílem optimalizace mechanických vlastností zvoleného robota, bylo ověření metodiky zvoleného postupu optimalizace. Metoda simplex je vhodná, jestliže máme danou strukturu a daný pracovní prostor již v určité fázi návrhu. Je tedy představa o finální podobě celé sestavy. Následně, z takto vhodně volených počátečních parametrů, je možné lokální metodou simplex strukturu optimalizovat. Na druhé straně stojí metoda genetických algoritmů, která je metodou globální, kde je třeba zavést další omezující podmínky, jinak metoda běžně konverguje k řešení, které zahrnuje tlakové síly v lanech. Jedna z možných voleb je omezení prostoru kladek a vhodnější omezení délek jednotlivých členů robota (algoritmus vyšetřuje celý interval řešení, proto délky členů musí být vhodně omezeny, aby existovala řešení v celém intervalu). Takto zvolený postup je možné použít a konverguje k řešení. Ovšem prostory, které jsou vymezením pro jednotlivé kladky, se musí omezit vhodně.

V dalším postupu pro optimalizaci mechanických vlastností robota by bylo vhodné zabudovat další cílovou funkci, která bude např. zohledňovat možnost předepnout lana v daném konfiguraci, maximalizovat pracovní prostor, který nebude dán pevně, ale vždy se bude vyšetřovat počet bodů, které splňují možnost předepnutí lan apod. V této práci se konkrétně vycházelo z pevného pracovního prostoru. Vhodnou volbou a rozšířením této práce by bylo hledání konfigurace, která maximalizuje pracovní prostor, jenž není pevně dán a zároveň splňuje podmínku – schopnost lana předepnout.

# **7 Řízení robota včetně řízení sil v lanech**

Pro řízení robota je zvolena metoda "Computed Torques", která vychází z flatness teorie a linearizuje nelineární model robota pomocí inverzní dynamiky. Následuje řešení distribuce sil a s tím spojené určení Jacobiho matice (její specifikace bude uvedena v příslušné podkapitole). Simulační model je následně doplněn o model poddajného lana a jiného modelu kladky. Následuje generování trajektorie, kde je uveden i příklad flatness-based plánování. V poslední části jsou pak voleny dva typy regulátorů pro řízení. První volba vychází z řízení pouze pomocí PID regulátorů, ve druhé je přistoupeno k použití flatness-based regulátoru.

K řešené problematice stojí za zmínku práce [28], kde je zvolen rovinný robot pouze s dvěma rameny a je ovládán pomocí různých kombinací lan. Následně jsou přidávány pružiny a je zkoumán jejich dopad na změnu chování sériového robota s lanovými prvky.

Další podobná problematika je uvedena v [29]. Je zvolena pasivní sériová struktura o třech členech a bod koncového efektoru na posledním členu je ovládán dvěma lany. Jsou řešeny oscilace pasivních členů, volba plánování trajektorie, rozbor singulárních poloh apod.

# **7.1 Volba řízení pomocí "Computed Torques"**

K řízení robota metodou Computed Torques je zapotřebí určení inverzní dynamiky. Její řešení je uvedeno v podkapitole [7.1.1.](#page-104-0) Příslušná volba regulátoru je pak uvedena v podkapitole [7.3.](#page-115-0)

Zvolený model obsahuje tři nezávislé souřadnice  $\beta_1, \beta_2$  a  $\beta_3$ , což jsou zároveň i flat výstupy, a tedy  $y_1 = \beta_1$ ,  $y_2 = \beta_2$  a  $y_3 = \beta_3$ . Důkaz o této skutečnosti je uveden v [14]. Dále jsou označeny  $y_4 = \dot{\beta}_1$ ,  $y_5 = \dot{\beta}_2$  a  $y_6 = \dot{\beta}_3$ , z čehož plyne  $\dot{y}_1 = y_4 = \dot{\beta}_1$ ,  $\dot{y}_2 = y_5 = \dot{\beta}_2$  a  $\dot{y}_3 = y_6 = \dot{\beta}_3$ . Vektor **v** je vektorem dimenze  $n = 3$ . Jeho složky jsou  $v_1 = \dot{y}_4 = \ddot{\beta}_1, v_2 = \dot{y}_5 = \ddot{\beta}_2$  a  $v_3 = \dot{y}_6 = \ddot{\beta}_3$ . Obecné vyjádření vektoru  $\boldsymbol{v}$  je uvedeno v rovnici [\(3.54\)](#page-30-0) a právě vyjádření vektoru  $v$  linearizuje model. Akční zásah  $v$  je následně transformací přepočítán na vektor  $\bf{u}$ , který je také dimenze  $n = 3$  a má pro zvolený model tvar  $\boldsymbol{u} = [M_1, M_2, M_3]^T$ . Zmíněná transformace je v tomto případě inverzní dynamikou robota. Model je nyní možné zapsat v Brunovského (kanonické) formě následovně:

$$
\frac{d}{dt} \begin{pmatrix} y_1 \\ y_2 \\ y_3 \\ y_4 \\ y_5 \\ y_6 \end{pmatrix} = \begin{pmatrix} 0 & 0 & 0 & 1 & 0 & 0 \\ 0 & 0 & 0 & 0 & 1 & 0 \\ 0 & 0 & 0 & 0 & 0 & 1 \\ 0 & 0 & 0 & 0 & 0 & 0 \\ 0 & 0 & 0 & 0 & 0 & 0 \\ 0 & 0 & 0 & 0 & 0 & 0 \end{pmatrix} \begin{pmatrix} y_1 \\ y_2 \\ y_3 \\ y_4 \\ y_5 \\ y_6 \end{pmatrix} + \begin{pmatrix} 0 & 0 & 0 \\ 0 & 0 & 0 \\ 0 & 0 & 0 \\ 1 & 0 & 0 \\ 0 & 1 & 0 \\ 0 & 0 & 1 \end{pmatrix} v \tag{7.1}
$$

#### <span id="page-104-0"></span>**7.1.1 Inverzní dynamika**

Model inverzní dynamiky může být určen stejnou metodou, jak je uvedeno v podkapitole o "Computed Torques". Vychází se z rovnice:

$$
M(q)\ddot{q} + C(q, \dot{q}) + G(q) = K(q, \dot{q})u, \qquad (7.2)
$$

kde příslušné matice a vektory již byly popsány. Ovšem analytické vyjádření rovnic, které by následně byly převedeny do výše uvedené formy, by bylo velmi náročné a nepřehledné. Je proto zvolen postup, který v prvním kroku z dynamických rovnic [\(5.48\),](#page-64-0) [\(5.49\)](#page-65-0) a [\(5.50\)](#page-65-1) eliminuje reakce a následuje vyjádření momentů  $M_1$ ,  $M_2$  a  $M_3$ . V druhém kroku jsou pomocí rovnic [\(5.59\),](#page-66-0) [\(5.60\),](#page-66-1) [\(5.61\),](#page-66-2) [\(5.62\),](#page-66-3) [\(5.63\)](#page-66-4) [a \(5.64\)](#page-66-5) spočítané příslušné zrychlení těžišť. *Pozn. Při simulaci jsou v každém kroku výpočtu známé příslušné hodnoty*   $\beta_i$ ,  $\ddot{\beta}_i$ , i = 1,2,3 *z dynamického modelu, právě ty jsou při výpočtu zrychlení těžišť použity.*

*Rozbor prvního kroku – vyjádření momentů*  $M_1$ ,  $M_2$  a  $M_3$ 

Metoda Computed Torques je navržena pro řízení robota momenty (motory) v jednotlivých kloubech. Pro zvolený model robota s lany musí být jednotlivé momenty přepočítány na síly v lanech. Tento vztah je získán, jestliže jsou eliminovány reakce v obou dynamických modelech popsaných v [5.6.2](#page-60-0) (řízení pomocí momentů a řízení pomocí lan). Následně jej lze zapsat ve formě

$$
M_q \ddot{q} - f(q, \dot{q}) = M_M = J_\beta^T S = W S, \qquad (7.3)
$$

kde

$$
\boldsymbol{M}_{q} = \begin{bmatrix} I_{1S1} & 0 & 0 \\ 0 & I_{2S2} & 0 \\ 0 & 0 & I_{3S3} \end{bmatrix}, \quad \dot{q} = \begin{bmatrix} \ddot{\beta}_{1}, \ddot{\beta}_{2}, \ddot{\beta}_{3} \end{bmatrix}^{T}
$$
(7.4)

a

<span id="page-104-1"></span>
$$
f(\boldsymbol{q},\dot{\boldsymbol{q}})=\begin{bmatrix}f_{q1}\\f_{q2}\\f_{q3}\end{bmatrix}.
$$
\n(7.5)

Členy  $f_{q1}$ ,  $f_{q2}$  a  $f_{q3}$  jsou uvedeny pro přehlednost samostatně:

$$
f_{q1} = (-m_2 \ddot{y}_2 - m_3 \ddot{y}_3 - G_2 - G_3) \cdot g_1 \cdot \cos \beta_1 - (-m_2 \ddot{x}_2 - m_3 \ddot{x}_3) \cdot g_1 \cdot \sin \beta_1 - (-m_1 \ddot{x}_1 - m_2 \ddot{x}_2 - m_3 \ddot{x}_3) \cdot f_1 \cdot \sin \beta_1 + (-m_1 \ddot{y}_1 - m_2 \ddot{y}_2 - m_3 \ddot{y}_3 - G_1 - G_2 - G_3) \cdot f_1 \cdot \cos \beta_1
$$
\n(7.6)

$$
f_{q2} = (-m_3 \ddot{y}_3 - G_3) \cdot g_2 \cdot \cos \beta_2 - (-m_3 \ddot{x}_3) \cdot g_2 \cdot \sin \beta_2 - (-m_2 \ddot{x}_2 - m_3 \ddot{x}_3) \cdot f_2 \cdot \sin \beta_2 + (-m_2 \ddot{y}_2 - m_3 \ddot{y}_3 - G_2 - G_3) \cdot f_2 \cdot \cos \beta_2 \tag{7.7}
$$

$$
f_{q3} = -(-m_3\ddot{x}_3) \cdot f_3 \cdot \sin\beta_3 + (-m_3\ddot{y}_3 - G_3) \cdot f_3 \cdot \cos\beta_3. \tag{7.8}
$$

Tím je levá strana rovnice určena a je pro oba modely stejná. Pravá strana rovnice je pro model řízený momenty rovna  $M_M = [M_1, M_2, M_3]^T$ . Pro model řízený lany je pravá část rovnice  $J_{\beta}^T S = W S$ , kde  $S = [S_1, S_2, S_3, S_4]^T$  je vektor sil v lanech a pro W platí vztah  $\bm{J}_{\bm{\beta}}^T = \bm{W}.$   $\bm{J}_{\bm{\beta}}^T$  je transponovaná Jacobiho matice převodu a je definována následovně:

$$
\begin{bmatrix} l_{p1} \\ l_{p2} \\ l_{p3} \\ l_{p4} \end{bmatrix} = J_{\beta} \begin{bmatrix} \beta_1 \\ \beta_2 \\ \beta_3 \end{bmatrix} . \tag{7.9}
$$

Z porovnání pravých stran plyne  $M_M = WS$ . Pro určení matic W a  $J_B$ , viz další podkapitolu.

#### **7.1.2 Jacobiho matice**

Pro ověření správnosti sestavených matic je  $W$  určena z dynamického modelu a  $J_R$  je sestavena obdobně jako v kapitole [6.](#page-70-0)

Určení  $W$  pomocí vyjádření pravé strany rovnice [\(7.3\)](#page-104-1) z dynamického modelu robota s lany je uvedeno níže:

*Pravá strana první (upravené momentové) rovnice členu č. 1*

$$
[\sin\gamma_1 \cdot g_1 \cdot \cos\beta_1 - \cos\gamma_1 \cdot g_1 \cdot \sin\beta_1 - \cos\gamma_1 \cdot f_1 \cdot \sin\beta_1 + \sin\gamma_1 \cdot f_1 \cdot \cos\beta_1] \cdot S_1
$$
  
\n
$$
= W_{11} \cdot S_1
$$
  
\n
$$
[\sin\gamma_2 \cdot g_1 \cdot \cos\beta_1 - \cos\gamma_2 \cdot g_1 \cdot \sin\beta_1 - \cos\gamma_2 \cdot f_1 \cdot \sin\beta_1 + \sin\gamma_2 \cdot f_1 \cdot \cos\beta_1] \cdot S_2
$$
  
\n
$$
= W_{12} \cdot S_2
$$
  
\n
$$
[\sin\gamma_3 \cdot g_1 \cdot \cos\beta_1 - \cos\gamma_3 \cdot g_1 \cdot \sin\beta_1 - \cos\gamma_3 \cdot f_1 \cdot \sin\beta_1 + \sin\gamma_3 \cdot f_1 \cdot \cos\beta_1] \cdot S_3
$$
  
\n
$$
= W_{13} \cdot S_3
$$
  
\n
$$
[-\cos\gamma_4 \cdot f_1 \cdot \sin\beta_1 + \sin\gamma_4 \cdot f_1 \cdot \cos\beta_1 + (q_4 - f_1)\sin\alpha_4] \cdot S_4 = W_{14} \cdot S_4
$$
  
\n(7.10)

*Pravá strana druhé (upravené momentové) rovnice členu č. 2*

$$
[\sin\gamma_1 \cdot g_2 \cdot \cos\beta_2 - \cos\gamma_1 \cdot g_2 \cdot \sin\beta_2 - \cos\gamma_1 \cdot f_2 \cdot \sin\beta_2 + \sin\gamma_1 \cdot f_2 \cdot \cos\beta_2] \cdot S_1
$$
  
\n
$$
= W_{21} \cdot S_1
$$
  
\n
$$
[\sin\gamma_2 \cdot g_2 \cdot \cos\beta_2 - \cos\gamma_2 \cdot g_2 \cdot \sin\beta_2 - \cos\gamma_2 \cdot f_2 \cdot \sin\beta_2 + \sin\gamma_2 \cdot f_2 \cdot \cos\beta_2] \cdot S_2
$$
  
\n
$$
= W_{22} \cdot S_2
$$
  
\n
$$
[-\cos\gamma_3 \cdot f_2 \cdot \sin\beta_2 + \sin\gamma_3 \cdot f_2 \cdot \cos\beta_2 + (q_3 - f_2)\sin\alpha_3] \cdot S_3 = W_{23} \cdot S_3
$$
  
\n
$$
[0] \cdot S_4 = W_{24} \cdot S_4
$$
 (7.11)

*Pravá strana třetí (upravené momentové) rovnice členu č. 3*

$$
[-\cos\gamma_1 \cdot f_3 \cdot \sin\beta_3 + \sin\gamma_1 \cdot f_3 \cdot \cos\beta_3 + (q_1 - f_3)\sin\alpha_1] \cdot S_1 = W_{31} \cdot S_1
$$
  
\n
$$
[-\cos\gamma_2 \cdot f_3 \cdot \sin\beta_3 + \sin\gamma_2 \cdot f_3 \cdot \cos\beta_3 + (q_2 - f_3)\sin\alpha_2] \cdot S_2 = W_{32} \cdot S_2
$$
  
\n
$$
[0] \cdot S_3 = W_{33} \cdot S_3
$$
  
\n
$$
[0] \cdot S_4 = W_{34} \cdot S_4
$$
 (7.12)

Nyní je sestavena matice  $W$  následovně

$$
\mathbf{W} = \begin{bmatrix} W_{11} & W_{12} & W_{13} & W_{14} \\ W_{21} & W_{22} & W_{23} & W_{24} \\ W_{31} & W_{32} & W_{33} & W_{34} \end{bmatrix} .
$$
 (7.13)

Pro určení Jakobito matice  $J_\beta$  se vychází ze vztahu [\(6.8\),](#page-76-4) kde se pro každé lano určí $\dot{x}_{Qi}$ a $\dot{y}_{Qi}$  pro $i=1,2,3,4$ a následně se dosadí.

## *Lano č. 1*

Nejprve je určena poloha bodu  $Q_1$  a derivace podle času:

<span id="page-106-0"></span>
$$
\begin{aligned}\n x_{Q1} &= l_1 \cdot \cos\beta_1 + l_2 \cdot \cos\beta_2 + q_1 \cdot \cos\beta_3 \\
 y_{Q2} &= l_1 \cdot \sin\beta_1 + l_2 \cdot \sin\beta_2 + q_1 \cdot \sin\beta_3\n \end{aligned}\n \tag{7.14}
$$

$$
\dot{x}_{Q1} = -l_1 \cdot \sin\beta_1 \cdot \dot{\beta}_1 - l_2 \cdot \sin\beta_2 \cdot \dot{\beta}_2 - q_1 \cdot \sin\beta_3 \cdot \dot{\beta}_3
$$
\n
$$
\dot{y}_{Q1} = l_1 \cdot \cos\beta_1 \cdot \dot{\beta}_1 + l_2 \cdot \cos\beta_2 \cdot \dot{\beta}_2 + q_1 \cdot \cos\beta_3 \cdot \dot{\beta}_3.
$$
\n(7.15)

Dosazení do vztahu [\(6.8\):](#page-76-4)

$$
-(-l_1 \cdot \sin\beta_1 \cdot \beta_1 - l_2 \cdot \sin\beta_2 \cdot \beta_2 - q_1 \cdot \sin\beta_3 \cdot \beta_3) \frac{(x_{p_1} - x_{q_1})}{l_{p_1}} - (l_1 \cdot \cos\beta_1 \cdot \beta_1 + l_2 \cdot \cos\beta_2 \cdot \beta_2 + q_1 \cdot \cos\beta_3 \cdot \beta_3) \frac{(y_{p_1} - y_{q_1})}{l_{p_1}} = l_{p_1}.
$$
\n(7.16)

Z rovnice [\(7.16\)](#page-106-0) jsou určeny členy Jacobiho matice následovně:

$$
J_{11} = l_1 \cdot \sin\beta_1 \frac{(x_{p_1} - x_{Q_1})}{l_{p_1}} - l_1 \cdot \cos\beta_1 \frac{(y_{p_1} - y_{Q_1})}{l_{p_1}}
$$
  
\n
$$
J_{12} = l_2 \cdot \sin\beta_2 \frac{(x_{p_1} - x_{Q_1})}{l_{p_1}} - l_2 \cdot \cos\beta_2 \frac{(y_{p_1} - y_{Q_1})}{l_{p_1}}
$$
  
\n
$$
J_{13} = q_1 \cdot \sin\beta_3 \frac{(x_{p_1} - x_{Q_1})}{l_{p_1}} - q_1 \cdot \cos\beta_3 \frac{(y_{p_1} - y_{Q_1})}{l_{p_1}}
$$
  
\n(7.17)

### *Lano č. 2*

Úplně stejně je určeno i lano č. 2, změní se pouze odpovídající indexy:

$$
J_{21} = l_1 \cdot \sin\beta_1 \frac{(x_{P2} - x_{Q2})}{l_{p2}} - l_1 \cdot \cos\beta_1 \frac{(y_{P2} - y_{Q2})}{l_{p2}}
$$
  
\n
$$
J_{22} = l_2 \cdot \sin\beta_2 \frac{(x_{P2} - x_{Q2})}{l_{p2}} - l_2 \cdot \cos\beta_2 \frac{(y_{P2} - y_{Q2})}{l_{p2}}
$$
  
\n
$$
J_{23} = q_2 \cdot \sin\beta_3 \frac{(x_{P2} - x_{Q2})}{l_{p2}} - q_2 \cdot \cos\beta_3 \frac{(y_{P2} - y_{Q2})}{l_{p2}}.
$$
\n(7.18)

## *Lano č. 3*

Poloha a derivace podle času bodu  $Q_3$  odpovídá následujícím vztahům:

$$
x_{Q3} = l_1 \cdot \cos\beta_1 + q_3 \cdot \cos\beta_2
$$
  
\n
$$
y_{Q3} = l_1 \cdot \sin\beta_1 + q_3 \cdot \sin\beta_2
$$
\n(7.19)

$$
\dot{x}_{Q3} = -l_1 \cdot \sin\beta_1 \cdot \dot{\beta}_1 - q_3 \cdot \sin\beta_2 \cdot \dot{\beta}_2
$$
  
\n
$$
\dot{y}_{Q3} = l_1 \cdot \cos\beta_1 \cdot \dot{\beta}_1 + q_3 \cdot \cos\beta_2 \cdot \dot{\beta}_2.
$$
\n(7.20)

Dosazení do vztahu [\(6.8\):](#page-76-4)

$$
-(-l_1 \cdot \sin\beta_1 \cdot \dot{\beta}_1 - q_3 \cdot \sin\beta_2 \cdot \dot{\beta}_2) \frac{(x_{p_3} - x_{q_3})}{l_{p_3}} - (l_1 \cdot \cos\beta_1 \cdot \dot{\beta}_1 + q_3 \cdot \cos\beta_2 \cdot \dot{\beta}_2) \frac{(y_{p_3} - y_{q_3})}{l_{p_3}} = l_{p_3}.
$$
\n(7.21)

Rozepsání příslušných členů Jacobiho matice:

$$
J_{31} = l_1 \cdot \sin\beta_1 \frac{(x_{p_3} - x_{q_3})}{l_{p_3}} - l_1 \cdot \cos\beta_1 \frac{(y_{p_3} - y_{q_3})}{l_{p_3}}
$$
  

$$
J_{32} = q_3 \cdot \sin\beta_2 \cdot \frac{(x_{p_3} - x_{q_3})}{l_{p_3}} - q_3 \cdot \cos\beta_2 \cdot \frac{(y_{p_3} - y_{q_3})}{l_{p_3}}
$$
  

$$
J_{33} = 0.
$$
 (7.22)

# *Lano č. 4*

Poloha a derivace podle času bodu  $Q_4$  je zapsána opět níže:

$$
x_{Q4} = q_4 \cdot \cos\beta_1
$$
  
\n
$$
y_{Q4} = q_4 \cdot \sin\beta_1
$$
\n(7.23)

$$
\dot{x}_{Q4} = -q_4 \cdot \sin\beta_1 \cdot \dot{\beta}_1
$$
  
\n
$$
\dot{y}_{Q4} = q_4 \cdot \cos\beta_1 \cdot \dot{\beta}_1.
$$
\n(7.24)

Opět dosazení do vztahu [\(6.8\):](#page-76-4)

$$
-(-q_4 \cdot \sin\beta_1 \cdot \beta_1) \frac{(x_{p_4} - x_{q_4})}{l_{p_4}} - (q_4 \cdot \cos\beta_1 \cdot \beta_1) \frac{(y_{p_4} - y_{q_4})}{l_{p_4}} = l_{p_4}.
$$
 (7.25)

A konečné rozepsání příslušných členů Jacobiho matice:

$$
J_{41} = q_4 \cdot \sin\beta_1 \cdot \frac{(x_{P4} - x_{Q4})}{l_{p4}} - q_4 \cdot \cos\beta_1 \cdot \frac{(y_{P4} - y_{Q4})}{l_{p4}}
$$
  
\n
$$
J_{42} = 0
$$
  
\n
$$
J_{43} = 0.
$$
\n(7.26)
Všechny jednotlivé členy se zapíší do matice:

$$
J_{\beta} = \begin{bmatrix} J_{11} & J_{12} & J_{13} \\ J_{21} & J_{22} & J_{23} \\ J_{31} & J_{32} & J_{33} \\ J_{41} & J_{42} & J_{43} \end{bmatrix} .
$$
 (7.27)

Dosazením do obou matic  $\pmb{W}$  a  $\pmb{I}_{\pmb{\beta}}$  lze snadno ověřit, že platí vztah  $\pmb{I}_{\pmb{\beta}}^T = \pmb{W}$ .

#### **7.1.3 Distribuce sil do lan**

Pro distribuci sil (jejíž problematika byla popsána v podkapitole [3.1\)](#page-18-0) do lan S, resp. motorů (kterými jsou následně lana řízena), je třeba rozebrat vztah plynoucí z pravé strany rovnic[e \(7.3\):](#page-104-0)  $M_M = WS$ , kde W je maticí rozměru 3 × 4 a je obdélníkového typu právě z důvodu redundantního počtu lan. Z toho plyne, že je potřeba z  $M_M$  o dimenzi  $n =$ 3 vyjádřit  $S$  o dimenzi  $n = 4$ . Je patrné, že řešení nebude existovat pouze jedno, ale bude jich nekonečně mnoho a bude je určovat parametr, který označme  $\lambda_{\mathcal{S}}$ . Navíc je nutné poznamenat, že jsou uvažovány pouze polohy mechanismu, kde matice  $W$  má plnou hodnost a nejsou uvažovány singulární polohy. Z toho plyne, že matice  $J_{\beta}^T$  nemá singulární sloupce, resp. D je pro každou polohu nenulová. Pozn. V simulačním modelu *je tato podmínka ošetřena a pokud se robot octne v singulární poloze, simulace je*  zastavena. Dále jsou uvedeny dva ekvivalentní přístupy určení parametru  $\lambda_s$  a vektoru S.

#### *První metoda*

Prvním možným přístupem je SVD rozklad na singulární čísla a řešení parametru  $\lambda_s$ následovně:

$$
WS = US_S V^T S = M_M, \qquad (7.28)
$$

kde matice  $U, S_S$  a  $V^T$  vznikly SVD rozkladem matice  $W$ . Dále je vynásobena rovnice [\(7.28\)](#page-108-0) zleva  $U^T$  a tím je získán tvar ( $U^T U = V^T V = I$  – matice  $U$  a  $V$  jsou ortogonální):

<span id="page-108-0"></span>
$$
S_{S}V^{T}S = U^{T}M_{M}.
$$
 (7.29)

Je-li nyní označeno  $V^T S = x_{svd}$  a  $U^T M_M = b_{svd}$ , lze psát:

<span id="page-108-2"></span><span id="page-108-1"></span>
$$
S_{S}x_{svd} = b_{svd}.
$$
 (7.30)

Vztah [\(7.30\)](#page-108-1) zapsán maticově má tvar:

$$
\begin{bmatrix} S_{S_{11}} & 0 & 0 & 0 \ 0 & S_{S_{22}} & 0 & 0 \ 0 & 0 & S_{S_{33}} & 0 \end{bmatrix} \begin{bmatrix} x_{svd_1} \\ x_{svd_2} \\ x_{svd_3} \\ x_{svd_4} \end{bmatrix} = \begin{bmatrix} b_{svd_1} \\ b_{svd_2} \\ b_{svd_3} \end{bmatrix}.
$$
 (7.31)

Ze [\(7.31\)](#page-108-2) plyne, že:

$$
x_{svd_1} = \frac{b_{svd_1}}{S_{S_{11}}}, \qquad x_{svd_1} = \frac{b_{svd_2}}{S_{S_{22}}}, \qquad x_{svd_1} = \frac{b_{svd_3}}{S_{S_{33}}}, \qquad x_{svd_4} = \lambda_s. \tag{7.32}
$$

Vyjádřený vektor  $x_{svd}$  je nyní použit k výpočtu  $S$ :

$$
S = V x_{svd}.
$$
 (7.33)

#### *Druhá metoda*

Druhou metodou je Moore-Penroseova pseudoinverze matice  $W$ :

$$
W^{+} = W^{T} (WW^{T})^{-1}.
$$
 (7.34)

Vektor požadovaných sil do motorů se následně určí jako:

$$
\mathbf{S} = \mathbf{W}^+ \mathbf{M}_M = \mathbf{W}^T (\mathbf{W} \mathbf{W}^T)^{-1} \mathbf{M}_M = \mathbf{S}_{minE}.
$$
 (7.35)

Takto je získán energeticky minimální silový účinek potřebný pro motory. Z toho plyne, že vzájemné přetahování motorů je vyloučeno [3]. Následně je určen vektor  $N$  o rozměrech 4x1, kde 4 představuje počet lan a 1 vyjadřuje redundantní počet lan (*pozn. vektor pro manipulátor se* 6 *stupni volnosti, který je osazen* 8 *lany, by se stal maticí s rozměry*  $8 \times 2$  *apod.*), pomocí příkazu  $null(W)$ . Vektor N tvoří bázi prostoru sil a platí  $N^T N = I$ . Parametrický výpočet sil pak lze psát jako [3]:

$$
\mathbf{S} = \mathbf{W}^+ \mathbf{M}_M + \mathbf{N} \lambda_S = \mathbf{S}_{minE} + \mathbf{N} \lambda_S. \tag{7.36}
$$

Parametr  $\lambda_s$  je volen tak, aby bylo předpětí v lanech v požadovaných mezích. Maximální hodnota v dané poloze mechanismu je odvozena od výkonu motoru ovládající lano. Jestliže jsou dány čtyři shodné motory a tím i shodný požadavek na  $S_{i_{max}}$  pro  $i =$ 1,2,3,4, je v každé poloze robota odvozena  $\lambda_{Smax}$ , pro kterou jeden z motorů dosáhne svého limitu. Pro simulační model je voleno  $S_{i_{max}} = 500N$ . Opačný extrém  $\lambda_{S_{min}}$ nastává v případě, kdy nějaký prvek vektoru **S** dosáhne  $S_{i_{min}} = 0N$ . Takto je definovaný interval  $\lambda_{\mathcal{S}} \in \langle \lambda_{\mathcal{S}_{min}}, \lambda_{\mathcal{S}_{max}} \rangle$ , který může být i předmětem optimalizace, kdy jako cílová funkce by byla zvolena maximalizace tohoto intervalu. Při řízení robota je  $\lambda_s$  udržována uprostřed intervalu. Pro předepnutí lan je nutné, aby všechny znaménka členů  $N$  byly kladné (případně záporné – volen záporný parametr  $\lambda_S$ ). Tuto podmínku lze omezit na požadavek, aby všechny znaménka byly shodná. Právě tehdy je možné robota s lany předepnout. *Pozn. Tato situace je v simulaci ošetřena a jestliže dojde na rozdíl znamének, je simulace zastavena.*

Pro simulační model je zvolena druhá varianta přístupu. Je počítáno s  $W^+$  a určen  $N$ . Interval pro  $\lambda_S$  je pak odvozen od  $S_{i_{min}} = 0N$  a  $S_{i_{max}} = 500N$  pro  $i = 1,2,3,4$ .

#### **7.1.4 Model kladky**

V kapitole [6](#page-70-0) je uvažován model kladky, která má vyústění lana konstrukčně přizpůsobeného tak, aby vycházelo stále z jednoho bodu. Následující model simuluje pohyblivý bod na kladce, jestliže není konstrukční přizpůsobení k dispozici. Tuto situaci znázorňuje [Obr. 61.](#page-110-0) Geometrický rozbor je pak následně uveden na [Obr. 62.](#page-110-1)

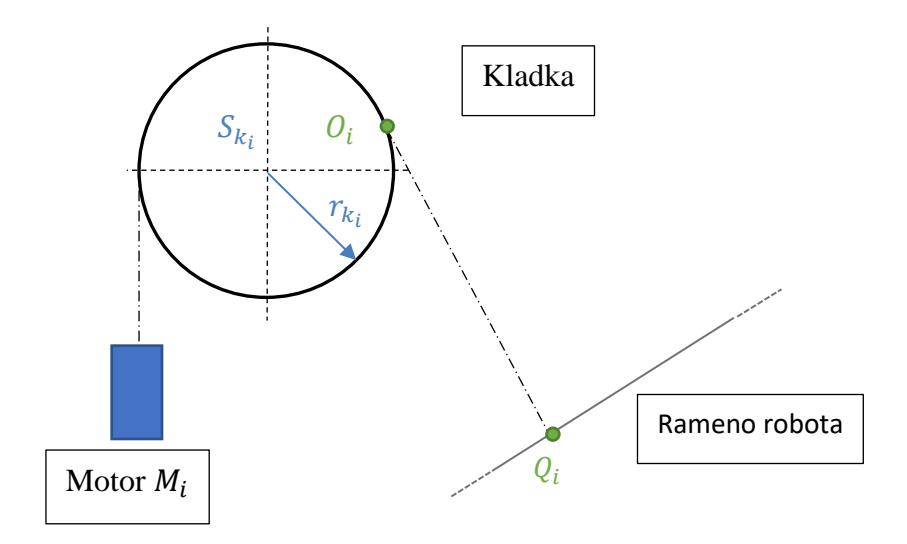

Obr. 61 – Model kladky s měnícím se bodem O<sup>i</sup>

<span id="page-110-0"></span>Nyní je třeba určit polohu bodu  $O_i$  . Střed kladek  $S_{k_i}$  je dán (body  $P_i$ z optimalizace) a poloměr  $r_{k_i}$  je vhodně volen (dle volby kladek). Vzdálenost  $l_{k_i}$  je určena jako  $l_{k_i} = |S_{k_i}Q_i|$ . Dle [Obr. 62](#page-110-1) platí následující vztah pro  $l_{p_i}$ :

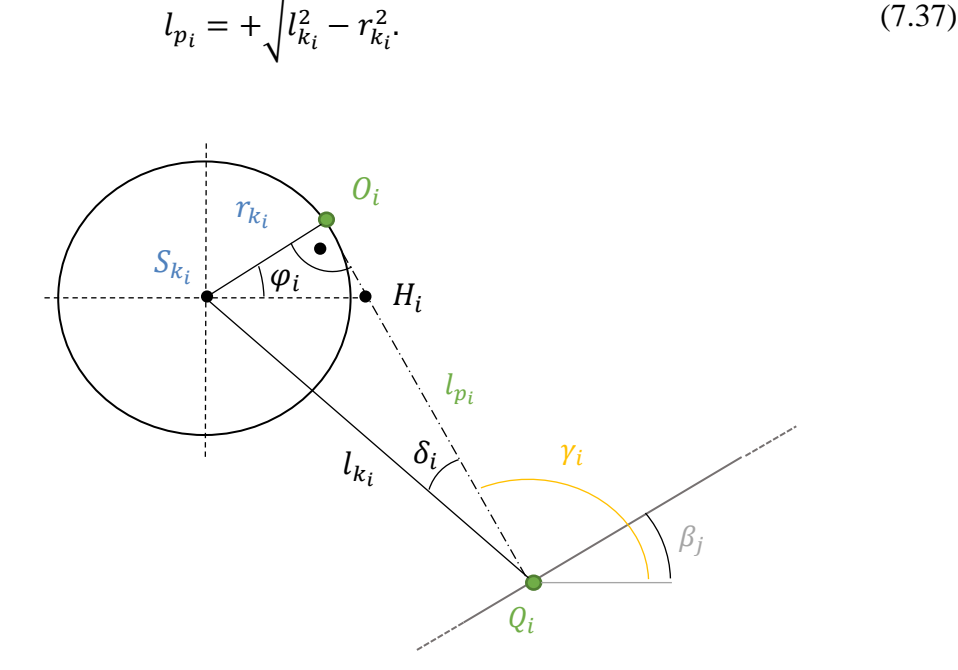

Obr. 62 – Geometrický rozbor kladky s měnícím se bodem O<sup>i</sup>

<span id="page-110-1"></span>Následně je určen úhel  $\delta_i \in (0, \pi/2)$  jako:

$$
\delta_i = \sin^{-1} \frac{r_{k_i}}{l_{k_i}}.\tag{7.38}
$$

Dále je označeno  $\theta_i = \gamma_i + \delta_i$ . Pro určení polohy bodu  $O_i$  je nutné vyjádřit  $\varphi_i$ . Vychází se z vlastnosti trojúhelníka – součet všech vnitřních úhlů je roven  $\pi$ . Pro trojúhelník  $S_{k_i}H_iO_i$  platí vztah:

$$
\pi = \pi/2 + \varphi_i + (\pi - \gamma_i). \tag{7.39}
$$

Ze [\(7.39\)](#page-111-0) je vyjádřeno  $\varphi_i$  jako:

<span id="page-111-0"></span>
$$
\varphi_i = -\pi/2 + \gamma_i. \tag{7.40}
$$

Poloha bodu  $O_i$  je vyjádřena jako:

$$
\begin{aligned} x_{0_i} &= l_{k_i} \cdot \cos\theta_i + r_{k_i} \cdot \cos\varphi_i = l_{p_i} \cdot \cos\gamma_i \\ y_{0_i} &= l_{k_i} \cdot \sin\theta_i + r_{k_i} \cdot \sin\varphi_i = l_{p_i} \cdot \sin\gamma_i. \end{aligned} \tag{7.41}
$$

#### **7.1.5 Model poddajného lana**

Lana v kapitole [5](#page-49-0) jsou uvažovány jako dokonale tuhé. O modelu poddajného lana, který je do dynamického modelu implementován, je pojednáno dále. Poddajnost lana je modelována pomocí pružiny s paralelním tlumičem, viz [Obr. 63.](#page-112-0) Síly působící na ramena robota jsou zde označeny jako  $S_c$  a jsou dány vztahem:

$$
\mathbf{S}_c = \mathbf{S}_k + \mathbf{S}_b = k \cdot \Delta \mathbf{l}_c + b \cdot \Delta \mathbf{l}_c, \tag{7.42}
$$

kde  $S_k$  je síla generovaná pružinou,  $S_b$  je síla generovaná tlumičem, k je konstanta tuhosti lana,  $b$  je konstanta tlumení lana,  $\Delta l_C$  je celkové prodloužení lana a  $\Delta l_C$  je ̇ příslušná časová derivace (rychlost změny celkového prodloužení lana). Pro  $\Delta l_c$  platí následující vztah:

$$
\Delta l_C = \Delta l_S + \Delta l_{pol},\tag{7.43}
$$

kde ∆ je prodloužení lana od **–** sil z motorů (ovládané regulátorem) a platí:

$$
\Delta l_{S} = \frac{S}{k},\tag{7.44}
$$

druhý člen  $\Delta l_{pol}$  vychází z aktuálních poloh ramen robota a jejich požadované polohy v příslušném časovém okamžiku, tj. je porovnávána  $|O_iQ_i|_{po\zeta adovan\zeta}$  a  $|O_iQ_i|_{aktu\acute{a}}$ ní. Pro Δ $\bm{l}_{pol}$ , resp. jeho složky Δ $l_{pol}$ , platí vztah:

$$
\Delta l_{pol_i} = |O_i Q_i|_{aktuálni} - |O_i Q_i|_{požadovaná}.
$$
\n(7.45)

Konstanty  $k$  a  $b$  jsou voleny na základě [2]. Konkrétně  $k$  se pohybuje řádově 10<sup>5</sup> a b je volena tak, aby  $b_r = \langle 0.001, 0.005 \rangle$ . Pro simulační model je zvoleno  $k = 5 \cdot 10^5$  a  $b_r = 0.001$ .

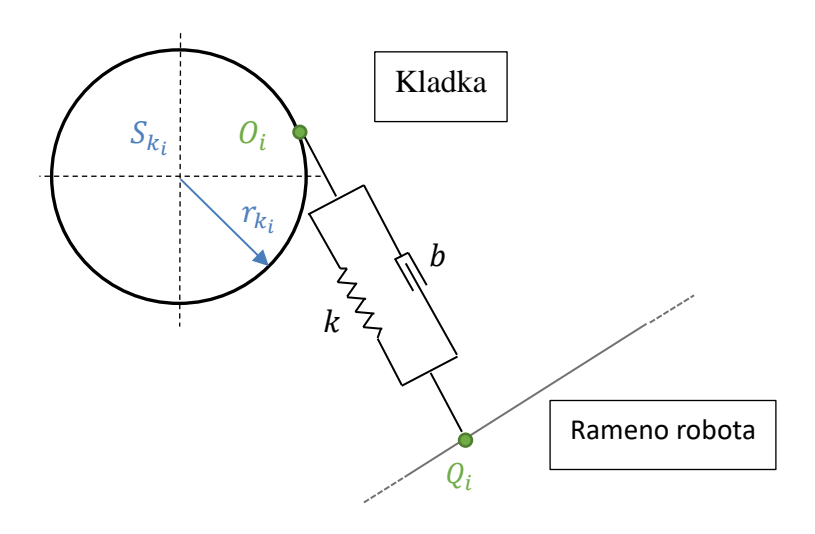

Obr. 63 – Model poddajného lana

<span id="page-112-0"></span>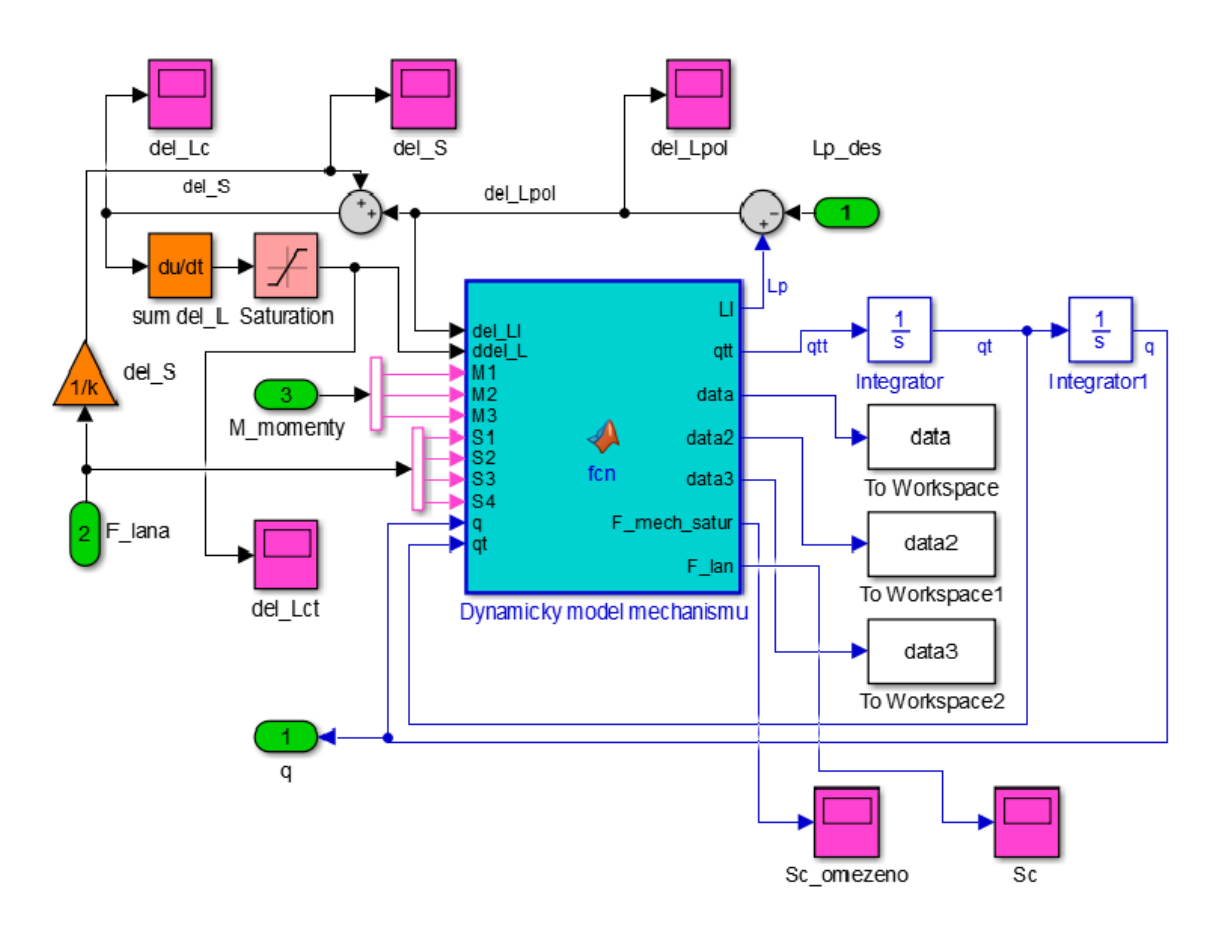

Obr. 64 – Dynamický model robota včetně modelu poddajných lan

# **7.2 Generování trajektorie**

Pro ověření chování modelu jsou zvolené tři druhy trajektorií a jsou plánované vždy pro souřadnice  $x_E$ ,  $y_E$  a  $\beta_3$ . První z nich je založena na teorii flatness a jedná se o – křivku pro všechny tři souřadnice. Druhá je obecným obdélníkem v pracovním

prostoru, navrženého tak, aby rychlost koncového end-efektoru zůstávala konstantní. Právě v rozích obdélníka je testována poddajnost lan a účinnost regulátorů, rychlost eliminace regulační odchylky apod. Souřadnice  $\beta_3$  pak opisuje sinusový průběh. Poslední testovací trajektorie je obecně volená kružnice v pracovním prostoru. Souřadnice  $\beta_3$  opět opisuje sinusový průběh.

#### **7.2.1 Flatness-based plánování trajektorie**

Trajektorie flatness-based je založená na spojitosti derivací požadované trajektorie a vyvarování se skokům. Aby byly splněny cíle uvedené v podkapitole [3.2,](#page-37-0) je třeba volit křivku, která zůstává hladká i při derivaci do požadovaného stupně. V tomto konkrétním případě je žádáno, aby druhá časová derivace (zrychlení) byla hladká funkce. Pojednání o možnostech volby trajektorie, její plánování a metody, které jsou voleny pro její sestavení, jsou detailněji popsány v [10] nebo v [14].

Pro sestavení požadované hladké křivky je zvolena Bézierova křivka pátého stupně. Její předpis se dá zapsat v obecné formě následovně:

$$
\mathbf{C}(t) = \sum_{i=0}^{n} B_{i,n}(t) \mathbf{P}_i, \tag{7.46}
$$

kde  $P_i$  jsou body řídicího polygonu, parametr  $t \in \langle 0,1 \rangle$  a  $B_{i,n}(t)$  je Bersteinův polynom  $n - t$ ého stupně a platí zápis:

$$
B_{i,n}(t) = \binom{n}{i} t^i (1-t)^{n-i}.
$$
 (7.47)

Body  $\bm{P}_i$  jsou pro  $i=0,1,2$  voleny jako hodnoty počátečních stavů  $x_E,$   $y_E$  a  $\beta_3$ , označené jako  $Y_0$ , a pro  $n = 3,4,5$  jako hodnoty konečných stavů  $x_E, y_E$  a  $\beta_3$ , označené jako  $Y_1$ .

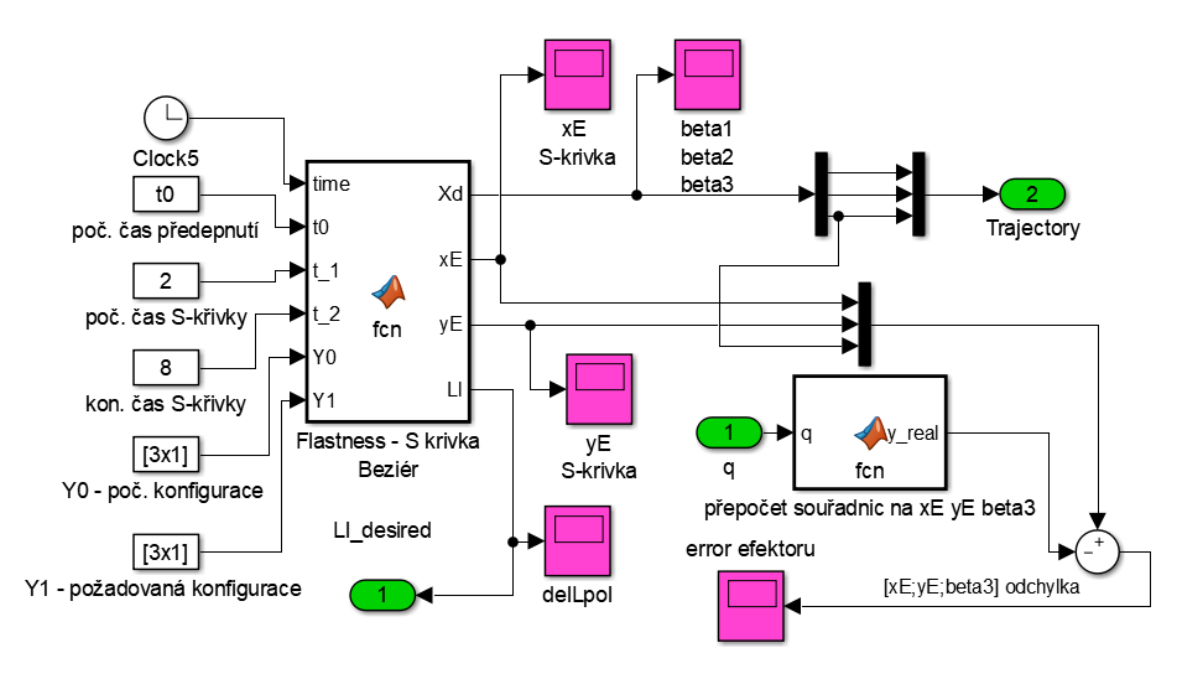

<span id="page-113-0"></span>Obr. 65 – Trajektorie S-křivka – schéma Matlab Simulink

Konkrétně bylo voleno  $Y_0 = [1.1, 0.9, 0.0]$  a  $Y_1 = [1.4, 1.2, 0.2]$ . Schéma generování trajektorie pro simulaci je znázorněno na [Obr. 65,](#page-113-0) kde jsou znázorněny ještě časové parametry počátku generování křivky  $t_0$  a konce  $t_1$ . Konkrétní požadovaný průběh je znázorněn na [Obr. 66.](#page-114-0)

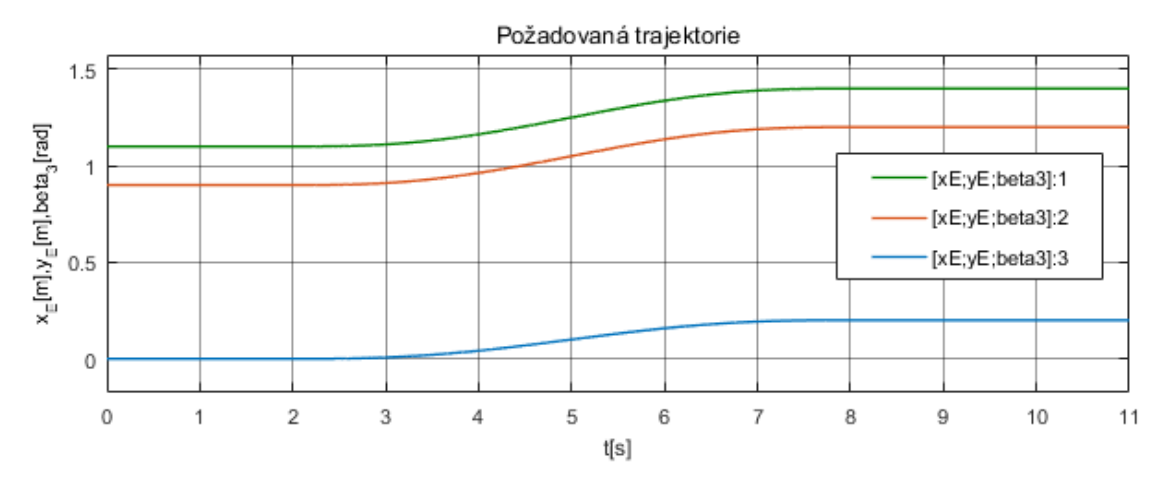

Obr. 66 – Průběh požadované trajektorie S-křivky

# <span id="page-114-0"></span>**7.2.2 Obecný obdélník v pracovním prostoru s konstantní rychlostí**

Obdélník je naprogramován tak, aby rychlost zůstávala konstantní, což se projeví v rozích jako porušení hladkosti funkce, která popisuje zrychlení. Je to ale vhodné pro testování regulátoru řízení. Schéma, které popisuje generování trajektorie v programu Matlab Simulink, je znázorněno na [Obr. 67.](#page-114-1)

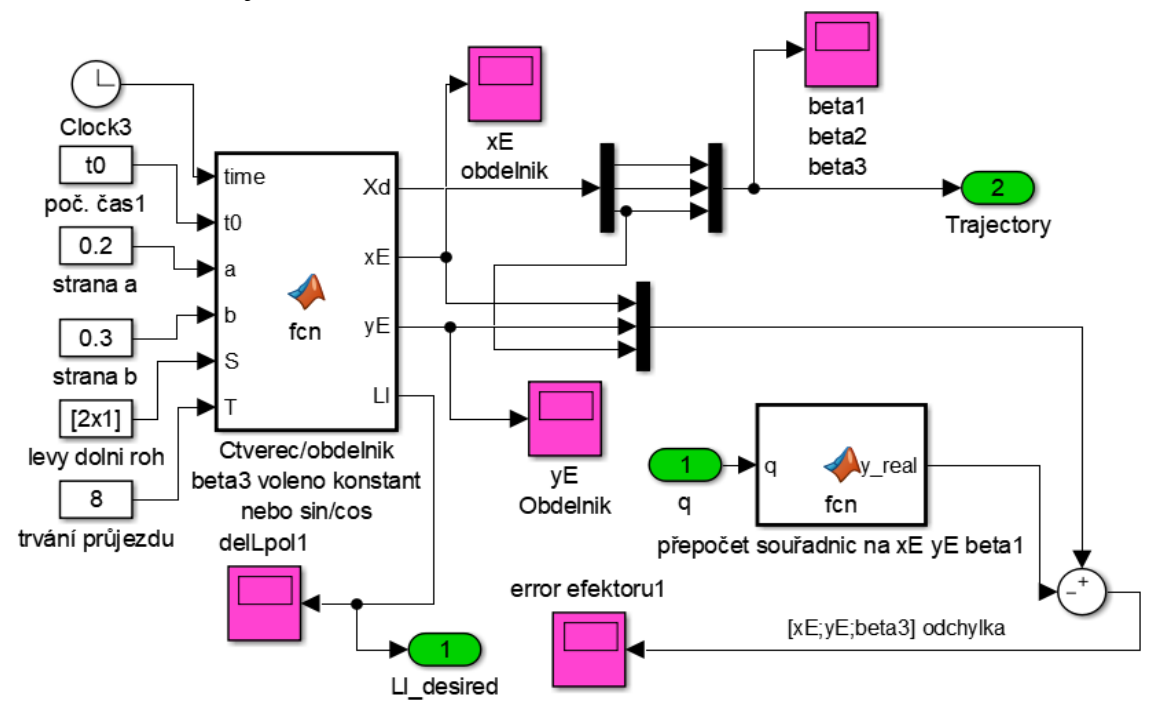

<span id="page-114-1"></span>Obr. 67 – Trajektorie obdélník – schéma Matlab Simulink

Z [Obr. 67](#page-114-1) je vidět, že obdélník je popsán stranami a a b a levým dolním rohem, zde označen jako bod  $S$ . Dále je volen čas průjezdu  $T$  a počáteční čas  $t_0$ . Pro testování byly voleny parametry  $a = 0.2$ ,  $b = 0.3$ ,  $S = [1.1, 0.9]$ ,  $T = 8$  a  $t_0 = 1$ . *Pozn. Časové hodnoty jsou v sekundách, délkové v metrech.*

## **7.2.3 Obecná kružnice v pracovním prostoru**

Pro generování kružnice bylo vytvořeno následující schéma, viz [Obr. 68.](#page-115-0) Parametry, které mohou být voleny, jsou počáteční čas  $t_0$ , poloměr kružnice R, střed kružnice **S** a trvání otáčky T. Konkrétně byly voleny tyto hodnoty  $t_0 = 1$ ,  $R = 0.2$ ,  $S =$  $= [1.15, 1.2]$  a  $T = 8$ . *Pozn.* Časové hodnoty jsou v sekundách, délkové v metrech.

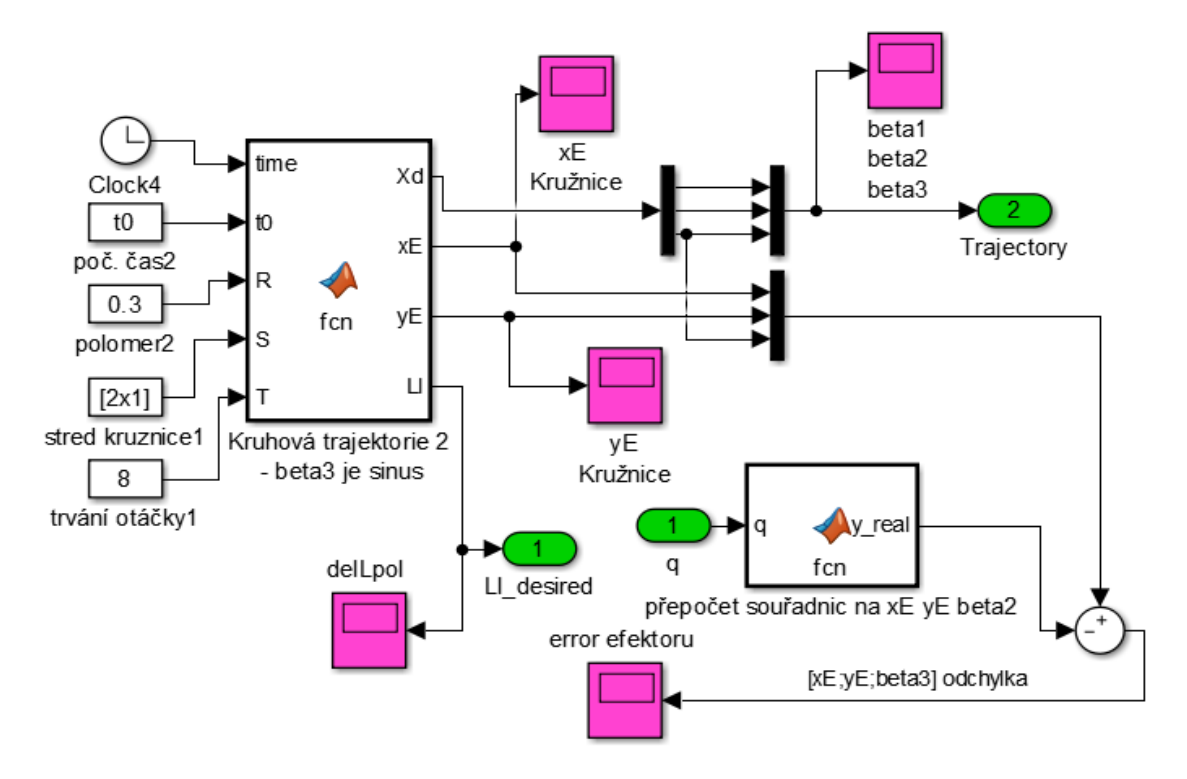

Obr. 68 – Trajektorie kružnice – schéma Matlab Simulink

#### <span id="page-115-0"></span>**7.3 Volba regulátoru**

Obecné schéma, které obsahuje model poddajných lan, je znázorněno na [Obr. 69.](#page-115-1)

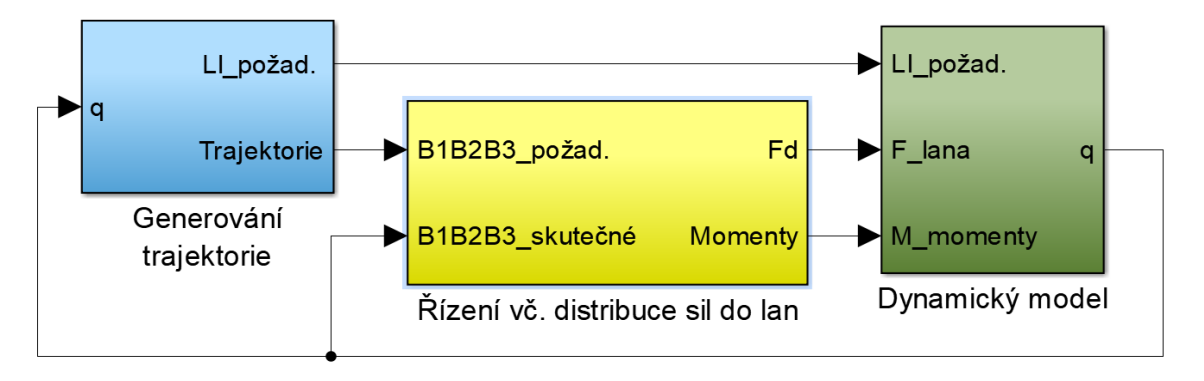

<span id="page-115-1"></span>Obr. 69 – Schéma modelu řízení vč. distribuce sil do lan

Blok *Řízení vč. Distribuce sil do lan* je rozdělen na dvě části. První částí, která byla v této práci vytvořena, je regulátor včetně inverzní dynamiky a matice  $W$ . Druhá část, která řeší distribuci sil do lan (parametr  $\lambda_S$ , jeho hranice, čas pro dobu předepnutí při spuštění simulace, kontrolování singulárních poloh a ověření možnosti předepnutí lan), byla převzata jako model z [3]. Volba regulátoru je dvojí. První variantou je PI regulátor, doplněný o dopředné řízení a za ním je sériově zařazen PID regulátor. V druhé variantě je zpracována podoba flatness-based regulátoru. Schéma pro simulaci je znázorněno na [Obr. 70.](#page-116-0)

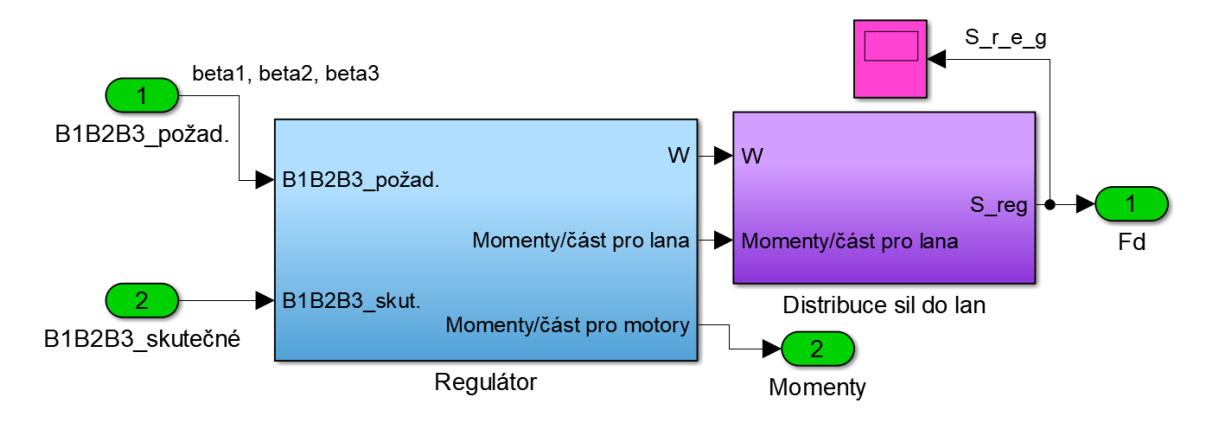

<span id="page-116-0"></span>Obr. 70 – Schéma rozdělení bloku řízení – regulátor a distribuce sil do lan

V obou případech se jedná o centralizovaný model řízení [3], kdy jsou regulované všechny motory najednou a zpětná vazba je společná ("centralizovaná") s příslušnými nezávislými  $\beta_1$ ,  $\beta_2$  a  $\beta_3$ .

# **7.3.1** Regulátor č. 1 – PI s "feedforward" a PID

Prvním typem regulátoru je zvolení tří PI regulátorů s dopředným řízením "feedforward", čímž je získána z polohy rychlost. Následně jsou připojeny tři PID regulátory, které rychlost převádí na požadované zrychlení. Akční zásah je tedy dvakrát transformován z odchylky na úrovni polohy  $e(t)$  na akční zásah ve formě zrychlení  $\ddot{\beta}_1$ ,  $\ddot{\beta_2}$  a  $\ddot{\beta_3}$ a následně je transformován inverzní dynamikou na požadované momenty pro

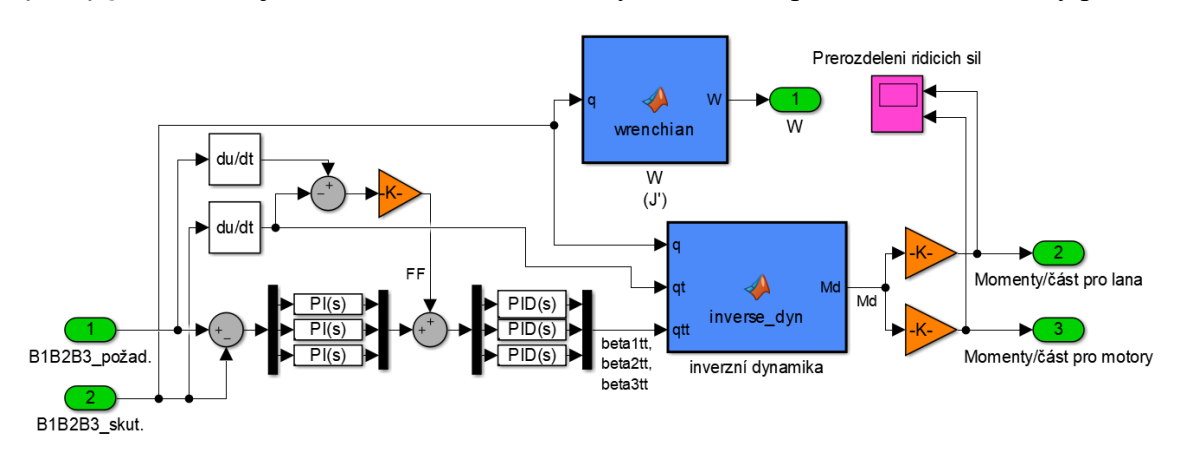

Obr. 71 – Schéma regulátoru – PI s "feedforward" a PID

motory v kloubech robota. Jedná se tedy o centralizovaný model s kaskádní regulací. Následuje rozdělení do dvou částí. V první jsou momenty transformovány a převedeny blokem *distribuce sil do lan*. Jsou tak získány síly, které vstupují do modelu poddajného lana. V druhé části jsou momenty přímo vedeny do dynamického modelu. Rozdělení mezi oběma částmi je možné volit libovolně. *Pozn. Pro ovládání robota pouze lany je třeba volit konstantu L* = 1 *a naopak pro řízení pouze motory v kloubech robota, je třeba volit*  = 0. *Konstanta se volí v souboru data\_dyn\_model.m.* Naladění regulátorů proběhlo metodou Ziegler-Nichols. Metoda spočívá v přivedení systému na mez stability. Použije se pouze složka P a pomocí jejího zvyšování v uzavřené smyčce je systém uveden na mez stability. Následně se tato hodnota složky P označí jako  $K_u$  a z vlastní frekvence kmitání systému se odečte perioda  $T_u$ . Z takto určených hodnot jsou pak voleny doporučené hodnoty pro PID:  $K_p = 0.6 \cdot K_u$ ,  $T_i = T_u/2$  a  $T_d = T_u/8$ , pro PI:  $K_p = 0.45 \cdot K_u$  a  $T_i =$  $T_{\nu}/1.2$ . Přičemž je třeba uvažovat PID regulátor v jeho ideálním tvaru (v podkapitole [3.1.4](#page-31-0) je uvažována paralelní tvar), který popisuje rovnice:

$$
u(t) = K_p \left( e(t) + \frac{1}{T_i} \int_0^t e(\tau) d\tau + T_d \frac{de(t)}{dt} \right).
$$
 (7.48)

Pro řízení modelu byly použity následující konstanty. Pro zesílení "feedforward" byly voleny koeficienty  $K = [1, 1, 1]$ , konstanty regulátoru PI byly pro složky  $e_{\beta_1}(t)$ ,  $e_{\beta_2}(t)$ a  $e_{\beta_3}(t)$  shodné –  $K_p = 1$  a  $K_i = 10$ . Konstanty regulátoru PID byly pro  $e_{\beta_1}(t) - K_p = 1$  $= 75, K_i = 200$  a  $K_d = 0.00125$ . Pro  $e_{\beta_2}(t)$  a  $e_{\beta_3}(t)$  shodné  $-K_p = 150, K_i = 200$  a  $K_d = 0.00125$ .

#### **7.3.2 Regulátor č. 2 – Flatness-based regulátor**

Flatness-based regulátor je navržen dle popsané metodiky v podkapitole [3.1.2.](#page-26-0) Schéma návrhu je uvedeno na [Obr. 72.](#page-117-0) Konkrétní zápis regulátoru rovnicí je:

$$
v(t) = k_0 \cdot \int_0^t e(\tau) d\tau + k_1 \cdot e(t) + k_2 \cdot \dot{e}(t) + \ddot{y}_{po\check{z}ad}.
$$
 (7.49)

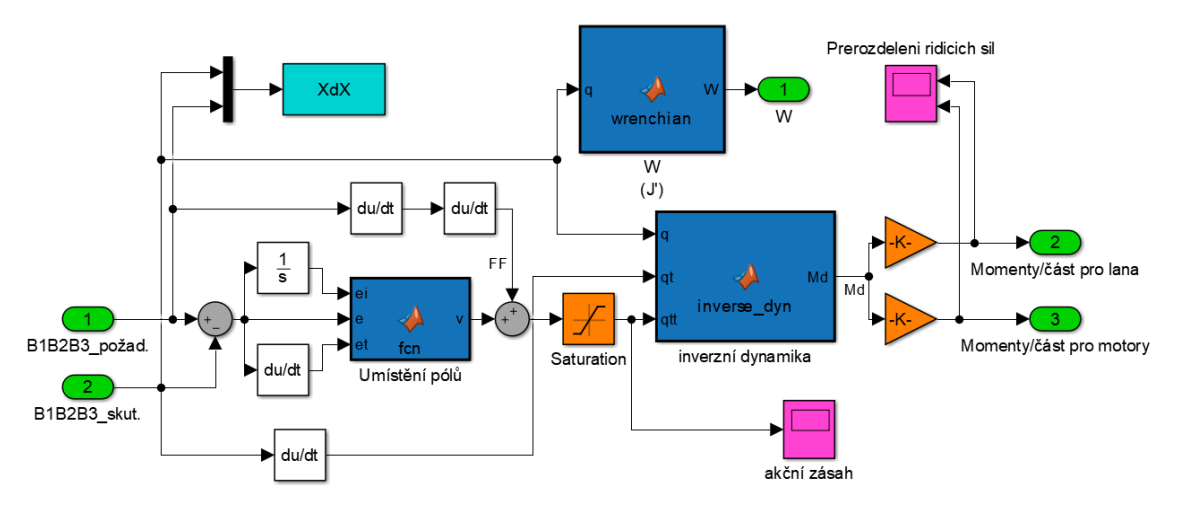

<span id="page-117-0"></span>Obr. 72 – Schéma regulátoru – flatness-based

Koeficienty  $k_0$ ,  $k_1$  a  $k_2$  jsou voleny  $k_0 = 100$ ,  $k_1 = 50$  a  $k_2 = 20$ . *Pozn. V podkapitole [3.1.2](#page-26-0) je i uvedeno, jakou metodou volit koeficienty polynomu tak, aby byl systém stabilní.*

### **7.3.3 Ověření modelu a řízení**

Po nastavení příslušných koeficientů obou regulátorů, které probíhalo s modelem tuhého lana, je přistoupeno k ověření modelu dvěma způsoby. Prvním z nich je zavedení *parametrických změn*, kdy je matice hmotnosti *M* změněna na *M<sub>Z</sub>*. Nová matice *M<sub>Z</sub>* je změněnou maticí hmotnosti v každém parametru v rozsahu cca 10 ÷ 20% . Tím je odlišen model regulátoru, kde model představuje inverzní dynamika, a model "železa". Simulacemi je ověřeno, že i přes odchylky obou modelů probíhala regulace téměř shodně, tedy že dané nastavení regulátorů je schopné změněný model velmi dobře uřídit.

Druhá změna je *strukturní změnou* a spočívá v zavedení poddajného modelu lana. Parametry lan jsou vhodně voleny dle [2]. Simulacemi je ověřeno, že navržené řízení si dokáže bez větších problémů poradit i s modelem poddajného lana, přičemž požadované síly do lan v regulátoru se se silami v lanech v modelu "železa" liší.

# <span id="page-118-0"></span>**7.4 Výsledky simulací při použití regulátoru č. 1**

V následující podkapitole jsou uvedeny výsledky simulací pro všechny tři výše uvedené trajektorie – S-křivka, obdélník a kružnice. Pro každou trajektorii je znázorněn robot schématicky včetně trajektorie (viz [Obr. 73,](#page-119-0) [Obr. 83](#page-124-0) a [Obr. 93\)](#page-130-0). Dále jsou znázorněny grafy s požadovanou a skutečnou trajektorií, kterou simulačně koncový bod robota opsal v rovině *xy* (viz [Obr. 74,](#page-119-1) [Obr. 84](#page-125-0) a [Obr. 94\)](#page-131-0). Pozn. uvedené grafy jsou pro *volbu parametru*  $L = 1$ *, pro*  $L = 0$  *by byly grafy v daném měřítku identické, a proto nejsou uvedeny dvakrát.* Pro každou trajektorii jsou pak uvedeny další čtyři grafy, které představují po řadě odchylku skutečné a požadované polohy koncového bodu robota, průběh parametru  $\lambda_{\mathcal{S}},$  průběh sil  $\boldsymbol{S}$  v regulátoru a průběh sil  $\boldsymbol{S}$  v dynamickém modelu. Tato čtveřice grafů je pak uvedena pro nastavení parametru  $L$  jako  $L = 1$ , kdy je robot ovládán pouze lany, a pro  $L = 0$ , kdy je robot ovládán pouze momenty (resp. motory v kloubech robota) a lana mají pouze úlohu předpnutí na požadovanou hodnotu a tím udržet robota v žádané poloze (celkově tedy dalších osm grafů, vždy dvě příslušné skupinky po čtyřech).

#### **7.4.1 Trajektorie – S-křivka**

Touto trajektorií je v rovině xy znázorněna spojnice dvou bodů, které jsou voleny v  $y_0$  a  $y_1$ , a změna natočení ramena robota č. 3. S-křivka pak zaručuje plynulý rozjezd a plynulý dojezd ve zvolených bodech. Z grafů níže si lze všimnout, že odchylka koncového bodu robota se pohybuje řádově 10−5 . Díky hladké křivce jsou i průběhy sil  $S$  v regulátoru a průběhy  $S$  v dynamickém modelu téměř identické. Parametr  $\lambda_S$  se bez problémů drží ve středu požadovaného intervalu. Pro příslušené výsledky viz [Obr.](#page-119-1)   $74 \div$  $74 \div$  [Obr. 82.](#page-123-0)

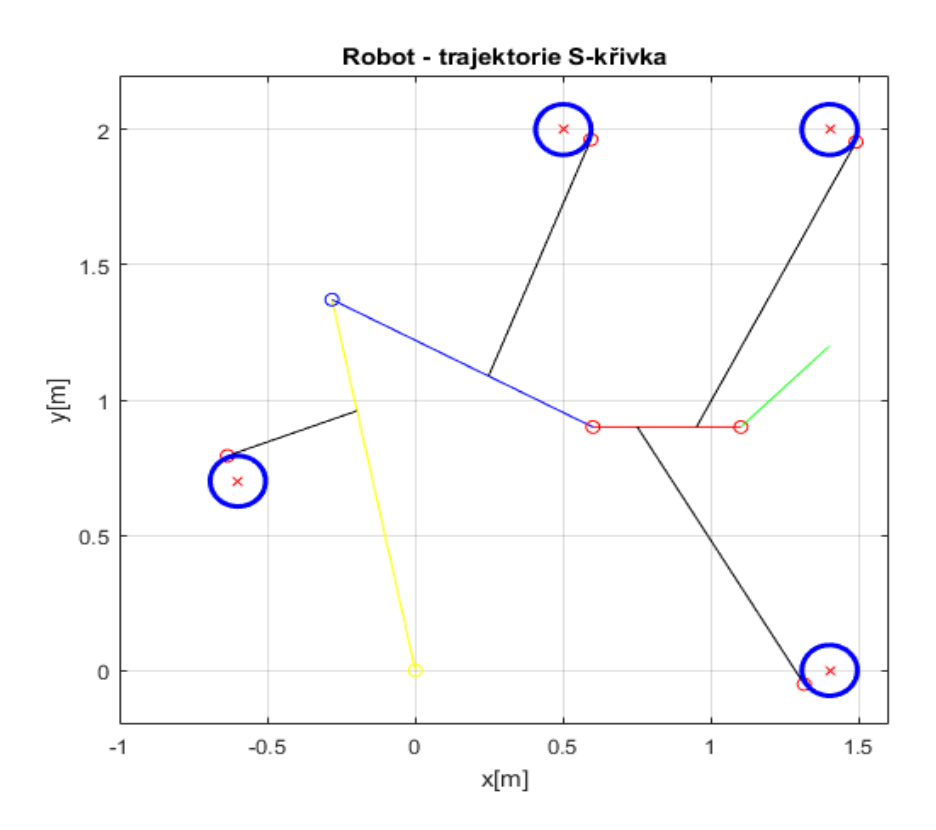

<span id="page-119-0"></span>Obr. 73 – Robot schématicky znázorněn s požadovanou trajektorií – S-křivka (v rovině *xy* spojnice bodů)

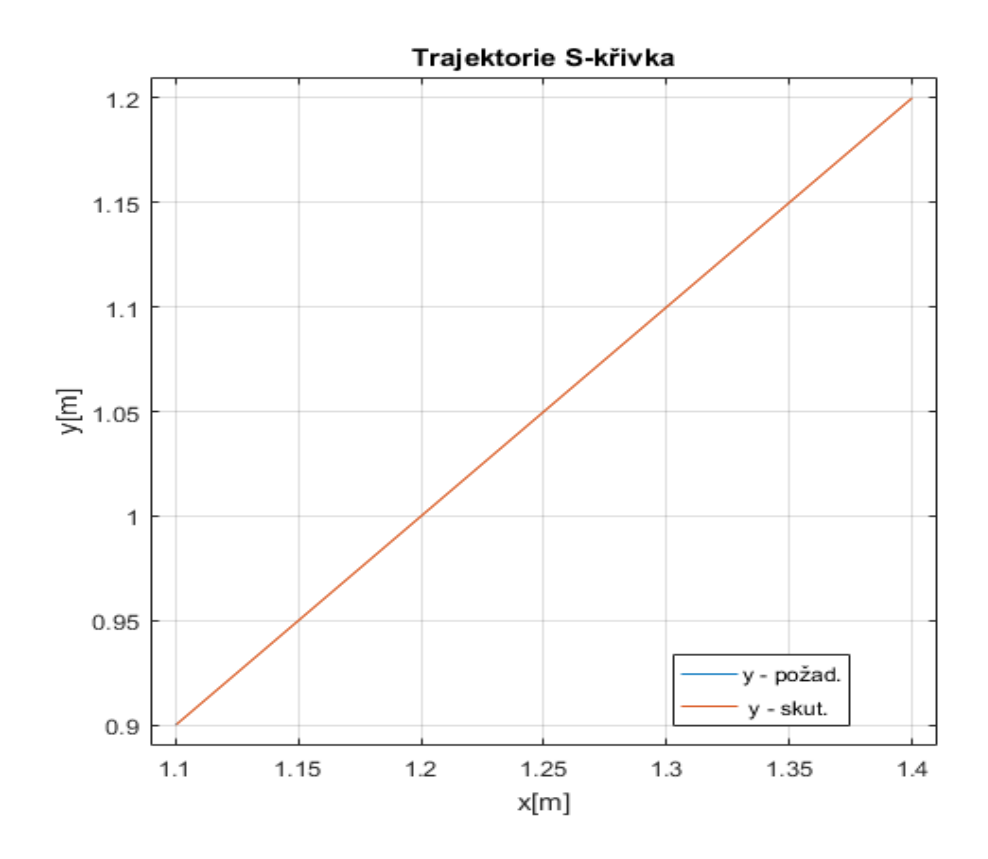

<span id="page-119-1"></span>Obr. 74 – Požadovaná trajektorie vs. skutečná – S-křivka

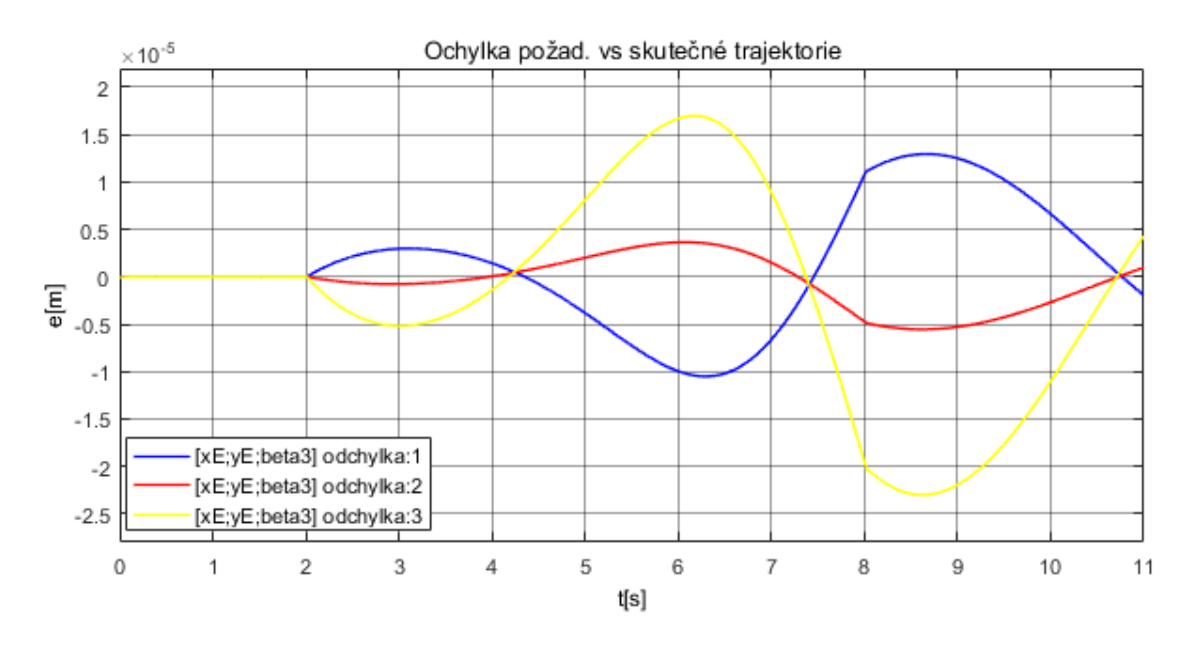

Obr. 75 – Odchylka požadované a skutečné trajektorie – S-křivka; L=1

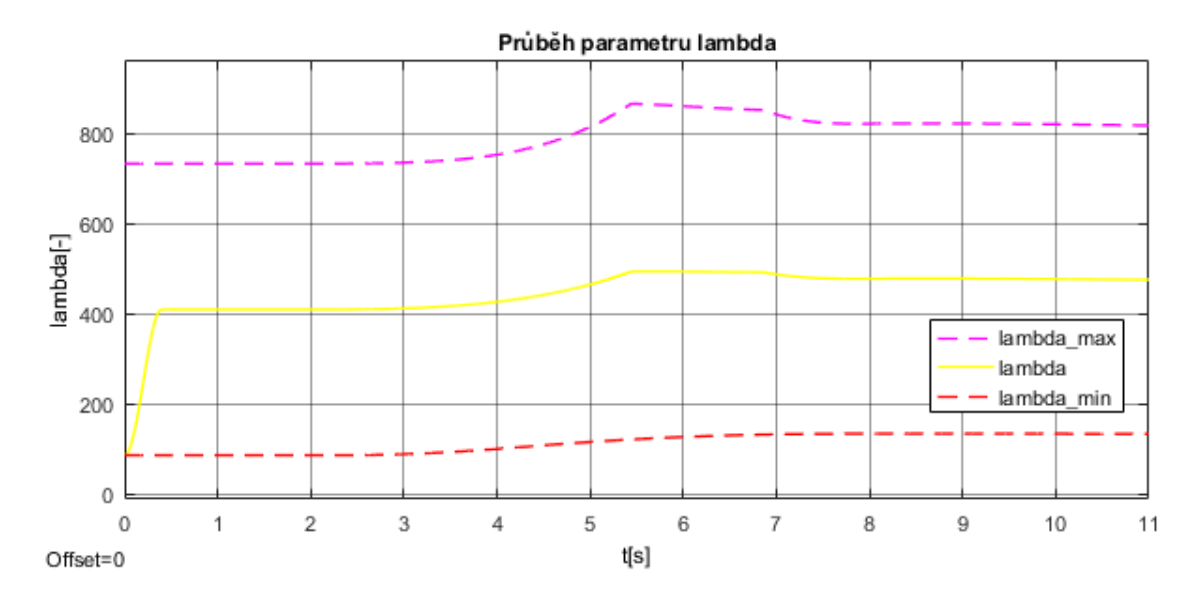

Obr. 76 – Průběh parametru  $\lambda$ <sub>S</sub>; L=1

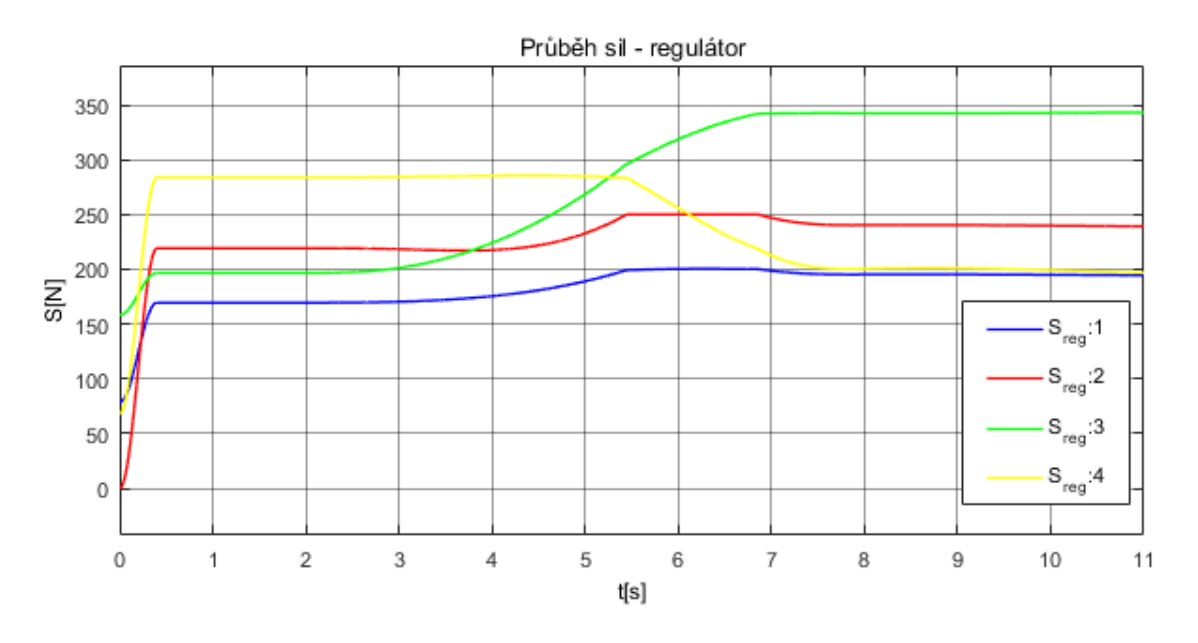

Obr. 77 – Průběh sil S z regulátoru; L=1

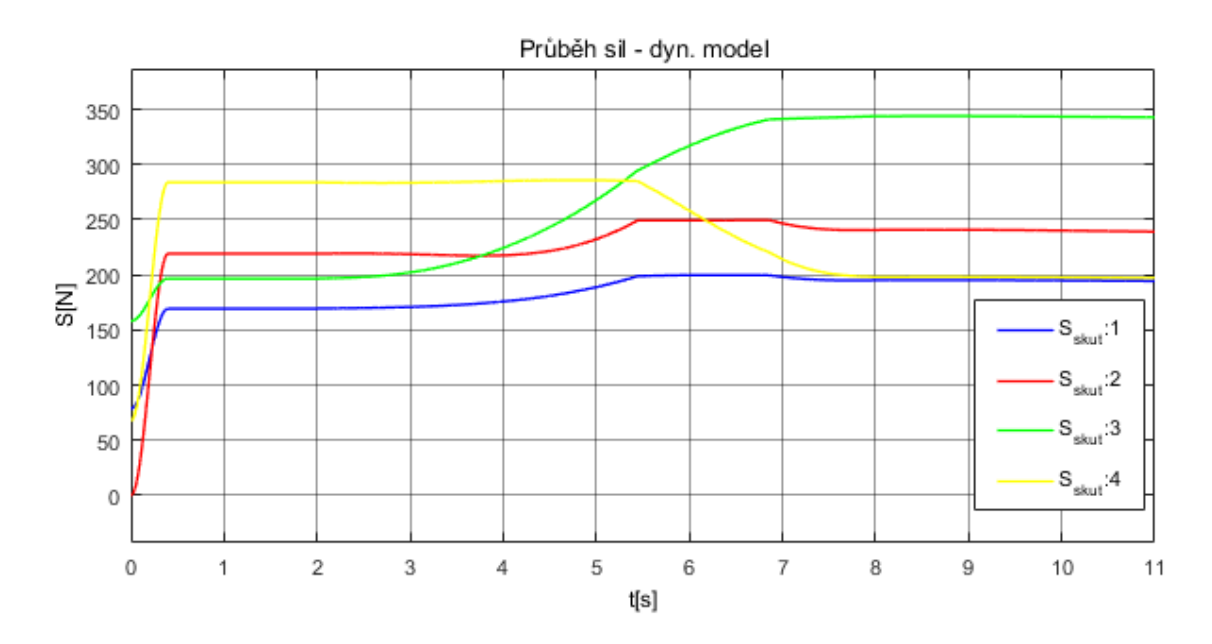

Obr. 78 – Průběh sil S v dynamickém modelu; L=1

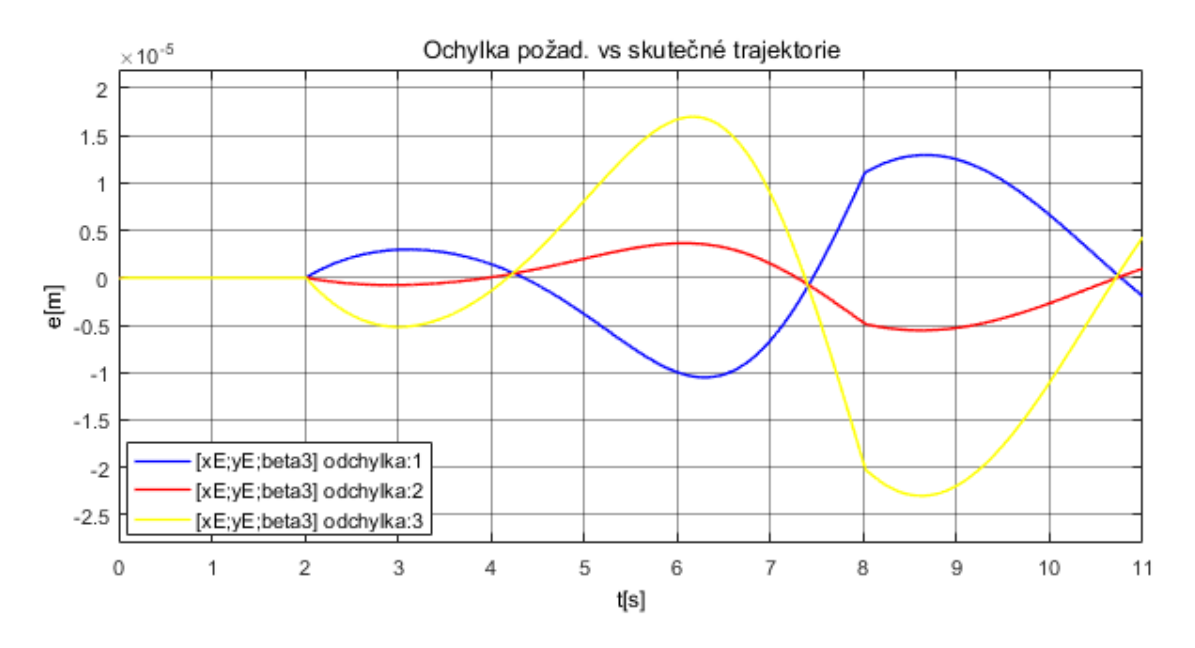

Obr. 79 – Odchylka požadované a skutečné trajektorie – S-křivka; L=0

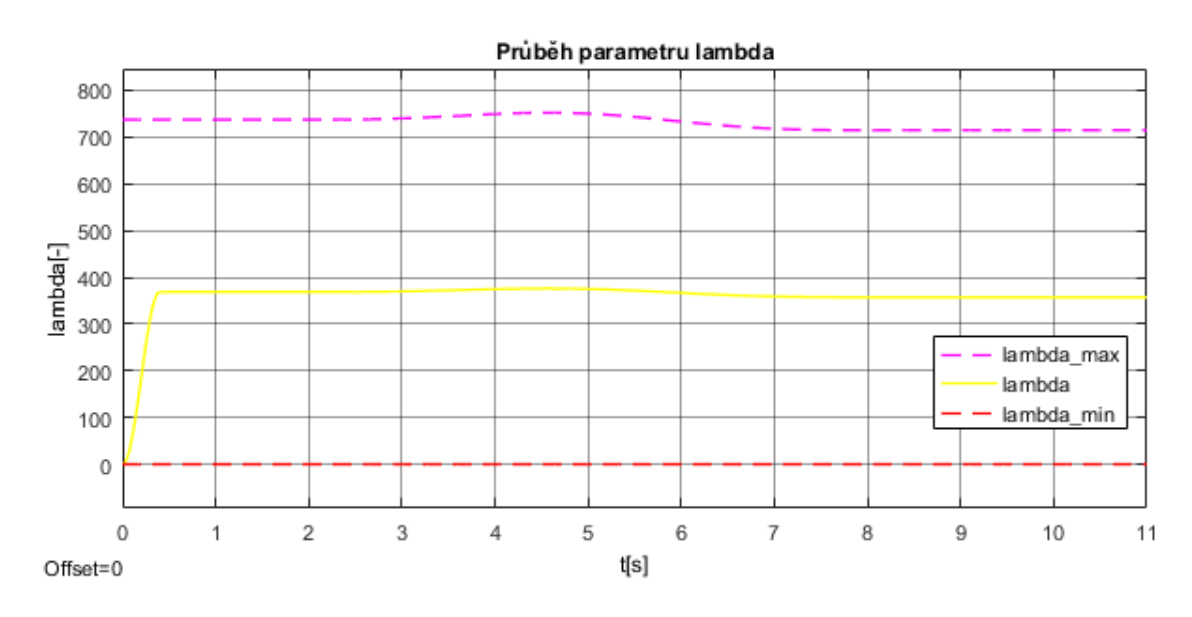

Obr. 80 – Průběh parametru  $\lambda$ <sub>S</sub>; L=0

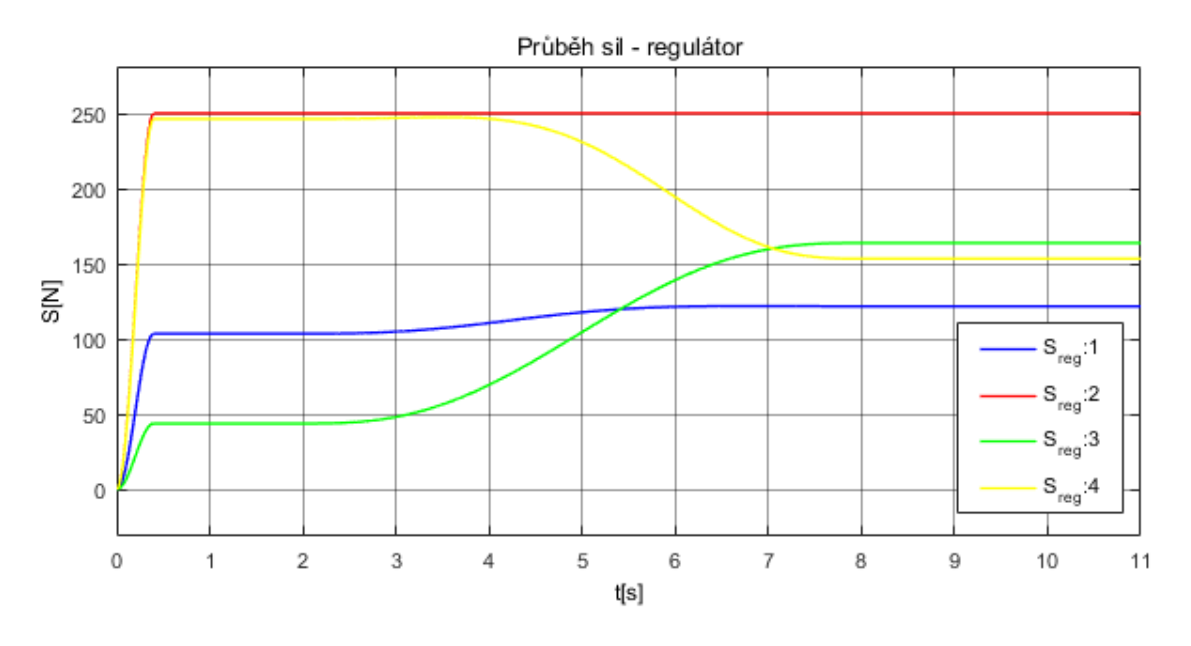

Obr. 81 – Průběh sil S z regulátoru; L=0

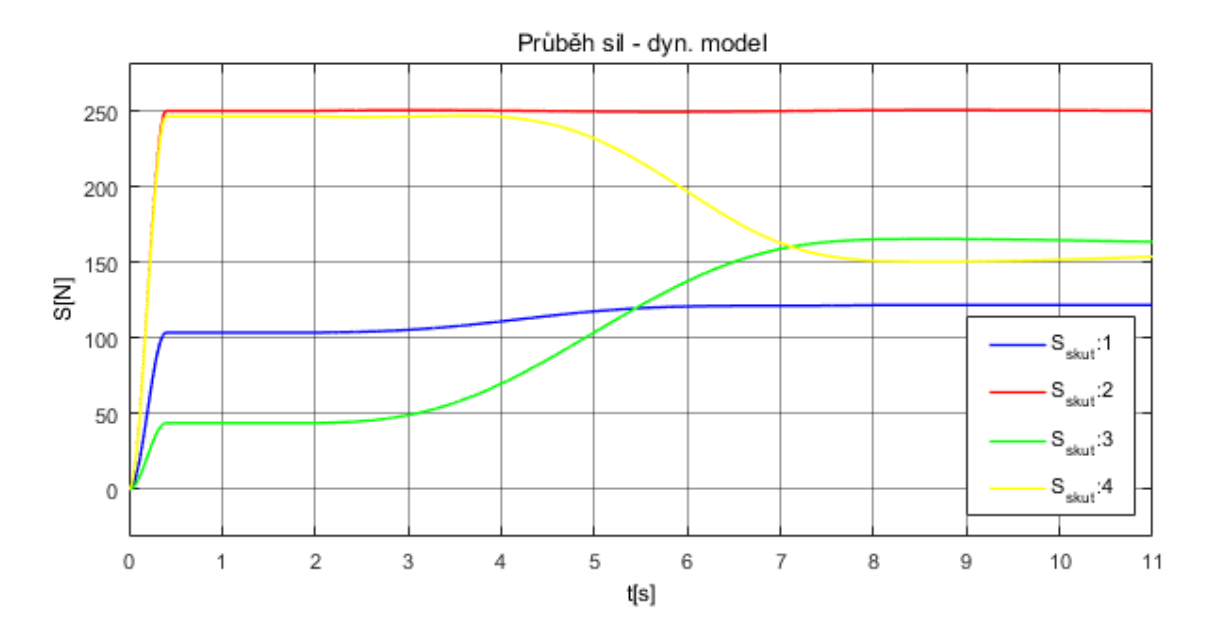

<span id="page-123-0"></span>Obr. 82 – Průběh sil S v dynamickém modelu; L=0

#### **7.4.2 Trajektorie – Obdélník**

Trajektorie obdélníka s konstantní rychlostí je problémová hlavně v rozích, kdy dojde ke skokovým změnám. S tím souvisí nehladký průběh rychlosti a zrychlení. Je to ovšem vhodná trajektorie pro testování řízení a ověření modelu. Na [Obr. 84](#page-125-0) je znázorněn průběh požadované a simulované trajektorie ("skutečné") koncového bodu robota E (bod koncového end-efektoru). Na detailu si lze všimnout, jak konkrétně se regulátor vypořádává s nehladkým průběhem požadované trajektorie. Porovnáním grafů [Obr.](#page-126-0)  [85](#page-126-0) ÷ [Obr. 92](#page-129-0) si lze všimnout následujícího. Odchylka koncového bodu robota  $E$  se pohybuje řádově 10<sup>-3</sup>, přičemž mimo oblasti rohů se odchylka pohybuje řádově 10<sup>-5</sup>. Pro parametr  $\lambda_S$  se při  $L = 1$  projeví oblasti rohů a průběh již není tak hladký jako při  $L = 0$ . Pro volbu  $L = 0$  a  $L = 1$  je možné porovnat průběhy  $S$  – regulátor a  $S$  – dynamický model. Je vidět, že volba  $L = 0$  daleko lépe tlumí špičky sil v oblastech rohů obdélníka.

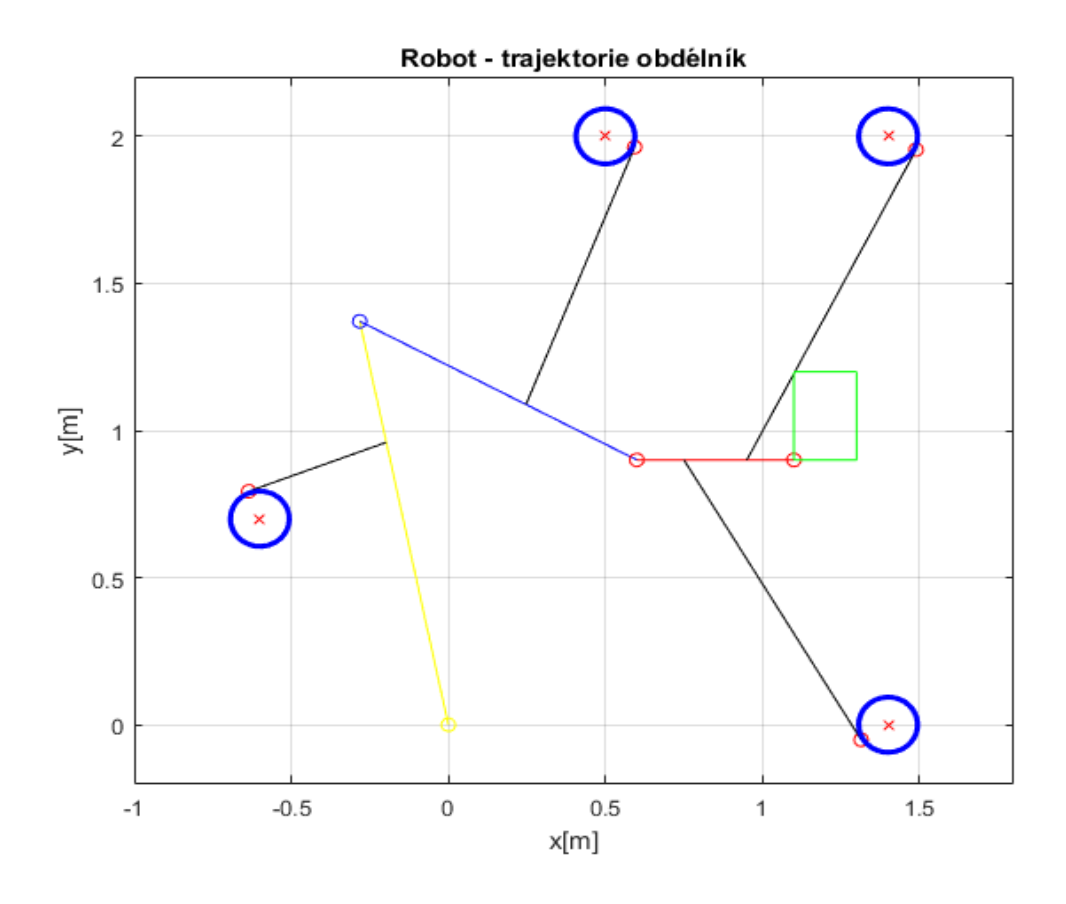

<span id="page-124-0"></span>Obr. 83 – Robot schématicky znázorněn s požadovanou trajektorií – Obdélník

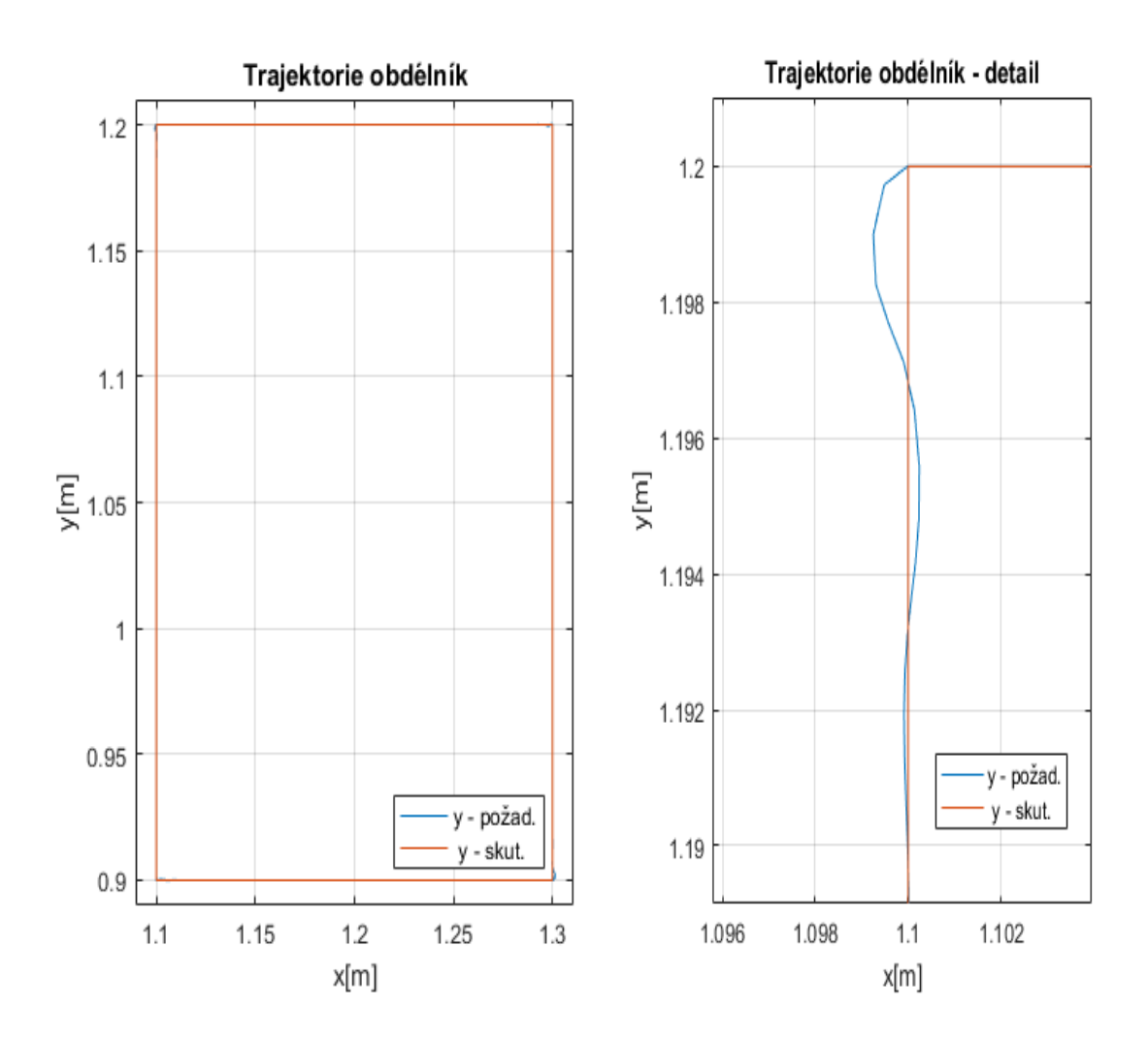

<span id="page-125-0"></span>Obr. 84 – Požadovaná trajektorie vs. skutečná – Obdélník

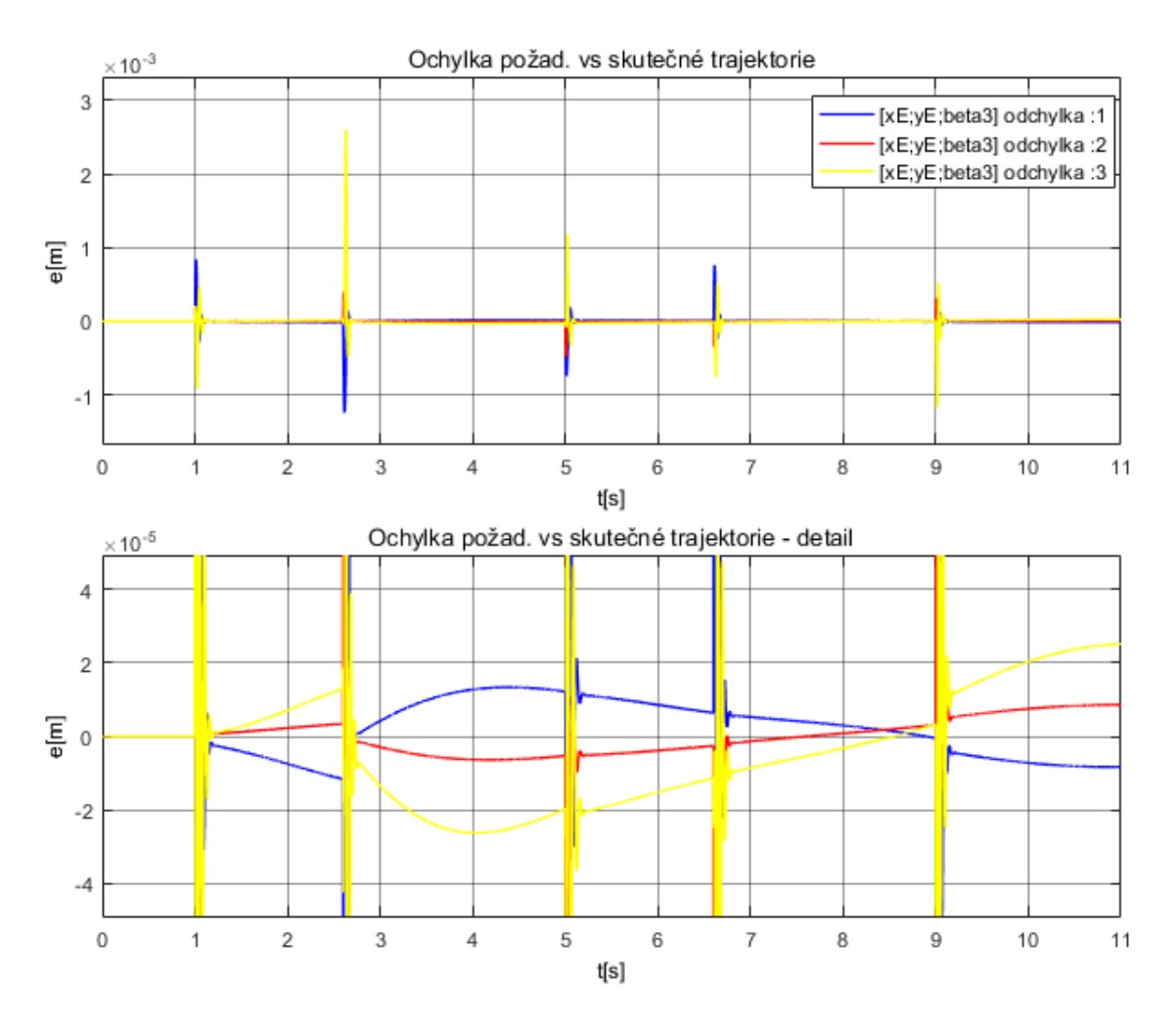

<span id="page-126-0"></span>Obr. 85 – Odchylka požadované a skutečné trajektorie – Obdélník; L=1

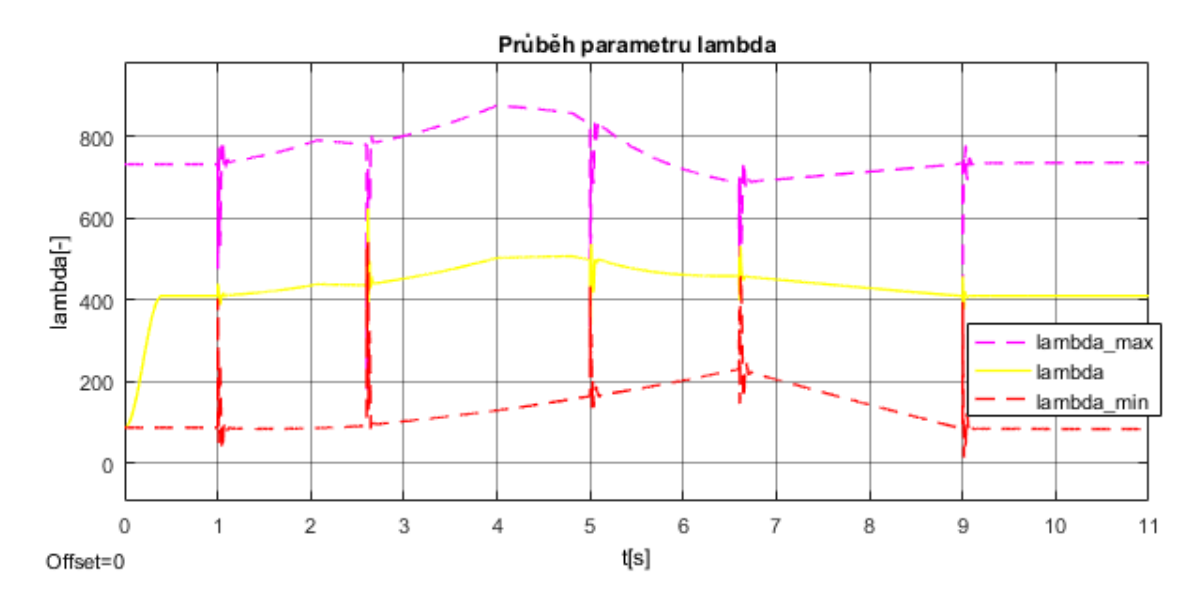

Obr. 86 – Průběh parametru  $\lambda_s$ ; L=1

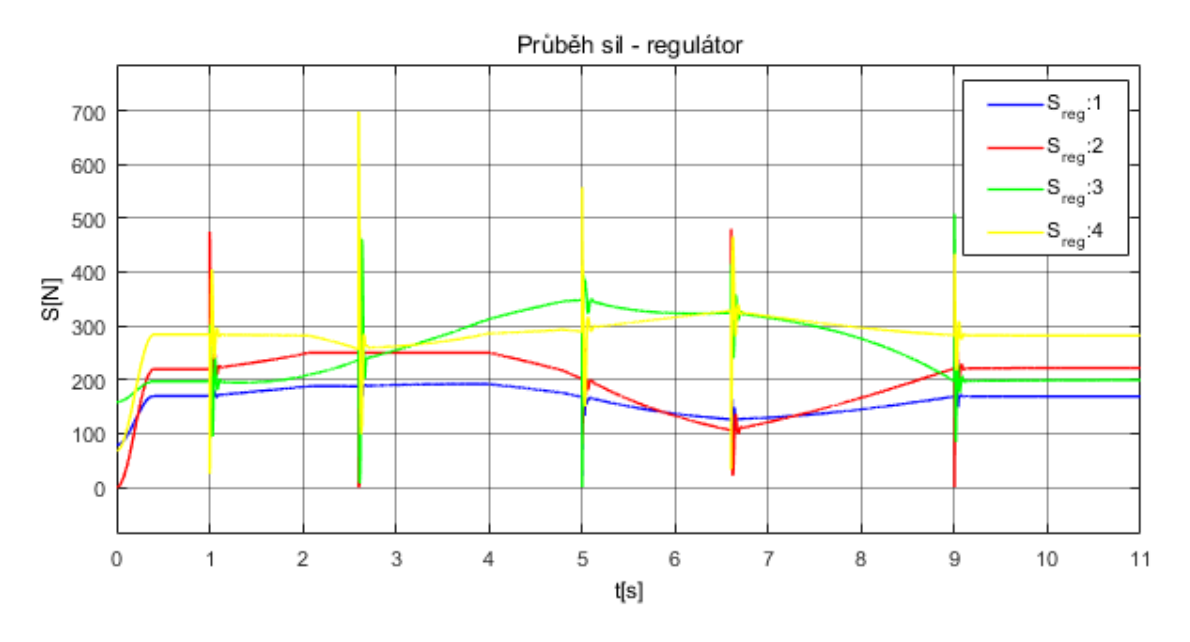

Obr. 87 – Průběh sil S z regulátoru; L=1

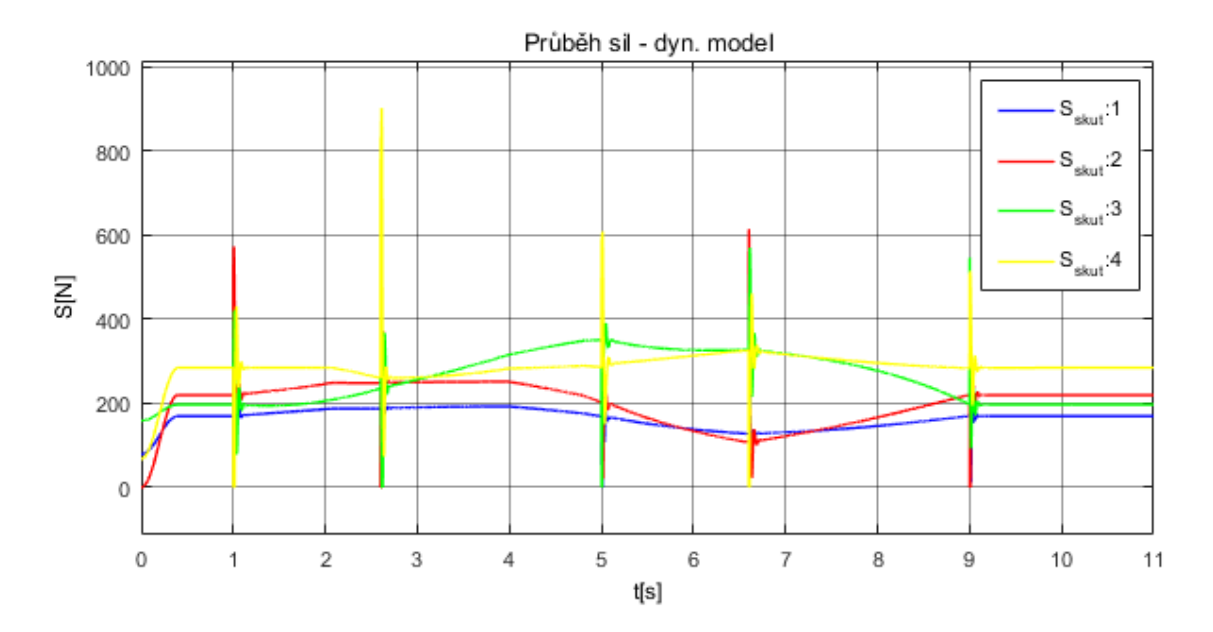

Obr. 88 – Průběh sil S v dynamickém modelu; L=1

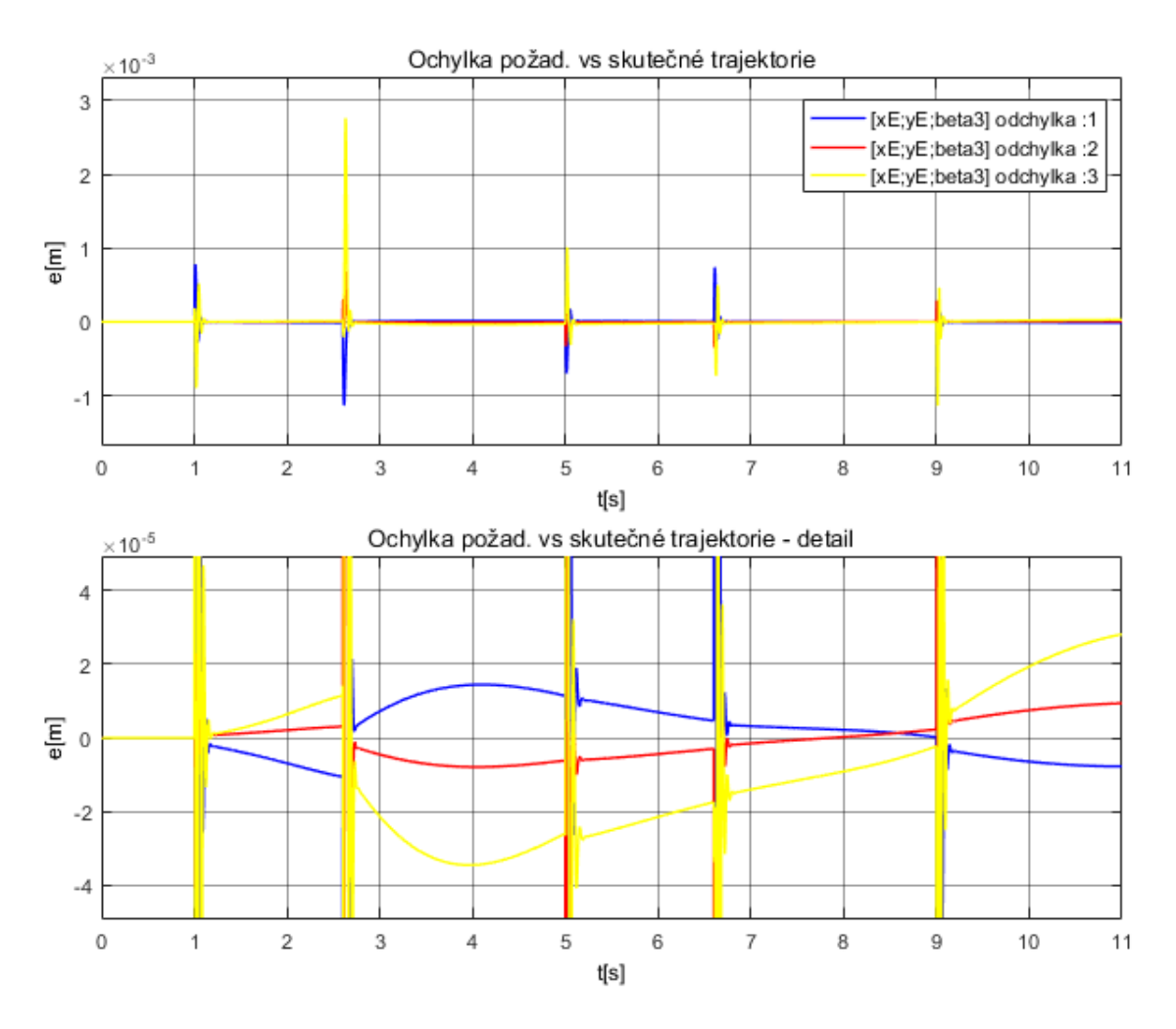

Obr. 89 – Odchylka požadované a skutečné trajektorie – Obdélník; L=0

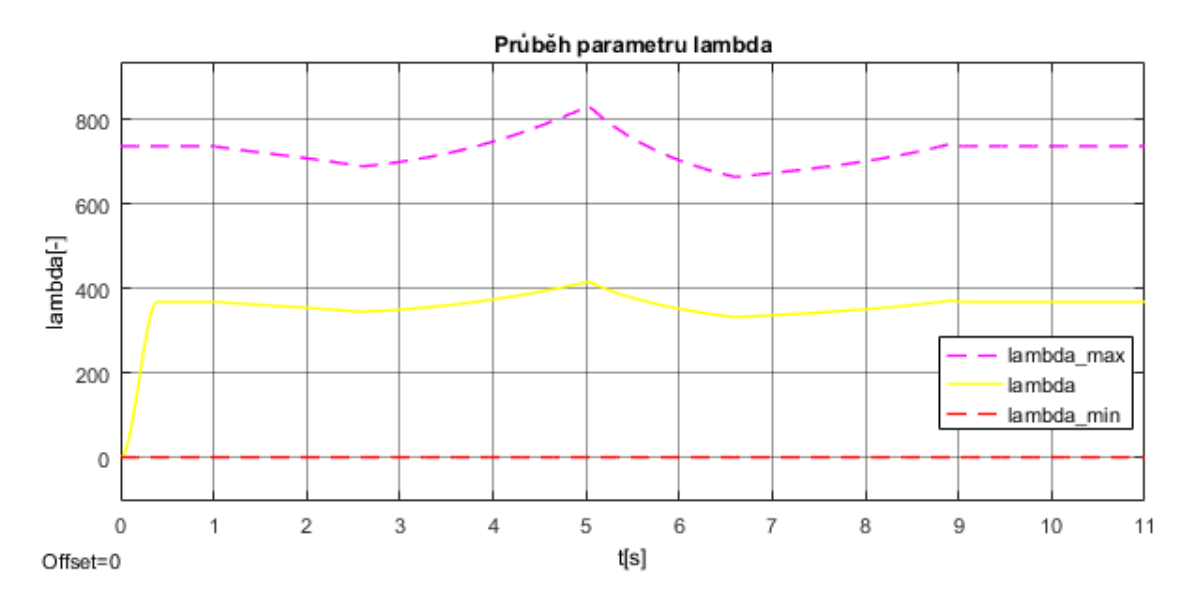

Obr. 90 – Průběh parametru  $\lambda_s$ ; L=0

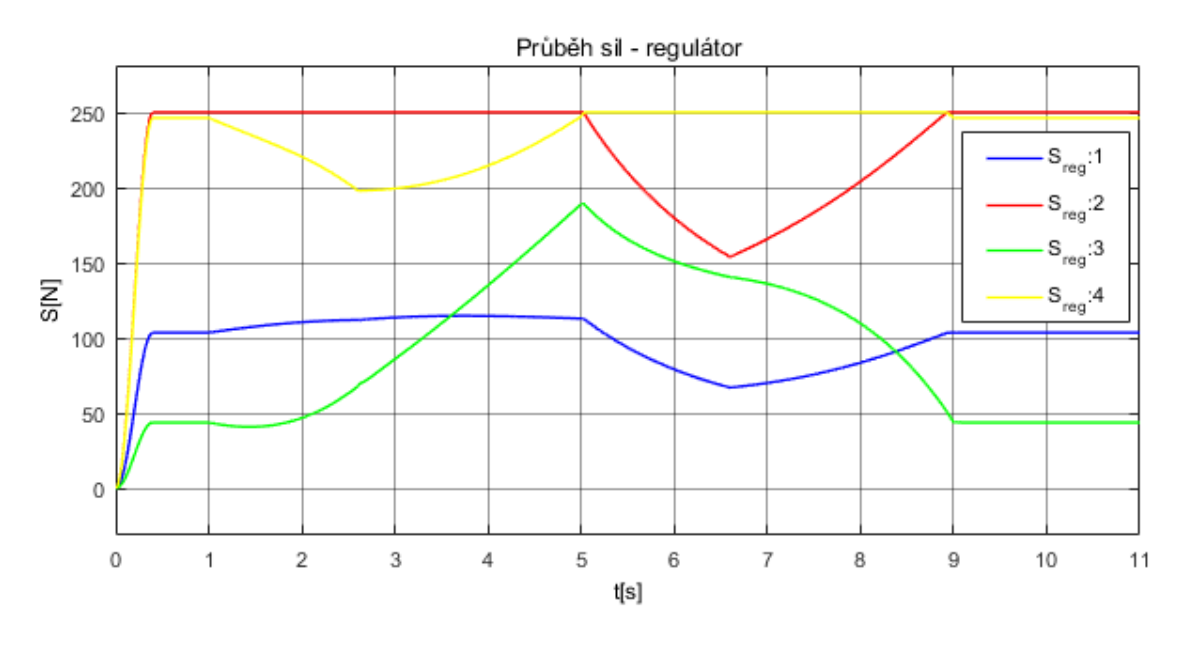

Obr. 91 – Průběh sil S z regulátoru; L=0

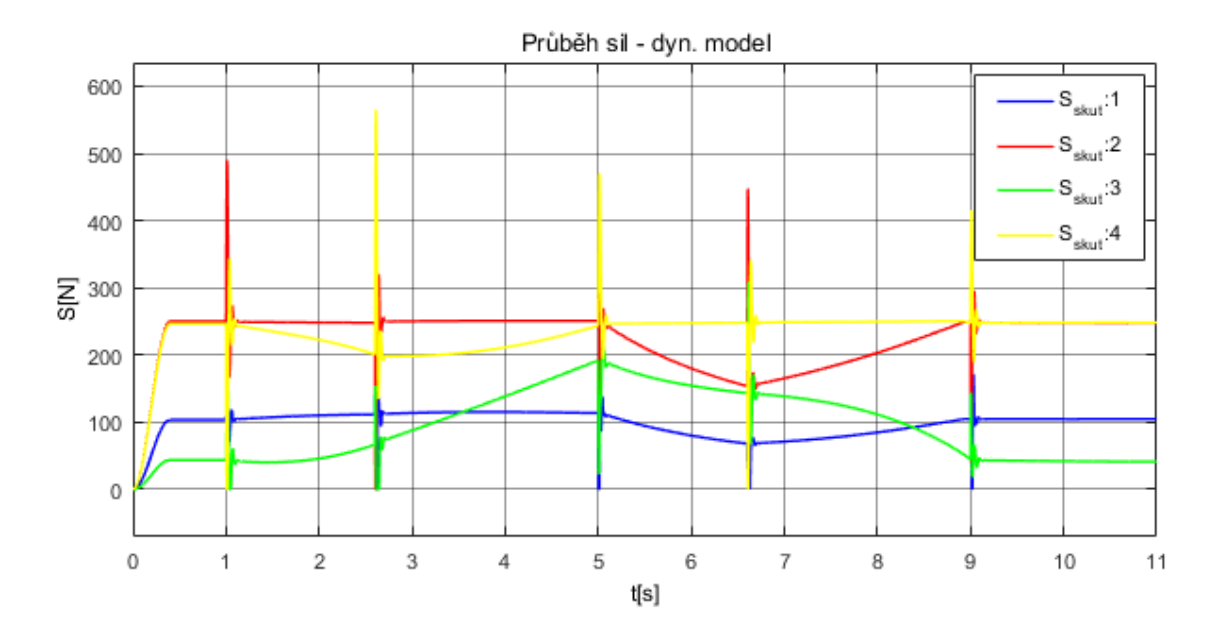

<span id="page-129-0"></span>Obr. 92 – Průběh sil S v dynamickém modelu; L=0

# **7.4.3 Trajektorie – Kružnice**

Trajektorie kružnice obsahuje dvě skokové změny – na začátku a na konci, kdy dojde k nehladkému průběhu zrychlení. Nehladký je i průběh rychlosti. Mezi těmito body je naopak testována obecná trajektorie. Na [Obr. 94](#page-131-0) je znázorněn průběh požadované a simulované trajektorie ("skutečné") koncového bodu robota  $E$ , kde při daném měřítku obě trajektorie plně splývají. Výsledky jsou dále uvedeny v grafech [Obr. 95](#page-132-0) ÷ [Obr. 102.](#page-135-0) Odchylka koncového bodu robota E se pohybuje řádově  $10^{-4}$ , přičemž mimo oblasti nespojitostí se odchylka pohybuje řádově 10<sup>−5</sup>. Pro parametr  $\lambda_{\text{S}}$  se opět při  $L=1$  projeví oblasti nespojitostí na začátku a na konci a průběh již není tak hladký jako při  $L = 0$ , kdy mají lana pouze úlohu předpnutí na požadovanou hodnotu a tím udržet robota v žádané poloze. Porovnáním průběhů  $S$  – regulátor a  $S$  – dynamický model při  $L = 0$  a  $L = 1$  je vidět, že volba  $L = 0$  opět daleko lépe tlumí špičky sil v oblastech nespojitostí časových derivací trajektorie.

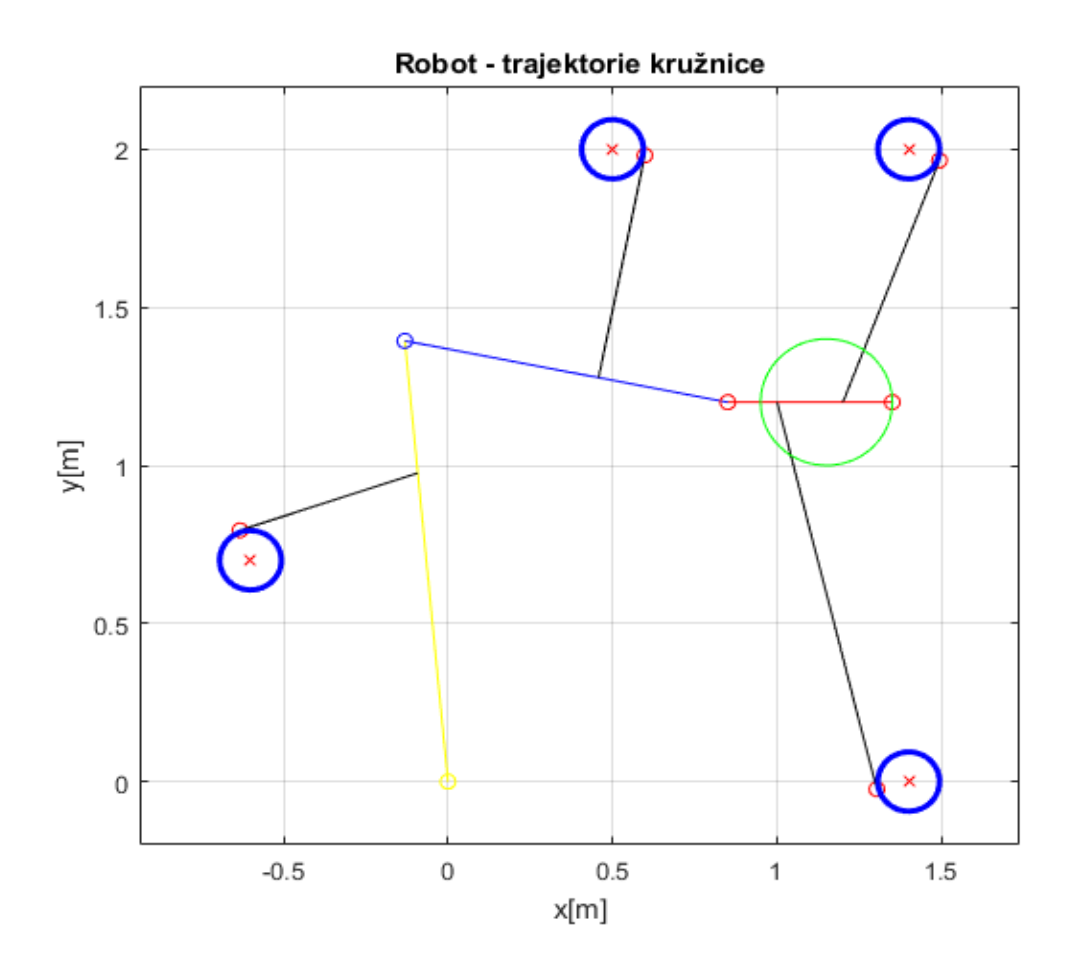

<span id="page-130-0"></span>Obr. 93 – Robot schématicky znázorněn s požadovanou trajektorií – Kružnice

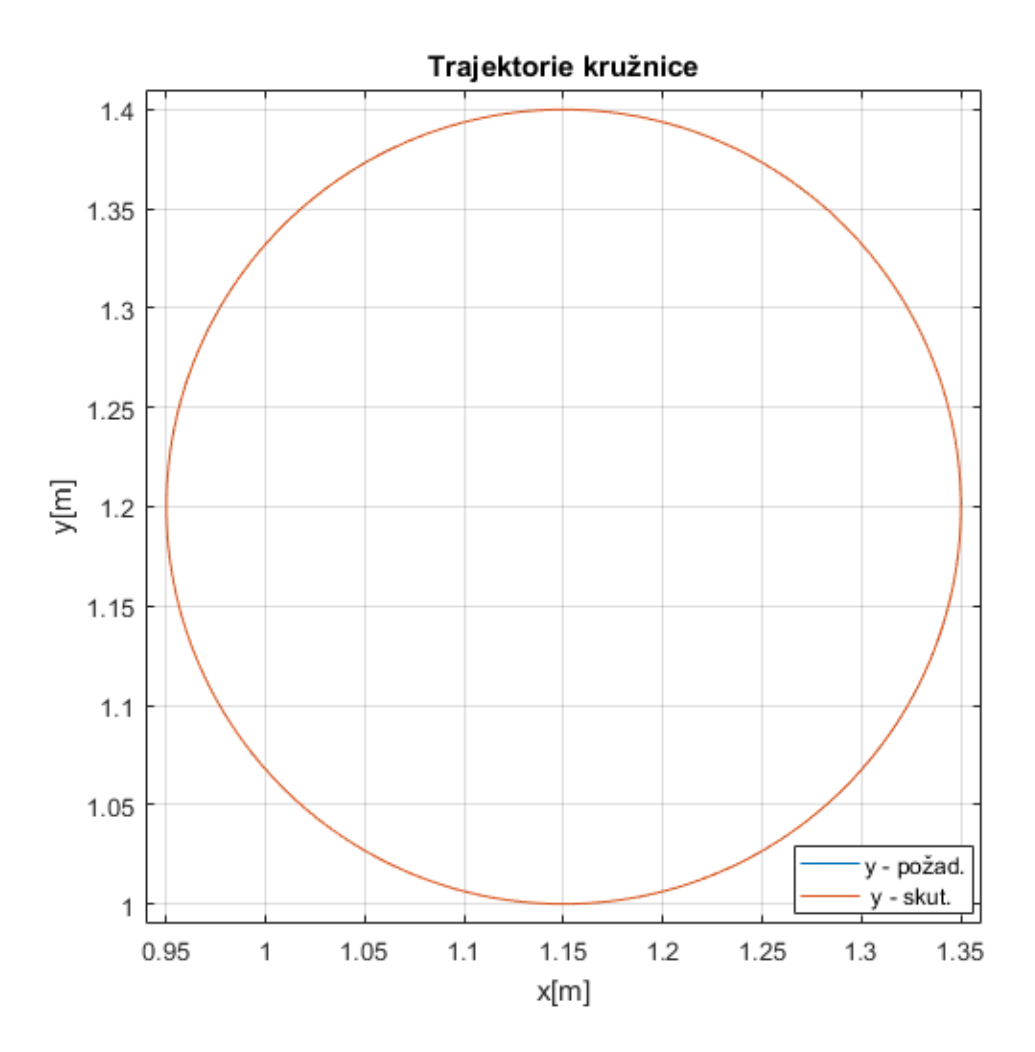

<span id="page-131-0"></span>Obr. 94 – Požadovaná trajektorie vs. skutečná – Kružnice

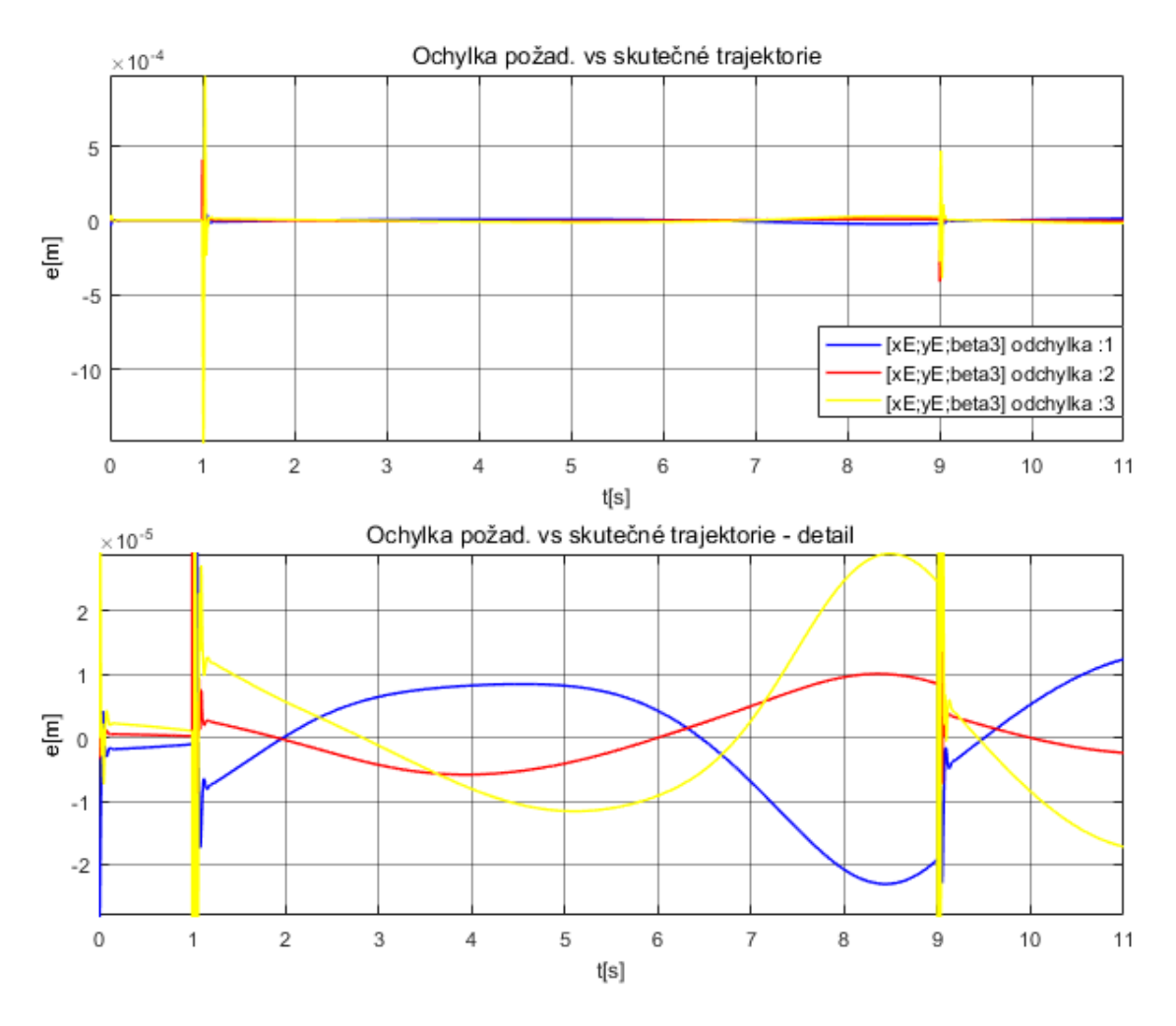

<span id="page-132-0"></span>Obr. 95 – Odchylka požadované a skutečné trajektorie – Kružnice; L=1

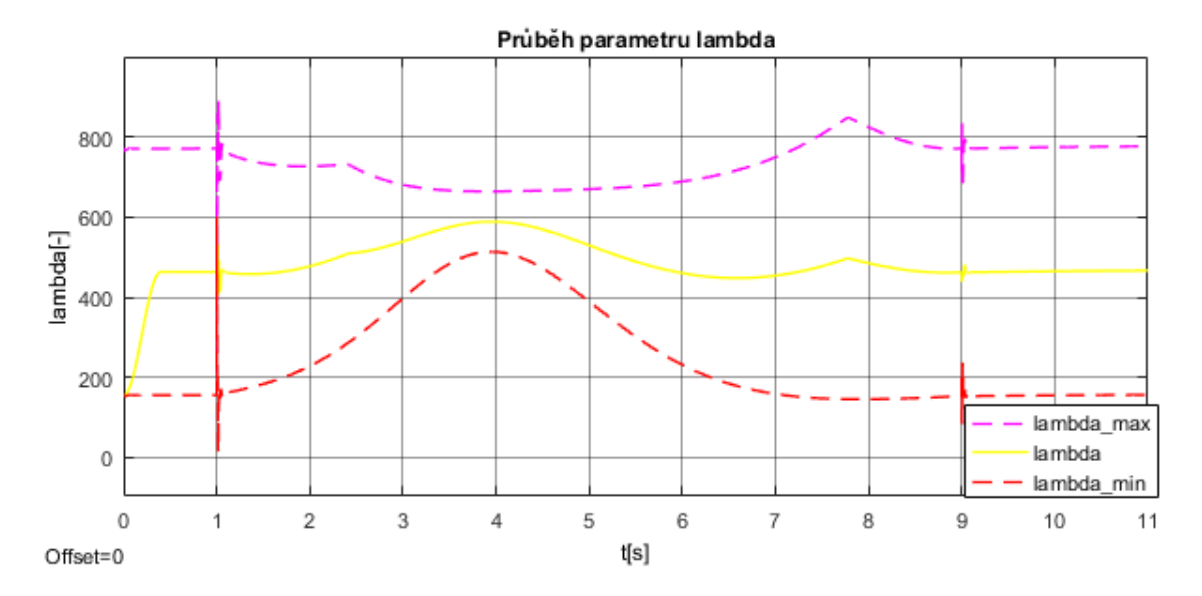

Obr. 96 – Průběh parametru  $\lambda$ s; L=1

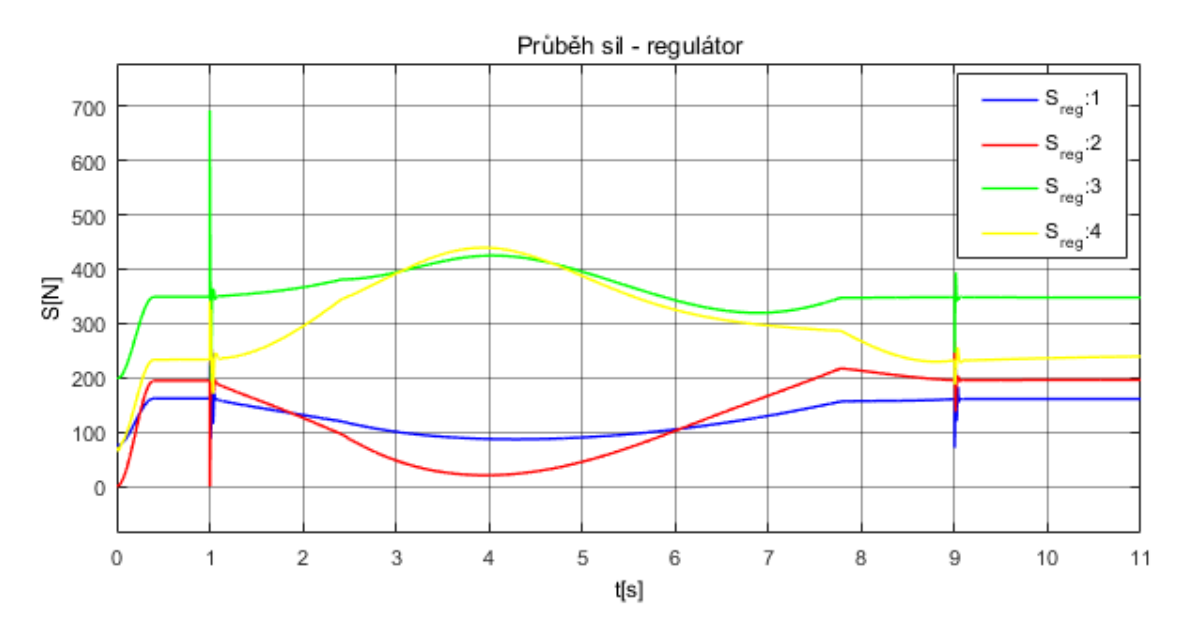

Obr. 97 – Průběh sil S z regulátoru; L=1

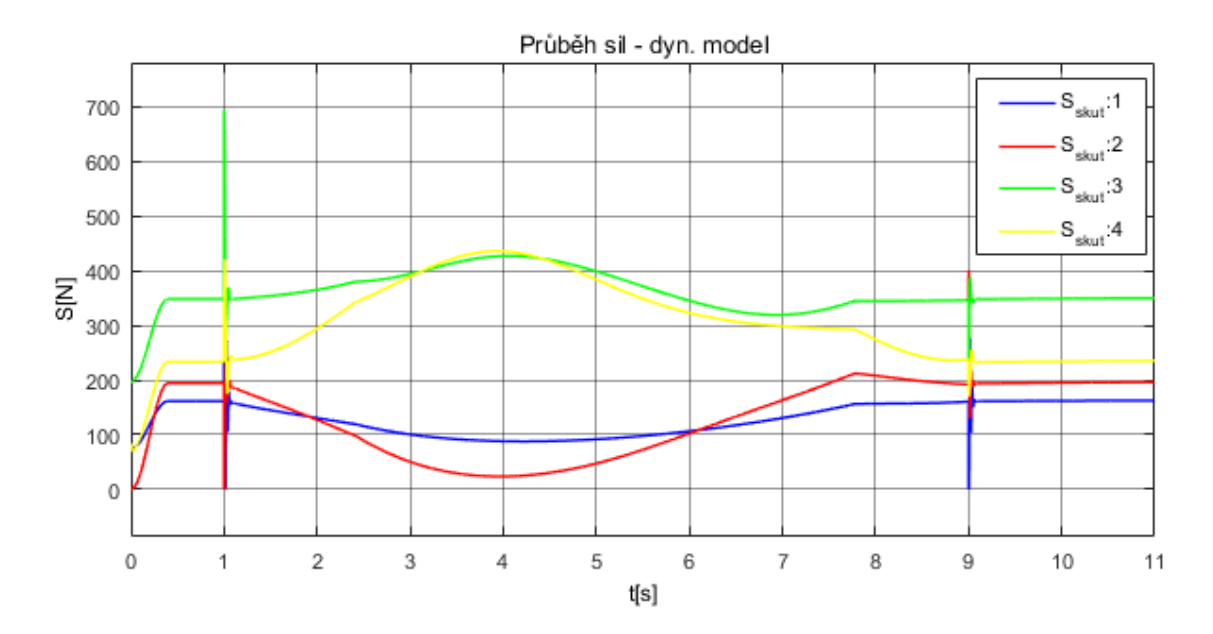

Obr. 98 – Průběh sil S v dynamickém modelu; L=1

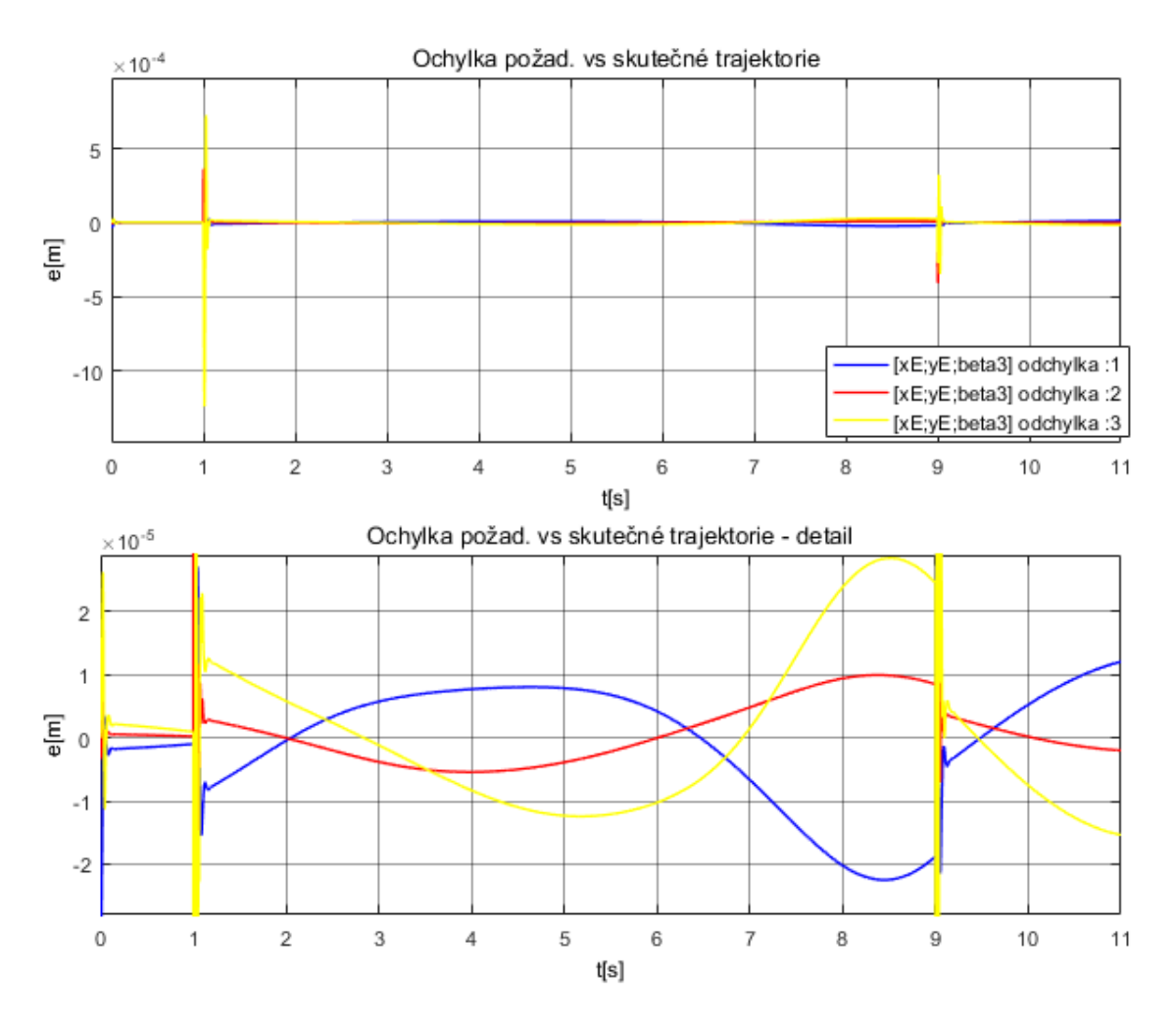

Obr. 99 – Odchylka požadované a skutečné trajektorie – Kružnice; L=0

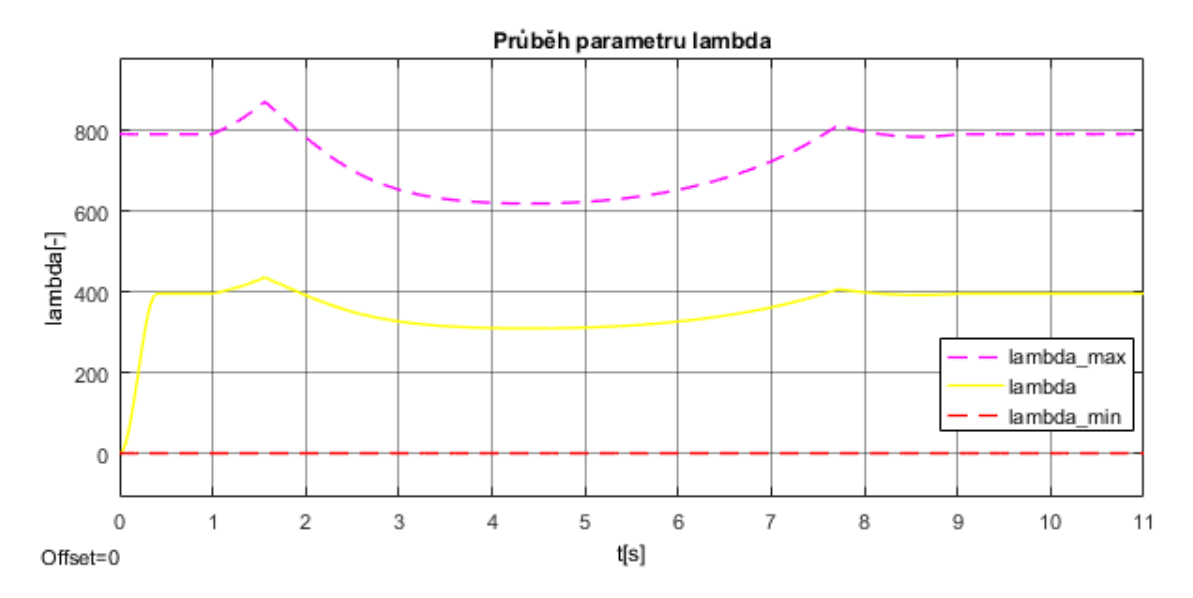

Obr.  $100 - Pr$ ůběh parametru  $\lambda_s$ ; L=0

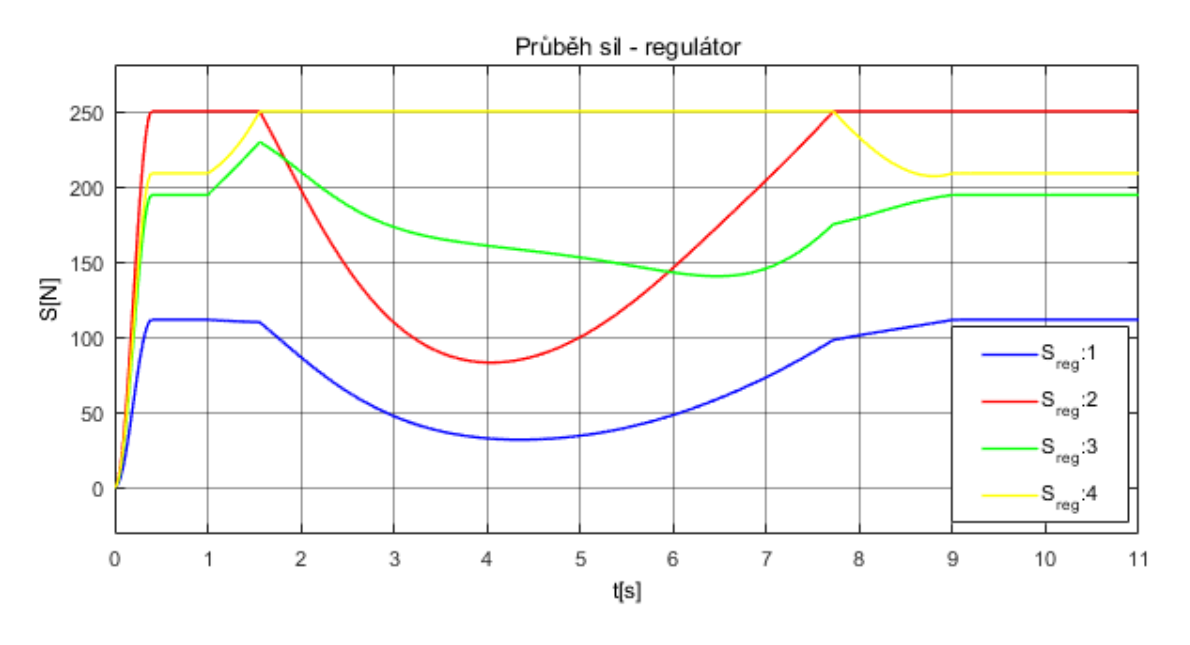

Obr. 101 – Průběh sil S z regulátoru; L=0

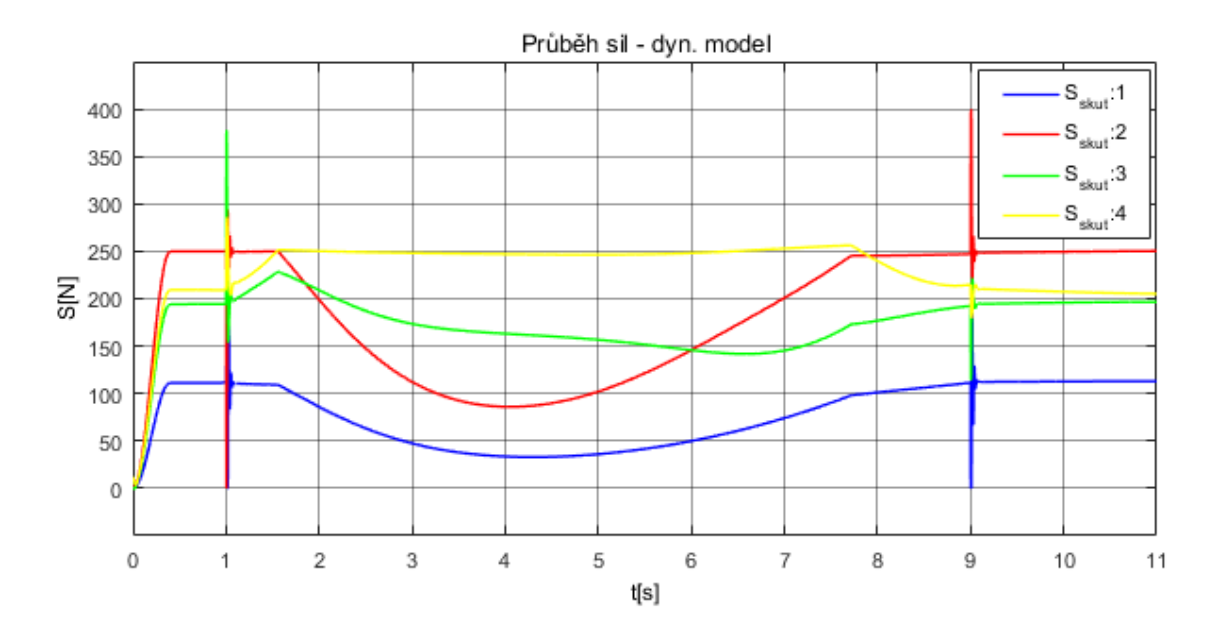

<span id="page-135-0"></span>Obr. 102 – Průběh sil S v dynamickém modelu; L=0

# **7.5 Výsledky simulací při použití regulátoru č. 2**

V následující podkapitole jsou uvedeny výsledky simulací pouze pro trajektorii – S-křivka. Další simulace zbylých dvou trajektorií zde uvedeny nejsou, protože neodpovídají návrhu trajektorie v podobě flatness trajektorie. Bylo ovšem ověřeno, že model je možné řídit regulátorem č. 2 a při nehladkém průběhu zrychlení či rychlosti. Nehladké průběhy mají ovšem za následek velké "špičky" akčních zásahů a s tím je spojeno i velké "škubnutí" lany, která následně v dynamickém modelu vykazují simulační hodnoty skokově kolem 1500N a v opačném extrému prověšení. Velkého zlepšení je dosaženo, jestliže jsou akční zásahy omezeny – *saturovány*. Tím jsou již zmíněné "špičky" redukovány a hodnoty S v dynamickém modelu nepřekračují předepsané meze, které se odvíjí dle nastavené *saturace*. Robot je znázorněn schématicky včetně trajektorie (viz [Obr. 73\)](#page-119-0). Dále je uveden graf s požadovanou a skutečnou trajektorií, kterou simulačně koncový bod robota opsal v rovině xy (viz [Obr. 74\)](#page-119-1). Pozn. *Uvedený graf odkazuje na [Obr. 74,](#page-119-1) který byl uveden pro regulátor č. 1. Dané měřítko grafu ovšem nedokáže zobrazit rozdíl, a proto zde není uveden jako další samostatný graf. Obdobný výsledek platí pro volbu*  $L = 1$  *a*  $L = 0$ *. Pro danou trajektorii jsou opět uvedeny* další čtyři grafy, které představují po řadě odchylku skutečné a požadované polohy koncového bodu robota, průběh parametru  $\lambda_{\mathcal{S}},$  průběh sil  $\boldsymbol{S}$  v regulátoru a průběh sil  $\boldsymbol{S}$ v dynamickém modelu. Tato čtveřice grafů je pak uvedena pro nastavení parametru jako  $L = 1$ , kdy je robot ovládán pouze lany, a pro  $L = 0$ , kdy je robot ovládán pouze momenty (resp. motory v kloubech robota) a lana mají pouze úlohu předpnutí na požadovanou hodnotu a tím udržet robota v žádané poloze (celkově tedy dalších osm grafů, vždy dvě příslušné skupinky po čtyřech jako v předchozí podkapitole [7.4\)](#page-118-0).

# **7.5.1 Trajektorie – S-křivka**

Jak již bylo zmíněno, touto trajektorií je v rovině xy znázorněna spojnice dvou bodů, které jsou voleny v  $y_0$  a  $y_1$ , a změna natočení ramena robota č. 3. S-křivka pak zaručuje plynulý rozjezd a plynulý dojezd ve zvolených bodech. *Pozn. Jestliže je tedy*  požadavek na trajektorii obdélníka ABCD, postupovalo by se čtyřmi dílčími úseky AB, *, a . Takto zvolený průjezd daným obdélníkem by odstranil nehladký průběh časových derivací požadované trajektorie.* Z grafů níže si lze všimnout, že odchylka koncového bodu robota se pohybuje řádově 10−6 , což je o jeden řád lepší výsledek než u regulátoru č. 1. Díky hladké křivce jsou i průběhy sil  $S$  v regulátoru a průběhy  $S$ v dynamickém modelu téměř identické. Parametr  $\lambda_S$  se bez problémů drží ve středu požadovaného intervalu. Pro příslušené výsledky viz [Obr. 103](#page-137-0) ÷ [Obr. 110.](#page-140-0)

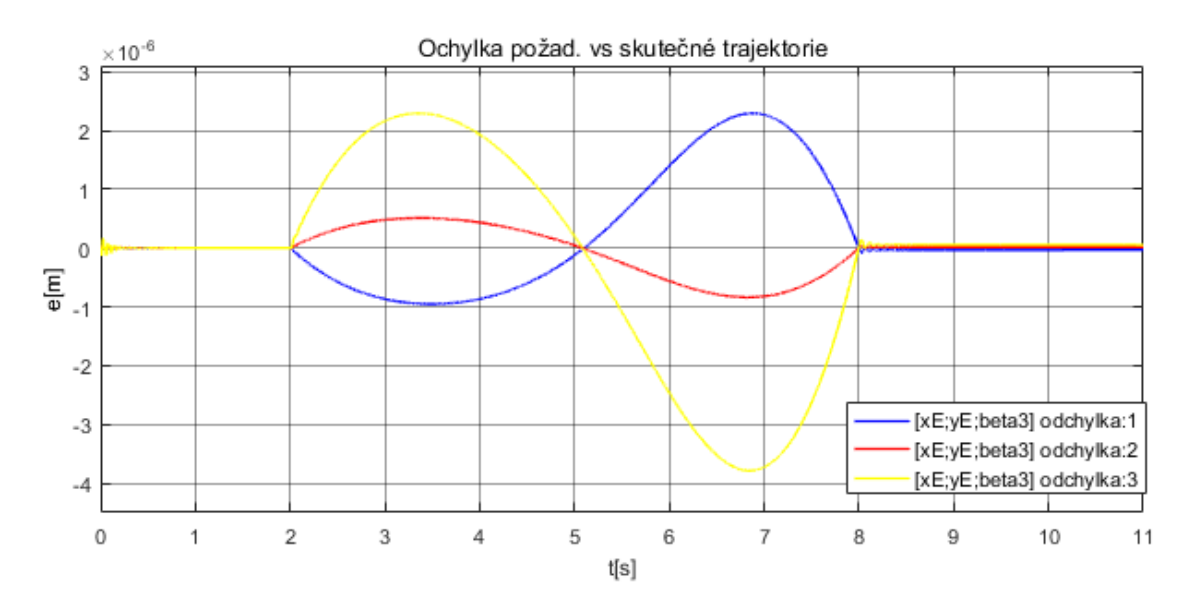

<span id="page-137-0"></span>Obr. 103 – Odchylka požadované a skutečné trajektorie – S-křivka; L=1

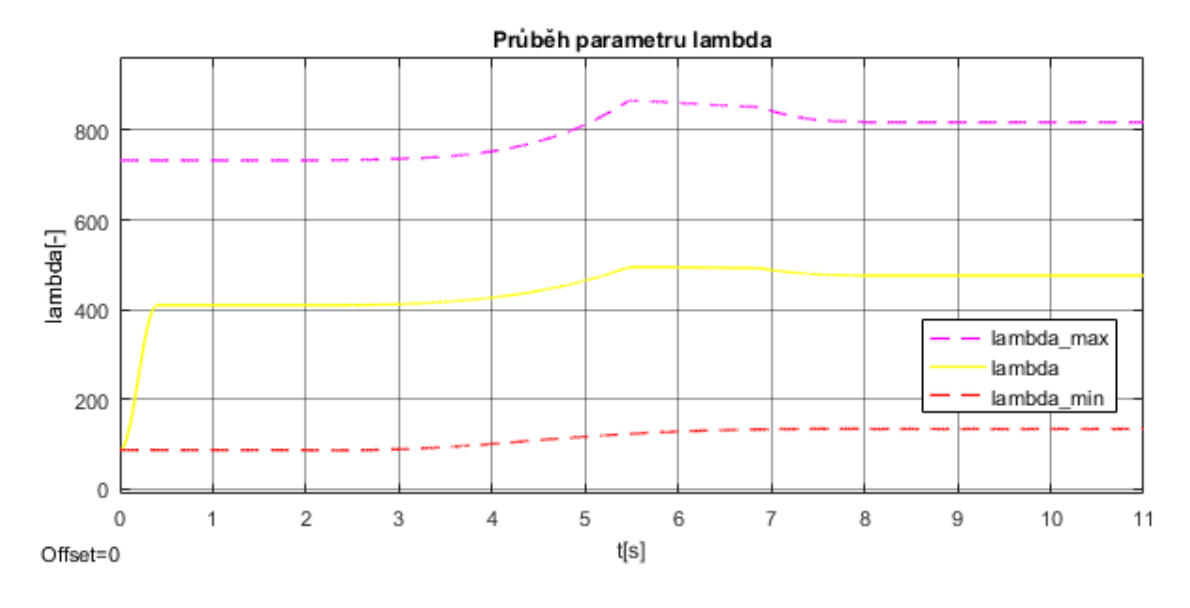

Obr. 104 – Průběh parametru  $\lambda$ <sub>S</sub>; L=1

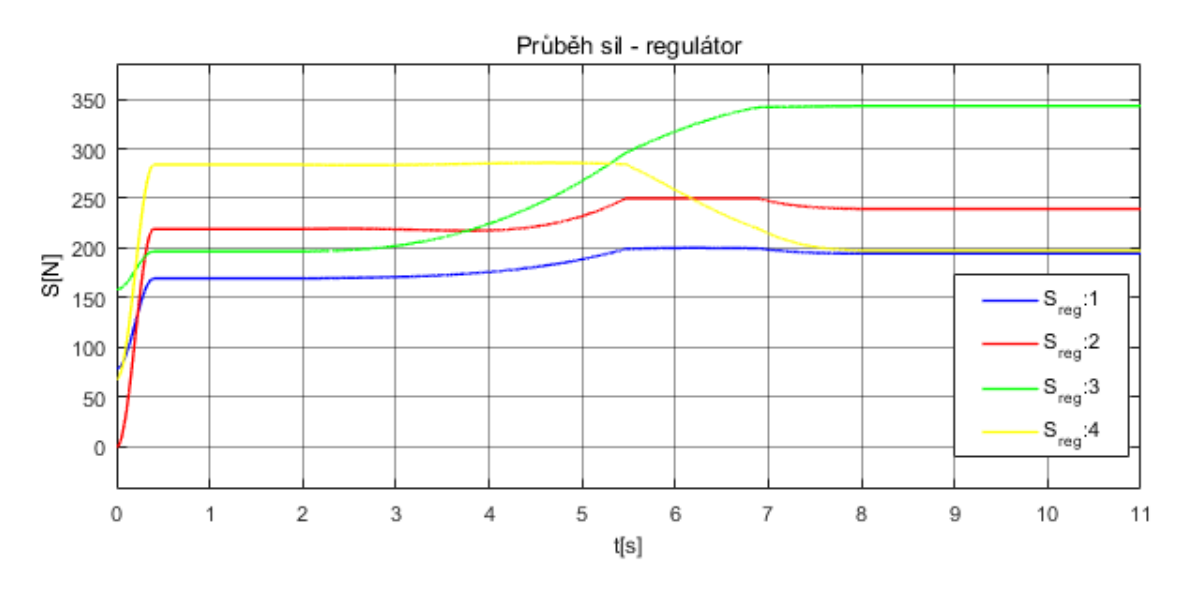

Obr. 105 – Průběh sil S z regulátoru; L=1

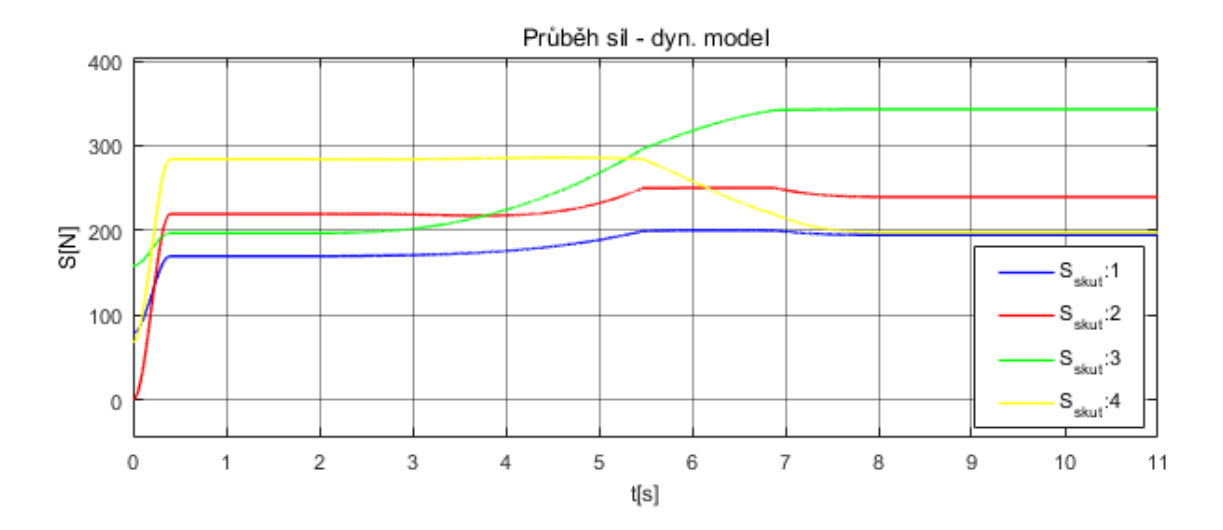

Obr. 106 – Průběh sil S v dynamickém modelu; L=1

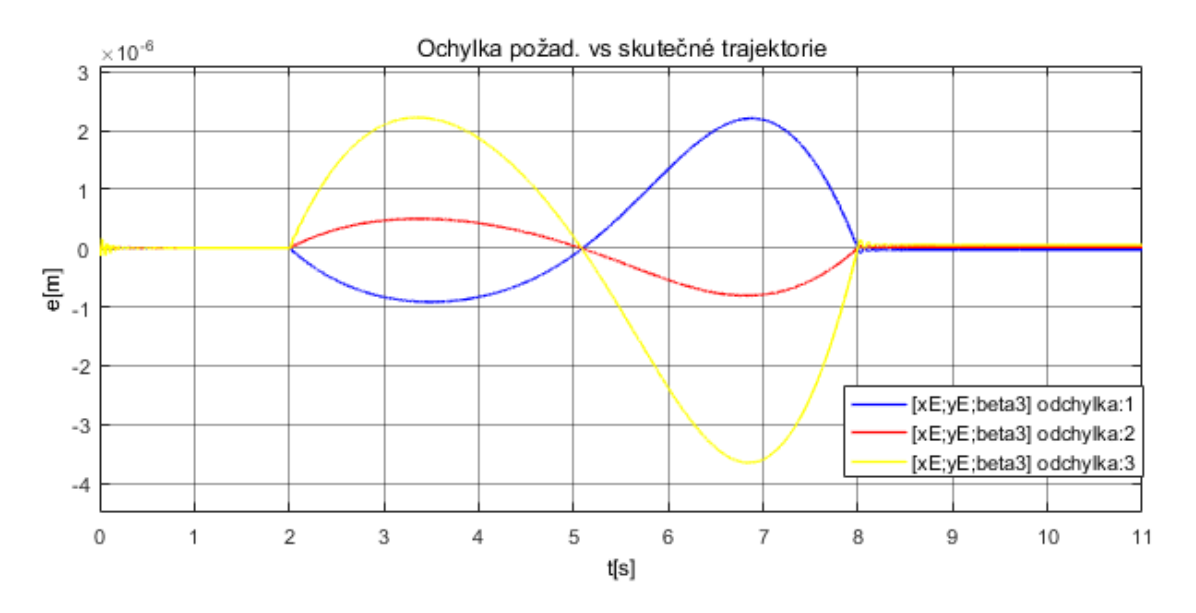

Obr. 107 – Odchylka požadované a skutečné trajektorie – S-křivka; L=0

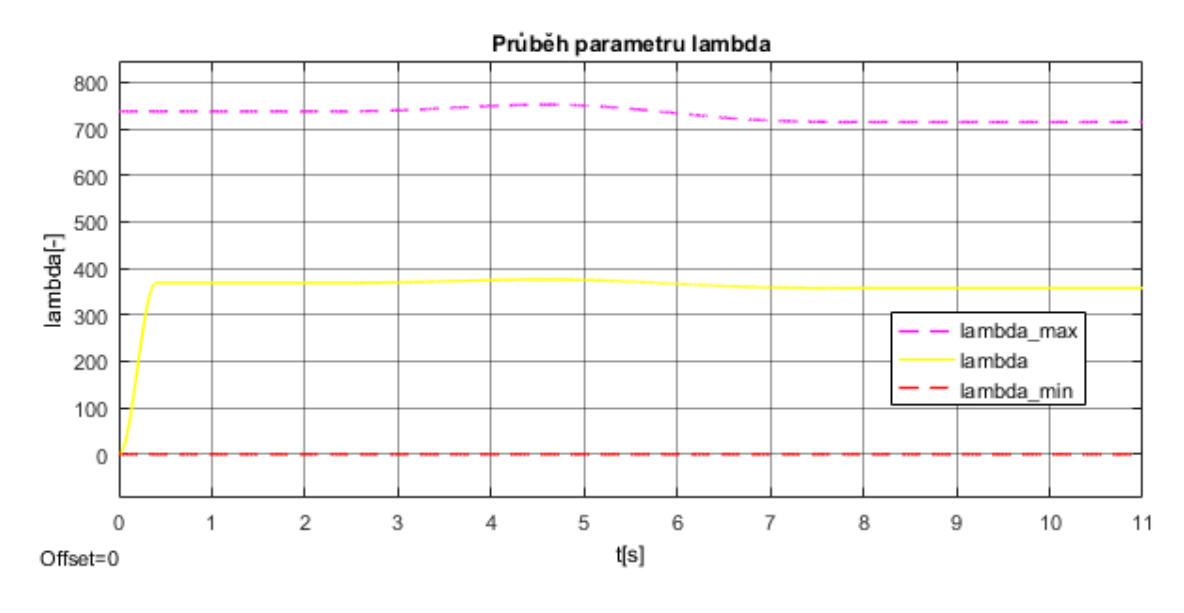

Obr.  $108 - Pr$ ůběh parametru  $\lambda_s$ ; L=0

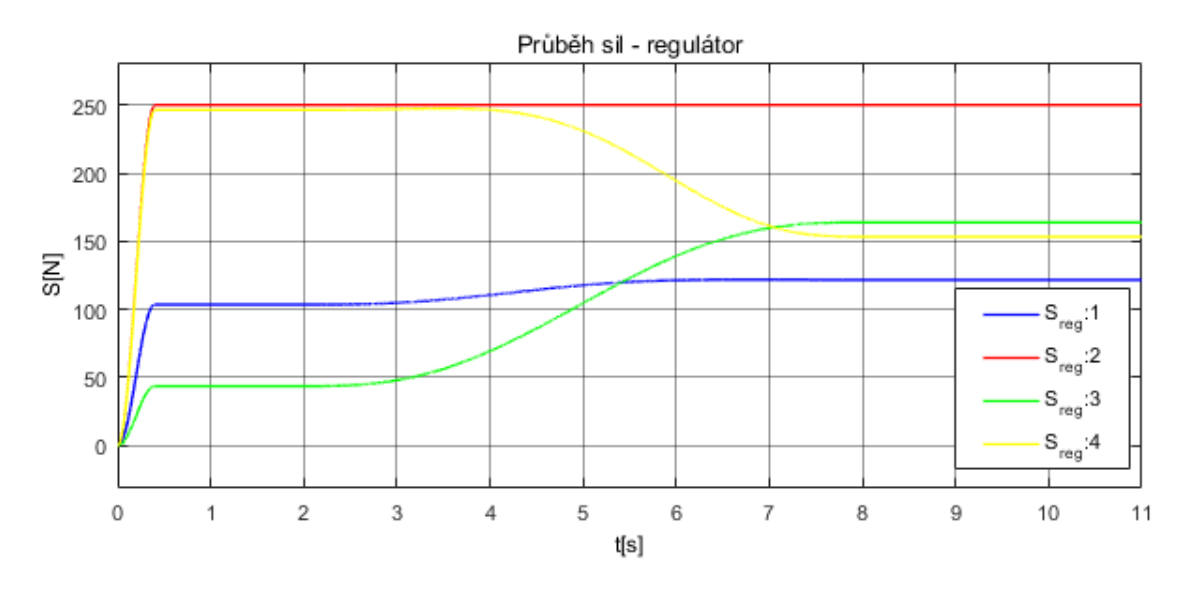

Obr. 109 – Průběh sil S z regulátoru; L=0

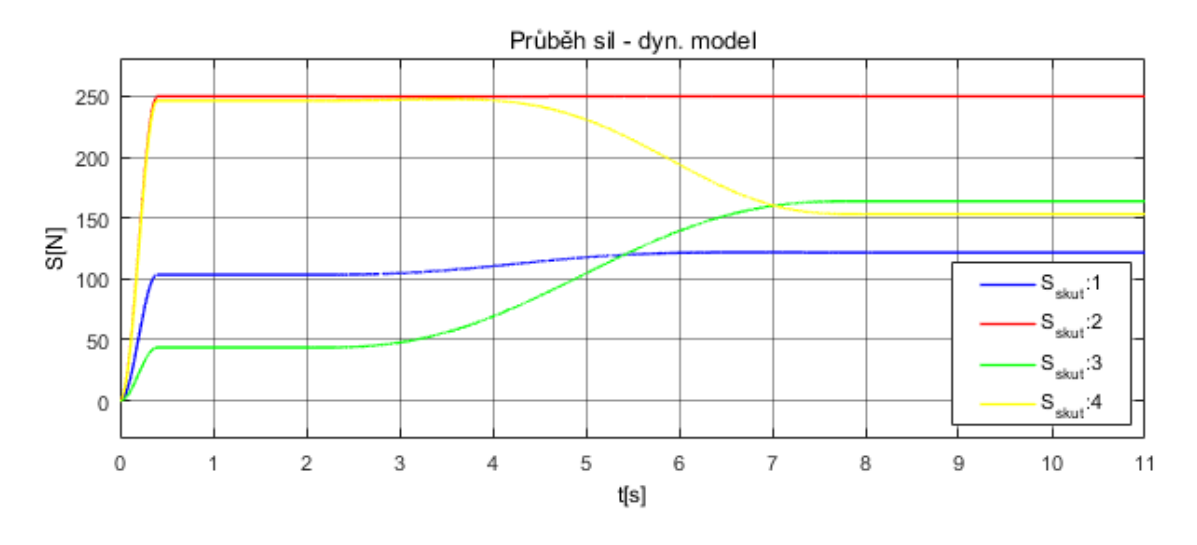

<span id="page-140-0"></span>Obr. 110 – Průběh sil S v dynamickém modelu; L=0

# **8 Závěr**

Diplomová práce je zaměřena na návrh rovinného sériového robota s vláknově ovládanými rameny, přičemž lana jsou na struktuře umístěny paralelně na několika členech, dále na optimalizaci mechanických parametrů a také na zvolení vhodné řídicí strategie pro polohové řízení a pro řízení distribuce sil v ovládacích lanech. Zadání práce bylo motivováno připravovaným výzkumem této problematiky na školícím pracovišti. Jde o poměrně rozsáhlou problematiku, pro diplomovou práci z ní bylo stanoveno několik cílů definovaných v kapitole [2.](#page-17-0) Přístup k optimalizaci parametrů byl zvolen pomocí dvou různých metod, které se lišily strukturně tím, jestli se jednalo o lokální nebo globální metodu. Testování a ověření chování modelu proběhlo simulačně v programu Matlab.

Cíle definované v kapitole [2](#page-17-0) byly splněny, a to v následujících částech textu.

Kapitola [3](#page-18-1) se zabývá současnými cíli a metodami řízení robotů. Je v ní pojednáno o teorii flatness a jejím vztahu k modelu robota, čímž je dána linearizace nelineárního modelu (Computed Torques). Dále jsou uvedeny dva regulátory, založené na lineární strategii řízení, které byly následně použity. Pro rozšíření je uvedena další jiná možná varianta řízení ve formě MPC. V druhé části kapitoly jsou pak definované cíle řízení robotů.

Kapitola [4](#page-39-0) se zabývá pozadím optimalizace mechanismů a jsou v ní popsány dvě konkrétně zvolené metody. Jejich aplikace na zvolenou robotickou strukturu je v kapitole [6.](#page-70-0) Jsou voleny tři dílčí cílové funkce a je uvedeno jejich sestavení. Z výsledků optimalizací je ověřena metodika volby daného postupu.

Model robota na úrovni kinematiky a dynamiky je řešen v kapitol[e 5.](#page-49-0) Jsou zvoleny dvě volby nezávislých souřadnic. První je použita v části optimalizace a druhá je zahrnuta v algoritmech řízení. Je zvolena konkrétní volba rovinného robota a určen počet lan. Dále jsou sestaveny dynamické rovnice, které zahrnují i variantu pro kombinované řízení robota (pouze lana nebo pouze motory v kloubech či kombinace).

V kapitole [7](#page-103-0) je řešena otázka řízení robota. Byl přidán model poddajného lana a nový model kladky. Dva regulátory byly implementovány do simulačního modelu. Pro validaci byla změněna matice hmotnosti robota o 10 až 20 %. Takto byla ověřena parametrická (změna matice hmotnosti) i strukturní odchylka (model poddajného lana). Následně byly zvoleny tři trajektorie, kde byly testovány metody řízení.

Zadané úkoly práce byly zcela splněny a její výsledky jsou dobrým podkladem pro navazující výzkum dané problematiky na školícím pracovišti.

# **9 Literatura**

- [1] M. Florián, Active Stiffness and Anti-backlash Control of Redundant Parallel Robots. PhD thesis, Prague : FME CTU in Prague, 2006.
- [2] P. Svatoš, *Optimalizace a řízení pohybu vláknově ovládaných paralelních mechanismů,* Praha: Disertační práce, 2016.
- [3] K. Kraus, *Redundantní lanový manipulátor,* Praha: Diplomová práce, 2016.
- [4] M. Valášek a M. Karásek, "HexaSphere with Cable Actuation," *Recent Advances in Mechatronics,* pp. 239-244, 2010.
- [5] T. Skopec, Z. Šika a M. Valášek, "Calibration using adaptive model complexity for parallel and fiber-driven mechanisms," *Robotica,* sv. 6, č. 34, pp. 1416-1435, 2016.
- [6] J. Aldrich a R. E. Skelton, "Backlash-free motion control of robotic manipulators driven by tensegrity motor networks," v *Proceedings of the 45th IEEE Conference on Decision & Control*, Manchester, 2006.
- [7] S. Yang a C. Sultan, "LPV control of a tensegrity-membrane system," *Mechanical Systems and Signal Processing,* sv. 95, pp. 397-424, 2017.
- [8] V. G. Jáuregui, "Controversial Origins of Tensegrity," v Proceedings of the *International Association for Shell and Spatial Structures (IASS) Symposium*, Valencia, 2009.
- [9] R. Fareh, M. Saad a M. Saad, "Distributed control strategy for flexible link manipulators," *Robotica,* sv. 33, 2014.
- [10] G. Rigatos, Nonlinear Control and Filtering Using Differential Flatness Approaches, sv. 25, Springer International Publishing, 2015, pp. XXIX, 736.
- [11] P. Rouchon, M. Murray a P. Matin, "Flat systems, equivalence and trajectory," pp. 1-81, duben 2003.
- [12] H. Souilem, H. Mekki a N. Derbel, "Flatness Control of a Crane," *Automation*, *Control and Intelligent Systems,* sv. 1, č. 1, pp. 1-7, únor 2013.
- [13] A. Mansour a J. Houssem, "An exact differential flatness control for a non minimum phase model of an inverted pendulum," v *Third Asia International Conference on Modelling & Simulation*, 2009.
- [14] D. Elisha, T. John a A. Adisa, "Flat control of industrial robotic manipulators," *Robotics and Autonomous Systems,* pp. 226-236, 2017.
- [15] M. Gouttefarde, "A Versatile Tension Distribution Algorithm for n -DOF Parallel Robots Driven by n+2 Cables," v *IEEE Transactions on Robotics*, 2015.
- [16] F. Camacho a C. Bordons, Model Predictive Control, Advanced Textbooks in Control and Signal processing editor, London, Great Britain: Springer, 2007.
- [17] M. Valášek, V. Bauma, Z. Šika, K. Belda a P. Píša, "Design-by-Optimization and Control of Redundantly Actuated Parallel Kinematics Sliding Star.," *Multibody System Dynamics,* sv. 14, č. 3, pp. 251-267, November 2005.
- [18] P. Lederer, Teorie a optimalizace mechanických systémů I, Praha: Ediční středisko ČVUT, květen, 1987.
- [19] P. Lederer, Teorie a optimalizace mechanických systémů II, Praha: Ediční středisko ČVUT, 1988.
- [20] Z. Šika, V. Hamrle, M. Valášek a P. Beneš, "Calibrability as additional design criterion of parallel kinematic machines," *Mechanism and Machine Theory,* pp. 48- 63, 2012.
- [21] J. Hynek, Genetické algoritmy a genetické programování, Průvodce editor, Grada Publishing a. s., 2008.
- [22] "https://new.abb.com/," ABB Group, [Online]. Available: https://new.abb.com/products/robotics/cs/prumyslove-roboty/irb-1410. [Přístup získán 20 červenec 2018].
- [23] M. Brdička a A. Hladík, Teoretická mechanika, Praha: Academia, 1987.
- [24] J.-P. Merlet, *On the redundancy of cable-driven parallel robots,* France: INRIA Sophia-Antipolis.
- $[25]$  J.-P. Merlet, "The kinematics of cable-driven parallel robots with sagging cables: preliminary results," v *2015 IEEE International Conference on Robotics and Automation (ICRA)*, Washington State Convention Center, Seattle, Washington, May 26-30, 2015.
- [26] J.-P. Merlet a M. Carricato, "Stability Analysis of Underconstrained Cable-Driven Parallel Robots," v *IEEE TRANSACTIONS ON ROBOTICS, VOL. 29, NO. 1,*, FEBRUARY 2013.
- [27] V. Halamka, *Dynamické modely lanově poháněných rovinných mechanismů,* Praha, ČVUT FS: Bakalářská práce, 2016.
- [28] Q. Duan, X. Jin a S. K. Agrawal, "ADDITION OF SPRINGS AND ITS IMPACT ON CABLE-DRIVEN SERIAL MANIPULATORS," v *Proceedings of the ASME 2014 International Design Engineering Technical Conferences & Computers and Information in Engineering Conference IDETC/CIE 2014*, Buffalo, New York, USA, August 17-20, 2014.
- [29] L. Pigani a P. Gallina, "Cable-direct-driven-robot (CDDR) with a 3-link passive serial support," v *Department of Engineering and Architecture, University of Trieste*, Via A.Valerio 10, 34127 Trieste, Italy, 20 November 2013.